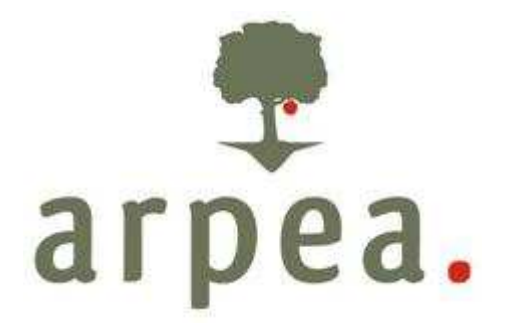

# **ARPEA AGENZIA REGIONALE PIEMONTESE PER LE EROGAZIONI IN AGRICOLTURA**

Sede Legale: Via Bogino, n. 23 – 10123 TORINO C.F. 97694170016

Area Autorizzazione Pagamenti – Tecnico

Piano di Sviluppo Rurale 2007-2013 della Regione Piemonte

**Manuale procedurale** 

Misure connesse alle superfici e agli animali di cui al titolo I del Reg. CE n.1975/2006

Arpea – Agenzia Regionale Piemontese per le Erogazioni in Agricoltura Via Bogino n. 23, 10123 Torino Tel. 011 3025100 – Fax 0113025199

**\_\_\_\_\_\_\_\_\_\_\_\_\_\_\_\_\_\_\_\_\_\_\_\_\_\_\_\_\_\_\_\_\_\_\_\_\_\_\_\_\_\_\_\_\_\_\_\_\_\_\_\_\_\_\_\_\_\_\_\_\_\_\_\_\_\_\_\_\_\_\_\_\_\_\_\_\_\_\_\_** 

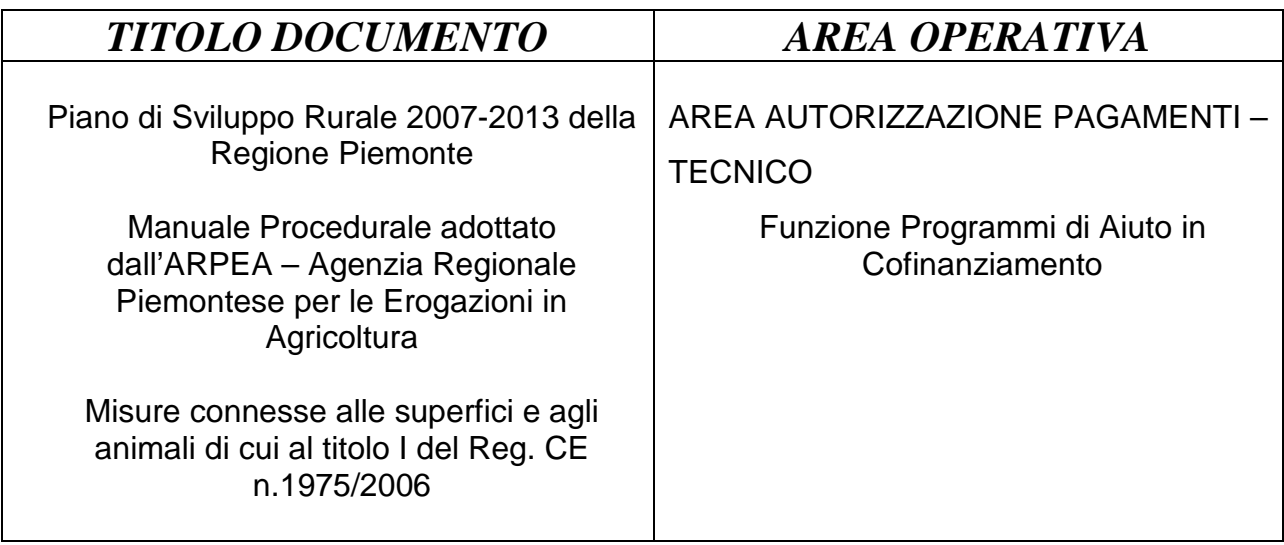

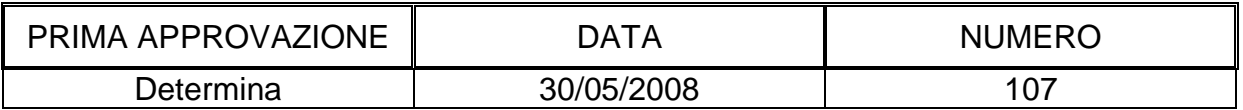

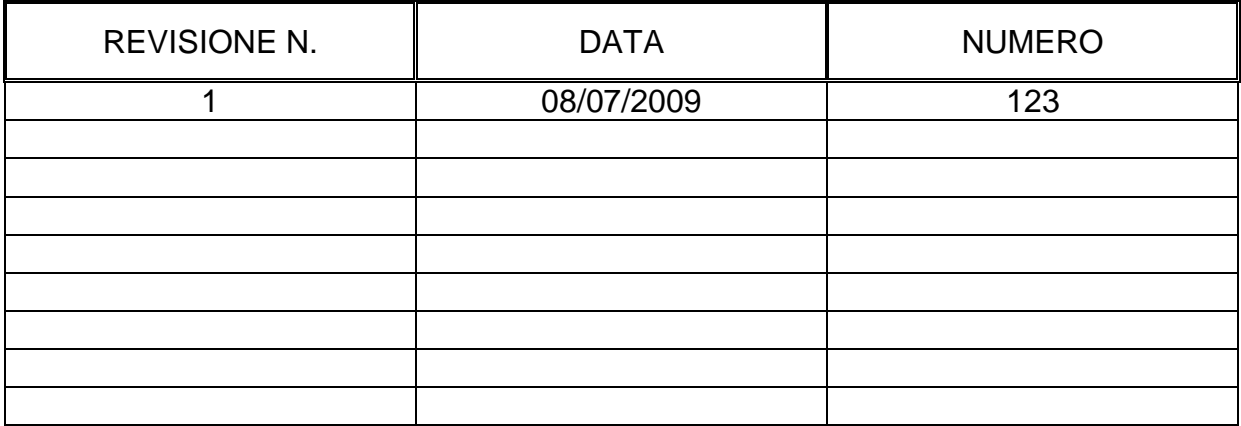

# **INDICE**

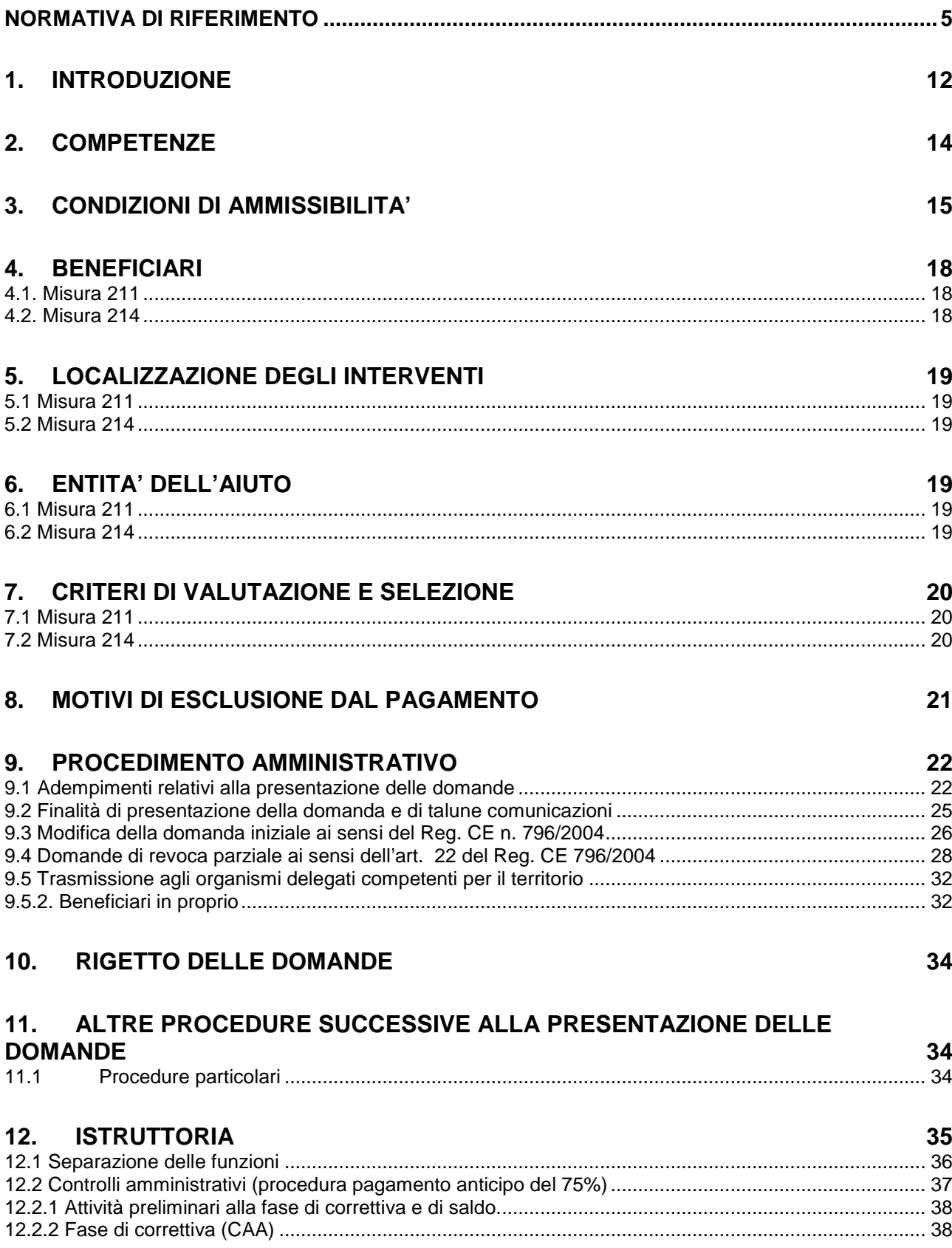

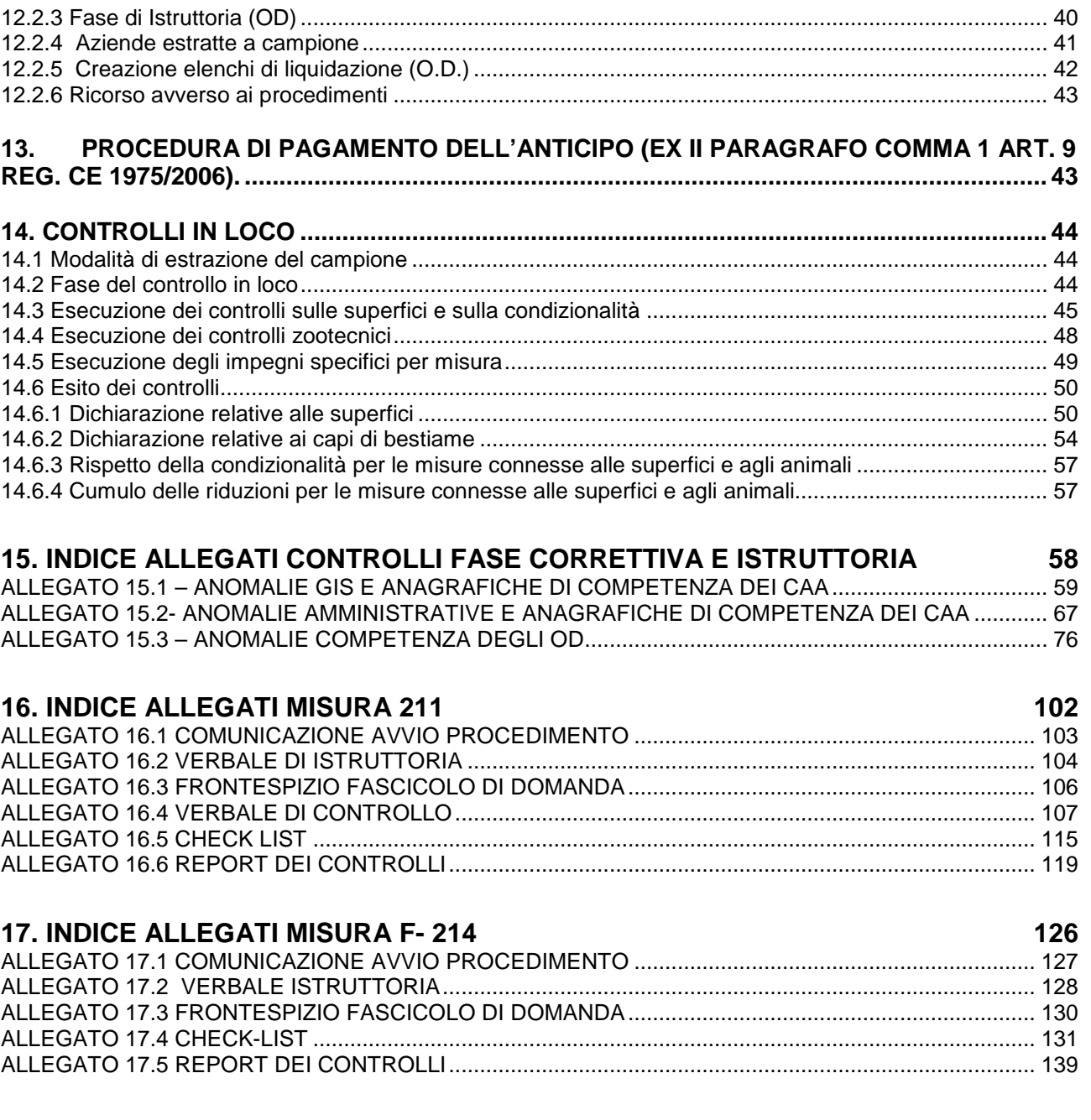

## **NORMATIVA DI RIFERIMENTO**

- Reg.(CE) n.796/2004 della Commissione, del 21 aprile 2004, recante modalità di applicazione della condizionalità, della modulazione e del sistema integrato di gestione e di controllo di cui al regolamento (CE) n.1782/2003 del Consiglio che stabilisce norme comuni relative ai regimi di sostegno diretto nell'ambito della politica agricola comune e che istituisce taluni regimi di sostegno a favore degli agricoltori;
- Reg.(CE) 1698/2005 concernente il sostegno allo sviluppo rurale da parte del FEASR;
- Reg.(CE) 1290/2005 relativo al finanziamento della politica agricola comune;
- Reg.(CE) n.1848/2006 relativo alle irregolarità e al recupero delle somme indebitamente pagate nell'ambito del finanziamento della politica agricola comune nonché all'instaurazione di un sistema d'informazione in questo settore;
- Reg.(CE) 883/2006 recante modalità d'applicazione del regolamento Reg.(CE) 1290/2005;
- Reg.(CE) 885/2006 recante modalità di applicazione del Reg.(CE) 1290/2005;
- Reg.(CE) 1974/2006 concernente modalità di applicazione del Reg.(CE) 1698/2005;
- Reg.(CE) 1975/2006 concernente modalità di applicazione del Reg.(CE) 1698/2005;
- Reg.(CE) 1320/2006 che stabilisce le disposizioni per la transizione al regime di sostegno allo sviluppo rurale istituito dal Reg.(CE) 1698/2005;
- Reg.(CE) n. 1282/2006 recante modalità particolari di applicazione del Reg.(CE) n. 1255/1999;
- Reg. CE n. 1550/2007 che modifica il regolamento (CE) N. 796/2004;
- Reg.(CE) n.1396/2007 recante rettifica del Reg.(CE) n.1975/2006 che stabilisce modalità di applicazione del Reg.(CE) n.1698/2005 del Consiglio, per quanto riguarda l'attuazione delle procedure di controllo e della condizionalità per le misure di sostegno allo sviluppo rurale;
- Reg. (CE) n. 73/2009 che stabilisce norme comuni relative ai regimi di sostegno diretto agli agricoltori nell'ambito della politica agricola comune e istituisce taluni regimi di sostegno a favore degli agricoltori, e che modifica i regolamenti CE n. 1290/2005, CE n. 247/2006 e abroga il Reg. CE 1782/2003;
- Reg. CE n. 74/2009 che modifica il regolamento CE n. 1698/2005 sul sostegno allo sviluppo rurale da parte del Fondo europeo agricolo per lo sviluppo rurale (FEASR);
- Reg. (CE) 363 del 4 maggio 2009 che modifica il Reg. CE n. 1974/2006 della Commissione recante disposizioni di applicazione del regolamento (CE) n. 1698/2005 del Consiglio sul sostegno allo sviluppo rurale da parte del Fondo europeo agricolo per lo sviluppo rurale (FEASR);
- Reg.(CE) n.482/2009 recante rettifica del Reg.(CE) n.1974/2006
- Reg. (CE) n. 484/2009 recante rettifica del Reg. (CE) n.1975/2006
- Linea direttrice n. 2 Riconoscimento degli organismi pagatori ai sensi dell'articolo 6 del regolamento (CE) n. 1290/2005 del Consiglio e dell'allegato I del regolamento (CE) n. 885/2006 della Commissione;
- Legge n.241/90: "Disposizioni legislative in materia di documentazione amministrativa";
- Circolare 12 Ottobre 2007: modalità di comunicazione alla Commissione europea delle irregolarità e frodi a danno del bilancio comunitario;
- Legge 24 novembre 1981, n. 689 modificata da ultimo dal D.Lgs. 30/12/1999, n. 507 - concernente "Modifiche al sistema penale" e s.m.i;
- Legge 23 dicembre 1986 n. 898 e successive modifiche (L. 29/9/2000 n. 300) Concernente sanzioni amministrative e penali in materia di aiuti comunitari nel settore agricolo;
- D.Lgs. n.196 del 30 giugno 2003 Codice in materia di protezione dei dati personali;
- D.P.R. 28 dicembre 2000 n. 445 "Testo unico delle disposizioni legislative e regolamentari in materia di documentazione amministrativa";
- D.P.R. 1 dicembre 1999 n. 503 "Regolamento recante norme per l'istituzione della carta dell'agricoltore e del pescatore e dell'anagrafe delle aziende agricole, in attuazione dell'articolo 14, comma 3, del decreto legislativo 30 aprile 1998, n. 173";
- Intesa sul documento del Ministero delle politiche agricole alimentari e forestali recante "Linee guida sull'ammissibilità delle spese relative allo sviluppo rurale e a interventi analoghi del Ministero delle Politiche Agricole Alimentari e Forestali" raggiunta in sede di Conferenza Stato Regioni Repertorio di cui al repertorio atti n. 27/CSR del 14 febbraio 2008;
- Decreto del Ministero delle Politiche Agricole Alimentari e Forestali n.13286 del

18.10.2007. Modifica ed integrazione del decreto ministeriale del 21 dicembre 2006, n.12541;

- Decreto MiPAF del 02/01/2008 prot. n.16 che, all'articolo unico, decreta "L'Agenzia regionale piemontese per l'erogazione in agricoltura subentra nell'espletamento dell'attività di organismo pagatore nella Regione Piemonte alla Finpiemonte S.p.a.";
- Decreto MiPAF del 25/01/2008 n.1003 che all'articolo unico riconosce l'Agenzia Regionale Piemontese per le erogazioni in agricoltura (ARPEA) quale Organismo Pagatore sul territorio della Regione Piemonte ai sensi del Reg. CE n. 885/2006 a decorrere dal 01/02/2008;
- il Decreto n. 1205 del 20 marzo 2008 del Ministro delle Politiche agricole, alimentari e forestali, modificato dal Decreto n. 1564 del 22 gennaio 2009, recante "Disposizioni in materia di violazioni riscontrate nell'ambito del reg. CE 1782/03 del Consiglio e del reg. CE 1698/05 sul sostegno allo sviluppo rurale da parte del FEASR";
- D.lgs. n. 99/2004 Disposizioni in materia di soggetti e attività, integrità aziendale e semplificazione amministrativa in agricoltura, a norma dell'articolo 1, comma 2, lettere d), f), g), l), ee), della legge 7 marzo 2003, n.38;
- Piano di Sviluppo Rurale 2000-2006 del Piemonte approvato dalla Giunta Regionale con D.G.R. n. 118-704 del 31.07.2000;
- Piano di Sviluppo Rurale 2007-2013 del Piemonte approvato dalla Giunta Regionale con D.G.R. n. 48-5643 del 02/04/2007, riadottato con deliberazione della Giunta regionale n. 44-7485 del 19 novembre 2007 e approvato dal Comitato per lo sviluppo rurale ex art. 90 del regolamento (CE) n. 1698/200 nella riunione del 20 novembre 2007 e con decisione della Commissione europea n. 5944 del 28/11/2007;
- Legge Regionale 21.06.2002, n.16 che ha istituito in Piemonte l'Organismo per le erogazioni in agricoltura di aiuti, contributi e premi comunitari, e le successive modifiche ed integrazioni di cui alla Legge Regionale 13.11.06 n. 35 che, all'art 12, prevede la trasformazione dell'organismo pagatore regionale - Finpiemonte s.p.a. in Agenzia regionale piemontese per le erogazioni in agricoltura;
- L.R. n.17/99 "Riordino dell'esercizio delle funzioni amministrative in materia di agricoltura, alimentazione, sviluppo rurale, caccia e pesca";
- Convenzione tra ARPEA e Direzione Regionale Opere pubbliche, Difesa del suolo, Economia Montana e Foreste;
- D.G.R. 28 novembre 2005 n.107-1659 ("Guida all'accertamento del possesso dei requisiti delle figure professionali operanti in agricoltura ed alla applicazione delle normative riguardanti la conservazione dell'integrità fondiaria - Istruzioni per l'applicazione delle normative connesse ai D.lgs. nn.99/04 e 101/05");
- D.G.R. n. 50-5645 del 2 aprile 2007, con la quale è stata disposta l'apertura anticipata delle domande afferenti alla Misura 211 del PSR 2007-2013;
- D.G.R. n 59-5652 del 2.04.2007. Misura 214 (pagamenti agro ambientali), azioni 214.1, 214.2 e 214.8. Disposizioni per l'apertura condizionata delle domande 2007;
- D.G.R. n. 75 del 30 luglio 2007, con la quale l'Autorità di Gestione autorizza gli Enti delegati a procedere all'ammissione al finanziamento delle domande riguardanti l'anno 2007 istruite favorevolmente, riguardanti le Azioni 214.1-214.2-214.8;
- D.G.R. 17 dicembre 2007, n.76-7830 di approvazione del regolamento di funzionamento dell'Agenzia Regionale Piemontese per le Erogazioni in Agricoltura che, agli artt. 9 e 10, stabilisce le regole per l'affidamento di servizi a soggetti esterni delegati e per la definizione dei rapporti con le Province e le Comunità Montane nel rispetto del Reg. (CE) 885/06, della Legge regionale n. 16 del 21/06/02 e del Regolamento di attività emanato con DPGR del 18/10/02 n. 10/R ;
- D.G.R. 14 gennaio 2008, n.38-8030 con la quale si individua nel 1 febbraio 2008 la data di decorrenza per l'avvio operativo delle attività dell'Agenzia Regionale Piemontese per le Erogazioni in Agricoltura (ARPEA) per quanto riguarda lo svolgimento delle funzioni di organismo pagatore regionale, ai sensi del regolamento (CE) n. 1290/2005 e del relativo regolamento di applicazione n. 885/2006;
- D.G.R. 17 marzo 2008, n.31-8424 Reg.(CE) n. 1698/2005. Indennità compensativa a favore degli agricoltori operanti in zone montane. Apertura domande per la campagna 2008;
- D.G.R. 21 aprile 2008, n.51-8661 "Regolamento (CE) n.1698/2005. Programma di Sviluppo Rurale del Piemonte 2007-2013 Misura 214: azione 214.8/1. Conservazione di razze locali minacciate di abbandono – Disposizioni campagna 2008";
- D.G.R. 21 aprile 2008, n.52-8662 "Regolamento (CE) n.1698/2005. Programma di Sviluppo Rurale del Piemonte 2007-2013 Misura 214: azione 214. 1. Applicazione di tecniche di produzione integrata e azione 214.2 Applicazione di tecniche di produzione biologica – Disposizioni campagna 2008";
- D.G.R. n°53-8663 del 21.04.2008 Azioni agroambie ntali approvate dalla Commissione europea ai sensi del reg. (CE) 1257/99 anteriormente all'1 gennaio 2007. Disposizioni per la presentazione delle domande di pagamento per la prosecuzione degli impegni nella campagna 2008;
- D.G.R. n°54-8664 del 21.04.2008 Misura 214 (paga menti agroambientali), azioni 214.1 (applicazione delle tecniche di produzione integrata), 214.2 (applicazione delle tecniche di produzione biologica) e 214.8/1 (conservazione di razze locali minacciate di abbandono). Disposizioni applicative di adeguamento circa la DGR n. 59-5652 del 2 aprile 2007 riguardante il bando per l'apertura condizionata delle domande nell'anno 2007 ed altre disposizioni riguardanti l'anno 2008;
- D.G.R. n°35-8770 del 12.05.2008 Modifica delle D GR n.51-8661 e n.52-8662;
- D.G.R. n°36-8771 del 12.05.2008 Modifica delle D GR n.53-8663;
- D.G.R. n.° 45-8856 del 26-05-2008 con la quale è s tata modificata la D.G.R. 51- 8661 del 21-04-2008, integrata con la D.G.R. n. 35-8770 del 12-05-2008;
- D.G.R n. 80-9406 del 1 agosto 2008, con la quale sono stati definiti i criteri generali per attuare il Decreto del Ministero delle Politiche Agricole, Alimentari e Forestali n. 1205 del 20 marzo 2008;
- D.G.R. n. 81-9407 del 1 agosto 2008: Misura 214 "Pagamenti agroambientali": Azioni 214.1 e 214.2 – Applicazione requisiti di ammissibilità previsti dalla DGR n. 59-5652 del 2.04.2007;
- D.G.R n. 47-9874 del 20 ottobre 2008, con la quale è stata modificata e integrata la D.G.R. n. 80-9406 del 1 agosto 2008;
- D.G.R. n. 36-10912 del 2 marzo 2009 con la quale è stata stabilita l'apertura dei termini per la presentazione delle domande per la concessione dell'indennità compensativa per l'anno 2009;
- D.G.R. n. 34-11286 del 23 aprile 2009: Presentazione domande di aiuto/pagamento circa l'adesione per un quinquennio e di adeguamento dell' impegno circa azioni della misura 214 "Pagamenti agroambientali" presentate da giovani agricoltori che si sono insediati in aziende agricole ai sensi della Misura 112;
- D.G.R. n. 35-11287 del 23 aprile 2009: misura 214 "Pagamenti agroambientali" Campagna 2009. Presentazione domande pagamento prosecuzione di impegni in corso: azioni 214.1 "Applicazione delle tecniche di produzione integrata", 214.2 "Applicazione delle tecniche di produzione biologica", 214.8/1 "Conservazione di

razze locali minacciate di abbandono" e 214.9 "Interventi a favore della biodiversita' nelle risaie";

- D.G.R. n. 37-11289 del 23 aprile 2009: misura 214 "Pagamenti agroambientali". − Apertura termini presentazione domande aiuto/pagamento azioni: 214.3 "Incremento del carbonio organico del suolo"; 214.4 "Conversione dei seminativi in colture foraggere permanenti"; 214.6/1 "Sistemi pascolivi estensivi"; 214.8/1 "Conservazione di razze locali minacciate di abbandono"; 214.9 "Interventi a favore della biodiversita' nelle risaie";
- D.D. del 19 aprile 2007 n. 93 Misure 214. Adempimenti operativi per l'applicazione della DGR n°59-5652 del 2.04.2007;
- D.D. del 29 maggio 2007 n. 123, con la quale sono state disposte precisazioni riguardanti l'apertura condizionata delle domande relative alla campagna 2007 (Azioni 214.1-214.2-214.8), disposta con D.G.R. n. 59-5652 del 02-04-2007 e con D.D. n. 93 del 19-04-2007;
- D.D. del 20 giugno 2007 n. 159, con la quale sono state disposte ulteriori precisazioni riguardanti l'apertura condizionata delle domande relative alla campagna 2007 (Azioni 214.1-214.2-214.8), disposta con D.G.R. n. 59-5652 del 02-04-2007 e con D.D. n. 93 del 19-04-2007;
- D.D. 25 marzo 2008, n. 643 Reg.(CE) n. 1698/2005 Piano di sviluppo rurale della Regione Piemonte 2007 - 2013 - Misura 211 "Indennità compensativa a favore degli agricoltori operanti in zone montane" - Approvazione bando campagna 2008;
- D.D. 17 luglio 2008 n. 1581. Oggetto: Reg. (CE) n.1698/2005. Misura 211 Indennità compensativa a favore degli agricoltori operanti in zone montane – Campagna 2008. Approvazione dei criteri di selezione delle domande;
- D.D. n. 265 del 28 aprile 2008, con la quale sono state emanate disposizioni operative per le Azioni 214.1-214.2-214.8;
- D.D. n. 268 del 29 aprile 2008, con la quale sono state definite integrazioni alla DD n. 265 del 28 aprile 2008;
- D.D. 13 maggio 2008 n. 1036 Reg. (CE) n.1698/2005. Misura 211 Indennità compensativa a favore degli agricoltori operanti in zone montane. Riadozione con modifiche delle disposizioni relative alla presentazione delle domande di aiuto per l'anno 2008;
- D.D, n. 1121 del 02 dicembre 2008, con la quale sono state modificate le disposizioni operative approvate con D.D. n. 265 del 28 aprile 2008;
- D.D. n. 1162 del 24 dicembre 2008, con la quale relativamente alle Azioni 214.1- 214.2-214.8, sono stati definiti gli impegni, le violazione e le relative riduzioni ed esclusioni, in applicazione del D.M. n. 1205 del 20 marzo 2008;
- D.D. n. 151 del 30-01-2009, con la quale sono stati definiti i criteri per l'applicazione del D.M. 1205 del 20 marzo 2008 in materia di violazione degli impegni relativi alla campagna 2007 dell'indennità compensativa;
- D.D. n. 446 del 11 marzo 2009 con la quale è stato approvato il bando per la presentazione delle domande afferenti alla Misura 211;
- DD n. 364 del 8 maggio 2009 con la quale sono stati approvati le dichiarazioni e gli impegni che i beneficiari sottoscrivono con la domanda di aiuto/pagamento della campagna 2009;
- D.D n. 459 del 29 maggio 2009, con la quale vengono definite le compatibilità (con o senza cumulo dei premi) e le incompatibilità fra le azioni agro ambientali della Misura 214, F e Reg. 2078/92, la Misura 211 (indennità compensativa) e le Misure 221, H e Reg. 2080/92 (imboschimento di terreni agricoli);
- Circolare AGEA n. ACIU. 2007.237 del 6 aprile 2007. Sviluppo rurale. Istruzioni applicative generali per la presentazione, il controllo ed il pagamento delle domande di aiuto ai sensi del Reg. (CE) 1698/2005, campagna 2007;
- Circolare AGEA n.1 del 15 gennaio 2008. Asse II Miglioramento dell'ambiente e dello spazio rurale - Domande di pagamento relative a misure agro-ambientali e benessere degli animali - Reg. (CE) 1257/99 e Reg. CEE 2078/92 - Domande di aiuto e di pagamento relative a misure agro-ambientali (misura 214) e benessere degli animali (misura 215) - Domande di aiuto e di pagamento per indennità compensativa (misure 211-212) e Natura 2000 (misura 213) - Correzioni di errori palesi ai sensi dell'art. 4, par. 3 del Reg. (CE) 1975/2006. Modificata dalle Circolari AGEA n.3 del 17.07.2008 e n. 8 del 28.03.2008;
- Circolare AGEA n.17 del 30 aprile 2008. Sviluppo Rurale. Istruzioni applicative generali per la presentazione, il controllo ed il pagamento delle domande per superfici ai sensi del Reg. (CE) 1698/2005 - Modalità di presentazione delle domande di pagamento - Campagna 2008;
- Circolare AGEA n.16 del 30 aprile 2008. Asse II Miglioramento dell'ambiente e dello spazio rurale - Domande di pagamento relative a misure agro-ambientali e benessere degli animali – Reg. (CE) 1257/99 e Reg. CEE 2078/92 - Domande di aiuto e di pagamento relative a misure agro-ambientali (misura 214) e benessere

degli animali (misura 215) - Domande di aiuto e di pagamento per indennità compensativa (misure 211-212) e Natura 2000 (misura 213) – Proroga del termine per la correzione di errori palesi ai sensi dell'art. 4, par. 3 del Reg. (CE) 1975/2006;

- Circolare della Regione Piemonte, trasmessa con nota n. 8264/12 del 13 giugno 2007, con la quale sono state emanate le disposizioni relative al prelievo di campioni da sottoporre ad analisi sui residui di fitofarmaci nell'ambito delle Azioni 214.1-214.2 del Piano di Sviluppo Rurale 2007-2013;
- Circolare AGEA n. 19 del 19 marzo 2009. Istruzioni applicative generali per la presentazione, il controllo ed il pagamento delle domande per superfici ai sensi del Reg. (CE) 1698/2005 - Modalità di presentazione delle domande di pagamento - Campagna 2009;
- Circolare Regionale n. 12506/DA1100 del 14 maggio 2008, dal titolo: azioni 214.1 e 214.2; manutenzione nidi artificiali in frutteti e vigneti;
- Nota della Regione Piemonte n. 19322/DA1100 del 31 luglio 2008, con la quale sono state stabilite disposizioni relative ai prelievi per le analisi sui residui di fitofarmaci;
- Nota della Regione Piemonte n. 0013622 del 27 maggio 2009, con la quale sono state stabilite disposizioni per l'applicazione di Azioni della Misura 214;
- Manuale delle procedure di recupero delle somme indebitamente percepite dell'Arpea;
- Manuale delle procedure, controlli e sanzioni dell'Arpea.

## **1. INTRODUZIONE**

Le presenti disposizioni, facendo riferimento alle norme contenute nei Regolamenti (CE) n. 1698/2005, 1975/2006, 1974/2006 e s.m.i., nel Piano di Sviluppo Rurale del Piemonte del 2007-2013 (di seguito brevemente PSR), dettagliano le fasi operative e forniscono precisazioni in merito all'attuazione degli interventi.

Per gli aspetti non esaminati valgono le disposizioni contenute nel PSR della Regione Piemonte e nella normativa comunitaria, nazionale e regionale in vigore.

Il Piano di Sviluppo Rurale, in applicazione del Regolamento CE 1698/2005 del Consiglio (e successive modifiche ed integrazioni) prevede per il periodo 2007-2013 l'attivazione di una serie di Misure di incentivazione dell'agricoltura in Piemonte, tra cui:

- la misura 211 Indennità a favore degli agricoltori delle zone montane, i cui obiettivi sono i seguenti:
- conservare l'attività agricola nelle zone montane;
- evitare la marginalizzazione dell'agricoltura nelle aree svantaggiate;
- tutelare il territorio e i sistemi agroforestali ad alto valore naturalistico.
- La misura 214, relativamente all'Asse II di cui fanno parte, si propone di:
- 1- concorrere a conseguire:
	- a) l'obiettivo generale di Asse : "Miglioramento dell'ambiente e dello spazio naturale";
	- b) i seguenti obiettivi specifici di Asse, misurabili attraverso gli indicatori di risultato:

- conservazione della biodiversità e tutela e diffusione di sistemi agro-forestali ad alto valore naturale;

- tutela qualitativa e quantitativa delle risorse idriche superficiali e profonde;
- riduzione dei gas serra;
- tutela del territorio;
- 2- conseguire il seguente obiettivo di Misura, misurabile attraverso gli indicatori di realizzazione:

rispondere alla domanda crescente di servizi ambientali da parte della società incoraggiando gli agricoltori a introdurre o a continuare ad applicare i metodi di produzione ecocompatibili con la protezione ed il miglioramento dell'ambiente, del paesaggio, delle risorse naturali, della diversità genetica al di là dei requisiti obbligatori in materia.

Le azioni agro ambientali presentano possibili collegamenti fra loro e con altre misure del piano di sviluppo rurale all'interno del medesimo asse e degli assi I e III.

#### Collegamenti all'interno dell'asse II:

prevenire l'abbandono dell'attività agricola in zone marginali (Misura 211);

utilizzo di metodi di allevamento che migliorino il benessere degli animali (Misura 215);

Collegamenti con le misure dell'asse I:

- favorire la riconoscibilità di produzioni di elevato livello qualitativo (Misura 132);
- sostenere la crescita professionale degli imprenditori agricoli;
- gli adeguamenti strutturali finalizzati all'adozione di tecniche produttive e di gestione territoriale compatibile con la salvaguardia dell'ambiente (Misure 114 e 121).

In oltre, sono possibili collegamenti con altri strumenti comunitari, nazionali e regionali (es. misure di coesione)

#### **2. COMPETENZE**

Le domande sono presentate agli Organismi Delegati dall'Organismo Pagatore a svolgere determinate funzioni (Comunità montane e/o Province, salvo deroghe espresse), in seguito denominati OD, a fronte di specifici Bandi emanati dalla Regione Piemonte in collaborazione con l'Organismo medesimo.

Gli OD provvedono al ricevimento delle domande, all'istruttoria, al controllo, all'approvazione delle stesse (accoglimento totale o parziale o respingimento) ed alla consequenziale produzione di un elenco di liquidazione, individuando all'interno del loro ordinamento gli Uffici competenti.

Gli elenchi di liquidazione sono inviati anche in formato cartaceo dall'OD all'ARPEA (di seguito denominata Organismo Pagatore o O.P.), adeguatamente firmati dai responsabili dell'autorizzazione alla liquidazione secondo le procedure definite nel presente manuale.

L'Organismo Pagatore provvede alle verifiche da effettuare sugli elenchi di liquidazione secondo i manuali delle procedure delle aree di autorizzazione ed esecuzione pagamenti e, superati i controlli necessari, prepara il decreto e il mandato di pagamento e contabilizza il pagamento realizzato.

Le attività sopra descritte devono essere svolte utilizzando la procedura informatica predisposta dalla Regione Piemonte, nell'ambito del Sistema Informativo Agricolo Piemontese (SIAP) e seguendo le disposizioni attuative riportate nel presente manuale.

# **3. CONDIZIONI DI AMMISSIBILITA'**

## MISURA 211

Per la misura 211 il premio è concesso per ettaro di SAU aziendale situata in zona classificata montana ai beneficiari che:

- coltivino almeno 3 ha di SAU;
- si impegnino a proseguire l'attività agricola in una zona svantaggiata per almeno un quinquennio a decorrere dal primo pagamento. E' esonerato da tale impegno l'imprenditore che non possa proseguire l'attività per causa di forza maggiore (es.: cessazione attività per invalidità, espropriazione o acquisizione dei terreni per pubblica utilità);
- ottemperino, nell'insieme della loro azienda, ai requisiti obbligatori di cui agli art. 4 e 5 e agli allegati III e IV del Reg. CE n. 1782/2003 e s.m.i (art. 5-6 e allegati II e III del Reg. CE n. 73/2009-Condizionalità);
- operino stabilmente nelle zone svantaggiate con l'eccezione dell'agricoltore residente nelle zone classificate montane che, dopo aver utilizzato l'alpeggio, trasferisce il bestiame per il restante periodo dell'anno nelle zone di collina e/o di pianura. In tal caso, ossia qualora l'attività nelle zone montane sia inferiore ai 180 giorni, l'entità del premio verrà ridotta e rapportata al periodo di effettiva permanenza nelle zone svantaggiate;
- possiedano un titolo di conduzione valido ai sensi di legge per l'intera annualità di impegno per tutti i terreni oggetto di domanda;
- non superino il limite di età pensionabile (60 per le donne, 65 anni per gli uomini);
- non siano titolari di trattamenti pensionistici fatta eccezione per la pensione di reversibilità;

In merito alle pensioni di invalidità, si precisa quanto segue:

a) le Rendite INAIL non escludono gli imprenditori agricoli che ne beneficiano dai premi previsti dalla Misura 211 del PSR;

b) per quanto riguarda invece l'assegno di invalidità, introdotto dalla L. n.222 del 12 giugno 1984, si ritiene che possa essere assimilato ad un trattamento pensionistico, e quindi comporti l'esclusione dai premi previsti per l'indennità compensativa, nel caso in cui il suo importo eguagli o superi quello del trattamento minimo previsto per legge; nel caso in cui invece sia di importo inferiore al trattamento pensionistico minimo, non escluderà il beneficiario dai contributi previsti dalla Misura in oggetto.

Tutti i requisiti e le condizioni per l'accesso dovranno essere posseduti all'atto di presentazione della domanda. La mancanza di uno solo dei requisiti precedentemente elencati costituisce motivo di non ammissibilità della domanda.

Per l'iscrizione al Registro imprese farà fede la data di presentazione della richiesta alla C.C.I.A.A.; in tal caso la liquidazione del contributo sarà subordinata all'avvenuta iscrizione.

Per quanto riguarda invece le pensioni, l'eventuale riconoscimento posticipato del trattamento pensionistico comporterà la decadenza dell'istanza e l'eventuale restituzione del premio nel caso in cui questo sia già stato percepito.

E' fatto obbligo alle aziende che presentano domanda per la Misura 211 di comunicare per iscritto all'Ufficio istruttore competente qualunque evento che possa comportare l'impossibilità oggettiva di rispettare i requisiti e gli impegni assunti.

#### MISURA 214

Per quanto concerne la misura 214 l'accesso ai finanziamenti è subordinato al possesso dei requisiti ed al rispetto degli impegni richiesti dalle singole azioni che l'imprenditore assume volontariamente (secondo quanto indicato nella parte VI del PSR 2007-2013 – Baseline, nelle schede delle razze minacciate di abbandono e nei bandi di apertura predisposti dall'Autorità di Gestione riportati nella normativa di riferimento).

Per quanto riguarda i beneficiari delle misure agroambientali, si precisa che, oltre al rispetto della condizionalità questi sono tenuti altresì al rispetto dei requisiti minimi relativi all'uso dei fertilizzanti e prodotti sanitari (art. 51 del Reg. (CE) n.1698/2005) e delle altre norme obbligatorie prescritte dalla legislazione nazionale e citate nel programma.

1. requisiti minimi relativi all'uso dei fertilizzanti:

- a) i Codici di Buona Pratica introdotti ai sensi della Direttiva 91/676/CEE per le aziende agricole situate al di fuori delle zone vulnerabili da nitrati di origine agricola:
- D.lgs. 152/2006 "Norme in materia ambientale" (nuovo testo unico sull'ambiente). La Regione ha recepito con regolamento regionale 10/R (D.G.R. 29 ottobre 2007) il Decreto Ministeriale 7 aprile 2006 "Criteri e norme tecniche generali per la disciplina regionale dell'utilizzazione agronomica degli effluenti di allevamento di cui all'articolo 38 del decreto legislativo 152 del 1999 (ora articolo 112 del decreto legislativo n.152/2006)".
	- b) requisiti riguardanti l'inquinamento da fosforo:
		- − art. 64 e art. 65 , comma 5 del D.Lgs. 152/2006;
- 2. requisiti minimi riguardanti l'utilizzo dei prodotti fitosanitari relativamente a:
	- il possesso della licenza per l'uso dei prodotti fitosanitari e di una formazione adeguata;
	- il magazzinaggio dei prodotti fitosanitari in condizioni di sicurezza.

Per entrambi i punti i riferimenti normativi sono gli stessi:

- − D.Lgs. n. 194 del 17.03.1995 "Attuazione della Dir. 91/414/CEE in materia di immissione in commercio di prodotti fitosanitari (GU n. 122 del 27.05.1995, SO n. 60);
- − D.P.R. n. 290 del 23.04.2001 "Regolamento di semplificazione dei procedimenti di autorizzazione alla produzione, all'immissione in commercio e alla vendita di prodotti fitosanitari e relativi coadiuvanti" (n. 46, allegato 1, legge n. 59/1997) [art. 42] (GU n. 165 del 18.07.2001).
- − Circolare MiPAF 30.10.2002 "Modalità applicative dell'art. 42 del decreto del Presidente della Repubblica 23.04.2001, n. 290, relativo ai dati di produzione, esportazione, vendita ed utilizzo di prodotti fitosanitari e coadiuvanti di prodotti fitosanitari (GU n. 29 del 05.02.2003, S.O. n. 18).

# **4. BENEFICIARI**

## **4.1. Misura 211**

Imprenditori agricoli di cui all'art. 2135 del codice civile e s.m.i, titolari di impresa iscritta al "registro delle imprese" previsto dall'art. 8 della Legge 29.12.1993, n. 580; sono fatte salve le esenzioni di legge.

Nel caso delle Società, lo statuto dovrà prevedere l'esercizio dell'attività agricola come definita dall'art.2135 del Codice Civile e la Società dovrà essere iscritta al "registro delle imprese" previste dall'art.8 della Legge 29.12.1993, n.580.

Inoltre, almeno un socio nel caso delle società di persone o un amministratore per le società di capitali e le società cooperative dovrà essere in possesso dei requisiti soggettivi di ammissibilità di cui al capitolo precedente. Nel caso di società cooperativa, l'amministratore dovrà anche essere socio della medesima.

E' ammessa la presentazione di una sola domanda per ogni persona fisica o giuridica, anche se sottoscritta in qualità di legale rappresentante.

## **4.2. Misura 214**

In conformità con l'art.39, comma 2 del Reg.(CE) n.1698/2005, possono beneficiare dei pagamenti agro-ambientali gli imprenditori agricoli, singoli o associati, e con priorità gli imprenditori agricoli che forniscono maggiori garanzie in riferimento alla professionalità necessaria per applicare gli impegni agro ambientali, che rappresentano superfici coltivate più significative e che praticano un'agricoltura più intensiva, cioè gli imprenditori agricoli professionali.

Inoltre, possono beneficiare dei pagamenti agroambientali, ove ciò sia giustificato da finalità ambientali, anche da altri soggetti pubblici o privati gestori del territorio.

Nel caso del sostegno previsto per la conservazione delle risorse genetiche, le operazioni possono essere realizzate anche da soggetti diversi da quelli indicati.

Per le singole azioni i requisiti per accedere all'aiuto sono specificati nei bandi specifici di apertura.

## **5. LOCALIZZAZIONE DEGLI INTERVENTI**

#### **5.1 Misura 211**

Relativamente alla misura 211 l'applicazione dell'azione riguarda tutto il territorio regionale classificato montano, già individuato svantaggiato ai sensi dell'art. 3 paragrafo 3 della Direttiva CEE n.268/75 e rispondente alle caratteristiche di cui all'art. 50 comma 2 del Reg.(CE) n. 1698/2005.

#### **5.2 Misura 214**

Per quanto riguarda la misura 214 si rimanda a quanto previsto dal PSR 2007-2013 e s.m.i. Eventuali precisazioni di un'applicazione prioritaria delle azioni all'interno delle zone indicate dal PSR vengono date con provvedimenti regionali.

## **6. ENTITA' DELL'AIUTO**

#### **6.1 Misura 211**

Il premio unitario è fissato sulla base della redditività media delle singole classi di coltura, tenendo conto delle normali zone di coltivazione delle colture in questione.

Per quanto concerne la quantificazione del premio si rimanda a quanto previsto annualmente dallo specifico bando di misura.

#### **6.2 Misura 214**

L'ammontare degli aiuti annui per ettaro o per UBA rispetta i limiti massimi stabiliti dall'allegato del reg. (CE) n. 1698/2005 ed è stato definito mediante una stima della perdita di reddito e dei costi addizionali derivanti dall'attuazione degli impegni che vanno al di là di quanto richiesto per il rispetto delle norme di cui al paragrafo 3 – "Condizioni di ammissibilità".

Nelle azioni è indicato l'ammontare dei premi, stabilito sulla base di conti economici comparativi predisposti dalla Direzione Regionale Agricoltura. La pertinenza e l'esattezza

dei calcoli è confermata dalla perizia dell'IPLA S.p.A., che ha utilizzato come fonte di dati: studi, sperimentazioni e banche dati.

Gli aiuti agroambientali possono essere cumulati fra loro dando luogo ad un premio complessivo che non può superare il massimale consentito dall'allegato Importi e aliquote del reg. CE n. 1968/2005. L'articolazione del livello dei premi ed i possibili abbinamenti fra gli aiuti agro ambientali vengono esplicitati nella trattazione delle singole azioni sviluppate nel PSR.

Gli impegni agroambientali, inoltre, possono essere cumulati con altre misure del PSR a condizione che gli impegni in questione risultino complementari e compatibili.

## **7. CRITERI DI VALUTAZIONE E SELEZIONE**

#### **7.1 Misura 211**

Nel caso in cui l'ammontare dei contributi ammessi ecceda la disponibilità finanziaria, al fine di favorire le aziende maggiormente svantaggiate si interverrà escludendo dal contributo alcune tipologie di colture. Per l'ordine di esclusione si rimanda agli specifici bandi di misura.

#### **7.2 Misura 214**

Le aziende oggetto della presentazione della domanda devono soddisfare i requisiti di ammissibilità specificati per le singole azioni.

Qualora le risorse disponibili risultino insufficienti a garantire il finanziamento di tutte le richieste pervenute, vengono predisposte graduatorie regionali in base a determinati elementi di priorità e dei punteggi loro attribuiti in riferimento alle singole azioni agroambientali**.** 

I criteri di priorità, sottoposti all'esame del Comitato di sorveglianza del PSR, vengono specificati nei singoli bandi di apertura.

In generale, sono stati considerati i seguenti elementi:

- appartenenza delle superfici sotto impegno a zone caratterizzate da particolari pregi o criticità ambientali;
- appartenenza della sede aziendale alle zone individuate nella parte generale del PSR;
- presentazione di domande ai sensi di più azioni agroambientali o ad altre misure del PSR considerate collegate;
- altri elementi specifici delle azioni considerate.

Le aziende agricole vengono attribuite alle varie zone secondo i seguenti criteri:

- alle aree protette, alle zone vulnerabili da prodotti fitosanitari, alle zone vulnerabili da nitrati di origine agricola se almeno il 25% della superficie agricola utilizzata (SAU) soggetta all'impegno ricade in tali zone;
- alle aree di salvaguardia delle captazioni a uso idropotabile se la SAU soggetta all'impegno contiene, totalmente o parzialmente, le zone di salvaguardia di cui trattasi;
- alle altre zone se non ricadono nei casi dei due trattini precedenti.

L'ulteriore punteggio in riferimento alle zone del PSR viene attribuito in base all'appartenenza del centro aziendale ad una delle zone: A "Poli urbani", B "Aree rurali ad agricoltura intensiva", C "Aree rurali intermedie", D "Aree rurali con problemi complessivi di sviluppo ".

## **8. MOTIVI DI ESCLUSIONE DAL PAGAMENTO**

Non possono beneficiare degli aiuti previsti dal PSR 2007-2013 i soggetti che:

- A. non siano in regola con i versamenti contributivi; tale regolarità verrà accertata tramite il DURC (Documento unico di regolarità contributiva) mediante richiesta all'INPS. Viene fatta salva la possibilità della compensazione qualora prevista dalla normativa nazionale, nel caso fosse possibile erogare gli aiuti;
- B. non abbiano rispettato gli obblighi e/o non possiedano i requisiti previsti in materia di quote latte, compreso l'acquisto di latte dal primo acquirente che non effettui il versamento preliminare dovuto;
- C. non abbiano provveduto al versamento di somme per sanzioni e penalità varie irrogate dalla Regione, Province, Comunità montane e AGEA, nell'ambito di applicazione di programmi comunitari, nazionali e regionali;
- D. non abbiano restituito somme non dovute, percepite nell'ambito dell'applicazione di programmi comunitari, nazionali, regionali e AGEA;
- E. abbiano subito condanne passate in giudicato per reati di frode o sofisticazione di prodotti agroalimentari;
- F. siano in attesa di sentenza per reati di frode o sofisticazione di prodotti agroalimentari: la concessione dell'agevolazione resta sospesa per un periodo coerente con le regole comunitarie del disimpegno automatico delle disponibilità finanziarie (regola dell'n +2).

La regolarità della situazione del richiedente rispetto a tali condizioni verrà dichiarata in domanda ed accertata dagli Enti delegati nell'ambito delle verifiche svolte a carico del campione di aziende estratto per il controllo in loco.

Nel caso in cui dopo la concessione degli aiuti i soggetti beneficiari si trovino in una delle situazioni irregolari sopra indicate, l'autorità che ha emesso il provvedimento di concessione degli aiuti provvede alla relativa revoca con la richiesta di restituzione delle somme già percepite maggiorate degli interessi.

Verrà applicato il sistema di riduzioni ed esclusioni previsto dal reg. CE 1975/06 e s.m.i., concernente l'attuazione delle procedure di controllo e della condizionalità per le misure di sostegno dello sviluppo rurale.

In merito ad inadempienze compiute a carico degli impegni delle misure azioni/azioni, verrà altresì applicata la disciplina attuativa ed integrativa rispetto ai regolamenti citati dettata a livello nazionale dal Decreto del Ministero delle Politiche agricole, alimentari e forestali del 20/03/2008, a seguito del quale sono stati emanati i seguenti provvedimenti regionali: DGR n. 80-9406 del 01-08-2008, DGR n. 47-9874 del 20-10-2008, DD n. 1162 del 24-12-08, relative alle Azioni 214.1-214.2-214.8; D.D. n. 151 del 30-01-2009 relativa alla misura 211; per le Azioni 214.3-214.4-214.6-214.9 verranno emanati dall'Autorità di Gestione.

## **9. PROCEDIMENTO AMMINISTRATIVO**

#### **9.1 Adempimenti relativi alla presentazione delle domande**

Le domande di sostegno allo sviluppo rurale in relazione alla superficie o agli animali devono indicare l'insieme delle superfici e degli animali dell'azienda, compresi quelli per i quali non viene chiesto alcun sostegno. Difatti, è l'intera consistenza aziendale ad avere rilevanza ai fini del controllo degli impegni connessi all'indennità compensativa e all'agroambiente.

La gestione delle domande, a partire dalla loro predisposizione, avviene in modalità informatizzata.

Negli ultimi anni sono state approvate alcune norme a livello comunitario, in particolare i regolamenti (CE) n. 1782/2003 (abrogato dal Reg. CE n. 73 del 2009), n. 796/2004 (modificato dal Reg. CE n. 1550 del 2007) e n. 1975/2005 che istituiscono il sistema integrato di gestione e controllo (SIGC) per l'erogazione degli aiuti cofinanziati in materia di agricoltura e di sviluppo rurale, e altre norme nazionali (DPR n. 503/1999) che istituiscono il fascicolo aziendale e l'anagrafe della imprese agroalimentari come strumento di semplificazione e controllo dei procedimenti amministrativi.

Con legge regionale n. 14/2006 (art. 28, sostituito dall'art. 11 della legge regionale n. 9/2007) la Regione Piemonte ha istituito l'Anagrafe agricola unica del Piemonte, che costituisce la componente centrale del Sistema informativo agricolo piemontese (SIAP).

Le nuove norme hanno previsto che la gestione di tutti i procedimenti in materia di agricoltura e di sviluppo rurale sia effettuata utilizzando il SIAP.

Per la presentazione di una domanda di aiuto/pagamento è necessario che il soggetto interessato abbia effettuato preventivamente richiesta ed abbia conseguito:

- iscrizione nell'Anagrafe Agricola Unica del Piemonte e l'apertura di una posizione attiva non provvisoria;
- consegna del mandato ad un CAA per la costituzione del fascicolo aziendale e la costituzione del medesimo;
- eventuale richiesta di abilitazione ad operare sulle procedure di compilazione on line disponibili sul portale Sistema Piemonte e il conseguimento della medesima.

In proposito si sottolinea che le operazioni, essendo distinte, possono essere effettuate in momenti diversi. Tuttavia, poiché sono necessari alcuni giorni dal momento delle richieste a quello del completamento, è consigliabile provvedere con anticipo alla loro effettuazione. E' necessario sapere che la presentazione di una domanda di aiuto/pagamento (tramite l'ufficio di un CAA o mediante abilitazione in proprio) ai sensi degli interventi previsti da un apposito bando comporta preventivamente la presenza o l'attivazione di una posizione

nell'Anagrafe agricola unica del Piemonte e la costituzione del fascicolo aziendale.

L'iscrizione nell'Anagrafe Agricola del Piemonte equivale alla creazione di una posizione anagrafica, identificata dal codice fiscale, a nome di una persona fisica o giuridica potenzialmente beneficiaria di aiuto.

I soggetti che intendono presentare domanda di aiuto/pagamento nell'ambito di un bando, ma non siano ancora iscritti dovranno procedere in base alle modalità indicate di seguito.

Come indicato al punto 1 della "Guida alla compilazione della domanda d'iscrizione in Anagrafe agricola e delle richieste di variazione e cessazione", approvata con D.D. (determinazione dirigenziale) n. 915 del 31 ottobre 2008 e consultabile all'indirizzo http://www.regione.piemonte.it/agri/servizi/moduli/iscr\_anagrafe.htm, le aziende agricole dovranno rivolgersi ai centri autorizzati di assistenza in agricoltura (C.A.A.), che sono stati incaricati della tenuta dei fascicoli aziendali in Piemonte. Il servizio è svolto a titolo gratuito, in quanto già coperto da contributo pubblico.

Il rappresentante legale dell'azienda dovrà recarsi presso un C.A.A., scelto liberamente, munito di documento d'identità in corso di validità.

Gli indirizzi delle sedi territoriali dei C.A.A. sono consultabili all'indirizzo http://www.arpea.piemonte.it/organismi\_delegati\_recapiti.shtml.

Il richiedente, cioè la persona fisica o il rappresentante legale dell'azienda che si è iscritta in Anagrafe, deve ottenere l'abilitazione ad operare sulle procedure di compilazione on line disponibili sul portale Sistema Piemonte (registrazione) soltanto nel caso in cui decida di compilare la domanda di aiuto/pagamento senza rivolgersi ad un centro autorizzato di assistenza agricola (C.A.A.).

Le aziende che rispondono ai requisiti specifici e che abbiano una posizione attiva nell'anagrafe delle aziende agricole del Piemonte possono compilare e presentare la domanda di aiuto/pagamento secondo due possibilità alternative:

a) tramite l'ufficio CAA che ha effettuato l'iscrizione in Anagrafe e presso cui è stato costituito il fascicolo aziendale. Tale operazione non è gratuita.

Chi si rivolge ad un CAA non deve richiedere alcuna abilitazione ad operare sulle procedure di compilazione

oppure

b) in proprio, utilizzando i servizi di compilazione on line disponibili sul portale Sistema Piemonte, previa registrazione al portale della persona fisica o del rappresentante legale dell'azienda o dell'ente.

La registrazione può essere effettuata dalla pagina:

http://www.regione.piemonte.it/agri/rupar\_sistpiem/indexsistp.htm cliccando sul link

"Registrazione aziende e privati" ed attribuisce al richiedente le credenziali di accesso (nome utente e password) indispensabili per accedere al servizio di compilazione.

Ottenute le credenziali di accesso, l'interessato potrà accedere al servizio di compilazione cliccando sul link specifico dal nome "Programma di sviluppo rurale" nella pagina della sezione Agricoltura del sito regionale che ospita l'elenco dei servizi di gestione amministrativa del portale Sistema Piemonte:

#### http://www.regione.piemonte.it/agri/rupar\_sistpiem/sistp\_gestamm.htm

In entrambi i casi a conclusione della procedura di compilazione, le domande compilate in modo completo dovranno essere stampate in copia cartacea, essere sottoscritte dall'interessato ed essere trasmesse in modo telematico nella versione definitiva.

Nel caso di cui alla lettera a) le domande sottoscritte dovranno essere detenute presso il CAA competente e riportare in allegato la fotocopia leggibile di un documento di riconoscimento del richiedente in corso di validità.

Il CAA garantisce la correttezza dei dati contenuti in domanda ed ha l'obbligo di produrre la stessa per tutte le aziende di cui venga dato preavviso del controllo in loco da parte degli Enti delegati deputati alla gestione delle domande e negli altri casi in cui verrà richiesto specificamente.

Affinché l'agricoltore sia consapevole degli impegni intrapresi è opportuno che sia in possesso di copia della domanda sottoscritta.

Nel caso di cui alla lettera b) le domande sottoscritte e munite di fotocopia leggibile di un documento di riconoscimento del richiedente in corso di validità dovranno pervenire all'Ente delegato competente per territorio entro la data riportata sul bando di apertura.

Le domande devono essere trasmesse all'Ente delegato nel cui territorio ricade la maggior parte della superficie oggetto di impegno nel caso di azioni in cui il sostegno viene dato per le superfici o dove cade il centro aziendale (U.T.E. principale) nel caso di azioni il cui sostegno è relativo a capi allevati.

Gli Enti delegati potranno richiedere qualsiasi ulteriore documentazione che si rendesse necessaria nel corso dell'istruttoria della pratica.

Si evidenzia che, se un'azienda è ubicata con diverse Unità Tecnico - Economiche (UTE) in più di una Regione, poiché i PSR sono regionali, potrà presentare le proprie domande con riferimento ai vari bandi emanati dalle Regioni nei cui territori ricadono le UTE interessate. In altri termini, ciascuna UTE aziendale può essere interessata dagli specifici bandi emanati dalla Regione nel cui territorio detta UTE è ubicata, e deve rispettarne le regole, gli obblighi e le condizioni di ammissibilità. Per quanto riguarda le UTE a cavallo di 2 regioni ogni UTE è identificata nell'ambito dell'anagrafe per mezzo del codice ISTAT del comune ove ricade in misura prevalente. L'agricoltore quindi potrà aderire esclusivamente al bando PSR della Regione entro cui tale comune (e di conseguenza l'UTE) ricade.

#### **9.2 Finalità di presentazione della domanda e di talune comunicazioni**

Nella compilazione della domanda di aiuto/pagamento è indispensabile indicare la finalità di presentazione della domanda stessa, indicando se si tratta di:

1. Domanda iniziale di aiuto/pagamento: s'intende la domanda presentata al fine di aderire ad una specifica misura/azione del PSR ovvero la domanda di conferma di adesione alle annualità successive nel caso di misure pluriennali.

Ai sensi dell'art.21 comma 1 del Reg. (CE) n. 796/2004 alle domande di aiuto per superfici o per animale trasmesse oltre i termini previsti dal bando di apertura, si applica una riduzione pari all'1% per ogni giorno lavorativo di ritardo dell'importo al quale il beneficiario avrebbe avuto diritto se avesse inoltrato la domanda in tempo utile. In caso di ritardo superiore a 25 gg di calendario la domanda non è più ammessa.

2. Domanda di modifica ai sensi degli art. 15 e 22 del Reg. CE 796/2004, nel caso in cui la domanda venga presentata, secondo le modalità previste dai summenzionati articoli, come modifica (art. 15) e/o quale revoca parziale (art. 22) della domanda precedentemente presentata. Tale domanda deve comunque pervenire entro la data ultima fissata dalla normativa comunitaria in vigore e verrà indicata nei bandi specifici di misura.

3. Comunicazione ai sensi dell'art. 47 del Reg. CE 1974/2006, se la comunicazione viene presentata nei casi di forza maggiore e circostanze eccezionali. In tal caso occorre indicare il numero della domanda precedente che si intende modificare e sostituire, in mancanza di tale indicazione la comunicazione di modifica verrà considerata irricevibile.

Si ricorda che ai sensi dell'articolo 22 del Reg. (CE) n. 796/2004 "La domanda di aiuto o una parte di essa, può essere revocata per iscritto in qualsiasi momento […]. Tuttavia, se l'autorità competente ha già informato l'agricoltore che sono state riscontrate irregolarità nella domanda di aiuto o gli ha comunicato la sua intenzione di svolgere un controllo in loco e se da tale controllo emergono irregolarità, non sono autorizzate revoche con riguardo alle parti della domanda di aiuto che presentano irregolarità. Le revoche comportano per il richiedente il ripristino della situazione precedente alla presentazione della domanda di aiuto o di parte della medesima".

#### **9.3 Modifica della domanda iniziale ai sensi del Reg. CE n. 796/2004**

#### Domande di modifica ai sensi degli art. 15 e 22

E' possibile presentare una domanda di modifica ai sensi dell'articolo 15 e 22 del Reg. (CE) 796/04 che consente di modificare alcuni dati dichiarativi e, contemporaneamente, di revocare parte della domanda di aiuto.

Qualora pervengano, entro i termini stabiliti dalla normativa comunitaria, più domande di modifica, si considera valida l'ultima pervenuta.

Le variazioni che possono essere effettuate sono di seguito elencate:

- modifiche riguardanti gli appezzamenti richiesti a premio, anche in aumento;
- modifica o aggiunta dei codici allevamento dichiarati
- modifiche dei riferimenti bancari/postali relativi alle modalità di pagamento
- aggiunta di singole particelle catastali;
- modifiche di singole particelle anche in aumento rispetto alla domanda iniziale (riferimenti catastali, superfici dichiarate);
- modifiche riguardanti le destinazioni d'uso in relazione alle particelle catastali già dichiarate nelle domanda iniziale, sono variazioni che interessano la consistenza territoriale. Queste devono essere effettuate tramite le procedure di aggiornamento del Fascicolo Aziendale

Qualora la domanda di modifica ai sensi dell'art. 15 e 22 del regolamento (CE) n. 796/2004 non contenga l'indicazione della domanda modificata, né sia possibile risalirvi, la stessa viene considerata irricevibile e verrà presa in considerazione la domanda iniziale. La domanda di modifica va compilata, stampata in copia cartacea, sottoscritta e

presentata secondo le modalità già indicate al par. 9.1.

Si evidenzia che in caso di impegni pluriennali, gli agricoltori devono mantenere le superfici e i capi oggetto di impegno tranne per i casi consentiti dal PSR 2007-2013. Il beneficiario non è tenuto alla restituzione del premio nel caso in cui la riduzione delle superfici oggetto di impegno sia imputabile:

- a motivi di forza maggiore, definiti dall'art. 47 del Reg. CE 1974/2006;
- alla cessazione definitiva dell'attività agricola dopo aver adempiuto una parte significativa dell'impegno (almeno il 60% della durata prevista) e senza che la successione all'impegno sia realizzabile.

La restituzione dei premi percepiti non è dovuta, inoltre, nel caso in cui la somma delle superfici ammissibili sulle quali l'impegno si è interrotto (al netto di eventuali riduzioni per ragioni di forza maggiore) non superi, nell'arco del periodo di impegno, il 10% della superficie ammissibile del primo anno o, per le azioni 214.1 e 214.2, il 10% della SAU accertata del primo anno.

## **9.4 Domande di revoca parziale ai sensi dell'art. 22 del Reg. CE 796/2004**

Una domanda di revoca parziale, presentata ai sensi dell'art. 22 del Reg. (CE) n. 796/2004, non può in nessun caso comportare l'aumento della superficie totale aziendale, rispetto alla superficie dichiarata nella domanda precedentemente presentata. Sono ammesse soltanto le seguenti variazioni:

- cancellazione di singoli appezzamenti dichiarati nella domanda iniziale ai fini delle domande di pagamento per superficie;
- riduzione di superficie dichiarata per singoli appezzamenti;
- cancellazione dei codici allevamento;

Si evidenzia che, in caso di impegni pluriennali, gli agricoltori non possono variare le superfici e i capi oggetto di impegno.

Qualora la domanda di modifica ai sensi dell'art. 22 del Reg. (CE) n. 796/2004 non contenga l'indicazione della domanda modificata, né sia possibile risalirvi, la stessa viene considerata irricevibile e verrà presa in considerazione la domanda iniziale.

Art. 47 – Cause di forza maggiore

Qualora ricorrano cause di forza maggiore ovvero circostanze eccezionali, ai sensi dell'art. 47 del Reg. (CE) n. 1974/2006, l'agricoltore può presentare, anche al di fuori dei termini temporali già elencati, un'apposita comunicazione.

L'art. 47 riporta le seguenti categorie di forza maggiore o circostanze eccezionali.

I casi previsti sono:

a) decesso del beneficiario;

b) incapacità professionale di lunga durata del beneficiario;

c) calamità naturale grave che colpisce in misura rilevante la superficie agricola dell'azienda;

d) epizoozia che colpisce la totalità o una parte del patrimonio zootecnico del beneficiario;

e) distruzione fortuita dei fabbricati aziendali adibiti all'allevamento;

f) espropriazione di una parte rilevante dell'azienda, se detta espropriazione non era prevedibile al momento dell'assunzione dell'impegno;

g) furto animali

I casi di forza maggiore o le circostanze eccezionali devono essere notificati per iscritto dal beneficiario o dal suo rappresentante all'autorità competente entro dieci giorni lavorativi a decorrere dal giorno in cui il beneficiario o il rappresentante stesso è in grado di provvedervi, unitamente alle relative prove richieste dall'autorità competente.

La documentazione probante, per ciascun caso previsto dall'art. 47, viene di seguito riportata:

a) decesso del beneficiario:

- 1. certificato di morte;
- 2. dichiarazione sostitutiva per eredità:
- 3. richiesta o autorizzazione per pagamento erede;

Queste due autodichiarazioni, che devono essere compilate da tutti gli eredi (cioè ogni erede deve compilare entrambe le dichiarazioni); nella prima ogni erede dichiara chi sono gli eredi; nella seconda viene indicato il conto corrente di uno degli eredi per il bonifico (in questo caso il titolare del conto indica **"richiedo**" , gli altri indicano "**autorizzo**".

b) incapacità professionale di lunga durata del beneficiario:

 certificazione medica attestante lungo degenza o attestante malattie invalidanti e correlate alla specifica attività professionale;

c) calamità naturale grave che colpisce in misura rilevante la superficie agricola dell'azienda:

 provvedimento dell'autorità competente (Protezione Civile, Regione, ecc.) che accerta lo stato di calamità, con individuazione del luogo interessato

o, in alternativa:

 certificato rilasciato da autorità pubbliche (VV.FF., Vigili urbani, ecc.) eventualmente accompagnata da perizia asseverata, rilasciata da agronomo iscritto all'ordine, in originale qualora gli atti non contengano sufficienti riferimenti rispetto a quanto sotto riportato.

Gli atti devono attestare, rispetto alla superficie aziendale, la porzione di superficie interessata dall'evento calamitoso, indicando le relative particelle catastali;

d) epizoozia che colpisce la totalità o una parte del patrimonio zootecnico del beneficiario;

29

 provvedimento dell'autorità competente (autorità veterinarie) che attesti il fenomeno e individui gli animali interessati all'evento;

e) distruzione fortuita dei fabbricati aziendali adibiti all'allevamento:

 provvedimento dell'autorità competente (Protezione Civile, Comune, ecc.) che accerta la particolare situazione relativa ai fabbricati adibiti all'allevamento;

f) espropriazione di una parte rilevante dell'azienda, se detta espropriazione non era prevedibile al momento dell'assunzione dell'impegno:

> certificato rilasciato dall'autorità competente che attesta l'avvenuta espropriazione.

g) furto animali (Circolare AGEA n.232 del 2007):

denuncia dell'evento all'autorità competente.

La documentazione specifica prevista per i casi di cui ai punti da a) a f) deve essere sempre accompagnata da copia della domanda di aiuto di riferimento. Relativamente al punto c) deve essere allegata anche una comunicazione contenente un elenco delle particelle interessate da calamità.

Gli agricoltori che hanno conferito mandato ad un CAA possono presentare la comunicazione presso il CAA stesso, che avrà l'obbligo di archiviare la relativa comunicazione, debitamente sottoscritta dall'interessato, unitamente alla documentazione giustificativa, nel fascicolo della domanda, facendo ricevere all'OD copia della comunicazione.

#### Art. 44 – Cessione di azienda

Nei casi previsti dal Reg. (CE) 1974/2006 all'art. 44, è riportato che se nel corso del periodo di esecuzione di un impegno che costituisce la condizione per la concessione del sostegno, il beneficiario cede totalmente o parzialmente la sua azienda a un altro soggetto, quest'ultimo può subentrare nell'impegno per il restante periodo. Se non subentra nell'impegno, il beneficiario è tenuto a rimborsare il sostegno ricevuto, salvo i casi di forza maggiore previsti dall'art. 47 del Reg. CE 1974 del 2006. Il beneficiario non è tenuto alla restituzione del premio anche nei seguenti casi:

- nel caso di cessazione definitiva delle attività agricole di un beneficiario che abbia già adempiuto una parte significativa del suo impegno, la successione nell'impegno medesimo non sia realizzabile;
- quando la cessione di una parte dell'azienda del beneficiario avviene durante un periodo di proroga dell'impegno ai sensi dell'articolo 27, paragrafo 12, secondo comma del Reg. CE 1974/2006, e se la cessione riguarda non oltre il 50% della superficie che formava oggetto dell'impegno prima della proroga.

Secondo quanto previsto dal Reg. CE 482/2009, che modifica il Reg. CE 1974/2006, a decorrere dal 1°gennaio 2009 il beneficiario non è tenuto alla restituzione del premio anche nel seguente caso:

> - quando l'azienda del beneficiario è totalmente o parzialmente ceduta a un'organizzazione la cui finalità principale è la gestione dell'ambiente naturale a fini di salvaguardia ambientale, a condizione che la cessione sia finalizzata alla modificazione permanente dell'uso del suolo a scopo di conservazione della natura e ne consegua un sostanziale beneficio per l'ambiente.

# **Documentazione giustificativa della cessione/vendita con prosecuzione degli impegni:**

- Visura camerale dell'azienda cessata attestante la cessazione dopo la campagna in oggetto o dichiarazione sostitutiva di atto di notorietà del subentrante in caso di esonero dall'iscrizione al registro delle imprese ai sensi del Decreto Legislativo n.286/2006 per volumi di affari inferiori a 7000 euro o visura camerale;
- Visura camerale dell'azienda subentrante o dichiarazione sostitutiva di atto di notorietà del subentrante in caso di esonero dall'iscrizione al registro delle imprese ai sensi del Decreto Legislativo n.286/2006 per volumi di affari inferiori a 7000 euro o visura camerale;
- Dichiarazione di conferma impegni subentrante con documento di identità in corso di validità e comunicazione del c/c con IBAN.

# **Documentazione giustificativa della cessione/vendita senza prosecuzione degli impegni:**

- vedere la documentazione probante richiesta per ciascun caso previsto dall'art. 47 (cause di forza maggiore) Reg. CE 1974/2006.

- Visura camerale dell'azienda attestante che la cessazione definitiva dell'attività agricola di un beneficiario è avvenuta quando il beneficiario abbia già adempiuto una parte significativa del suo impegno e la successione nell'impegno medesimo non sia realizzabile.

Gli agricoltori che hanno conferito mandato ad un CAA possono presentare la comunicazione presso il CAA stesso, che avrà l'obbligo di archiviare la relativa domanda cartacea, debitamente sottoscritta dall'agricoltore, nel fascicolo aziendale (insieme a quella iniziale).

#### **9.5 Trasmissione agli organismi delegati competenti per il territorio**

E' ammessa la sola presentazione telematica delle domande ad eccezione della campagna 2007.

Il termine ultimo di scadenza per la trasmissione telematica delle domande relative alle misure 211 e 214 agli Organismi delegati competenti è stabilito ai sensi dell'art. 11 del Reg. CE n. 796/2004, fatto salvo quanto prevede l'art. 21 del Reg. CE n.796/2004 circa la presentazione tardiva delle domande. Per quanto concerne la data ultima utile alla consegna delle domande si rimanda alle disposizioni contenute nei bandi specifici di misura ed alla normativa comunitaria, nazionale e regionale.

E' consentito avvalersi della facoltà concessa da quanto disposto dagli articoli 15, 20 e 22 del Reg. CE n.796/2004.

Tutte le domande restano tracciate a sistema. I dati dell'ultima domanda pervenuta dovranno trovare rispondenza nell'aggiornamento del fascicolo aziendale e verranno presi in esame dagli O.D. nel corso dell'istruttoria.

Le Province e le Comunità Montane potranno richiedere qualsiasi ulteriore documentazione si rendesse necessaria nel corso dell'istruttoria della pratica.

#### **9.5.2. Beneficiari in proprio**

Qualora un beneficiario decida di presentare in proprio la domanda deve necessariamente far pervenire (dopo aver provveduto alla trasmissione telematica di cui sopra) all'O.D. competente copia della domanda sottoscritta con allegato una fotocopia di un documento di riconoscimento in corso di validità.

La domanda cartacea deve essere recapitata tramite raccomandata con ricevuta di ritorno o consegnata brevi manu all'O.D. competente che riceve le domande pervenute entro la data ultima indicata dai bandi specifici di misura.

# Protocollo

• I presentatori in proprio devono inviare all'Organismo Delegato la domanda sotto forma informatica e cartacea.

L'ufficio protocollo dell'OD dopo aver verificato la presenza della documentazione necessaria procede alla protocollazione dei documenti pervenuti.

Ad ogni domanda deve corrispondere un numero identificativo univoco di protocollo e deve essere indicata la data di protocollazione. Il numero e la data di protocollo devono essere riportati su tutti i documenti giustificativi e agli allegati alla domanda.

# **Archiviazione**

L'archiviazione dei documenti deve avvenire in maniera organizzata al fine di rendere la pratica immediatamente reperibile in occasione di eventuali verifiche e controlli, ai sensi del Reg.(CE) 885/2006 ed in modo tale da consentire una ricomposizione della stessa (tracciabilità) in qualsiasi momento.

L'OD deve quindi creare, per ogni singola domanda di contributo presentata, un fascicolo

contenente:

- Domanda del beneficiario sottoscritta, nel caso del beneficiario in proprio;
- Comunicazione di Avvio procedimento (Legge n. 241 del 7 agosto 1990 modificata dalla Legge n. 15 dell'11 febbraio 2005 e dalla Legge regionale n. 7 del 4 luglio 2005). La comunicazione può essere effettuata mediante fax, o per via telegrafica o telematica. Qualora per il numero dei destinatari la comunicazione personale non sia possibile o risulti particolarmente gravosa, il responsabile del procedimento provvede a rendere noti tutti gli elementi attraverso altra forma idonea di pubblicità comunque garantendo la conservazione all'interno del fascicolo di domanda della prova dell'avvenuta comunicazione;
- Eventuale documentazione necessaria alla risoluzione di anomalie (es.: Dichiarazioni sostitutive di atto di notorietà, Visure catastali ecc.);
- Check-list completamente e correttamente compilata, firmata in tutte le sue parti;
- Report dei controlli ovvero stampa delle risultanze dei controlli svolti durante l'istruttoria della domanda;
- Verbale di Istruttoria correttamente compilato, datato e debitamente firmato;
- Comunicazione di ammissione a finanziamento datata e firmata;
- Verbale controllo in loco (5%) per le aziende estratte a verifica;
- Eventuale documentazione necessaria per poter svolgere il controllo in loco (foto aeree, titoli di conduzione, visure catastali ecc.);

• Qualsiasi ulteriore documentazione l'OD ritenga necessaria al fine di istruire la pratica.

I fascicoli di domanda relativi ad ogni pratica dovranno essere conservati in apposite cartelline chiuse sui quattro lati così da non consentire l'eventuale smarrimento di documentazione.

Inoltre, sul frontespizio di ciascun fascicolo, come da modello direttamente scaricabile dal programma informatico, dovranno essere indicati i dati principali della domanda:

- Organismo Delegato
- Anno di competenza
- **-** Misura
- **Denominazione Ragione Sociale/Nominativo**<br> **CLIAA**
- CUAA
- Numero domanda
- Anno inizio impegno
- **Soggetto presentatore**
- **-** Controlli
- Quantificazione dell'importo derivante dal calcolo del premio in base alle superfici indicate in domanda.

L'archivio cartaceo deve essere organizzato nel modo seguente:

- Ordine alfabetico in base alla Denominazione/Nominativo;
- Suddivisione di ciascuna pratica in cartelline diverse.

Tutta la documentazione sia cartacea che informatica deve rimanere negli archivi per i dieci anni successivi alla chiusura del procedimento, coincidente con l'ultimo pagamento effettuato. Gli armadi utilizzati per l'archiviazione delle domande dovranno essere chiusi a chiave e ogni OD dovrà individuare un responsabile per la custodia di tale chiave.

## **10. RIGETTO DELLE DOMANDE**

Le domande presentate incomplete o non redatte in maniera conforme all'apposita procedura non verranno prese in considerazione, dandone comunicazione all'interessato.

# **11. ALTRE PROCEDURE SUCCESSIVE ALLA PRESENTAZIONE DELLE DOMANDE**

## **11.1 Procedure particolari**

#### Assistenza tecnica

I dati relativi all'organizzazione del servizio di assistenza tecnica per le domande presentate ai sensi dell'azione 214.1 dovranno essere forniti nel termine ultimo indicato dal bando specifico di misura ai medesimi Organismi Delegati (O.D.) cui sono state presentate le domande, indicando i nominativi dei tecnici e le relative aziende assistite.

Le disposizioni operative in merito all'assistenza tecnica sono contenute nella D.D. 265 del 28 aprile 2008.

Gli O.D. effettueranno, in occasione dei controlli aziendali a campione, il monitoraggio del servizio di assistenza tecnica fornito alle aziende agricole.

## **12. ISTRUTTORIA**

## Premessa

L'ufficio incaricato dell'O.D. prima di procedere all'avvio della fase di istruttoria deve prioritariamente controllare:

La data di consegna della domanda: la domanda deve essere consegnata entro i termini previsti dal bando e/o eventuali proroghe autorizzate. Nel caso in cui la domanda sia stata trasmessa telematicamente fa fede la data di trasmissione telematica; nel caso di beneficiari in proprio fa fede la data di trasmissione telematica fermo restando che il cartaceo deve essere fatto pervenire nei termini previsti dal bando.

Di tutte le domande presentate dalle aziende agricole è tenuta traccia, anche se tardive, non ammissibili o incomplete.

Tutte le domande sono sottoposte ai controlli amministrativi di cui all'articolo 11 del regolamento 1975/2006. I controlli amministrativi comprendono controlli incrociati, tra l'altro, con i dati del sistema integrato. I controlli incrociati riguardano come minimo le particelle e il bestiame oggetto di una misura di sostegno allo scopo di evitare ogni pagamento indebito di aiuti. Risulta soggetto a controllo il rispetto degli impegni a lungo periodo. Le eventuali irregolarità emerse devono essere monitorate per mezzo di qualsiasi altra idonea procedura amministrativa e, se necessario, per mezzo di controlli in loco. I controlli amministrativi sull'ammissibilità tengono conto dei risultati di verifiche eseguite da altri servizi, enti od organizzazioni responsabili dei controlli delle sovvenzioni agricole.

Il sistema di controllo sul PSR GNPS si avvale del Sistema Integrato di Gestione e Controllo (SIGC), che permette la verifica dei dati dichiarati dal richiedente, tramite la domanda di contributo e la documentazione allegata, con le informazioni contenute nel Sistema Informativo Agricolo Nazionale ed altre banche dati della Pubblica Amministrazione.

Dopo aver ricevuto la domanda il funzionario istruttore provvede all'invio al richiedente della comunicazione di avvio procedimento ai sensi dell'articolo 8 comma 1 e 2 della L. 241/90, in cui saranno specificati: l'oggetto del procedimento, l'ufficio responsabile dell'istruttoria, il nominativo del responsabile del procedimento e l'ufficio presso il quale è possibile prendere visione degli atti/documentazione relativi al procedimento (come da modello stampabile direttamente dal programma informatico). Tuttavia, in ragione della numerosità delle domande per alcune misure, le strutture competenti, ai sensi del comma 3 del citato articolo 8 della legge 241/90, possono sostituire la comunicazione personale dell'avvio di procedimento con l'affissione di un avviso, contenente tutte le indicazioni previste, presso l'Albo della Struttura competente per l'istruttoria. Tuttavia, per avvalersi della possibilità di comunicare cumulativamente l'avvio del procedimento, l'Ente istruttore dovrà preventivamente individuare mediante idoneo atto amministrativo le procedure adottabili.

#### **12.1 Separazione delle funzioni**

L'allegato I del Reg. (CE) n. 885/2006 stabilisce che l'organismo pagatore deve garantire "una ripartizione dei compiti tale da garantire che nessun funzionario abbia contemporaneamente più incarichi in materia di autorizzazione, pagamento o contabilizzazione per le somme imputate al FEAGA o al FEASR e che nessun funzionario svolga uno dei compiti predetti senza che il suo lavoro sia controllato da un secondo funzionario".

Al fine di garantire il principio della separazione delle funzioni, le attività da svolgere per l'autorizzazione delle domande prevedono che i funzionari che effettuano i controlli in fase di istruttoria siano diversi da coloro che effettuano i controlli in loco.

I funzionari controllori che eseguono i controlli in loco non possono aver preso parte a controlli precedenti al pagamento relativi alla stessa domanda pertanto il funzionario incaricato di tali controlli sarà persona diversa dalle attività svolte in precedenza.
Tutte le attività e i controlli sopra indicati dovranno essere verificati da un funzionario di grado superiore che visterà i verbali elaborati (istruttoria, controllo in loco) e firmerà il provvedimento di ammissione a finanziamento e l'elenco di liquidazione. Tutte e tre le figure (istruttore, controllore e funzionario di grado superiore), limitatamente alle parti di loro competenza, provvederanno anche a firmare la check-list di ciascuna domanda.

# **12.2 Controlli amministrativi (procedura pagamento anticipo del 75%)**

Successivamente alla presa in carico gli OD verificano e certificano ad Arpea, entro i termini concordati, l'avvenuta esecuzione dei controlli amministrativi documentali sulle pratiche di propria competenza come specificato dai singoli bandi di misura.

Gli OD comunicano l'elenco delle pratiche che, a seguito dell'acquisizione e del controllo di tali documenti, non possono percepire l'anticipo del 75% sull'ammissibile (assenza, incompletezza o inadeguatezza della documentazione) o per le quali l'OD ritiene di dover acquisire ulteriore documentazione.

Entro il termine indicato da Arpea l'OD provvede inoltre a caricare a sistema eventuali rinunce o sospensioni in modo tale che le domande che si trovano in questo stato non vengano prese in considerazione nella fase di anticipo.

ARPEA esclude dalla fase di anticipo le domande poste in stato: rinunciate, sospese dall'OD, non ammesse a finanziamento e le domande per le quali gli OD provvedono a certificare l'acquisizione dei seguenti documenti:

- Mis. F6 Documentazione probante l'effettiva monticazione e demonticazione delle UBA dichiarate in domanda;
- Mis. 211 Documentazione probante l'effettiva monticazione e demonticazione delle UBA dichiarate in domanda, qualora necessaria;
- Mis. F1 Dati relativi all'organizzazione del servizio di assistenza tecnica;
- Mis. 214.1 Informazione relative all'organizzazione del sistema di assistenza tecnica indicanti i nominativi dei tecnici specialisti e di base e le aziende assistite da ciascuno di loro.

Per le domande di nuova apertura (campagna 2009) la documentazione cartacea la cui acquisizione dovrà essere certificata dall'OD in fase in anticipo verrà comunicata da Arpea.

Per le misure F9 e 214.8/1 l'esclusione dall'anticipo riguarda tutte le pratiche che non risultano in stato "ammesso a finanziamento".

Per il dettaglio della procedura di pagamento dell'anticipo si rimanda al punto 13.

#### **12.2.1 Attività preliminari alla fase di correttiva e di saldo.**

ARPEA provvede all'esecuzione massiva dei controlli previsti per la fase di correttiva (allegati 15.1 e 15.2).

Le pratiche sulle quali i controlli di cui sopra determineranno delle anomalie, prima di passare alla fase di istruttoria per il saldo finale, devono essere visionate dai CAA che provvedono alla risoluzione delle anomalie attraverso apposita procedura informatica di correttiva. Le domande che non presenteranno invece anomalie di competenza dei CAA passeranno direttamente agli OD per il seguito di competenza, istruttoria e liquidazione secondo le modalità descritte di seguito.

#### **12.2.2 Fase di correttiva (CAA)**

Tutte le domande che a seguito dei controlli presentano almeno una delle anomalie elencate e descritte negli allegati 15.1 e 15.2 dovranno essere visionate e risolte dai CAA attraverso una procedura di correttiva implementata nell'applicativo correntemente in uso con le modalità descritte in allegato.

L'attività di correttiva delle anomalie GIS e/o amministrative per le domande presentate dai beneficiari in proprio sarà demandata ai CAA.

I CAA possono analizzare direttamente le anomalie generate su ogni singola pratica tramite l'apposito file excel fornito da Arpea o tramite apposita reportistica prevista sul sistema informativo Anagrafe Piemonte.

La reportistica consente di selezionare, in base alla misura, le pratiche con anomalie suddivise per CAA di riferimento (zona) e tipologia di anomalia; inoltre sarà possibile visualizzare:

pratiche prive di anomalia: quotidianamente attraverso questa reportistica il CAA può visionare le pratiche senza anomalie che può trasmettere con apposita funzione agli OD per il seguito di competenza chiudendo la fase di correttiva. (es. pratiche con anomalie P25 e P30.5 che non ne consentono la trasmissione diretta all'OD, ma per le quali all'atto della risoluzione delle anomalie non si sono generati ulteriori blocchi);

- pratiche con dettaglio delle singole anomalie: è possibile visualizzare il dettaglio delle singole anomalie relative ad una pratica. Se si tratta di anomalie particellari, oltre al tipo di anomalia, compare il riferimento catastale delle particelle anomale; in caso di anomalie anagrafiche o amministrative viene segnalata la tipologia specifica;
- n. totale anomalie per pratiche: è possibile visualizzare il numero di anomalie che gravano su una determinata pratica;
- pratiche con anomalie GIS corrette: funzionalità studiata appositamente per un più agevole monitoraggio delle anomalie P25, P30 e P36 che devono essere gestite dal Back-office e per le quali il CAA ha chiesto apposita lavorazione secondo le modalità descritte nell'allegato 15.1. Questa funzione consente al CAA di visualizzare per singola pratica le anomalie che risultano corrette al momento in cui viene eseguita la funzione di reportistica.

I CAA procederanno direttamente a richiedere al singolo beneficiario copia della documentazione probante la risoluzione dell'anomalia. Tutta la documentazione utilizzata ai fini della risoluzione delle anomalie dovrà essere debitamente protocollata e archiviata all'interno del fascicolo aziendale e di pronta reperibilità in caso di richiesta da parte dell'OD competente e/o di Arpea.

I CAA, terminata la fase di correttiva, hanno la possibilità di calcolare l'importo del premio legato alle singole pratiche al fine di valutare la possibilità di rilasciare la domanda all'Ente istruttore competente anche in presenza di anomalie GIS non risolte.

Al termine della fase di correttiva il CAA riesegue i controlli e rilascia la domanda confermando la chiusura della procedura di correttiva rendendo la pratica istruibile da parte dell'OD.

Qualora, a seguito della fase di correttiva, il premio afferente la domanda in oggetto risulti diverso da quello della domanda iniziale il CAA dovrà stampare una nota informativa che dovrà essere firmata dal beneficiario.

# **12.2.3 Fase di Istruttoria (OD)**

L'OD può monitorare l'aggiornamento delle pratiche istruibili tramite apposita modulistica o grazie alle estrazioni fornite da Arpea.

Tutte le pratiche che hanno già percepito un anticipo del 75% e risultano prive di anomalie GIS e/o amministrative e le domande estratte a campione, verranno classificate direttamente come istruibili e comunicate da Arpea all'OD competente.

A questo punto, l'OD procede:

- A. all'apertura dell'istruttoria per l'effettuazione del saldo delle pratiche che hanno già percepito un anticipo;
- B. all'apertura dell'istruttoria delle pratiche che non hanno ricevuto l'anticipo, ma le cui anomalie bloccanti sono state debitamente risolte e hanno reso la pratica ammissibile;
- C. per quanto concerne le misure 214.8 e F9 l'OD provvede direttamente alla chiusura dell'istruttoria e all'inserimento della pratica nell'elenco di liquidazione.

**NOTA:** Le pratiche in stato "sospese dall'ente istruttore" che non sono state prese in considerazione nel calcolo dell'anticipo e per le quali l'OD intende revocare la sospensione devono essere comunicate ad Arpea entro i termini stabiliti. Arpea esegue i controlli previsti in fase di correttiva al fine di stabilire se le pratiche debbano passare subito in istruttoria oppure in fase di correttiva ai CAA.

Al fine dell'esecuzione dell'istruttoria delle pratiche di propria competenza, l'OD procede:

- **1) al caricamento di eventuali rinunce, sospensioni e/o revoche;**
- **2) all'esecuzione dei controlli amministrativi di propria competenza (allegato 15.3) e provvede alla risoluzione di eventuali anomalie;**
- **3) alla verifica degli impegni specifici della domanda:** 
	- a. 211 e F6: verifica documentazione probante l'effettiva monticazione e demonticazione delle UBA (ove previsto);
- b. 214.1 e F1: verifica acquisizione dei dati riguardanti l'organizzazione del sistema di assistenza tecnica;
- c. 214.1 e 214.2: verifica barre irroratrici in base a quanto previsto dal PSR e dal bando.;
- d. 214.2: verifica iscrizione azienda all'Albo operatori biologici.

Per le domanda di nuova apertura (campagna 2009) la documentazione necessaria a verificare gli impegni specifici di misura verranno comunicati dall'OP.

- **4) all'eventuale modifica dei periodi di pascolamento e/o delle informazioni relative agli allevamenti;**
- **5) all'applicazione delle riduzioni e delle sanzioni come previsto dalla normativa comunitaria e dal D.M. 1205/2008 e dai relativi recepimenti regionali** (DGR n. 80-9406 del 01-08-2008, DGR n. 47-9874 del 20-10-2008, DD n. 1162 del 24-12- 08, relative alle Azioni 214.1-214.2-214.8; D.D. n. 151 del 30-01-2009 relativa alla misura 211; per le Azioni 214.3-214.4-214.6-214.9 verranno emanati dall'Autorità di Gestione)**.**
- **6) alla compilazione della check-list;**
- **7) alla stampa dei documenti elencati al punto 9.5.2 (archiviazione);**
- **8) alla chiusura dell'istruttoria e alla conseguente ammissione a finanziamento della pratica in caso di esito positivo.**
- **9) all'attivazione delle procedura di recupero delle somme indebitamente percepite** (nei casi e secondo le modalità previste nel "Manuale delle procedure di recupero delle somme indebitamente percepite" disponibile sul sito di Arpea).

Qualora lo ritenga necessario, l'OD può richiedere direttamente al CAA mandatario copia della documentazione cartacea archiviata all'interno del fascicolo di domanda e utilizzata al fine della risoluzione delle anomalie risolte durante la fase di correttiva.

### **12.2.4 Aziende estratte a campione**

Arpea provvederà a fornire agli OD gli esiti di ammissibilità delle superfici fornite da AGEA. Gli impegni di misura legati alle superfici dovranno essere messi in relazione con il dato di accertato fornito da AGEA.

Le domande estratte a campione non passeranno alla fase di correttiva presso i CAA di competenza ma direttamente alla fase di istruttoria.

Per il calcolo delle riduzioni ed esclusioni relativamente agli impegni di misura dovrà essere applicato il recepimento regionale del DM 1205/2008 e i relativi recepimenti regionali relativo alle misure in oggetto**:** DGR n. 80-9406 del 01-08-2008, DGR n. 47-9874 del 20-10-2008, DD n. 1162 del 24-12-08, relative alle Azioni 214.1-214.2-214.8; D.D. n. 151 del 30-01-2009 relativa alla misura 211; per le Azioni 214.3-214.4-214.6-214.9 verranno emanati dall'Autorità di Gestione.

#### **12.2.5 Creazione elenchi di liquidazione (O.D.)**

Successivamente l'OD potrà procedere alla creazione degli elenchi di liquidazione.

Si precisa che è stata svolta una modifica sulla check-list che riporta automaticamente l'informazione relativa all'anticipo del 75% erogato da Arpea.

Qualora il saldo sia inferiore all'anticipo già erogato da Arpea l'OD provvede all'attivazione della procedura di recupero delle somme indebitamente percepite.

L'OD ammette a finanziamento l'importo complessivo della pratica senza tenere conto dell'eventuale anticipo erogato da Arpea. Sull'elenco di liquidazione verranno riportate le informazioni relative all'importo ammesso a finanziamento, l'eventuale anticipo erogato da Arpea e l'importo reale che deve essere liquidato a saldo (Ammesso a finanziamento – Anticipo = Saldo).

Gli OD trasmettono all'ARPEA – Ufficio Autorizzazione Pagamenti – Via Bogino n. 23 – 10123 Torino, elenchi di liquidazione sotto forma informatica attraverso l'apposita funzione e sotto forma cartacea (nr. 2 originale).

Ogni elenco di liquidazione in forma cartacea deve essere debitamente datato e sottoscritto dal Dirigente/Segretario o comunque dalla figura apicale dell'Ente.

Nel plico contenente gli elenchi di liquidazione devono essere altresì inseriti: lettera di trasmissione; report di accompagnamento debitamente datato e sottoscritto dal responsabile dell'OD; copia conforme della determina dirigenziale di approvazione dell'elenco di liquidazione. (qualora previsto).

Nel report dovranno essere indicati il numero di domande poste in liquidazione, il relativo importo complessivo, il riscontro dei controlli in loco effettuati ed i relativi esiti (positivo, parzialmente positivo, negativo), nonché dovrà essere dichiarata l'esecuzione della compilazione della check-list per ciascuna domanda.

#### **12.2.6 Ricorso avverso ai procedimenti**

L'Amministrazione, al fine di garantire la legittimità dell'azione amministrativa e il più efficace perseguimento dell'interesse pubblico generale, può procedere in ogni momento, anche in pendenza di ricorso giurisdizionale, d'ufficio o su richiesta dell'interessato, al riesame critico della propria attività, dei procedimenti e dei provvedimenti. Il soggetto privato interessato ha diritto a partecipare al procedimento di riesame.

A seguito del riesame, l'organo competente può procedere alla rettifica, alla convalida o alla regolarizzazione di singoli atti, nonché disporre provvedimenti di revoca o di annullamento di ufficio. Il riesame deve concludersi entro il medesimo termine previsto per il procedimento o per il provvedimento che ne è oggetto.

Le Province e le Comunità Montane comunicano ai beneficiari l'Autorità competente a ricevere ricorso contro i provvedimenti da esse emanati.

Pertanto avverso i provvedimenti di decadenza e recupero emanati dall'Amministrazione competente sono esperibili:

• a tutela delle posizioni di interesse legittimo alternativamente:

- ricorso giurisdizionale al TAR competente, entro 60 giorni dal ricevimento della comunicazione;

- ricorso straordinario al Capo dello Stato entro 120 giorni dal ricevimento della comunicazione.

• a tutela delle posizioni di diritto soggettivo ricorso innanzi al Giudice Ordinario.

## **13. PROCEDURA DI PAGAMENTO DELL'ANTICIPO (EX II PARAGRAFO COMMA 1 ART. 9 REG. CE 1975/2006).**

Si rimanda interamente a quanto disposto nella determina Arpea n. 1171 del 15 ottobre 2008.

#### **14. CONTROLLI IN LOCO**

#### **14.1 Modalità di estrazione del campione**

Le modalità di estrazione del campione di aziende da sottoporre a controllo in loco saranno definite secondo le modalità descritte nel Manuale delle procedure, controlli e sanzioni dell'Arpea. Si ribadiscono tuttavia alcuni punti relativi alle misure a superficie e connesse agli animali. Per le suddette misure i criteri di rischio per l'individuazione del campione sono individuati a livello nazionale unitamente a quelli degli aiuti a superficie di cui alla domanda unica. Il campione riguarda almeno il 5% dei beneficiari, per ciascun piano e misura, che hanno assunto un impegno su una o più misure. Le domande non conformi al bando, e quindi non ammesse ad aiuto in seguito ai controlli amministrativi, non fanno parte della popolazione dalla quale si estrae il campione del 5%.

Il campione di controllo di cui al paragrafo 1, primo comma dell'art. 12 del Reg. CE 1975/2006 e s.m.i., è selezionato in base ai criteri fissati dall'articolo 27 del Reg. CE n. 796/2004.

Ai controlli in loco si applicano i commi 3 e 4 dell'art.26 del Reg. (CE) n.796/2004 riguardanti:

- innalzamento delle percentuali di controllo in loco, nell'anno in corso, in caso di irregolarità significative su determinate aree geografiche o per determinati organismi delegati;
- garanzia di affidabilità e rappresentatività degli elementi di controllo fornita dal campione estratto in base a criteri di selezione stabiliti dagli Stati Membri.

Ai controlli in loco effettuati ai sensi dell'art. 20 del Reg. CE 1975/2006 (rispetto della condizionalità) si applicano l'art. 44 paragrafo 1-2 e l'art. 45 paragrafo 1 del Reg. CE 796/2004, sostituiti dall'art. 44 e 45 del Reg. CE 1550 del 2007.

Terminata l'estrazione del campione saranno trasmessi dall'ARPEA agli O.D. incaricati dell'esecuzione dei controlli in loco, gli elenchi delle aziende oggetto di controllo per la verifica del rispetto degli impegni e degli obblighi specifici previsti da ciascuna misura del PSR.

#### **14.2 Fase del controllo in loco**

All'atto della verifica in loco nel caso delle misure "a superficie" dovranno essere svolti i seguenti controlli:

- **Figure 1** rispetto degli impegni specifici per misura;
- verifica della veridicità di quanto riportato nel quadro dichiarazioni della domanda;
- rispetto dei criteri di ammissibilità relativi alla consistenza zootecnica;
- rispetto dei criteri di ammissibilità relativi alle superfici. Tali controlli vengono svolti direttamente da AGEA;
- rispetto degli impegni relativi alla Buona Pratica Agricola normale (BPA): solo per le misure pluriennali del PSR 2000-2006 salvo il disposto di cui all'articolo 11 del regolamento n. 1320/2006;
- rispetto dei requisiti previsti in materia di condizionalità. Tale categoria di controlli viene svolta direttamente da AGEA.

Ai sensi del Reg.(CE) n.796/2004, i controlli in loco devono essere effettuati senza dare alcun preavviso all'azienda oggetto di controllo.

Tuttavia lo stesso regolamento ammette un preavviso che può essere limitato al tempo strettamente necessario a rendere possibile il controllo stesso, purché non venga compromessa la finalità del controllo stesso. Tale preavviso non può eccedere le 48 ore per i controlli relativi alle domande di aiuto per animale e i 14 giorni per quelli afferenti alle superfici secondo quanto previsto dall'art. 23 bis del Reg. CE n.1550/2007.

Al momento della visita, nel caso di irreperibilità dell'azienda o del produttore dovuta ad errore del tecnico che si è recato ad un indirizzo errato della sede aziendale, o in un momento non corrispondente ai termini della convocazione, il controllore deve obbligatoriamente comunicare l'esecuzione di una seconda visita di controllo per mezzo di un telegramma di preavviso indirizzato alla sede legale del titolare della domanda. Il tecnico dovrà poi archiviare nel fascicolo aziendale copia del telegramma inviato al Beneficiario, comprensiva della ricevuta di spedizione.

La relazione di controllo deve contenere gli elementi minimi definiti dall'art.28 del Reg.(CE) n.796/2004. Tali elementi devono essere registrati nel SIGC.

### **14.3 Esecuzione dei controlli sulle superfici e sulla condizionalità**

I controlli relativi alle superfici (misurazione e coltura presente) per le quali viene richiesto il pagamento dell'aiuto (vecchia e nuova programmazione), nonché quelli per la verifica

del rispetto dei requisiti di condizionalità (nuova programmazione), sono eseguiti da AGEA tenuto conto anche delle seguenti esigenze operative:

− metodologia di esecuzione dei controlli concordata con i servizi della UE;

− necessità di eseguire, conformemente alle disposizioni del Reg. (CE) n. 796/2004, contemporaneamente i controlli in loco sul primo e sul secondo pilastro;

− necessità di sottoporre a controllo in loco tutti gli impegni e gli obblighi di un beneficiario che è possibile controllare al momento della visita (art. 14 del Reg. (CE) n.1975/2006).

Dopo i controlli in campo, completata l'importazione dei poligoni relativi alle violazioni delle norme BCAA, si procede alla determinazione dell'esito di condizionalità BCAA, applicando gli algoritmi di calcolo stabiliti dalla normativa nazionale al riguardo.

Le aziende per le quali non è presente alcuna violazione per nessuna delle norme BCAA applicabili alle superfici vengono considerate positive e l'iter di controllo per quanto riguarda la condizionalità viene considerato concluso. Le aziende per le quali è presente almeno una violazione di una norma di condizionalità, anche solo a livello di segnalazione, sono oggetto di incontro in contraddittorio durante il quale viene comunicato al rappresentante aziendale l'esito tecnico del controllo.

Per quanto riguarda il rispetto degli obblighi di condizionalità CGO, si procede comunque ad una verifica presso l'azienda.

Gli esiti dei controlli effettuati sono resi disponibili progressivamente alle Autorità di Gestione tramite le applicazioni SIAN dedicate alla gestione delle domande di pagamento. Per la metodologia di foto-interpretazione e controlli oggettivi superfici si rimanda integralmente ai manuali di AGEA (Misure a superficie: linee guida per l'esecuzione dei controlli in loco. Emissione 1.0 del 30 /11/2007 e Controlli oggettivi - metodologia di rilievo in campo - campagna 2007 – versione del 07/08/2007; Specifiche Tecniche e Controlli Oggettivi Territoriali: campagna 2008. Emissione n.1.1 del 31 luglio 2008).

Per quanto riguarda la misurazione delle superfici occorre verificare se ricadono o meno in zone telerilevate. Nel primo caso le misurazioni di area effettuate in foto interpretazione possono essere integrate con i dati GPS altrimenti occorre effettuare le misurazioni dirette delle aree mediante rilievi GPS.

In ogni caso, ogni qualvolta occorra aggiornare il GIS (misurazione superfici e/o uso del suolo), va lasciata traccia del controllo effettuato in campo e del relativo esito ; inoltre in questa fase è indispensabile acquisire la documentazione fotografica secondo le regole definite nel documento "Specifiche Tecniche e Controlli Oggettivi Territoriali: campagna 2008. Emissione n.1.1 del 31 luglio 2008" e i riferimenti di ogni scatto devono essere annotati nel verbale di controllo nella voce "note del tecnico".

In sede di controllo in loco, **da parte dell'OD,** dovrà essere verificata la disponibilità dei terreni; in tal senso il beneficiario dovrà esibire visura catastale aggiornata delle particelle indicate in domanda, questa dovrà recare una data non anteriore a sei mesi dalla data di scadenza della presentazione della domanda. Nel caso in cui la data sia anteriore, occorrerà presentare anche un'autocertificazione che comprovi la validità dei dati contenuti nella medesima visura.

Nel caso in cui il beneficiario non sia citato nella visura, dovranno essere presentati, in aggiunta alla visura, documenti giustificativi come di seguito elencato:

- atto di proprietà (contratto di acquisto, atto di divisione o qualsiasi atto pubblico o scrittura privata), contenente ogni elemento necessario per l'individuazione del fondo agricolo;
- qualora si tratti di terreni affittati: copia del contratto con gli estremi di registrazione; se l'affitto è concluso verbalmente, dovrà essere presentata una dichiarazione sostitutiva di atto notorio attestante l'esistenza del rapporto sottoscritta dal proprietario o la copia della dichiarazione unilaterale di registrazione resa dal proprietario del fondo o dall'affittuario;
- se i terreni sono concessi in comodato e questo è concluso per iscritto, dovrà essere presentata la copia del contratto con gli estremi dell'avvenuta registrazione. Se il contratto di comodato è verbale, dovrà essere prodotta una dichiarazione sostitutiva di atto notorio attestante la qualità di comodatario, gli estremi del fondo e le generalità del proprietario comodante; nel caso di dichiarazione sostitutiva di atto notorio sarà necessaria la sottoscrizione sia da parte del proprietario sia del conduttore del fondo e la fotocopia di un documento di identità di entrambi i firmatari;
- in alternativa alla presentazione delle dichiarazioni sostitutive sottoscritte sia dal proprietario che dal conduttore dei terreni, sia per l'affitto sia per il comodato si ritiene corretta la presentazione del documento di Registrazione Unilaterale del contratto, indipendentemente dai requisiti soggettivi del beneficiario;
- per quanto riguarda i terreni concessi in uso civico, qualora non sia stato stipulato un contratto d'affitto, si reputa ammissibile la presentazione della dichiarazione del Sindaco attestante, per l'anno in corso, la concessione al beneficiario di tali superfici.

### **14.4 Esecuzione dei controlli zootecnici**

Per quanto riguarda i controlli sulle misure connesse ad animali i controlli in loco sono eseguiti a norma dell'art. 35 del Reg. (CE) n.796/2004 e sono di competenza dell'Organismo Delegato.

Il controllo in loco comprende in particolare:

- la verifica che il numero di animali presenti nell'azienda per i quali è stato chiesto un aiuto e dei bovini/ovi-caprini per i quali non è stato richiesto un aiuto corrisponda al numero di animali iscritti nei registri e, nel caso dei bovini, al numero di animali notificati alla banca dati informatizzata dei bovini;
- la verifica dell'esattezza dei dati contenuti nel registro di stalla e delle notifiche alla banca dati informatizzata dei bovini, mediante confronto con un campione di documenti giustificativi quali fatture di acquisto e di vendita, attestati di macellazione, certificati veterinari e, se del caso, passaporti degli animali per i quali sono state presentate domande di aiuto nei 12 mesi precedenti il controllo in loco;
- la verifica della corrispondenza tra i dati contenuti nella banca dati informatizzata dei bovini e quelli riportati nel registro aziendale su un campione di animali per i quali sono state presentate domande di aiuto nei 12 mesi precedenti il controllo in loco;
- la verifica dell'identificazione di tutti i bovini presenti in azienda mediante marchi auricolari e, se del caso, passaporti degli animali, della loro iscrizione nel registro aziendale e della loro notifica nella banca dati informatizzata dei bovini.

Nel caso di ovi-caprini:

- verificare, sulla base del registro, che tutti gli animali per i quali sono state presentate domande di aiuto nei 12 mesi precedenti il controllo in loco;
- la verifica dell'esattezza dei dati contenuti nel registro di stalla e delle notifiche alla banca dati informatizzata degli ovi-caprini, mediante confronto con un campione di documenti giustificativi quali fatture di acquisto e di vendita e certificati veterinari.

Qualora vengano riscontrati casi di irregolarità si applicano le seguenti disposizioni:

1. un bovino che ha perso uno dei due marchi auricolari viene considerato identificato purché risulti tale chiaramente ed individualmente da tutti gli altri elementi del sistema di identificazione e di registrazione dei bovini;

2. se le irregolarità constatate riguardano dati inesatti iscritti nel registro o nei passaporti degli animali, l'animale in questione è considerato come non accertato solo se tali inesattezze sono state rinvenute in occasione di almeno due controlli effettuati nell'arco di 24 mesi. In tutti gli altri casi gli animali in questione sono considerati come non accertati dopo la prima constatazione di irregolarità.

Nel caso di misure per le quali è previsto un periodo di pascolamento nel predetto periodo deve essere detenuto nel luogo indicato un numero minimo di bovini, ovini e caprini non inferiore al numero di capi dichiarati nella domanda di aiuto. Qualora i capi dichiarati, durante il periodo di pascolamento, non saranno trovati nella località indicata saranno considerati come animali non accertati.

La base di calcolo dell'aiuto per le misure connesse agli animali è normato dall'art.17 del Reg. CE n.1975/2006 e s.m.i.

### **14.5 Esecuzione degli impegni specifici per misura**

In caso di mancato rispetto degli impegni a cui è subordinata la concessione dell'aiuto, diversi da quelli connessi alla dimensione della superficie o al numero di animali dichiarati, l'aiuto viene ridotto o rifiutato. L'accertamento del rispetto degli impegni di misura sono di competenza esclusiva degli Organismi Delegati.

La verifica degli impegni comprenderà tutti quegli elementi che è possibile verificare in campo e dal punto di vista documentale; gli elementi acquisiti nel corso della visita in azienda andranno poi messi in relazione, se necessario, agli esiti del controllo ammissibilità superfici di competenza di AGEA una volta che gli stessi saranno resi all'ARPEA.

L'art. 18 del Reg. CE 1975/2006 riporta che lo Stato Membro debba determinare l'importo di riduzione dell'aiuto, in particolare in base alla gravità, all'entità e alla durata dell'inadempienza constatata:

- a. la gravità dipende dalle conseguenze dell'inadempienza sul perseguimento degli obiettivi dell'operazione;
- b. l'entità dipende dagli effetti dell'inadempienza sull'operazione nel suo insieme e può essere commisurata alla superficie o ai capi per cui l'impegno non è stato mantenuto;

c. la durata dipende dal lasso di tempo nel corso del quale perdura l'effetto dell'inadempienza e dalla possibilità di eliminarne l'effetto con mezzi ragionevoli.

Con D.D. n. 1162 del 24 dicembre 2008 della Regione Piemonte sono stati emanati gli atti che individuano gli impegni, le violazioni e le relative riduzioni ed esclusioni relativamente alla misura 214 azioni: 214.1, 214.2 e 214.8/1. Con D.D. n. 151 del 30 gennaio 2009 vengono definiti i criteri di applicazione del DM 1205 del 20 marzo 2008 in materia di violazione degli impegni relativi all'indennità compensativa.

Per le azioni di nuova apertura (campagna 2009) gli impegni e le relative violazioni, riduzioni ed esclusioni verranno definiti mediante apposito provvedimento emanato dall'Autorità di Gestione.

Per le azioni 214.1 e 214.2 l'OD competente dovrà procedere:

- al prelievo del campione seguendo le indicazioni riportate nella normativa regionale (Nota della Regione Piemonte n.19322/DA1100 del 31 luglio 2008 con la quale sono state disposte le istruzioni operative ai prelievi per le analisi sui residui di fitofarmaci);
- alla verifica della taratura delle barre irroratrici secondo le disposizioni riportate nella D.D. n.265 del 28 aprile 2008, con la quale sono state emanate le disposizioni operative per le azioni 214.1, 214.2 e 214.8/1. Data la specificità dell'argomento le eventuali inadempienze e le relative riduzioni di pagamento saranno definite con successivo provvedimento.

La relazione di controllo in loco per le azioni 214.1, 214.2 e 214.8/1 è stata approvata con D.D n. 265 del 28 aprile 2008. La relazione di controllo in loco della misura 221 è allegata al presente manuale (allegato 16.4).

### **14.6 Esito dei controlli**

### **14.6.1 Dichiarazione relative alle superfici**

### Definizione dei gruppi di colture

Le superfici dichiarate da un richiedente alle quali si applica lo stesso premio nell'ambito della stessa misura/azione sono considerate un gruppo di colture.

Nel caso della misura 214 i gruppi di colture corrispondono alle tipologie di coltivazioni omogenee o alle tipologie d'intervento individuate all'interno delle diverse azioni.

La base di calcolo dell'aiuto è fissata a norma degli art. 16 del Reg. (CE) n. 1975/2006, l'articolo in oggetto è stato modificato dal Reg. CE 484/2009 il quale si applica al decorrere dal 1° gennaio del 2010, ad eccezione dell'articolo 1, punto 5, lettera c), che si applica a decorrere dal 1° gennaio 2009.

Qualora si constati che la superficie determinata è superiore a quella dichiarata in domanda, l'importo dell'aiuto viene calcolato sulla base della superficie dichiarata.

La superficie effettivamente da liquidare viene determinata come sotto riportato.

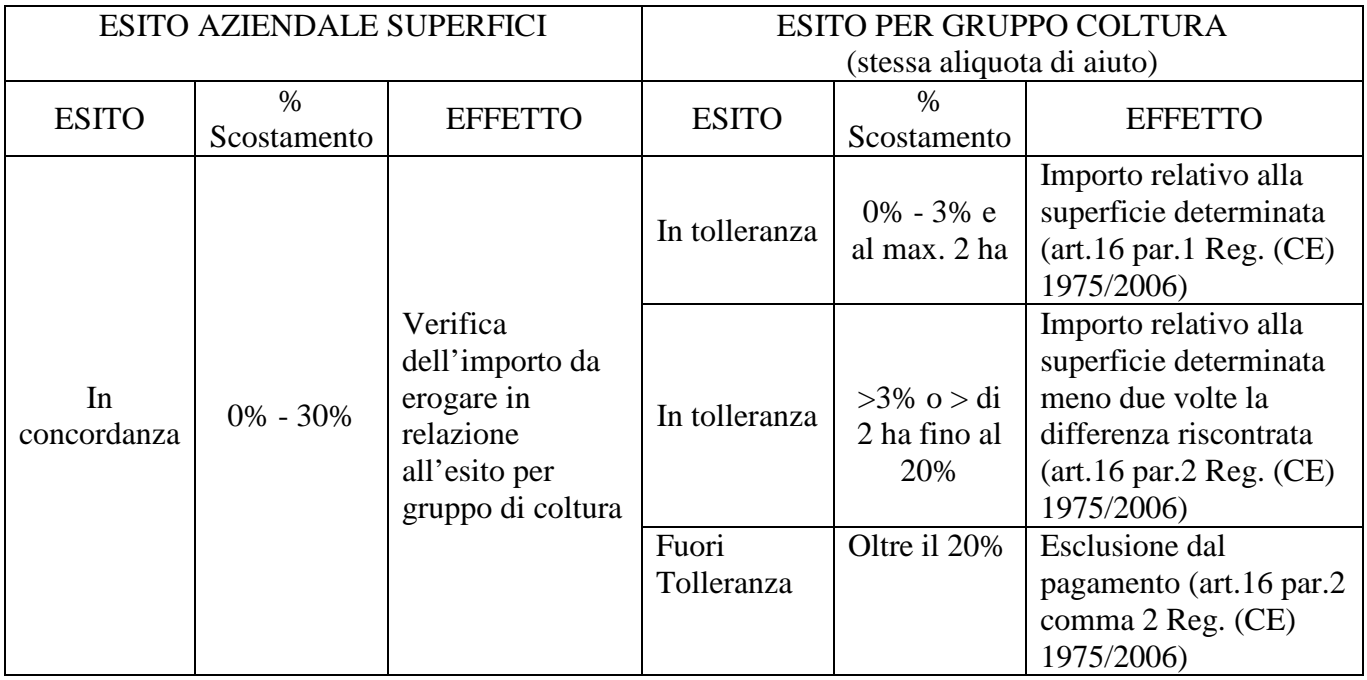

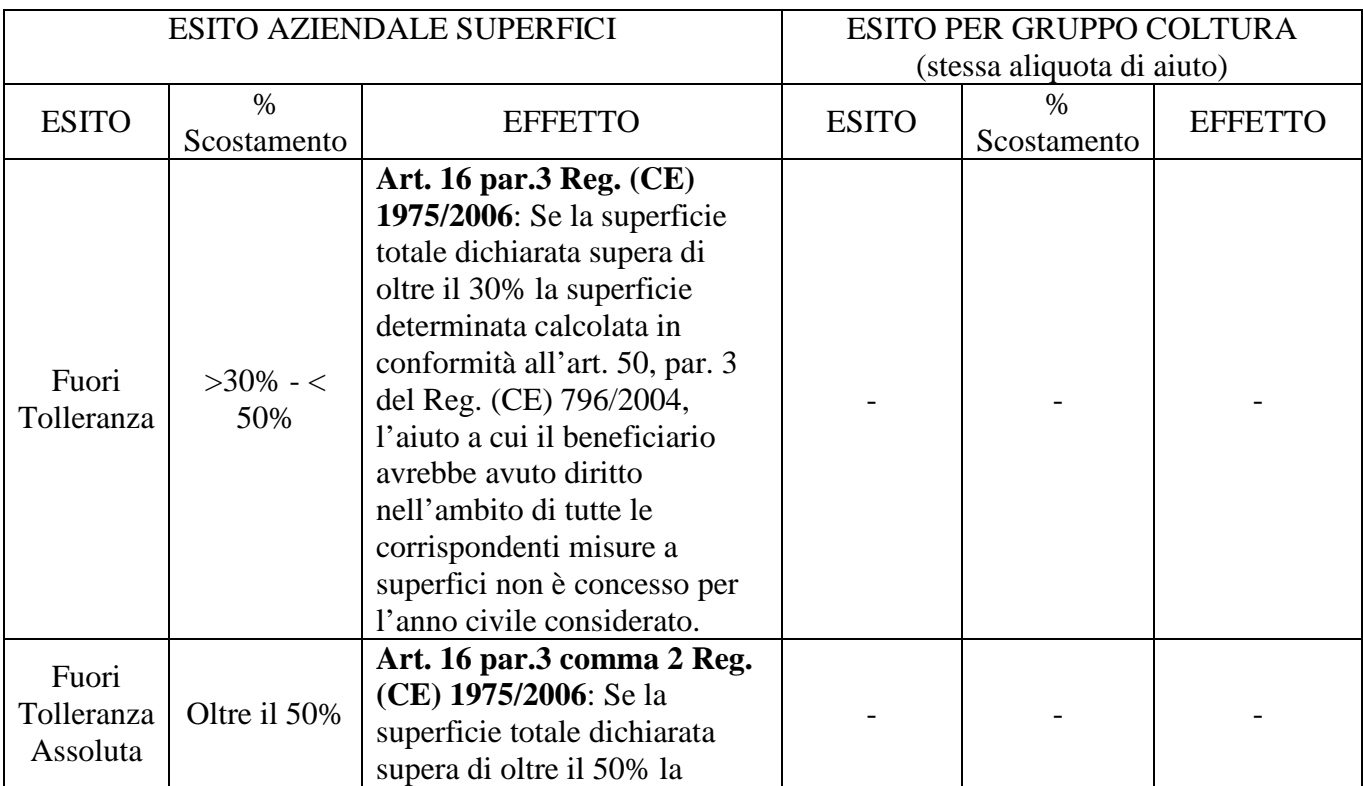

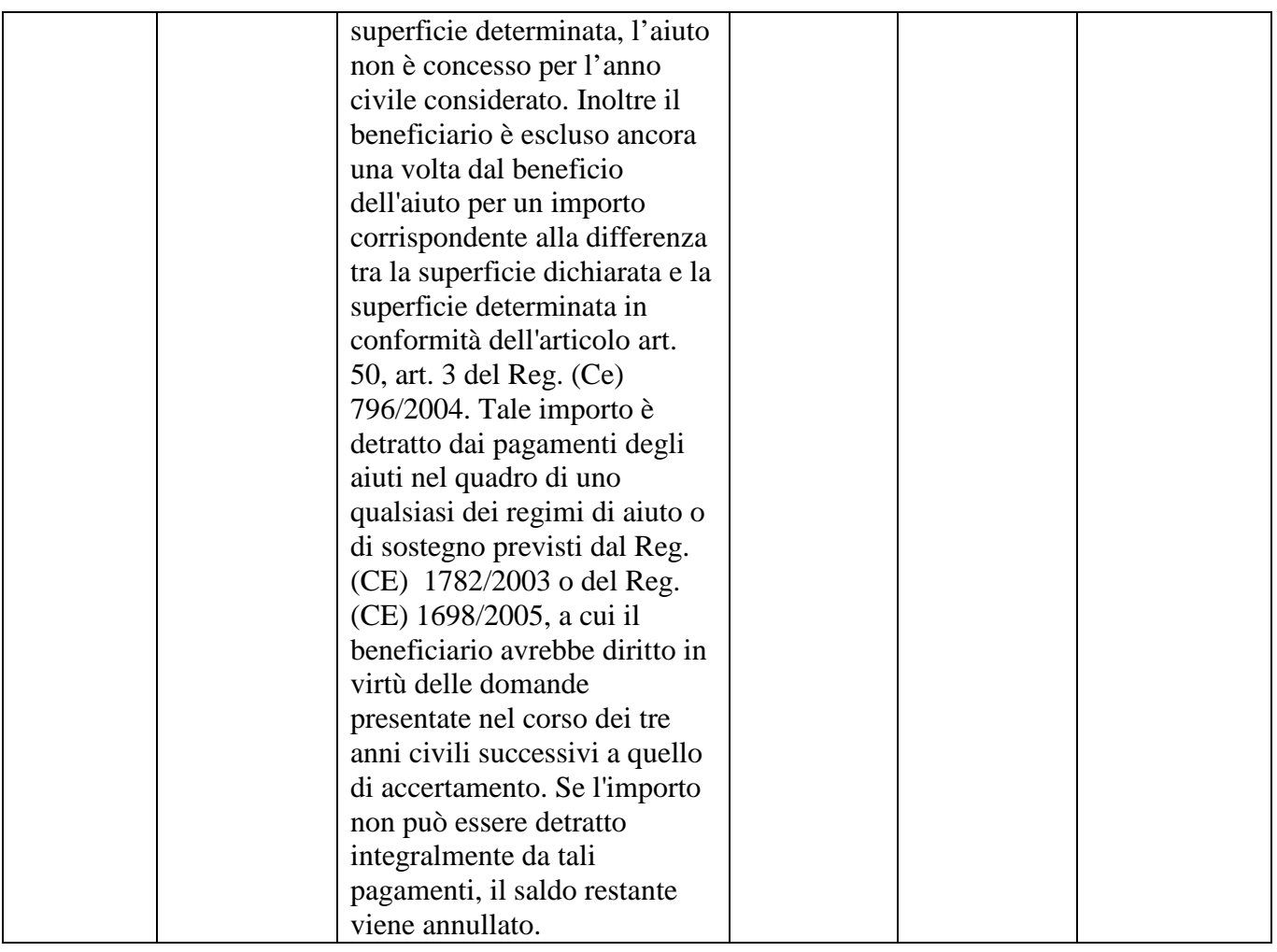

Determinazione della percentuale di difformità:

# **Percentuale di difformità riscontrata = (SD – SA)/SA\*100**

- SD = Superficie dichiarata dal richiedente;
- SA = Superficie accertata a controllo;

Determinazione della superficie effettivamente liquidabile nell'anno del controllo nel caso in cui la percentuale di difformità è superiore al 3% o a 2 ettari e inferiore al 20%:

**Superficie liquidabile = SA – 2x(SD –SA)** 

### False dichiarazioni di superfici in eccesso, rese intenzionalmente

Sono considerate commesse deliberatamente o intenzionalmente dal richiedente le seguenti irregolarità:

1. domande sottoposte a controllo in loco con superficie accertata pari a zero;

- 2. domande sottoposte a controllo amministrativo o in loco in cui si verificano entrambe le condizioni:
	- a. difformità tra la superficie totale richiesta a premio e la superficie accertata superiore al 20%,
	- b. difformità determinata da superfici richieste a premio corrispondenti a particelle interamente ed inequivocabilmente non coltivabili (boschi, fabbricati, acque),
- 3. domande sottoposte a controllo amministrativo o in loco in cui si verificano entrambe le condizioni:
	- a. rinuncia, in seguito a supero catastale, di superfici pari almeno al 30 % della superficie richiesta a premio,
	- b. difformità tra la superficie totale richiesta a premio e la superficie accertata superiore al 30%,
- 4. domande sottoposte a controllo in loco per 2 anni di seguito, con difformità tra la superficie totale richiesta a premio e la superficie accertata superiore al 20% in entrambe le annualità,
- 5. domande sottoposte a controllo amministrativo o in loco in cui si verificano entrambe le condizioni:
	- a. difformità tra la superficie totale richiesta a premio e la superficie accertata compresa tra il 3% e il 20%,
	- b. difformità determinata da superfici richieste a premio corrispondenti a particelle interamente ed inequivocabilmente non coltivabili (boschi, fabbricati, acque),
- 6. domande sottoposte a controllo in loco per 3 anni di seguito, con difformità tra la superficie totale richiesta a premio e la superficie accertata compresa tra il 3% e il 20%.

Se la superficie dichiarata supera quella accertata a causa di irregolarità commesse deliberatamente o intenzionalmente, il richiedente è escluso dall'aiuto per la corrispondente misura per il corrispondente anno civile.

Inoltre il richiedente è escluso dagli aiuti richiesti negli anni successivi, per l'importo corrispondente alla differenza tra la superficie dichiarata e la superficie accertata. Tale esclusione si realizza detraendo l' importo dai pagamenti a cui il richiedente avrebbe diritto nei 3 anni civili successivi a quello dell'accertamento, in virtù di domande relative a qualsiasi misura del PSR 2007-2013 o al Regime di Premio Unico. Se l'importo corrispondente alla differenza tra la superficie dichiarata e la superficie accertata non può essere detratto totalmente da tali pagamenti, il saldo restante viene annullato.

Per le misure della vecchia programmazione ci si limita a considerare gli scostamenti per gruppo coltura senza considerare l'esito aziendale come avviene per le misure della nuova programmazione.

## **14.6.2 Dichiarazione relative ai capi di bestiame**

Per quanto concerne i capi di bestiame il controllo verte su tutti i capi per i quali è stato richiesto un contributo.

I capi, per quanto riguarda la misura 211, devono essere espressi in UBA (Unità di Bestiame Adulto) in relazione alla necessità di associare ad ogni ettaro di pascolo richiesto a premio, ai fini della sua ammissibilità, un numero di UBA variabile secondo quanto specificato del relativo bando di misura.

La conversione di capi in UBA viene effettuata in base all'allegato V del Reg. (CE) 1974/2006. La base di calcolo dell'aiuto è fissata a norma dell'art.17 del Reg. CE 1975/2006, l'articolo in oggetto è stato modificato dal Reg. CE 484/2009 il quale si applica al decorrere dal 1° gennaio del 2010, ad eccezione dell'articolo 1, punto 5, lettera c), che si applica a decorrere dal 1° gennaio 20096.

Qualora si constati che il numero degli animali è superiore a quello richiesto a premio nella domanda, l'importo del premio viene calcolato sulla base dei capi richiesti a premio.

Qualora l'Organismo delegato verifichi che il numero di animali richiesti a premio in una domanda è superiore al numero di animali accertati l'importo dell'aiuto viene calcolato in base al numero di animali accertati.

Il calcolo delle eventuali riduzioni ed esclusioni deve essere applicato separatamente per i capi bovini e per i capi ovini e caprini.

Salvo i casi di forza maggiore, il contributo si calcola a partire dal numero di capi accertati con le seguenti modalità:

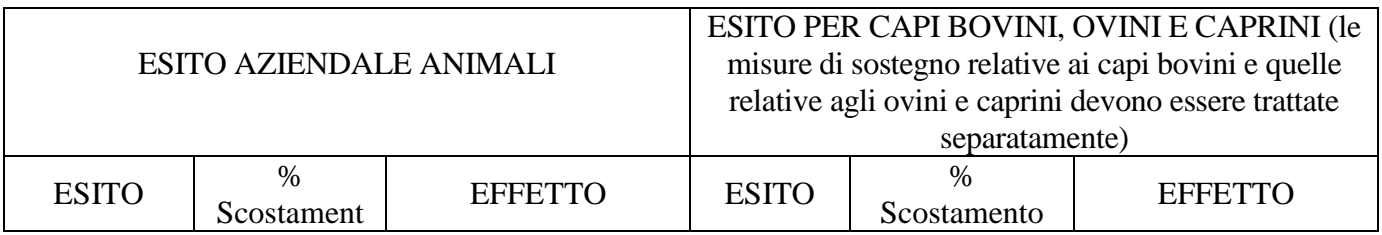

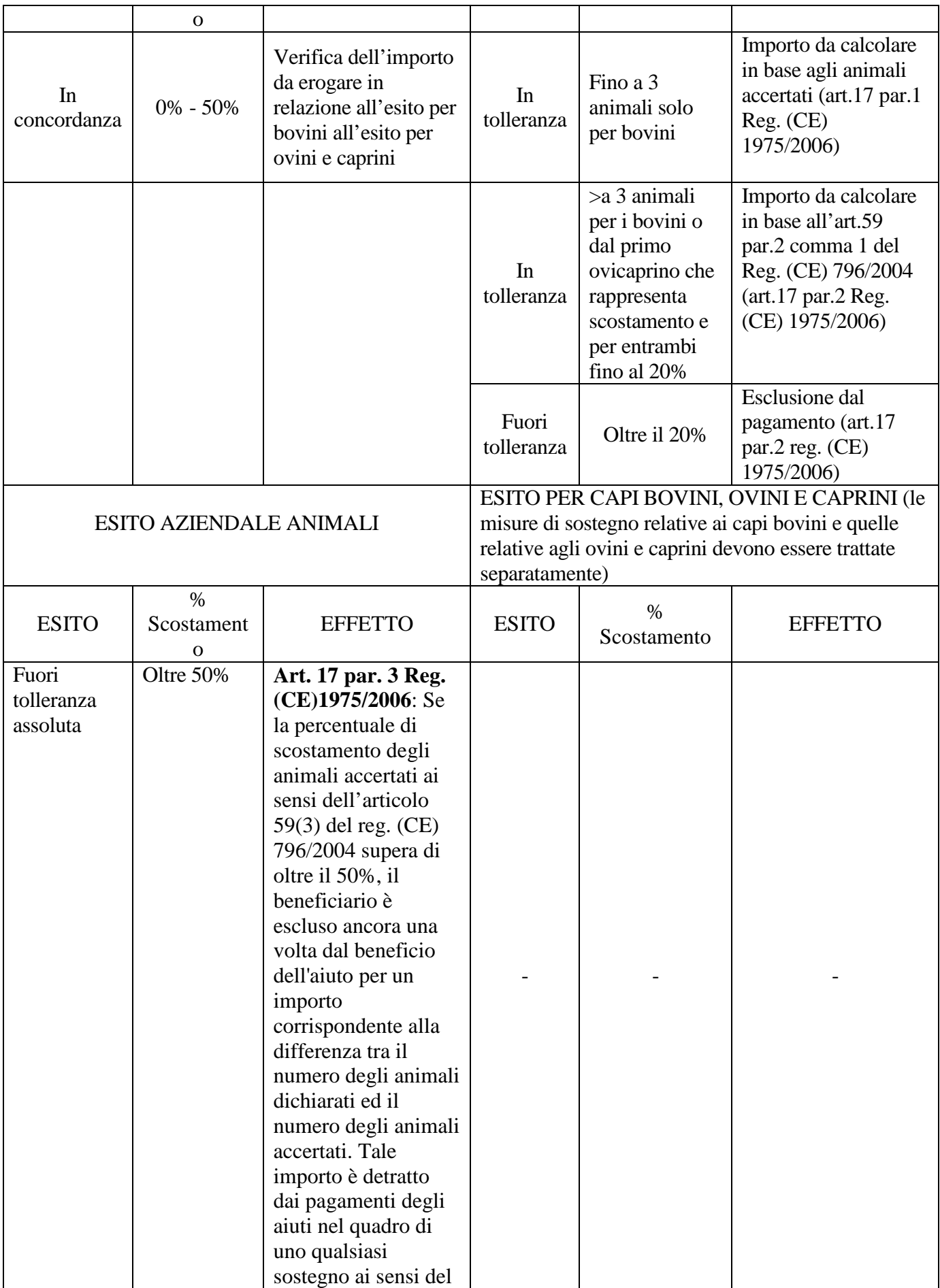

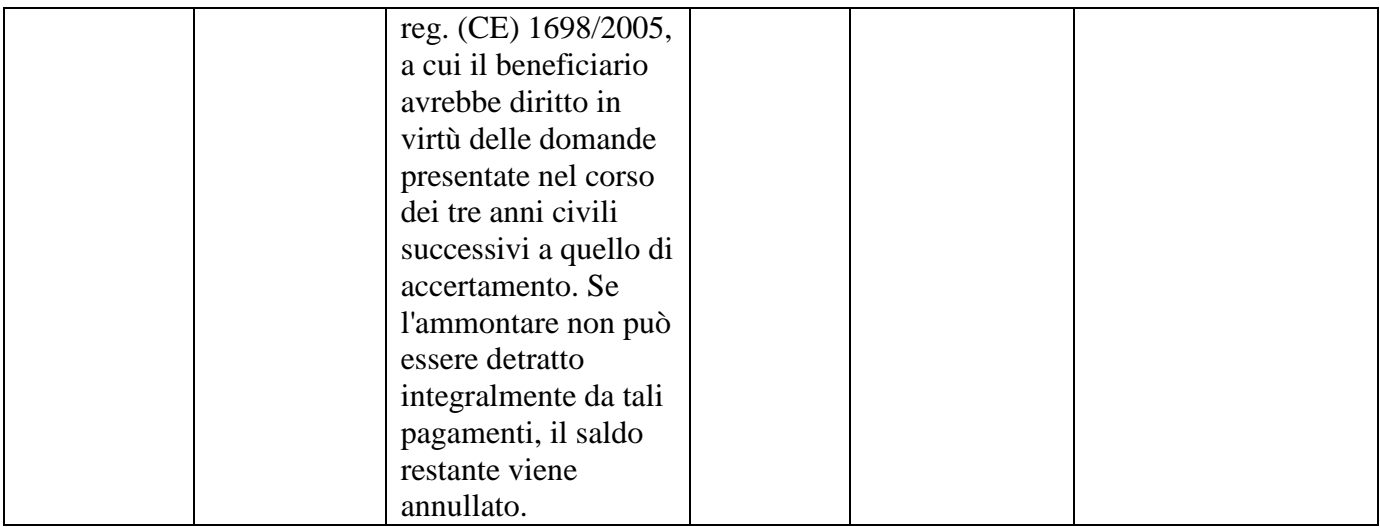

### **Percentuale di difformità riscontrata = 100(CD – CA)/CA**

CD = Numero di capi dichiarati dal richiedente (espressi in UBA);

CA = Numero di capi accertati a controllo (espressi in UBA).

Inoltre:

- qualora all'imprenditore sia imposto un limite o un massimale individuale di animali, il numero di animali indicati nelle domande di aiuto non può superare detto limite;
- qualora, per motivi imputabili a circostanze naturali della vita della mandria, il richiedente non possa assolvere l'impegno di detenere gli animali per i quali ha richiesto il contributo durante il periodo in cui tale detenzione è obbligatoria, il diritto al premio viene mantenuto per il numero di animali effettivamente ammissibili detenuti durante il periodo obbligatorio, purché il richiedente ne abbia informato per iscritto l'Ente competente, entro e non oltre i 10 giorni lavorativi seguenti alla constatazione della riduzione del numero di animali.

### False dichiarazioni di capi in eccesso, rese intenzionalmente

Se il numero di animali dichiarati supera il numero di animali accertati a causa di irregolarità commesse deliberatamente o intenzionalmente, il richiedente è escluso dall'aiuto per la corrispondente misura per il corrispondente anno civile.

Inoltre il richiedente è escluso dagli aiuti richiesti negli anni successivi, per l'importo corrispondente alla differenza tra il numero di animali dichiarati e il numero di animali accertati.

L'esclusione si realizza con le modalità previste al punto precedente, per le difformità superiori al 50%.

# **14.6.3 Rispetto della condizionalità per le misure connesse alle superfici e agli animali**

In caso di mancato rispetto dei requisiti previsti dalla condizionalità l'aiuto viene ridotto o annullato.

La percentuale di riduzione dell'aiuto è determinata in base, alla portata, alla gravità e alla durata dell'infrazione constatata:

- a. Portata dell'infrazione: determinata tenendo conto in particolare dell'impatto dell'infrazione stessa, che può essere limitato all'azienda oppure più ampio
- b. Gravità dell'infrazione: che dipende in particolare dalla rilevanza delle conseguenze dell'infrazione medesima alla luce degli obiettivi del requisito o della norma in questione;
- c. Durata di una infrazione: dipendente in particolare dal lasso di tempo nel corso del quale ne perdura l'effetto e dalla possibilità di eliminarne l'effetto con mezzi ragionevoli.

L'elenco delle aziende campione sottoposte a controllo in loco per la condizionalità viene comunicato agli OD di competenza da Arpea con l'indicazione delle eventuali violazioni riscontrate e relativa percentuale di riduzione. L'OD acquisisce tale comunicazione all'interno del fascicolo di domanda dei beneficiari oggetto del controllo. Il recupero dell'importo determinato dalla riduzione applicata è di competenza dell'Organismo Pagatore.

### **14.6.4 Cumulo delle riduzioni per le misure connesse alle superfici e agli animali**

In caso di cumulo di più riduzioni, queste si applicano con la seguente successione (art. 24 Reg. CE 1975/2006):

- a. riduzione dovuta alla presentazione in ritardo della domanda,
- b. riduzioni dovute a dichiarazioni di superfici o capi superiori a quelli accertati,
- c. riduzioni dovute al mancato rispetto degli impegni assunti,

d. riduzioni dovute al mancato rispetto della condizionalità.

Tale art. è modificato dal Reg. CE 484 del 2009, il quale si applica a decorrere dal 1 gennaio 2010, ad eccezione dell'articolo 1, punto 5, lettera c) che si applica a decorrere dal 01-01-2009. L'art del Reg. CE 484 del 2009, prevede in caso di cumulo di più riduzioni, che vengano applicate con la seguente successione:

- a) riduzioni dovute a dichiarazioni di superfici o capi superiori a quelli accertati,
- b) riduzioni dovute al mancato rispetto degli impegni assunti,
- c) riduzione dovuta alla presentazione in ritardo della domanda,
- d) riduzioni previste dall'art 14, paragrafo 1 bis del Reg. CE 796/2004,
- e) riduzioni dovute al mancato rispetto della condizionalità

# **15. INDICE ALLEGATI CONTROLLI FASE CORRETTIVA E ISTRUTTORIA**

- **ALLEGATO 15.1 Anomalie GIS di competenza dei CAA**
- **ALLEGATO 15.2 Anomalie amministrative ed anagrafiche di competenza dei CAA**
- **ALLEGATO 15.3 Anomalie di competenza degli OD**

## **ALLEGATO 15.1 – ANOMALIE GIS E ANAGRAFICHE DI COMPETENZA DEI CAA**

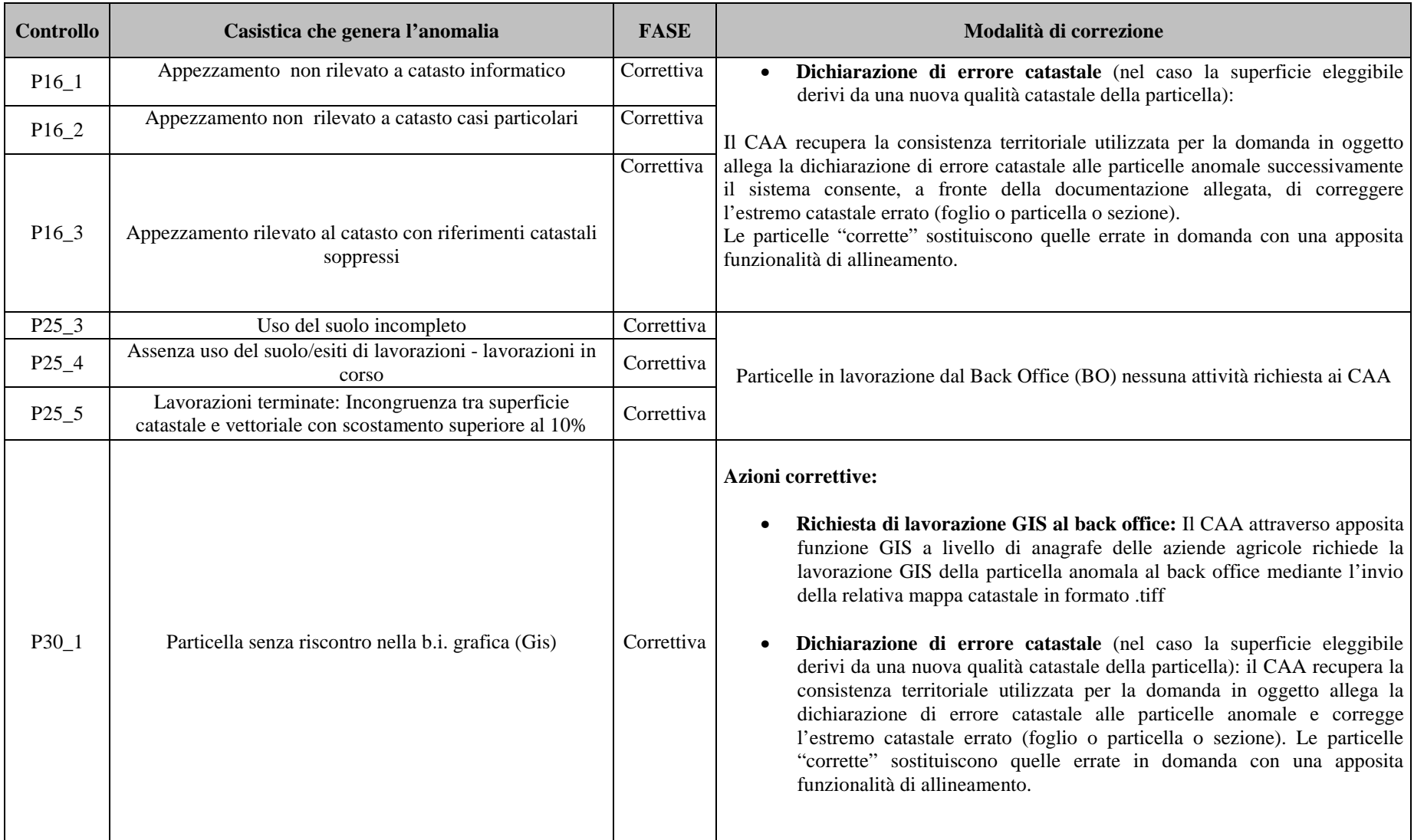

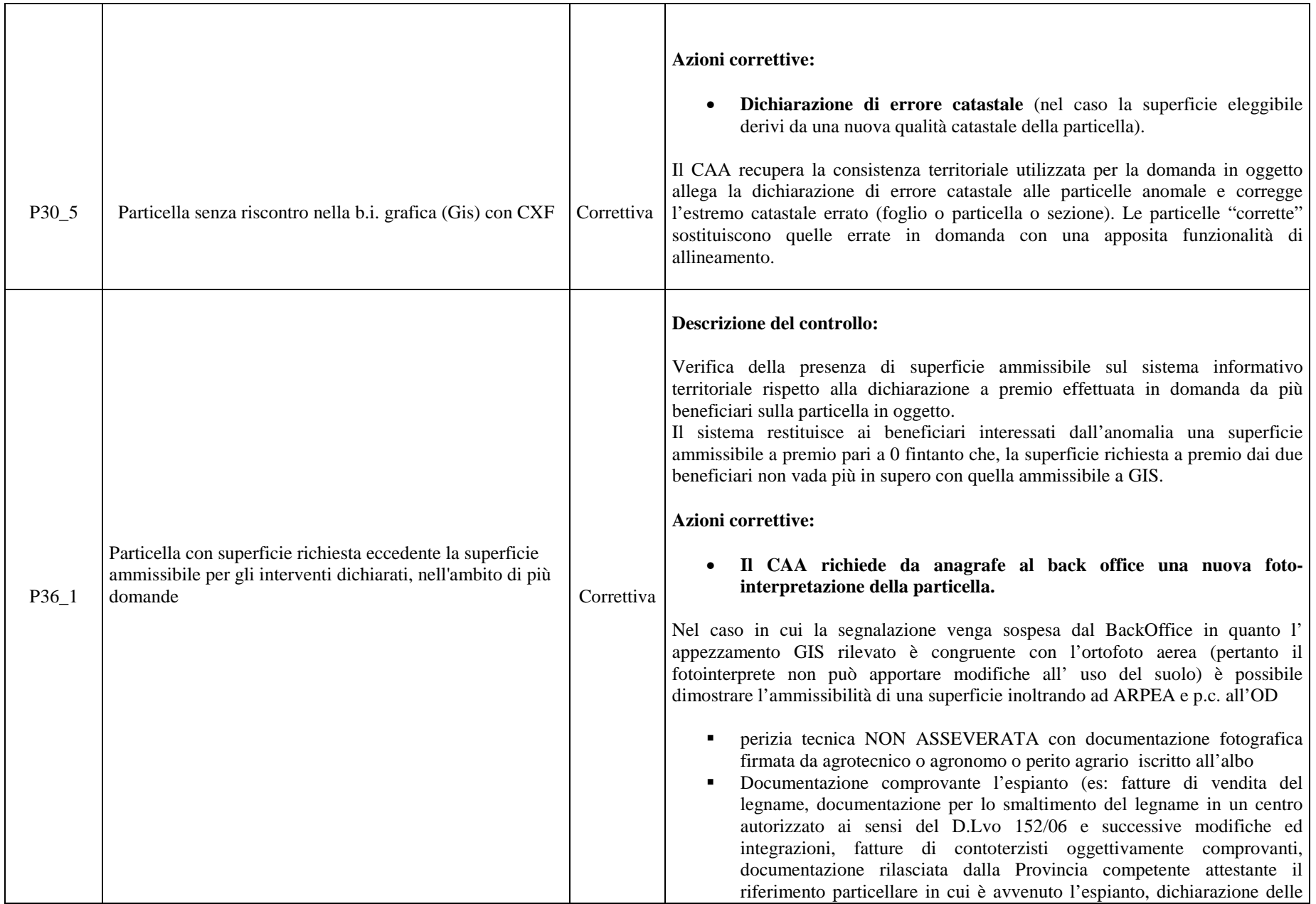

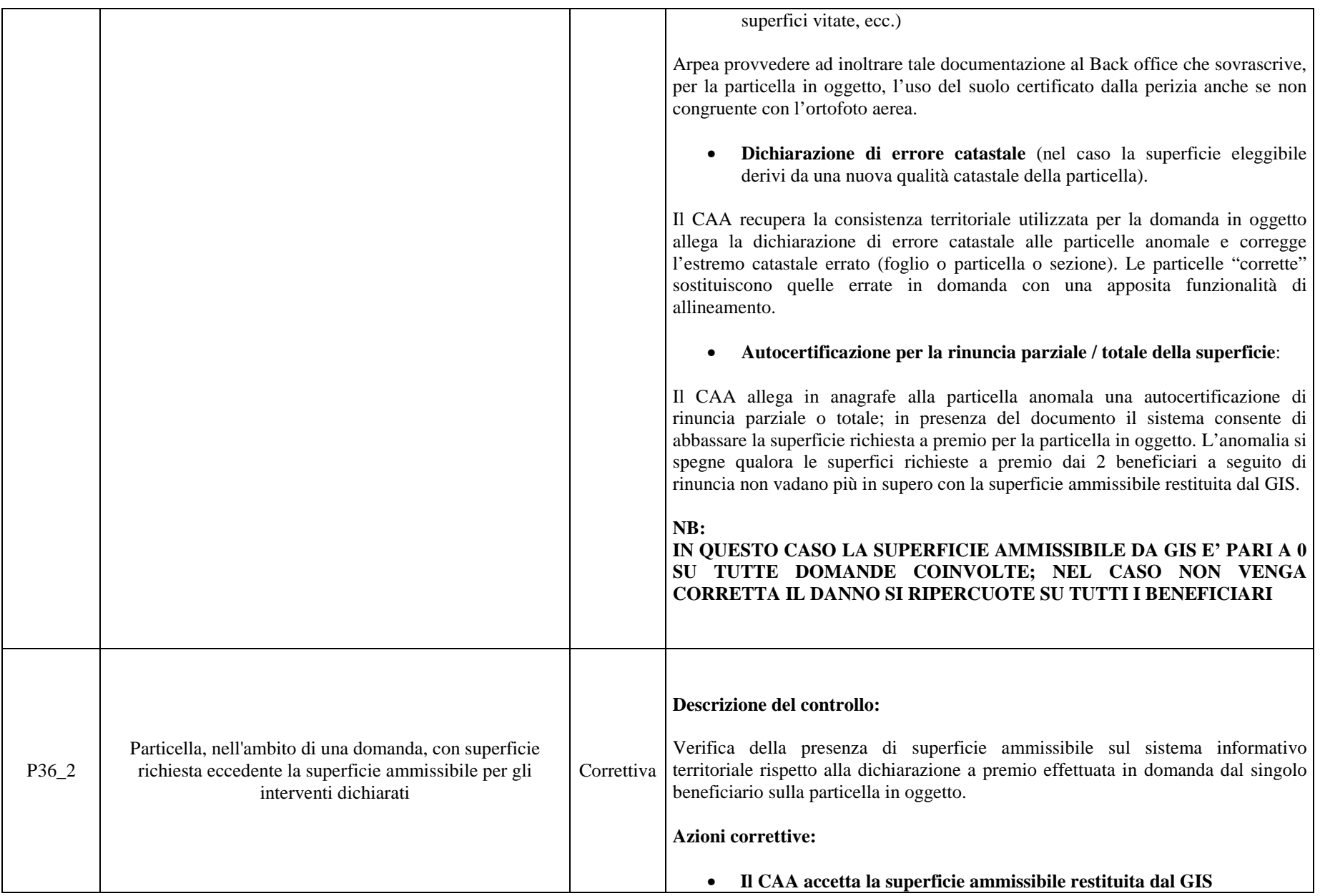

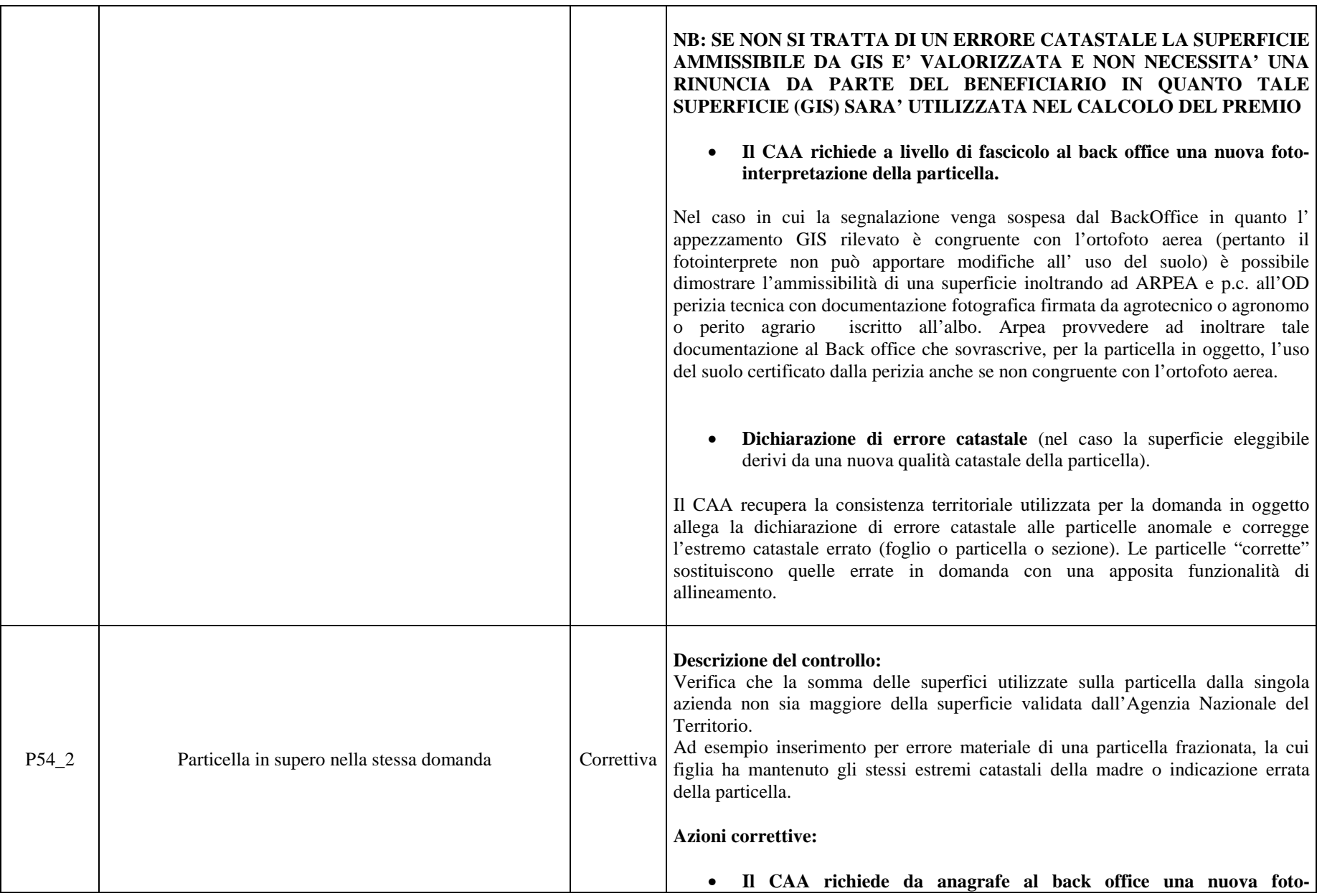

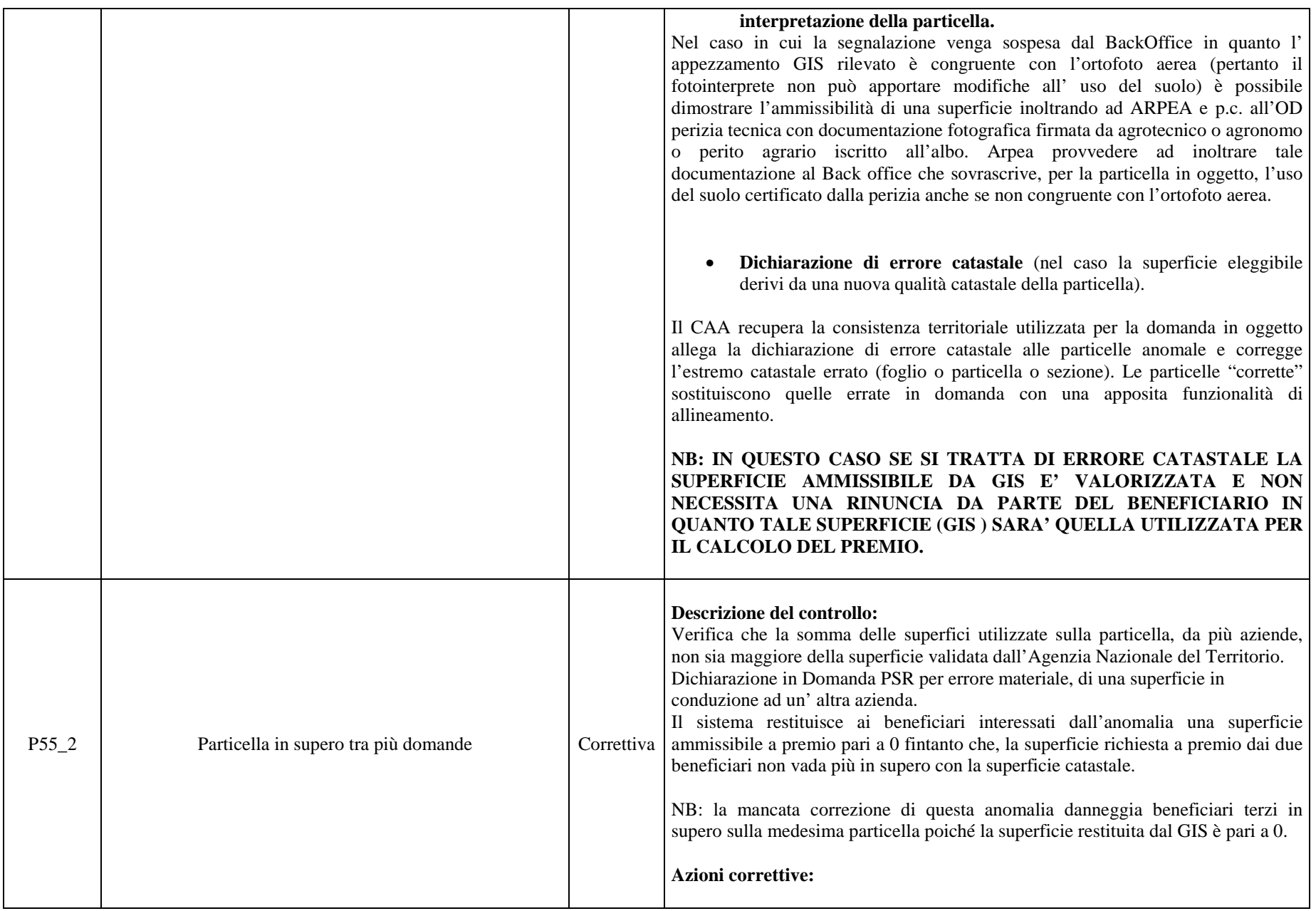

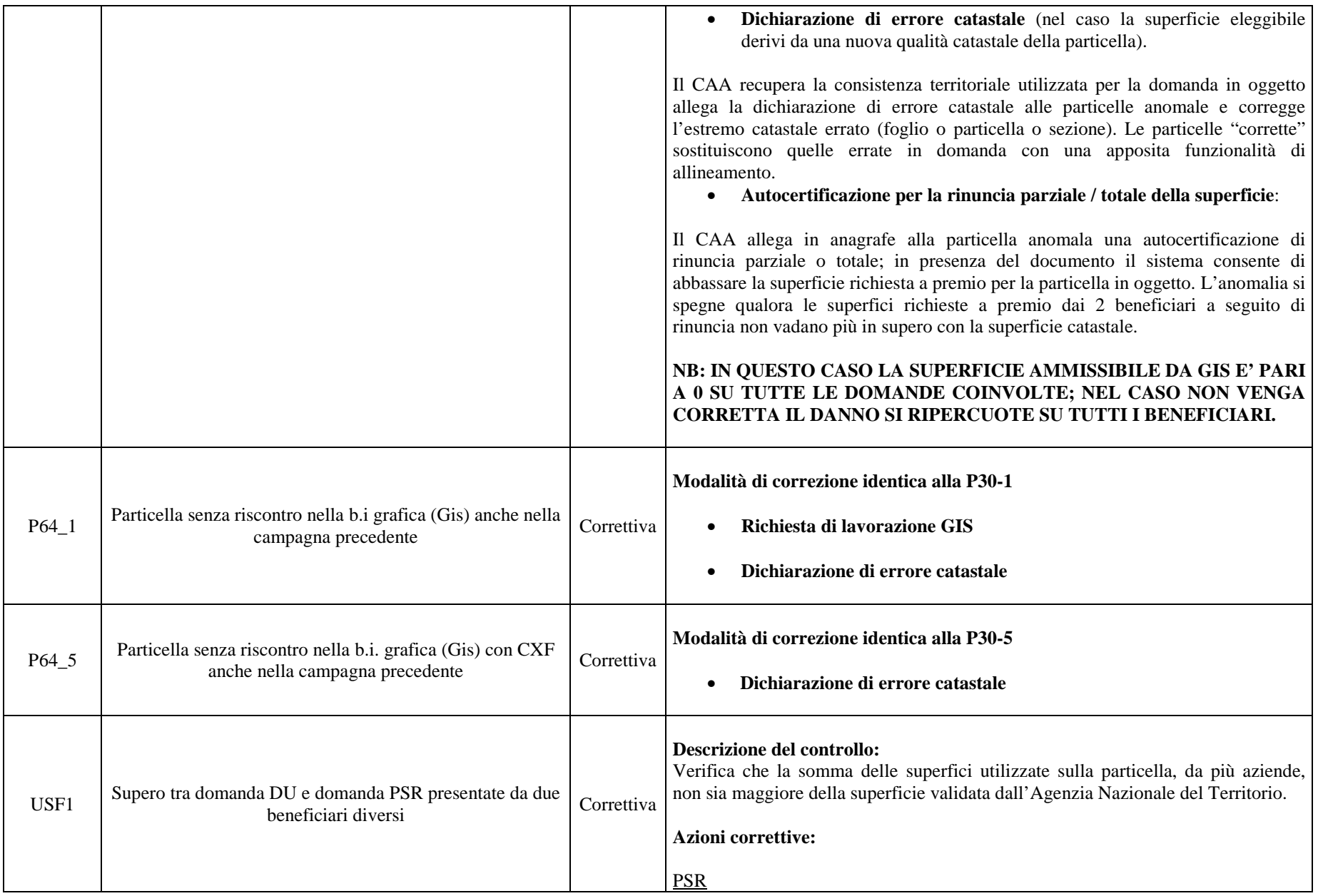

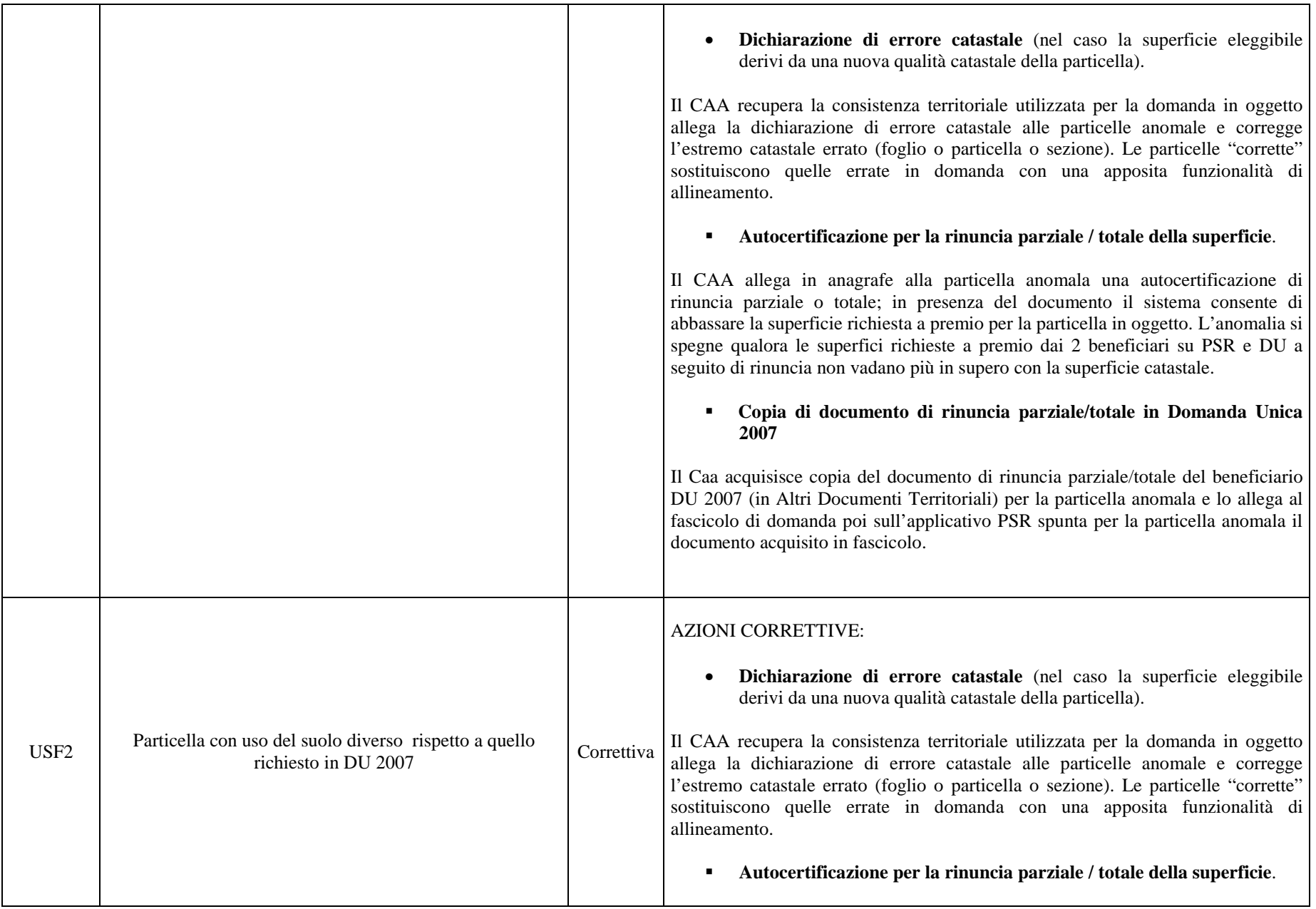

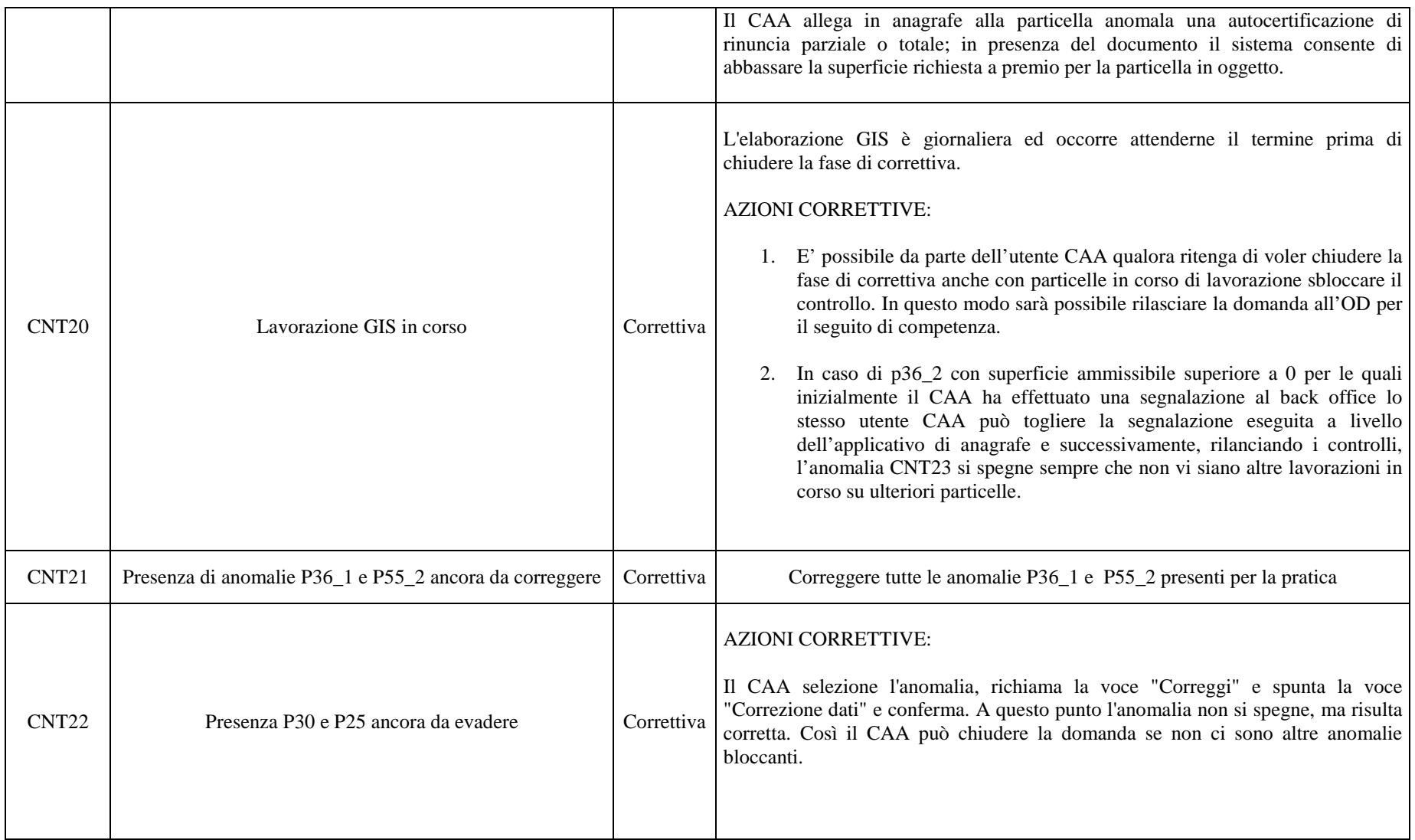

# **ALLEGATO 15.2- ANOMALIE AMMINISTRATIVE E ANAGRAFICHE DI COMPETENZA DEI CAA**

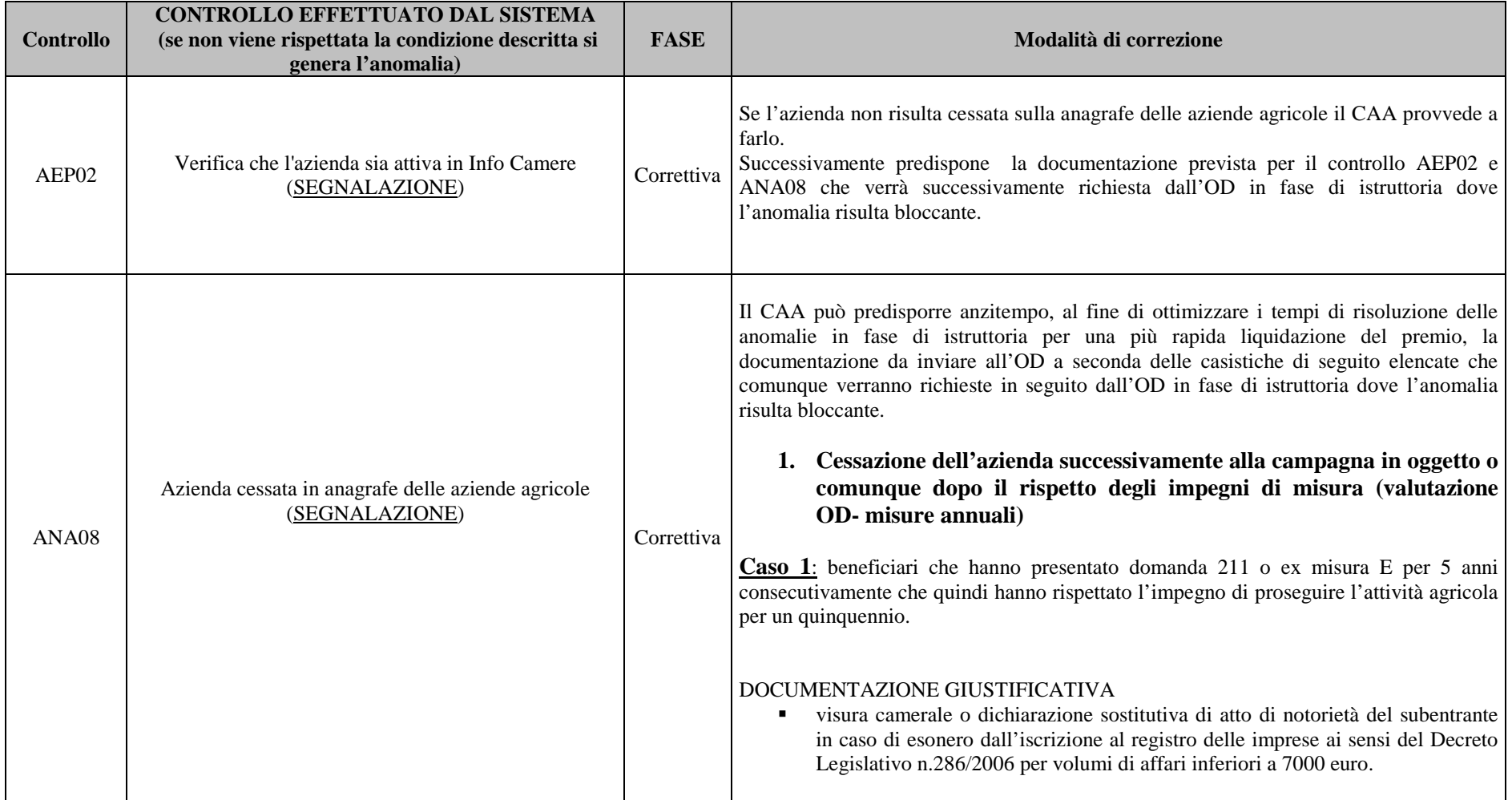

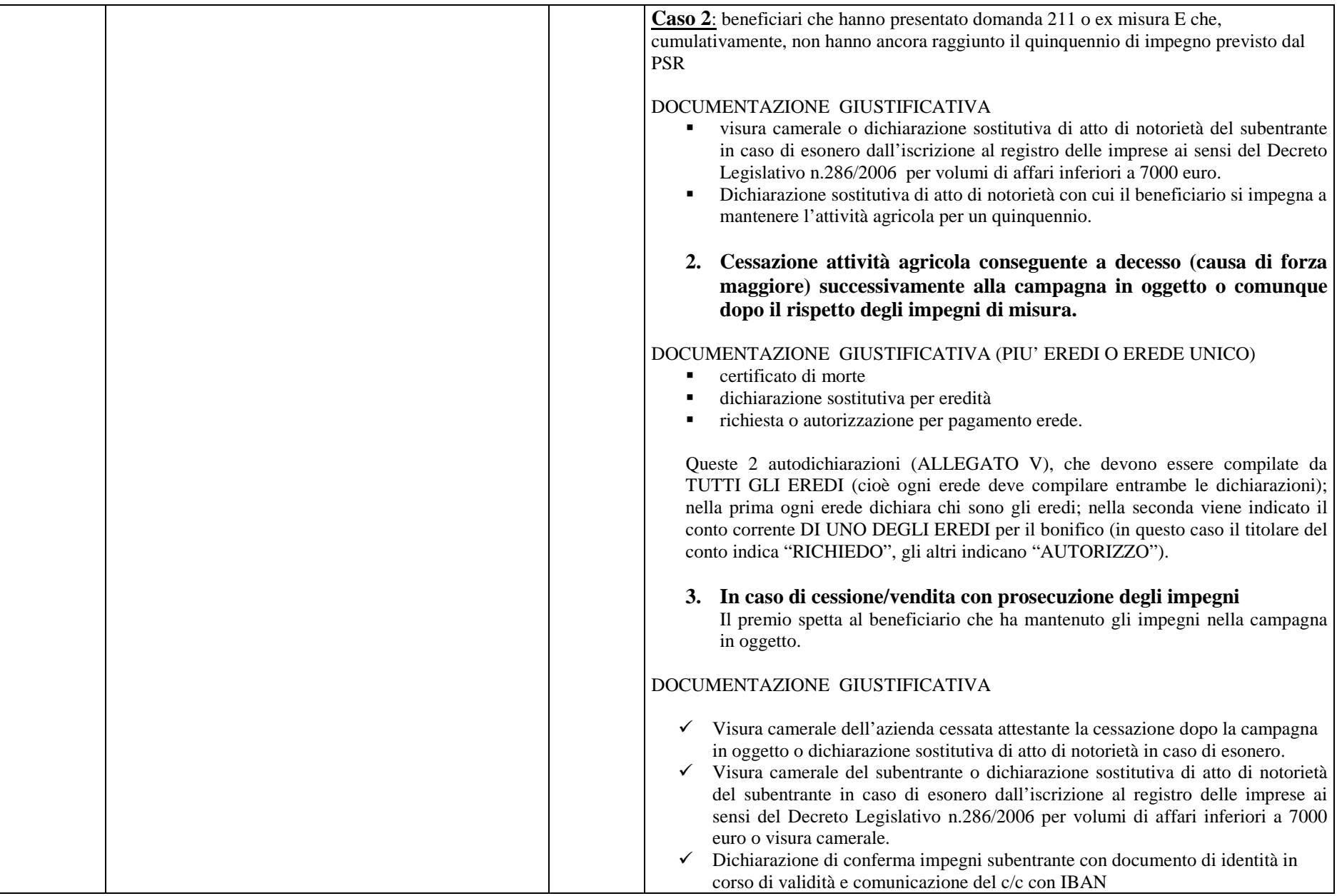

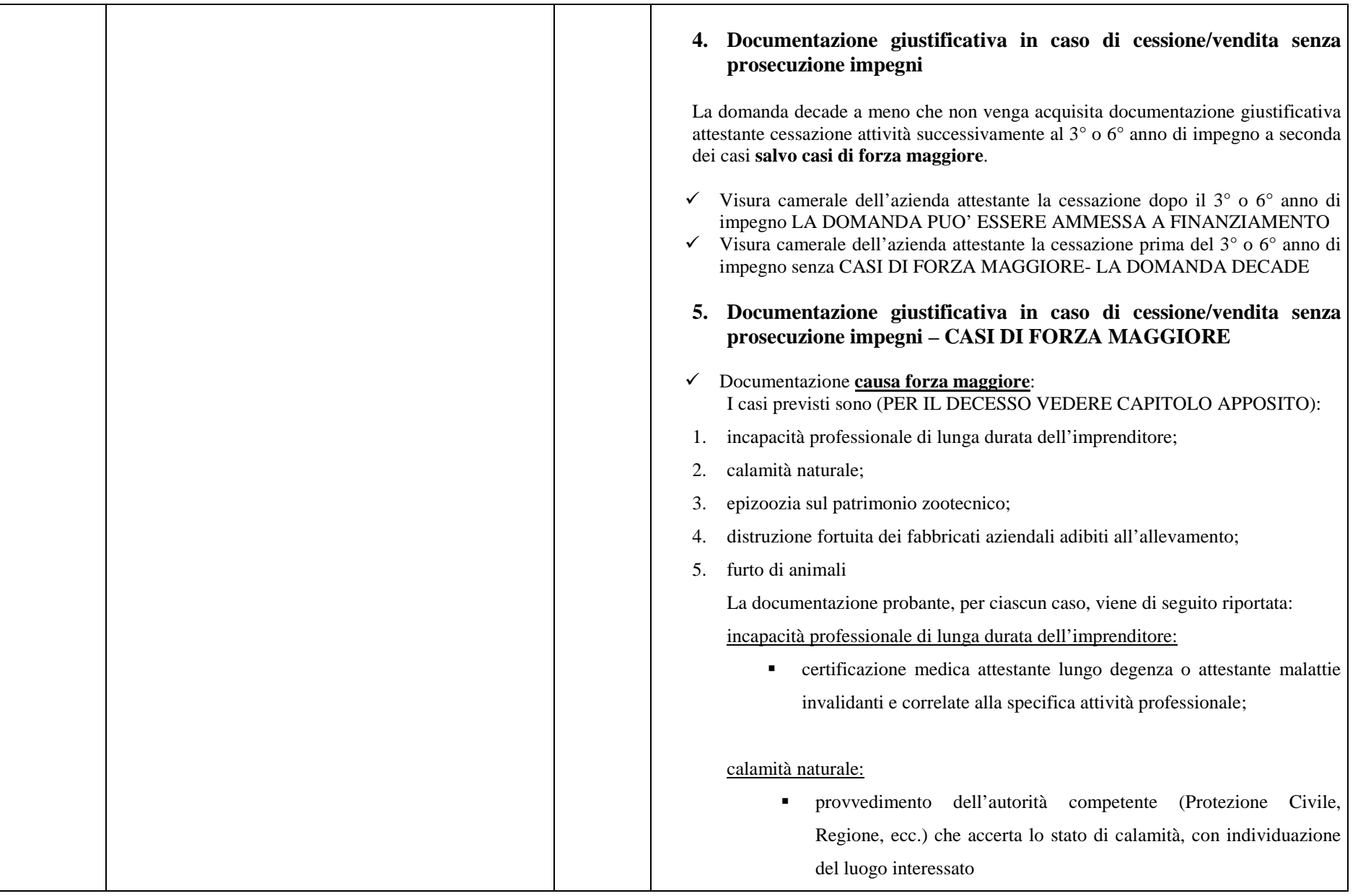

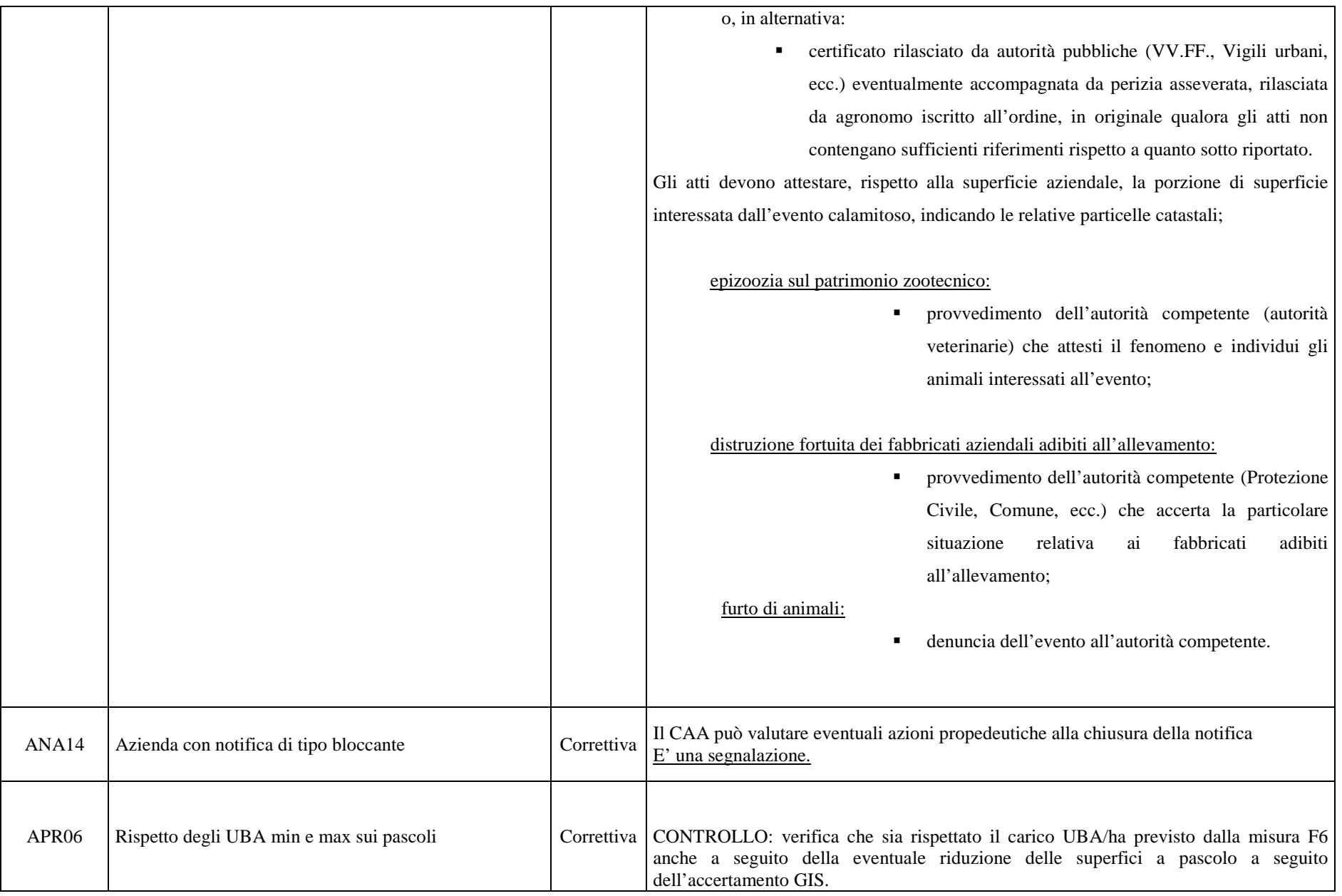

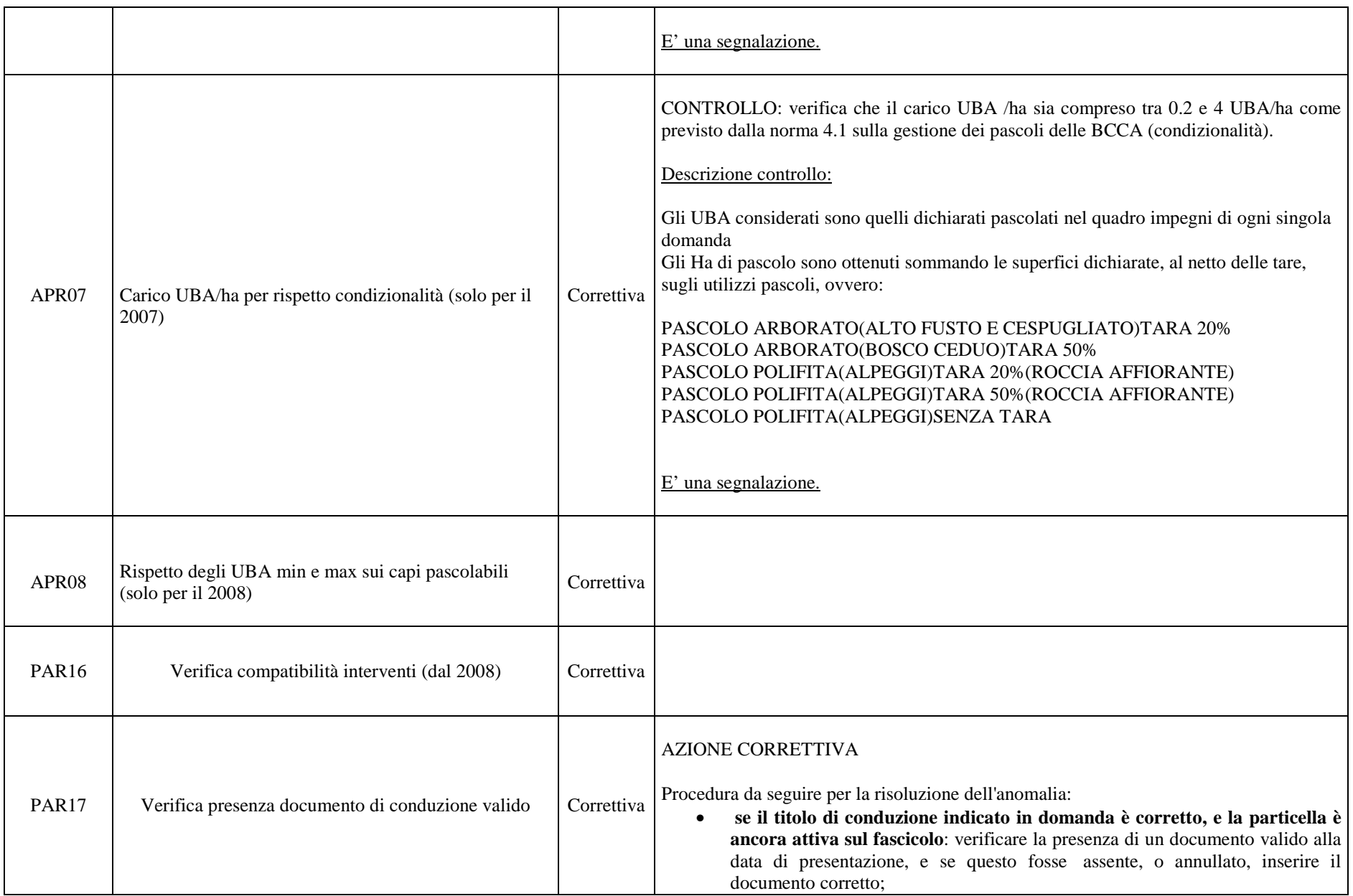

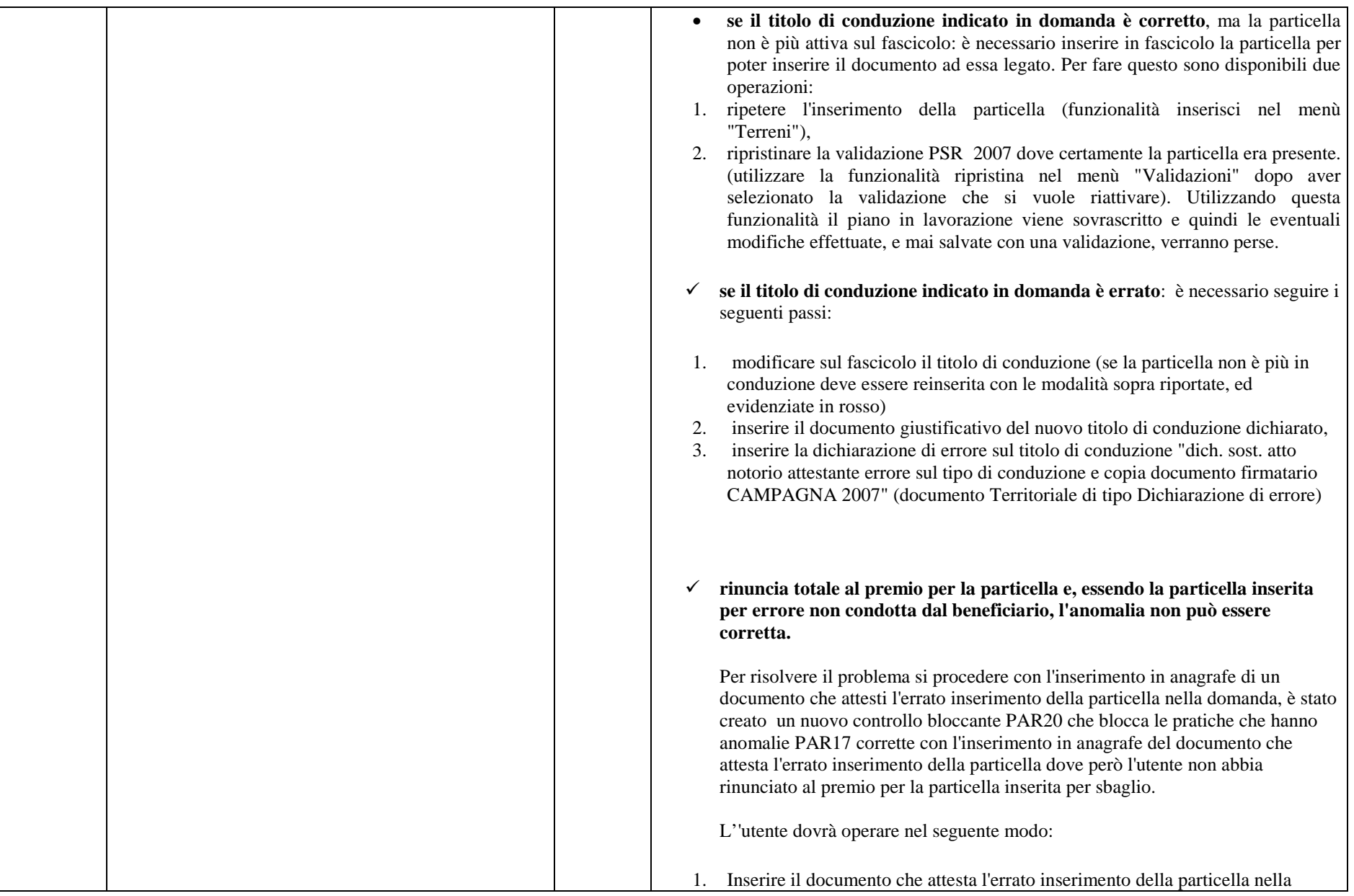
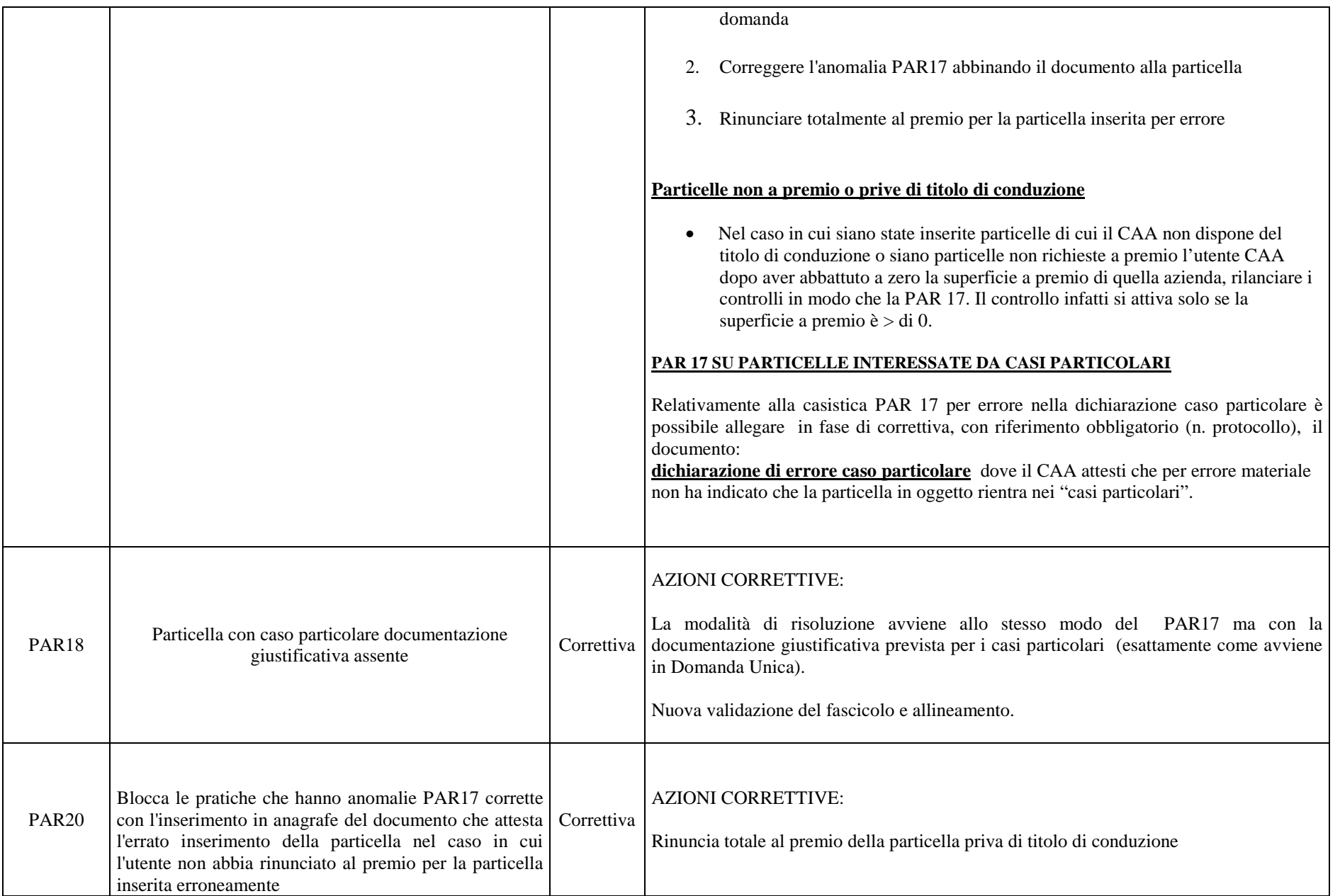

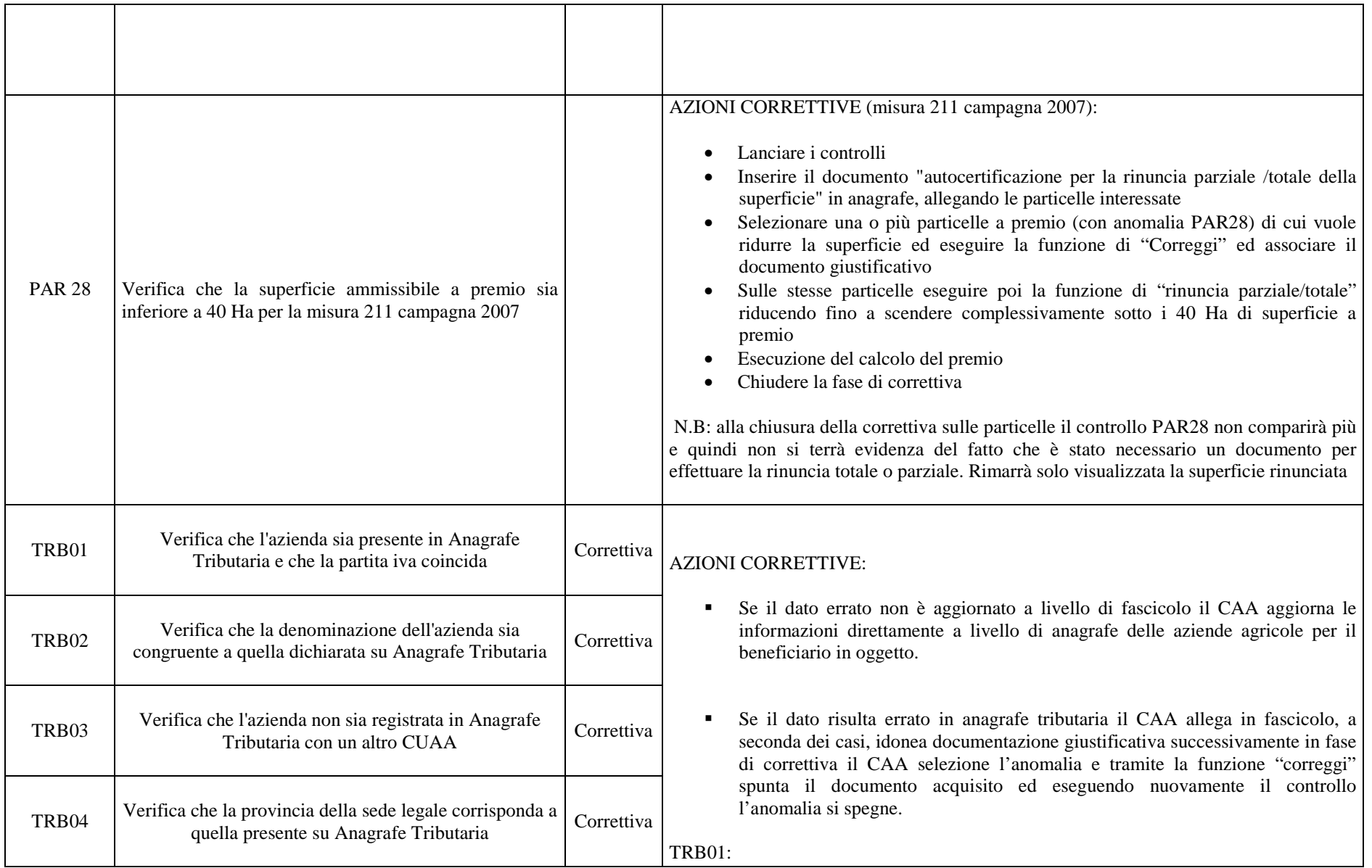

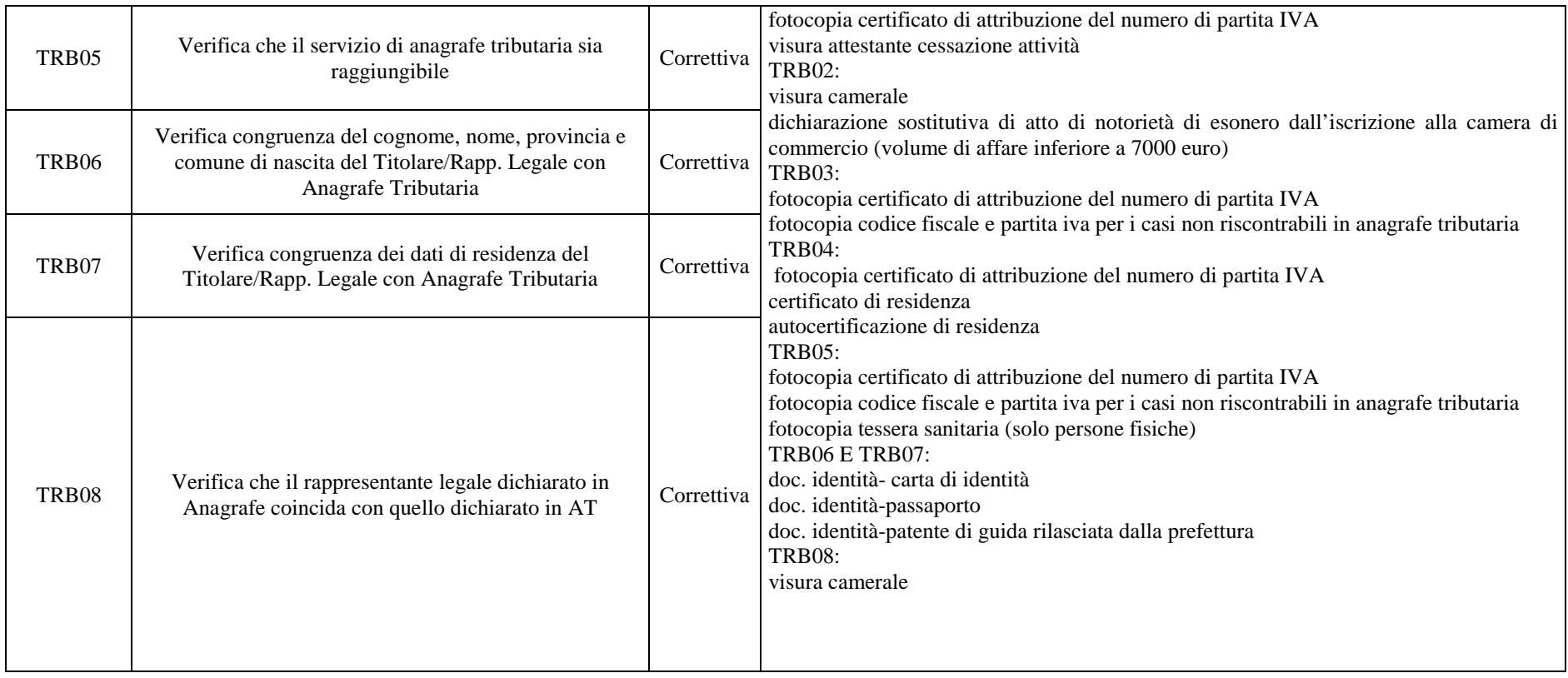

### **ALLEGATO 15.3 – ANOMALIE COMPETENZA DEGLI OD**

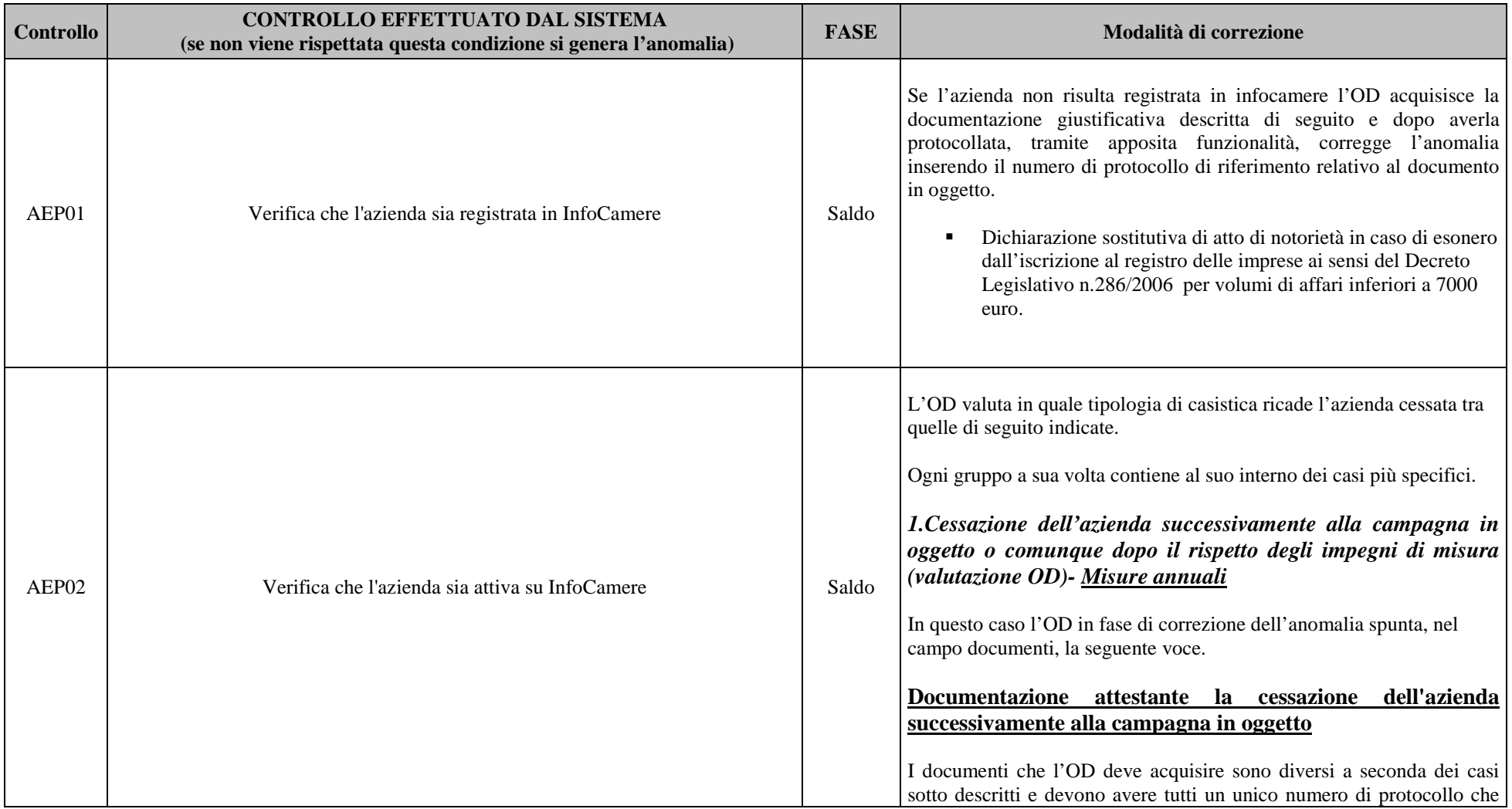

dovrà essere inserito nel campo "riferimento" la cui compilazione è obbligatoria. **Caso 1**: beneficiari che hanno presentato domanda 211 o ex misura E per 5 anni consecutivamente che quindi hanno rispettato l'impegno di proseguire l'attività agricola per un quinquennio. DOCUMENTAZIONE GIUSTIFICATIVA  $\blacksquare$  visura camerale  $\mathbf{r}$  . Dichiarazione sostitutiva di atto di notorietà del subentrante in caso di esonero dall'iscrizione al registro delle imprese ai sensi del Decreto Legislativo n.286/2006per volumi di affari inferiori a 7000 euro. **Caso 2**: beneficiari che hanno presentato domanda 211 o ex misura E che, cumulativamente, non hanno ancora raggiunto il quinquennio di impegno previsto dal PSR DOCUMENTAZIONE GIUSTIFICATIVA beneficiari che hanno presentato domanda 211 o ex misura E che, cumulativamente, non hanno ancora raggiunto il quinquennio di impegno previsto dal PSR  $\blacksquare$  visura camerale п Dichiarazione sostitutiva di atto di notorietà del subentrante in caso di esonero dall'iscrizione al registro delle imprese ai sensi del Decreto Legislativo n.286/2006 per volumi di affari inferiori a 7000 euro. Dichiarazione sostitutiva di atto di notorietà con cui il  $\blacksquare$ beneficiario si impegna a mantenere l'attività agricola per un quinquennio. *MISURE CON IMPEGNI PLURIENNALI 2. Cessazione attività agricola conseguente a decesso (causa di forza maggiore) successivamente alla campagna in oggetto o comunque dopo il rispetto degli impegni di misura.* In questo caso l'OD in fase di correzione dell'anomalia spunta, nel campo documenti, la seguente voce.

### **Documentazione giustificativa della cessazione dell'attività conseguente a decesso con indicazione dell'erede**

I documenti che l'OD deve acquisire sono diversi a seconda dei casi sotto descritti e devono avere tutti un unico numero di protocollo che dovrà essere inserito nel campo "riferimento" la cui compilazione è obbligatoria.

#### DOCUMENTAZIONE GIUSTIFICATIVA (più eredi)

- $\mathbf{u}$  . certificato di morte
- $\mathbf{u}$  . dichiarazione sostitutiva per eredità
- $\blacksquare$ richiesta o autorizzazione per pagamento erede.

Queste 2 autodichiarazioni, che devono essere compilate da TUTTI GLI EREDI (cioè ogni erede deve compilare entrambe le dichiarazioni); nella prima ogni erede dichiara chi sono gli eredi; nella seconda viene indicato il conto corrente DI UNO DEGLI EREDI per il bonifico (in questo caso il titolare del conto indica "RICHIEDO", gli altri indicano "AUTORIZZO")

#### DOCUMENTAZIONE GIUSTIFICATIVA (erede unico)

- certificato di morte
- П dichiarazione sostitutiva per eredità
- п richiesta o autorizzazione per pagamento erede.

Queste 2 autodichiarazioni, che devono essere compilate da TUTTI GLI EREDI (cioè ogni erede deve compilare entrambe le dichiarazioni); nella prima ogni erede dichiara chi sono gli eredi; nella seconda viene indicato il conto corrente DI UNO DEGLI EREDI per il bonifico (in questo caso il titolare del conto indica "RICHIEDO", gli altri indicano "AUTORIZZO")

*1. In caso di cessione/vendita con prosecuzione degli impegni* 

In questo caso l'OD in fase di correzione dell'anomalia spunta, nel campo documenti, la seguente voce.

**Documentazione giustificativa della cessione/vendita con** 

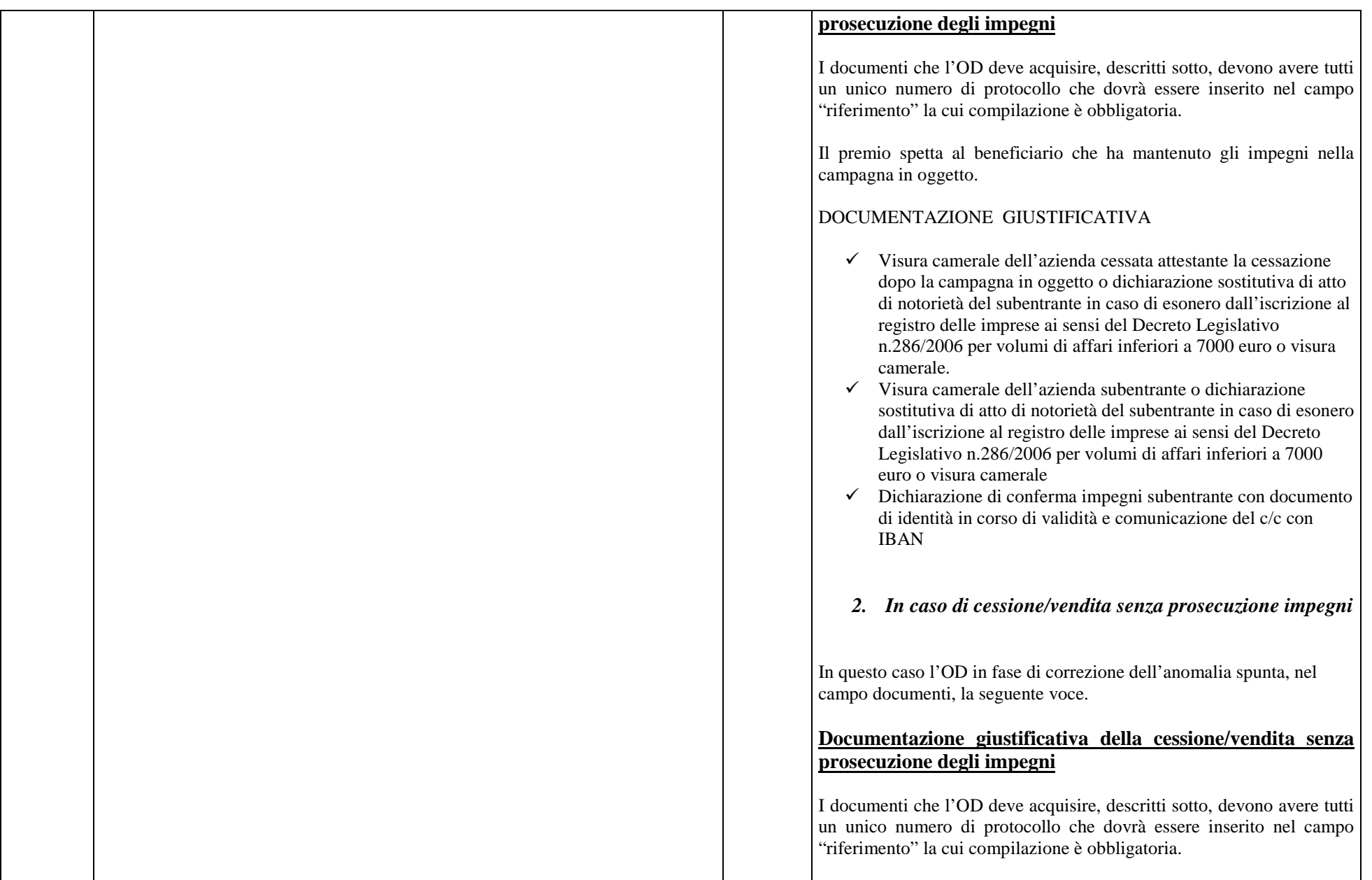

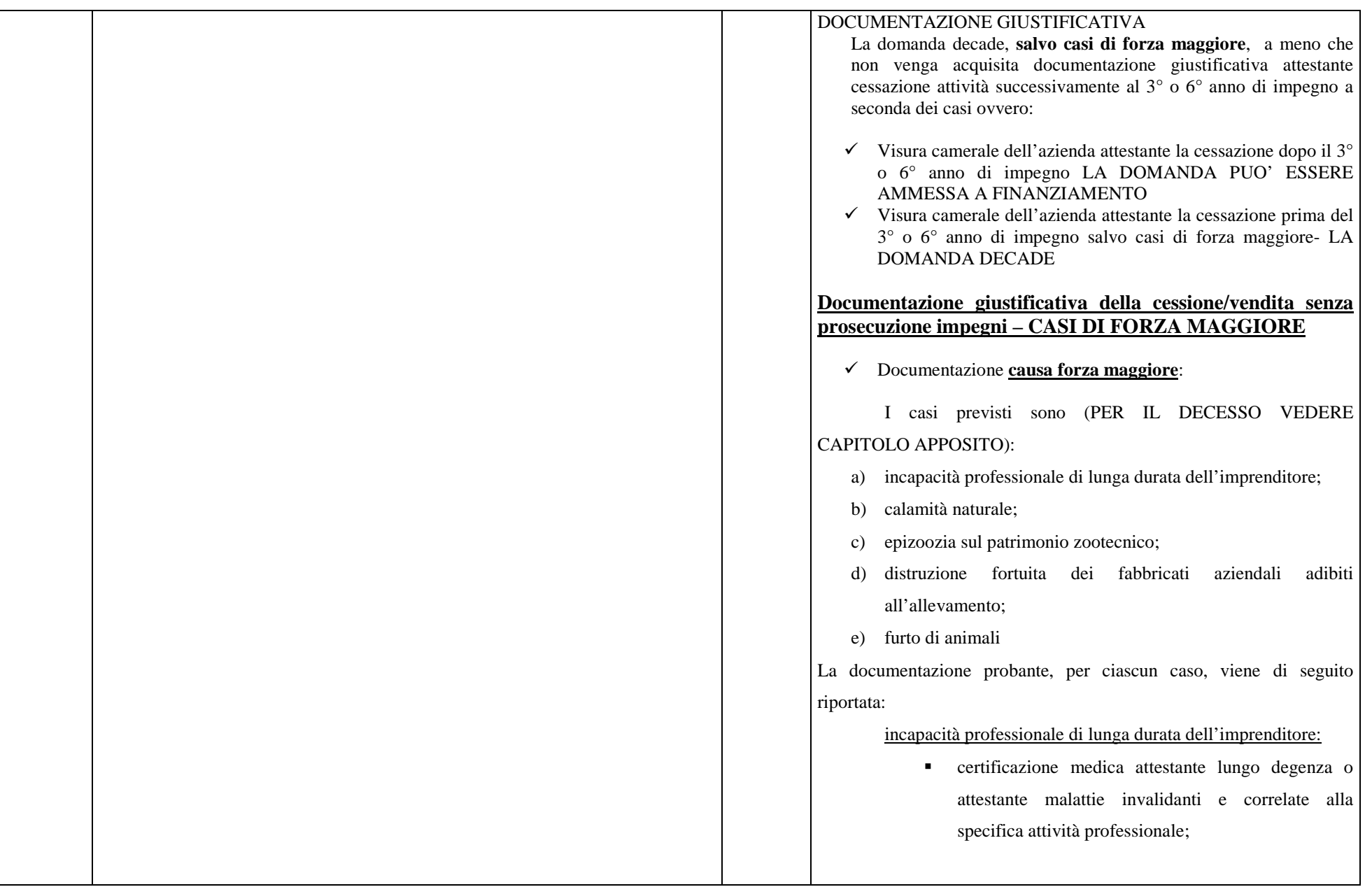

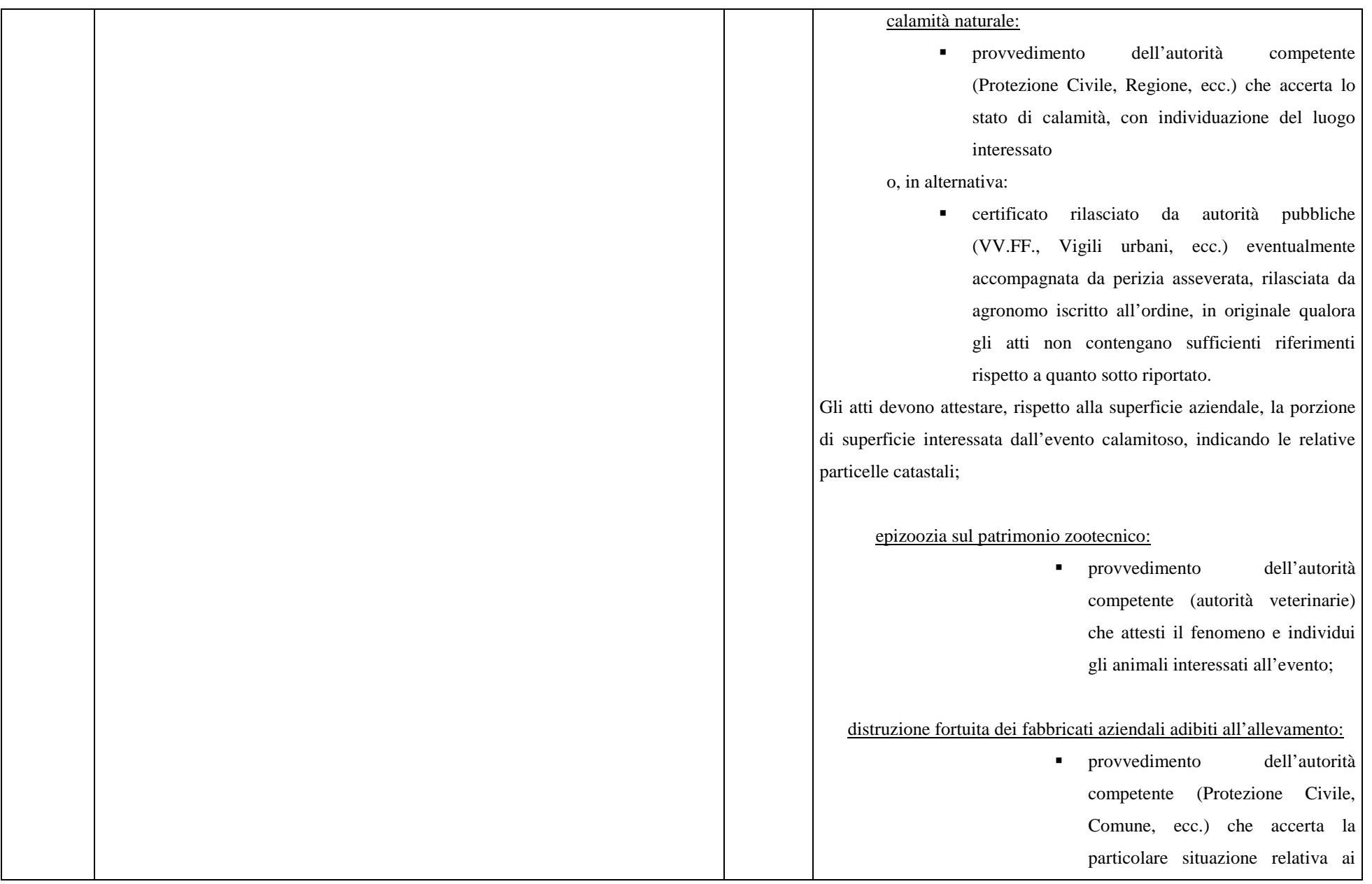

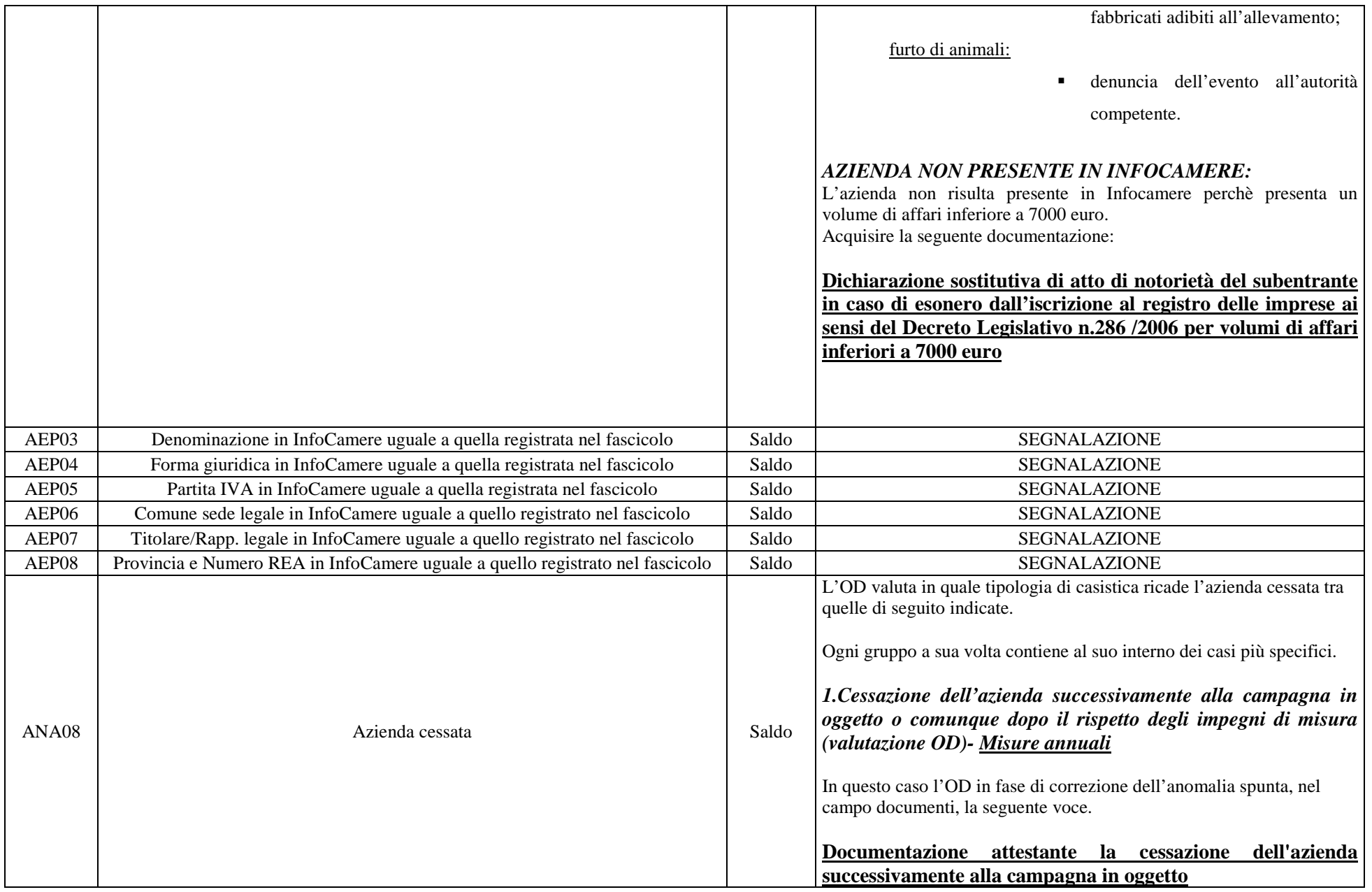

I documenti che l'OD deve acquisire sono diversi a seconda dei casi sotto descritti e devono avere tutti un unico numero di protocollo che dovrà essere inserito nel campo "riferimento" la cui compilazione è obbligatoria. **Caso 1**: beneficiari che hanno presentato domanda 211 o ex misura E per 5 anni consecutivamente che quindi hanno rispettato l'impegno di proseguire l'attività agricola per un quinquennio. DOCUMENTAZIONE GIUSTIFICATIVA  $\blacksquare$  visura camerale  $\blacksquare$  Dichiarazione sostitutiva di atto di notorietà del subentrante in caso di esonero dall'iscrizione al registro delle imprese ai sensi del Decreto Legislativo n.286/2006 per volumi di affari inferiori a 7000 euro. **Caso 2**: beneficiari che hanno presentato domanda 211 o ex misura E che, cumulativamente, non hanno ancora raggiunto il quinquennio di impegno previsto dal PSR DOCUMENTAZIONE GIUSTIFICATIVA beneficiari che hanno presentato domanda 211 o ex misura E che, cumulativamente, non hanno ancora raggiunto il quinquennio di impegno previsto dal PSR п visura camerale П Dichiarazione sostitutiva di atto di notorietà del subentrante in caso di esonero dall'iscrizione al registro delle imprese ai sensi del Decreto Legislativo n.286/2006 per volumi di affari inferiori a 7000 euro. Dichiarazione sostitutiva di atto di notorietà con cui il  $\blacksquare$ beneficiario si impegna a mantenere l'attività agricola per un quinquennio. *MISURE CON IMPEGNI PLURIENNALI 2. Cessazione attività agricola conseguente a decesso (causa di forza maggiore) successivamente alla campagna in oggetto o comunque dopo il rispetto degli impegni di misura.* 

In questo caso l'OD in fase di correzione dell'anomalia spunta, nel campo documenti, la seguente voce.

**Documentazione giustificativa della cessazione dell'attività conseguente a decesso con indicazione dell'erede**

I documenti che l'OD deve acquisire sono diversi a seconda dei casi sotto descritti e devono avere tutti un unico numero di protocollo che dovrà essere inserito nel campo "riferimento" la cui compilazione è obbligatoria.

DOCUMENTAZIONE GIUSTIFICATIVA (più eredi o erede unico)

- $\blacksquare$ certificato di morte
- dichiarazione sostitutiva per eredità
- $\blacksquare$ richiesta o autorizzazione per pagamento erede.

Queste 2 autodichiarazioni (ALLEGATO V), che devono essere compilate da TUTTI GLI EREDI (cioè ogni erede deve compilare entrambe le dichiarazioni); nella prima ogni erede dichiara chi sono gli eredi; nella seconda viene indicato il conto corrente DI UNO DEGLI EREDI per il bonifico (in questo caso il titolare del conto indica "RICHIEDO", gli altri indicano "AUTORIZZO").

#### *3. In caso di cessione/vendita con prosecuzione degli impegni*

In questo caso l'OD in fase di correzione dell'anomalia spunta, nel campo documenti, la seguente voce.

**Documentazione giustificativa della cessione/vendita con prosecuzione degli impegni**

I documenti che l'OD deve acquisire, descritti sotto, devono avere tutti un unico numero di protocollo che dovrà essere inserito nel campo "riferimento" la cui compilazione è obbligatoria.

Il premio spetta al beneficiario che ha mantenuto gli impegni nella

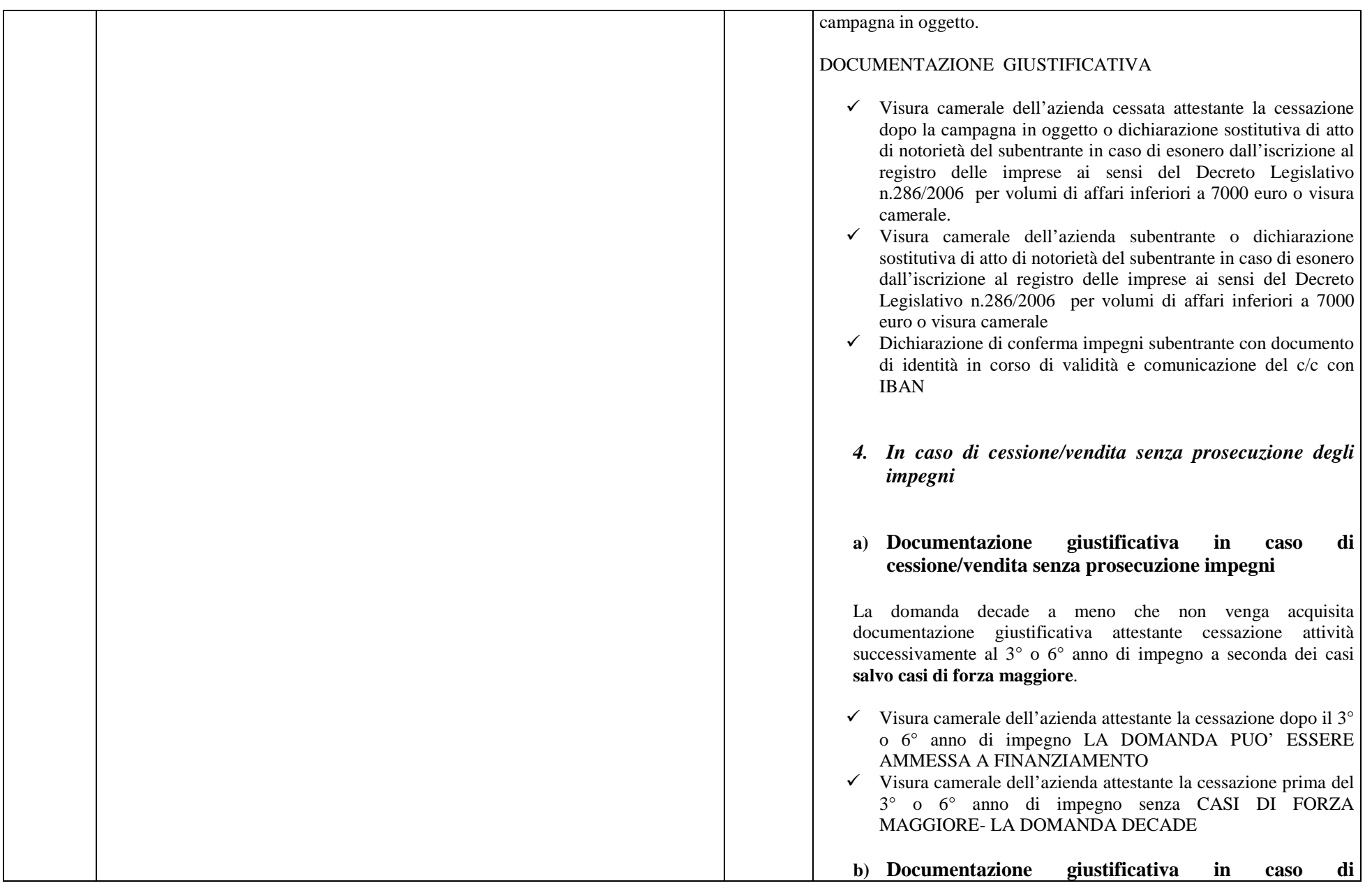

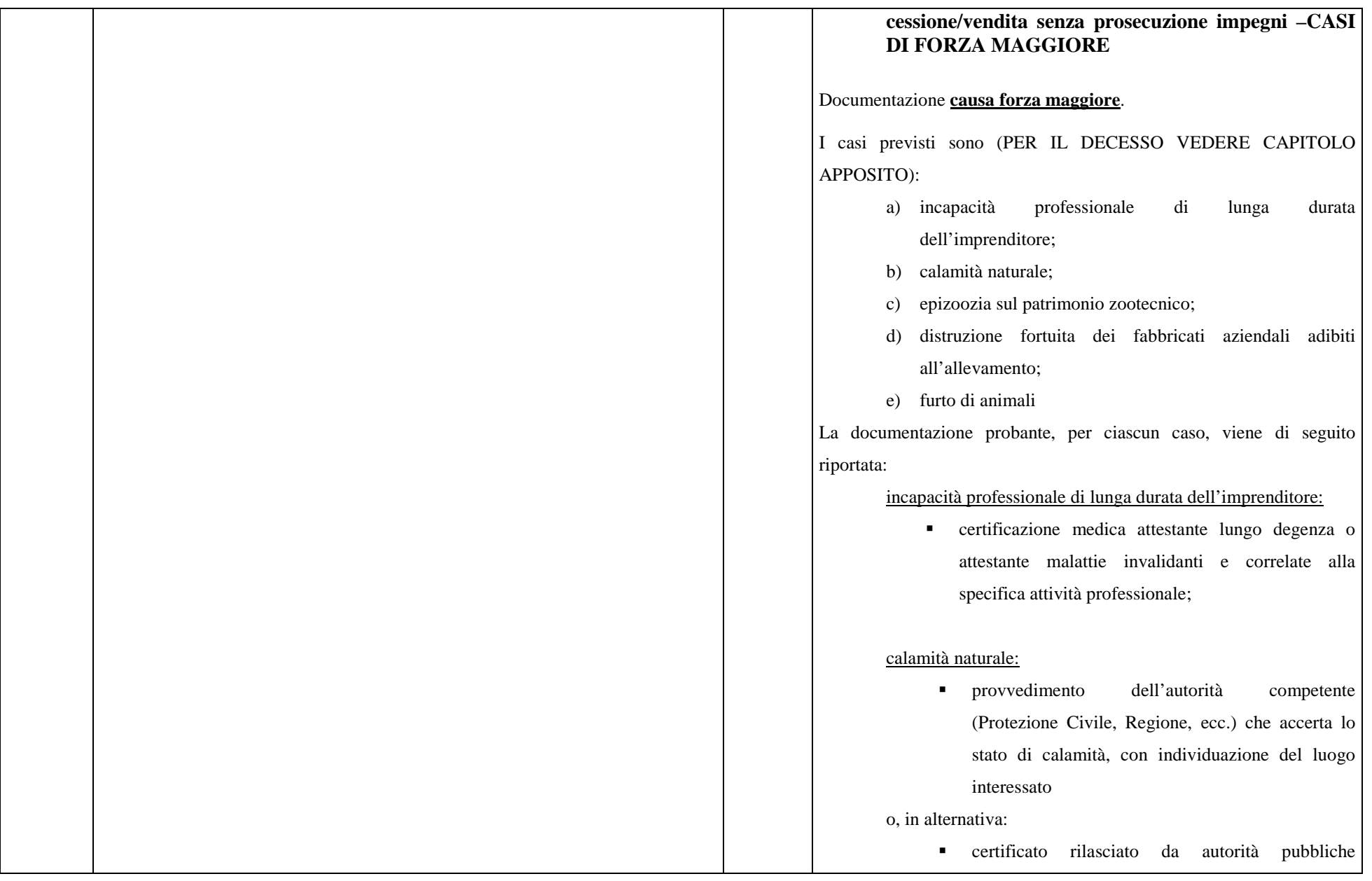

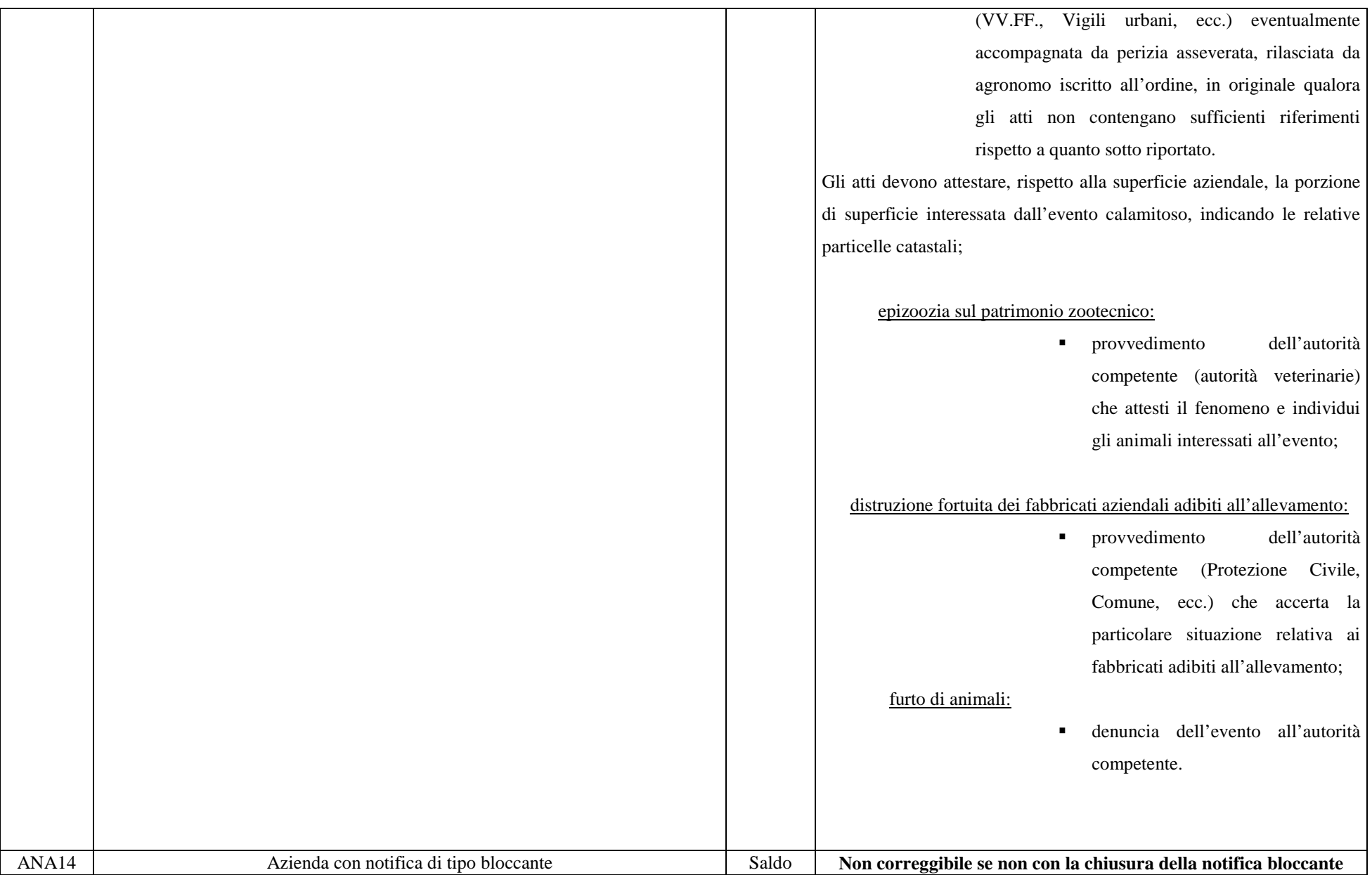

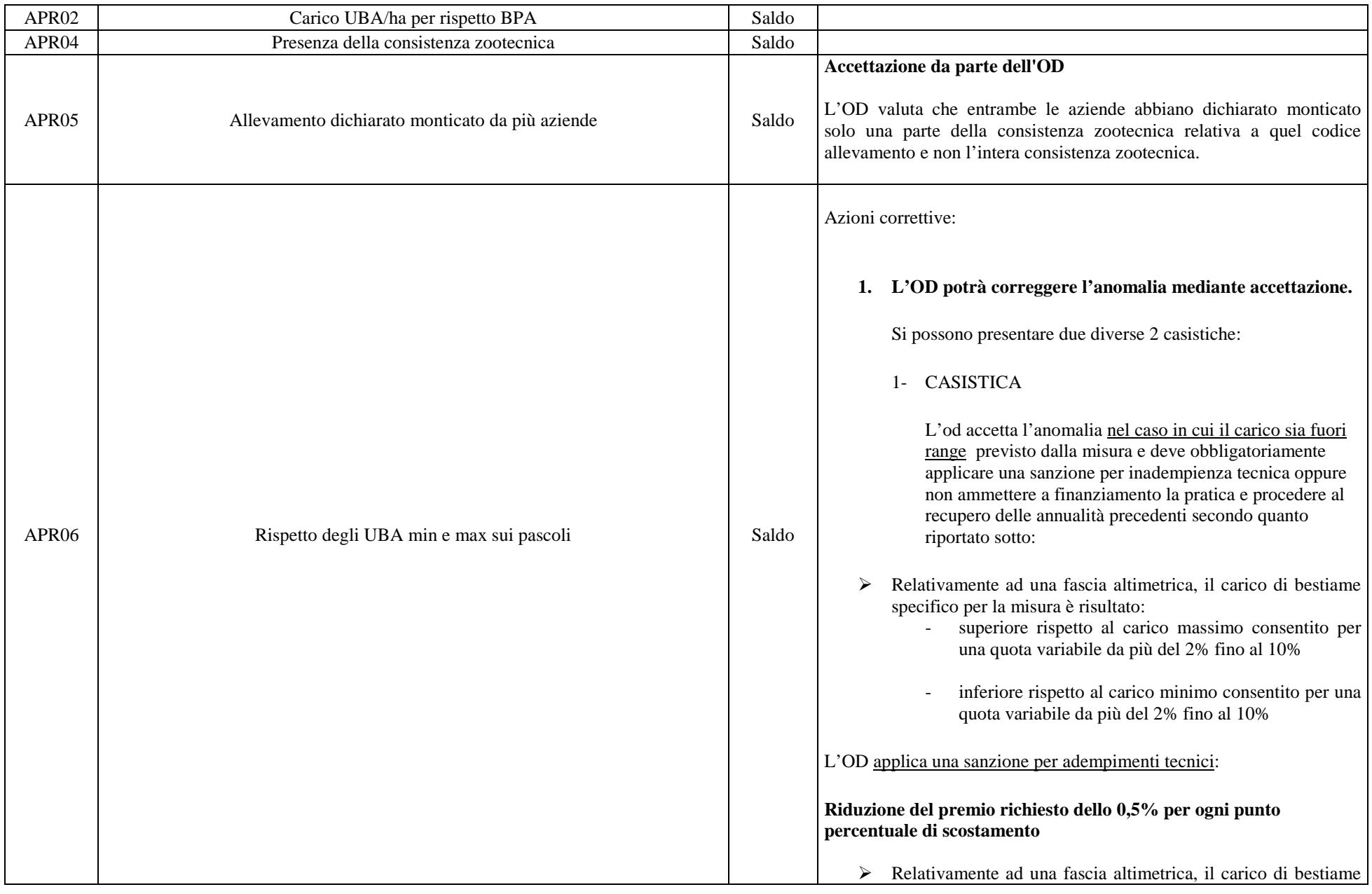

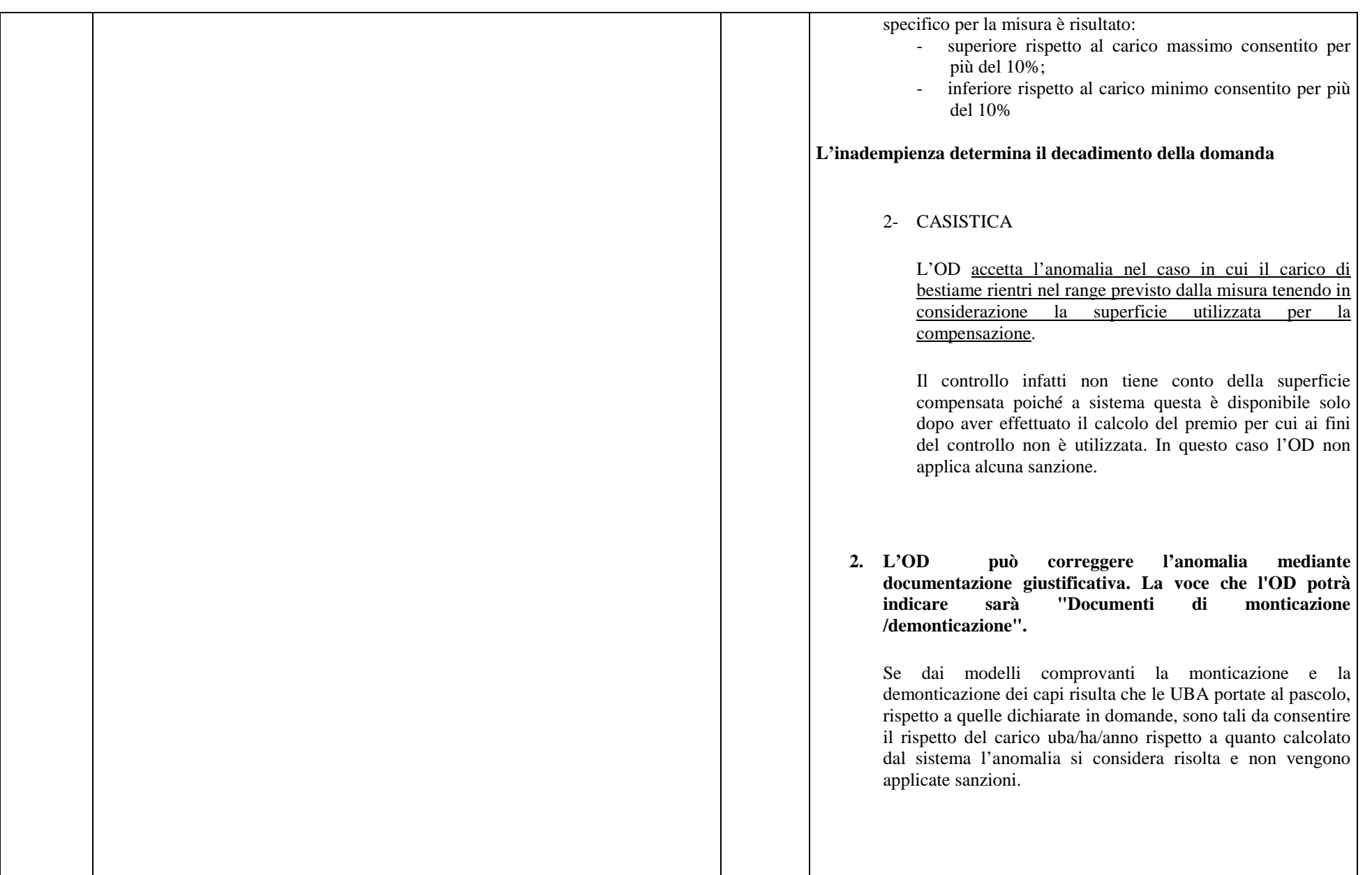

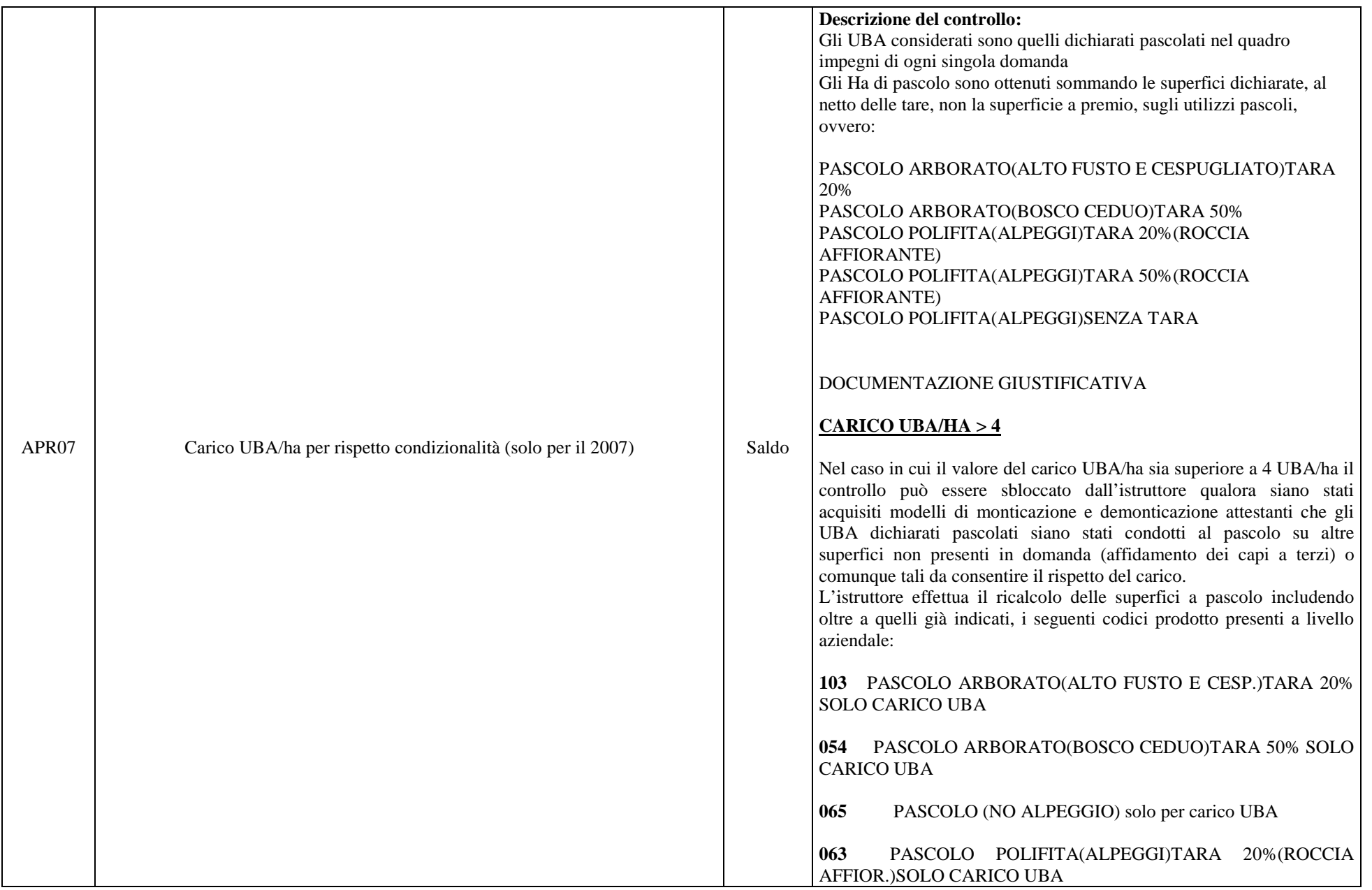

**064** PASCOLO POLIFITA(ALPEGGI)TARA 50%(ROCCIA AFFIOR.)SOLO CARICO UBA

**065** PASCOLO POLIFITA(ALPEGGI)SENZA TARA SOLO CARICO UBA

**067** PRATO-PASCOLO POLIFITA DA FORAGGIO-SOLO CARICO UBA

**068** PRATO-PASCOLO POLIFITA

Nel caso in cui considerando le UBA oggetto di impegno presenti in domanda e le superficie aziendali dichiarate in domande con i codici prodotto di cui sopra il carico rientri nel range ammesso l'anomalia può considerarsi risolta. Il ricalcolo deve essere effettuato e firmato dall'istruttore ed allegato al fascicolo di domanda.

#### **CARICO UBA/HA < 0,2**

Nel caso in cui il valore del carico UBA/ha sia inferiore a 0.2 UBA/ha il controllo può essere sbloccato dall'istruttore qualora siano stati acquisiti modelli di monticazione e demonticazione attestanti che oltre agli UBA dichiarati in domanda (in difetto rispetto alle superfici a pascolo aziendali) siano stati condotti al pascolo UBA di proprietà di terzi o comunque maggiori rispetto a quelli dichiarati nel quadro impegni e tali da consentire il rispetto del carico.

Inoltre, sia nel caso in cui il carico sia superiore a 4 UBA/ha, sia nel caso in cui sia inferiore a 0,2 UBA/ha, il beneficiario può presentare una dichiarazione sostitutiva di atto di notorietà attestante che nel corso della campagna 2007 non ha condotto i propri capi al pascolo pur mantenendo il terreno in buone condizioni agronomiche, ovviamente ciò comporta il conseguente mancato pagamento delle superfici a pascolo presenti in domanda.

#### **ASSENZA DELLA DOCUMENTAZIONE GIUSTIFICATIVA**

Nel caso in cui non vi siano documenti giustificativi tali da far rientrare il carico di bestiame nel range stabilito, il controllo andrà ugualmente

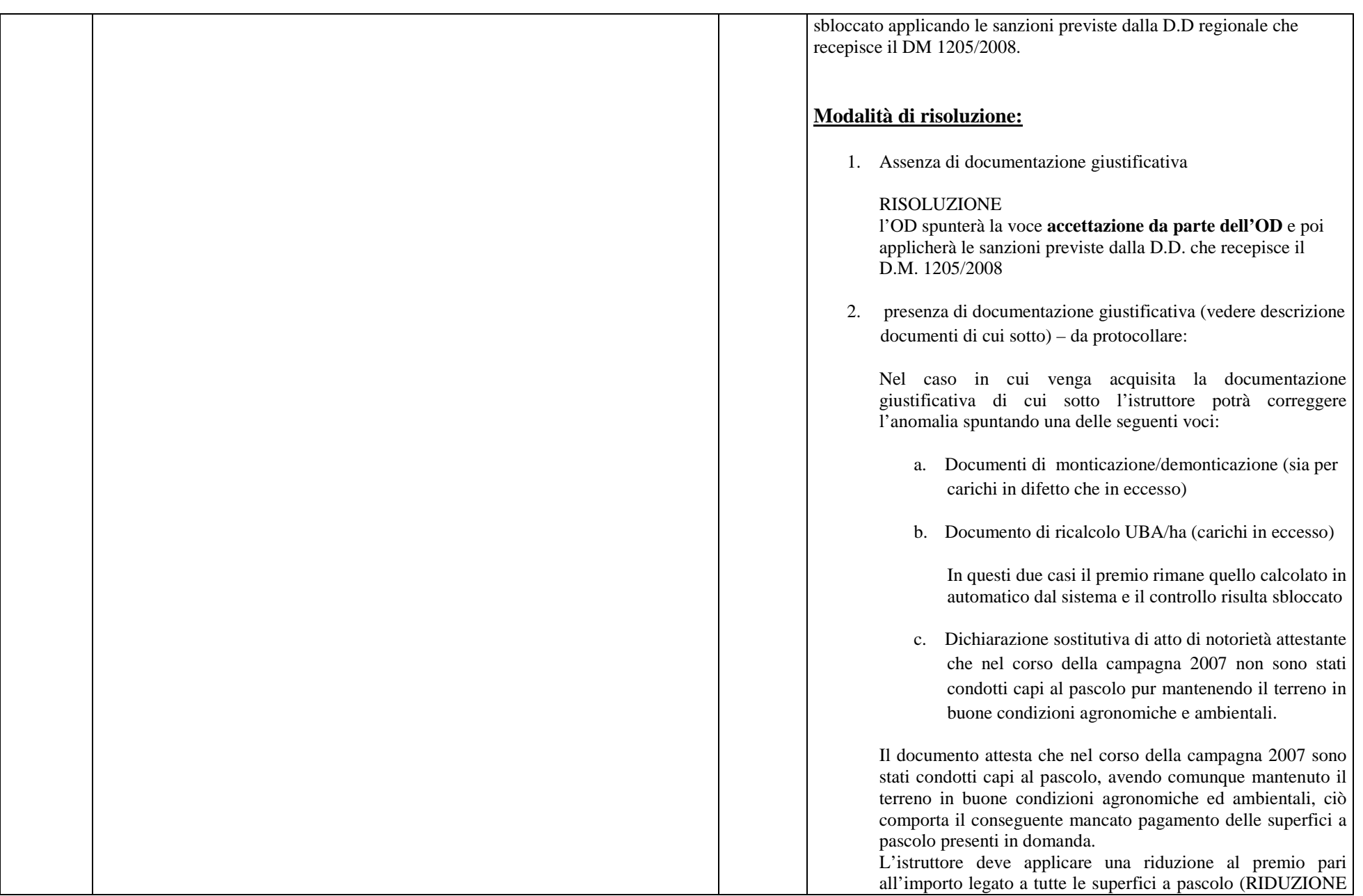

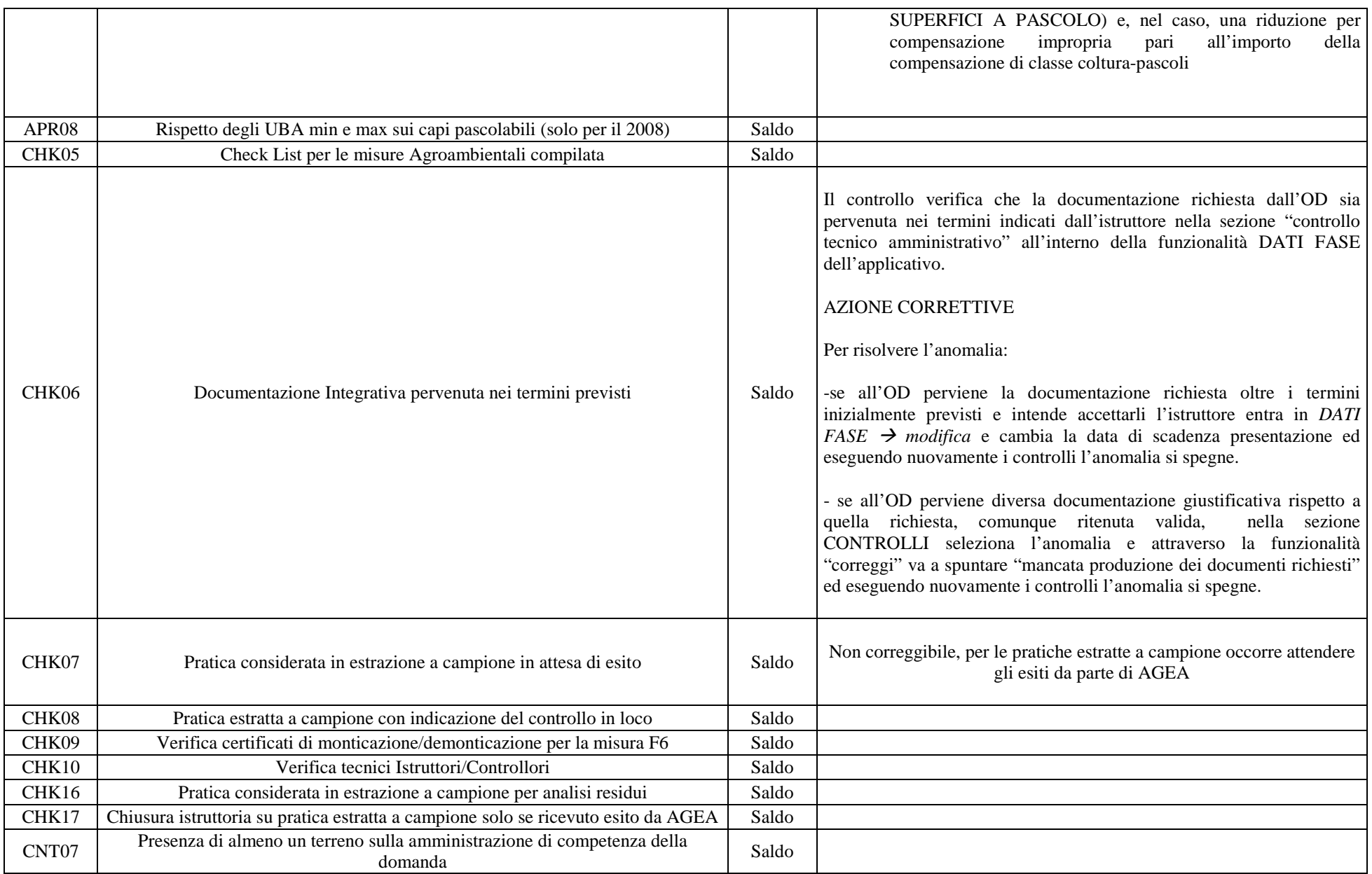

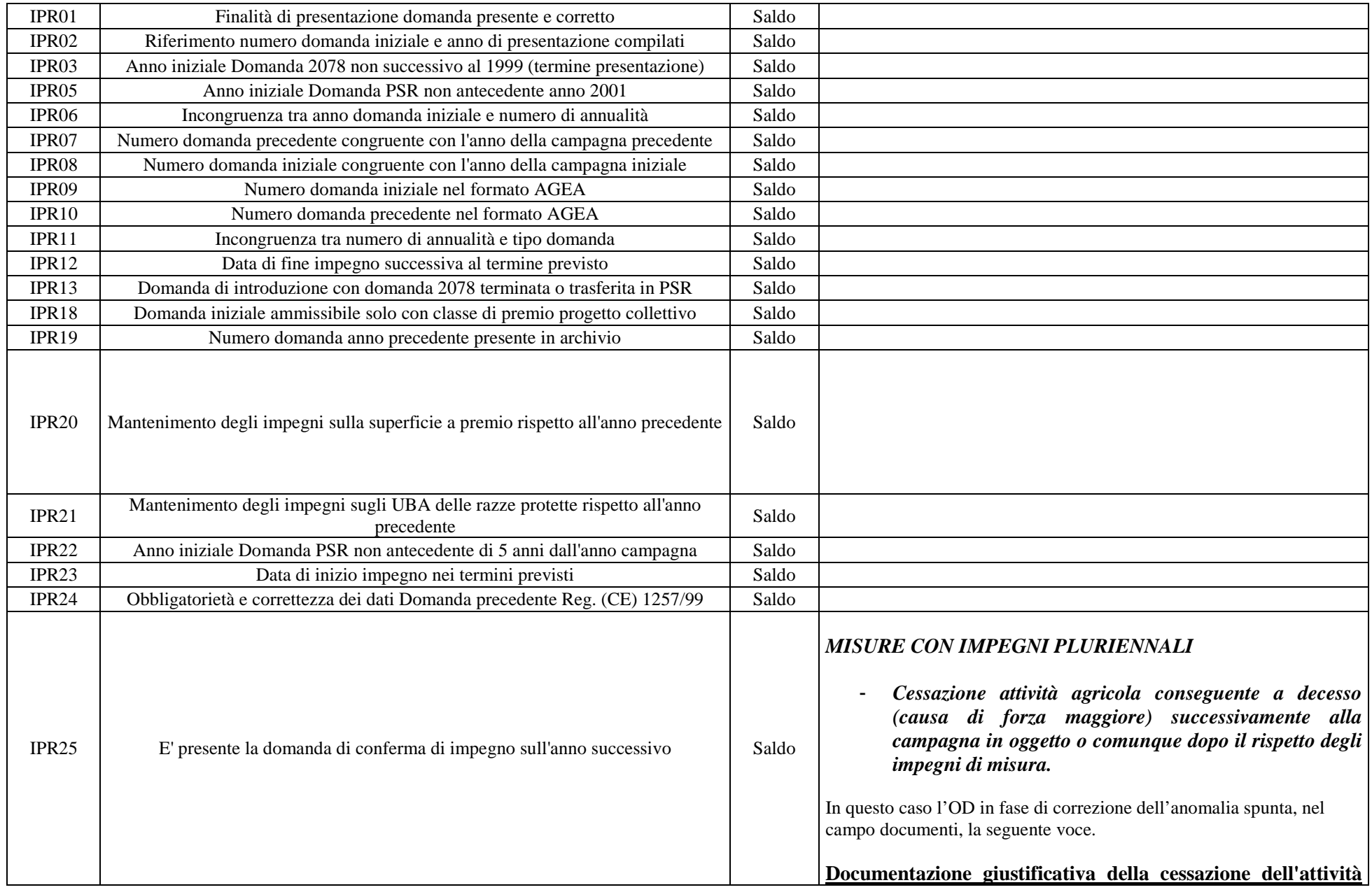

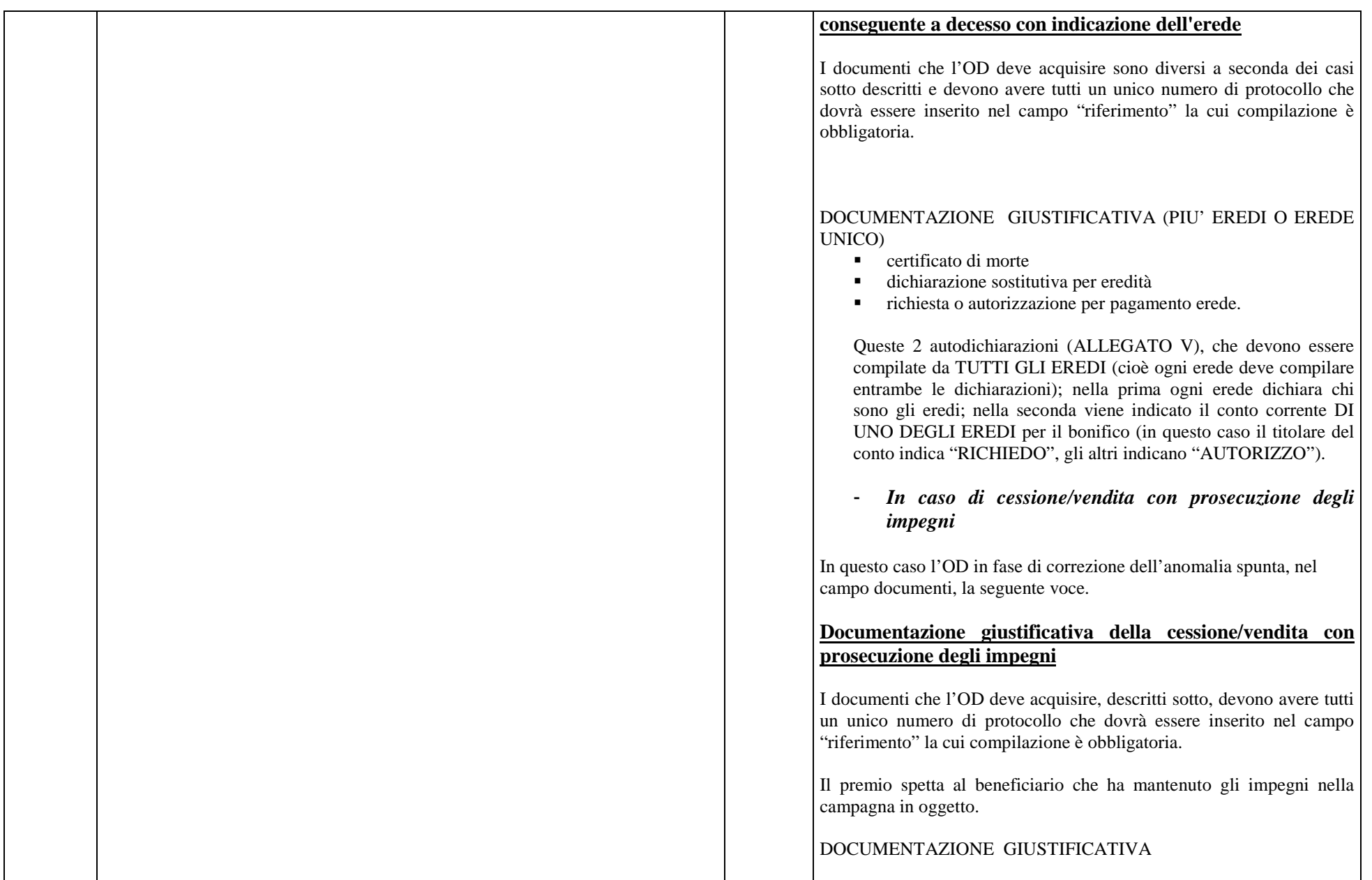

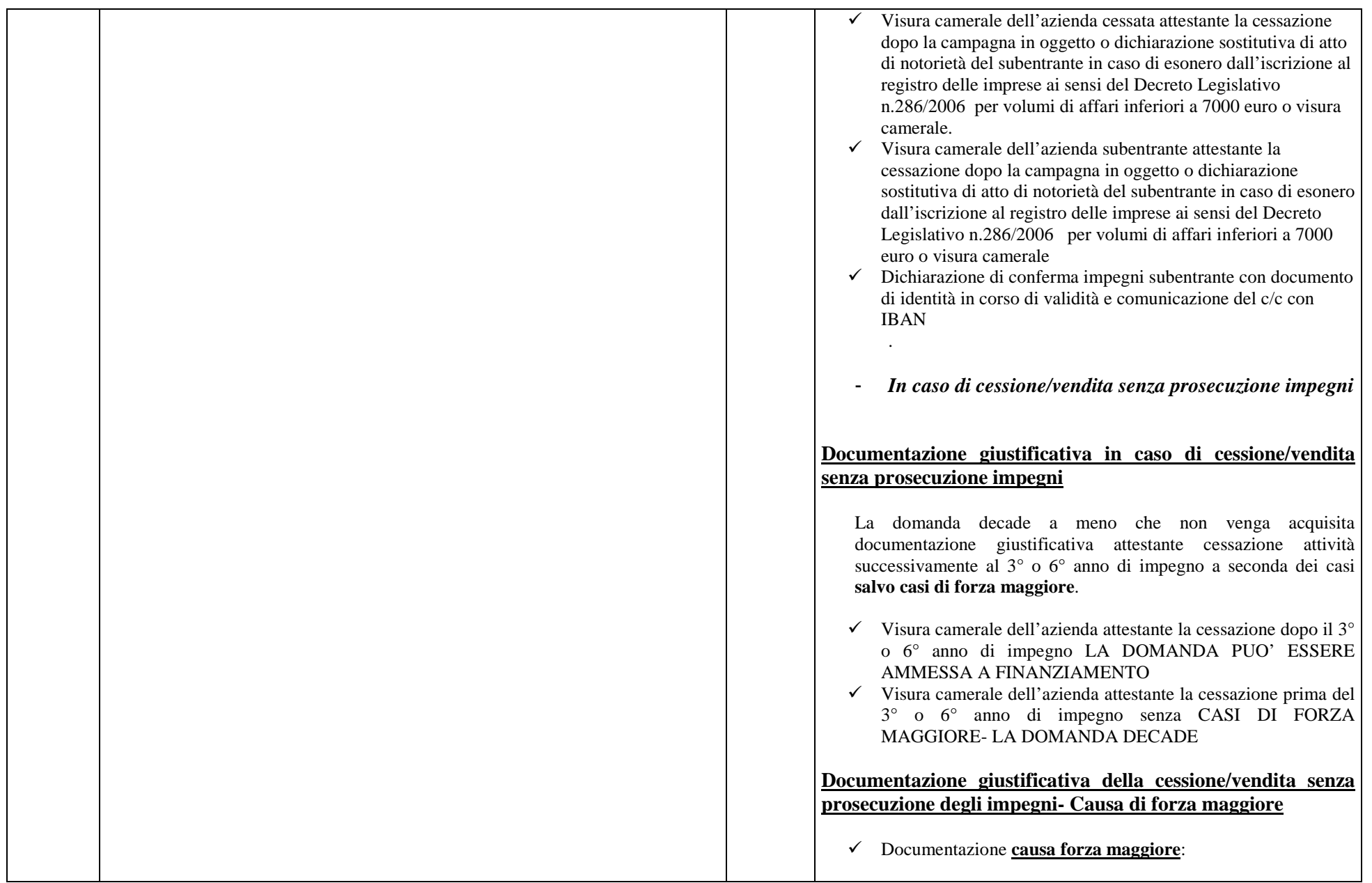

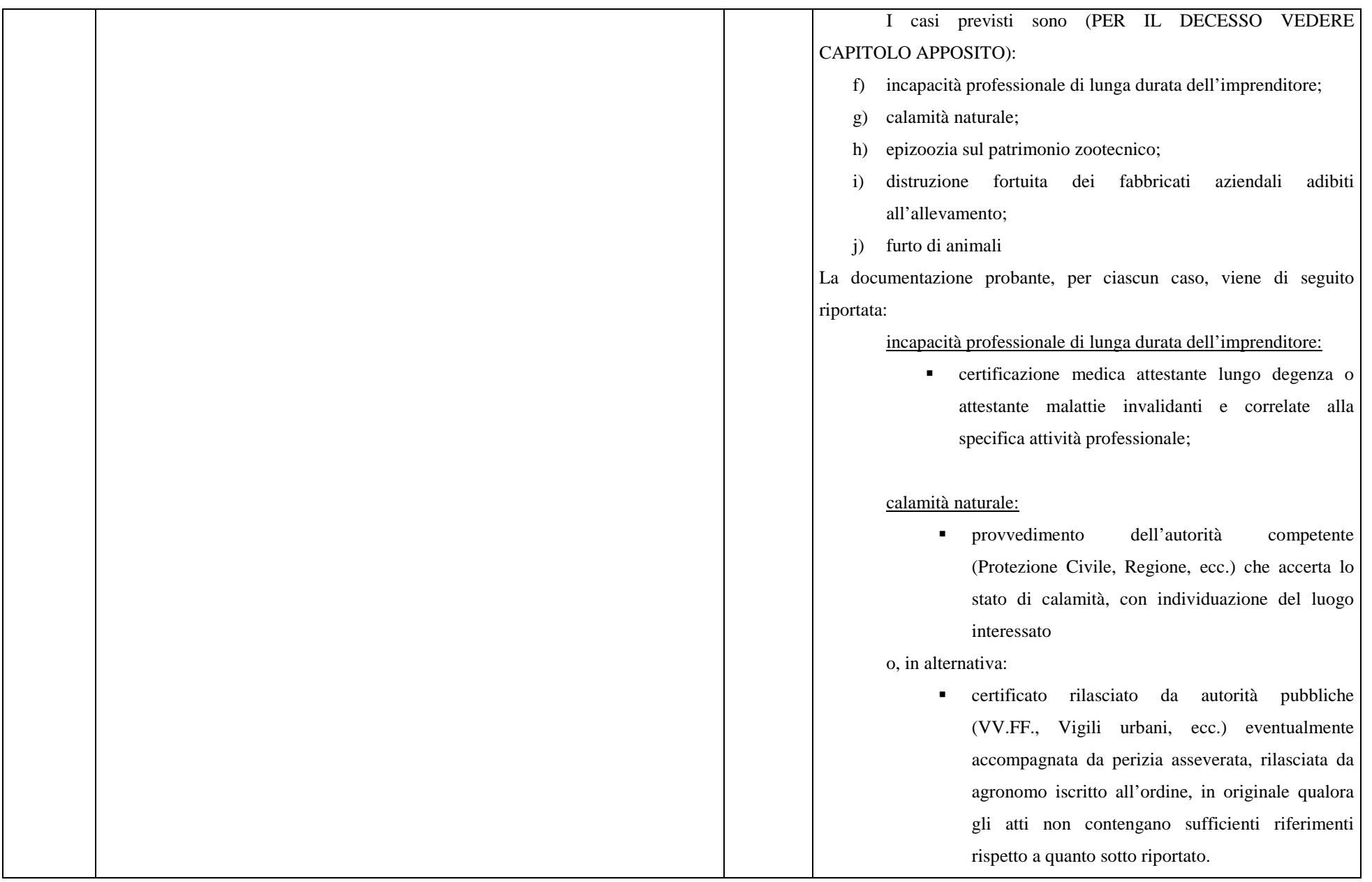

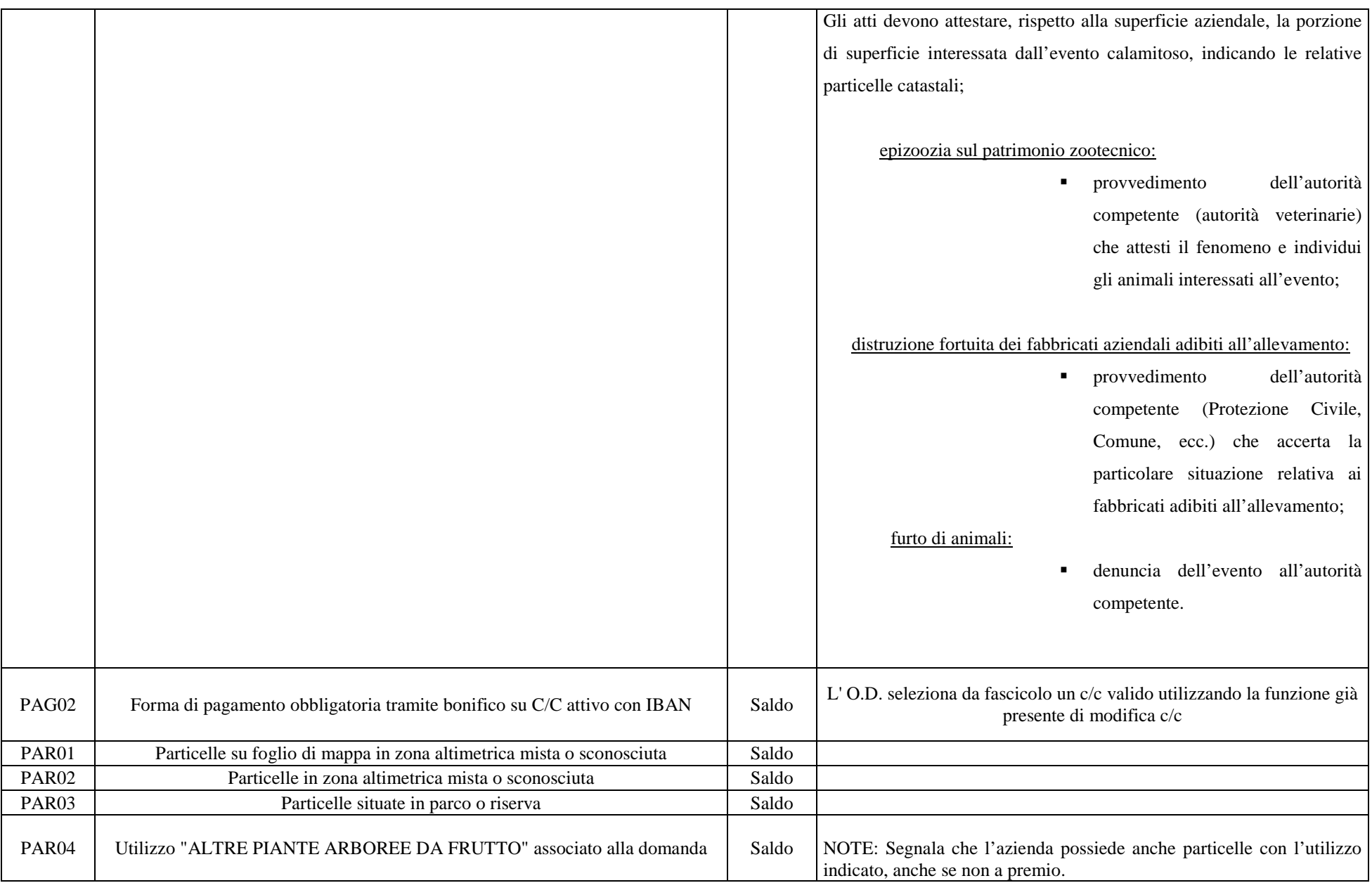

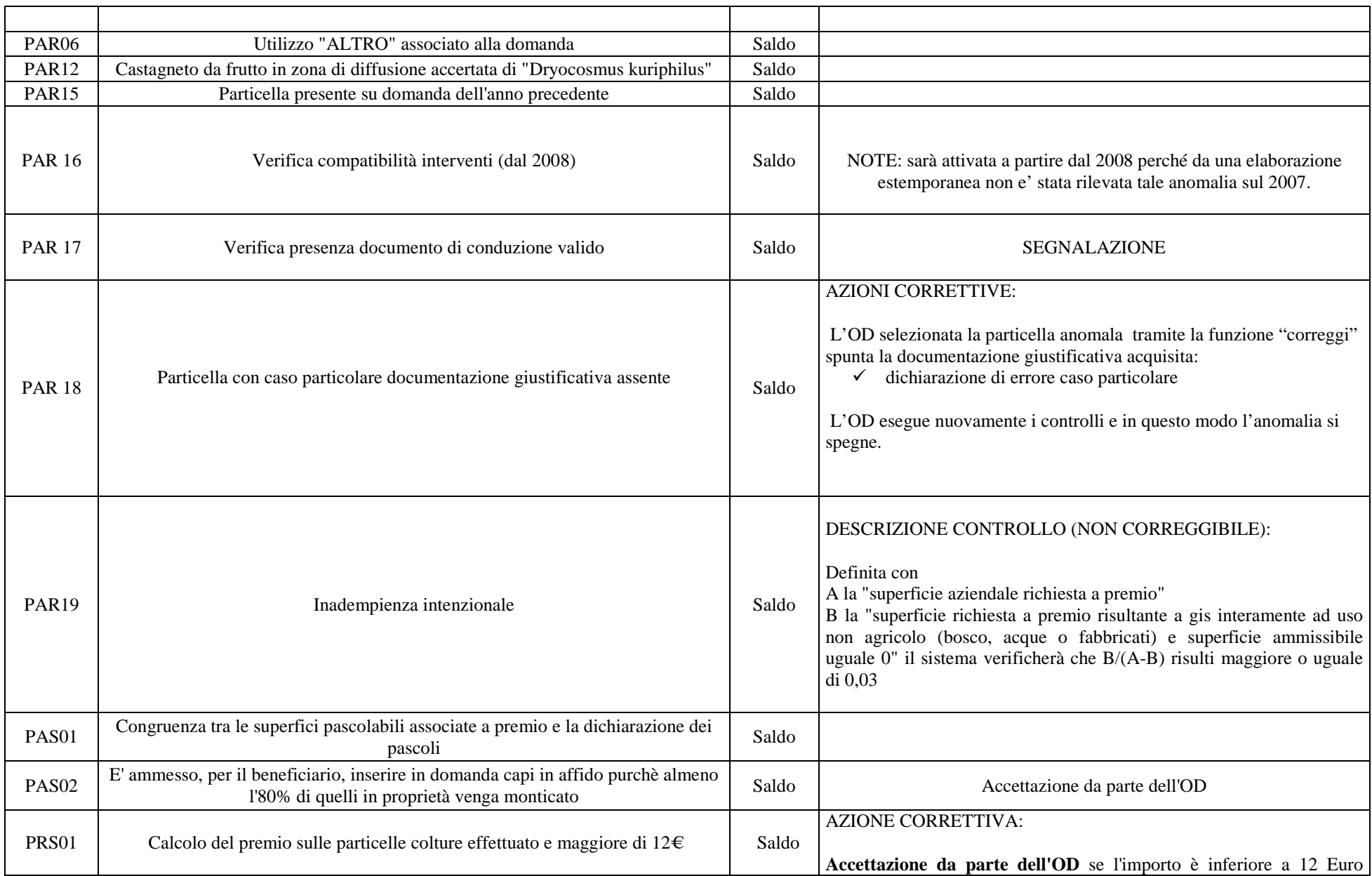

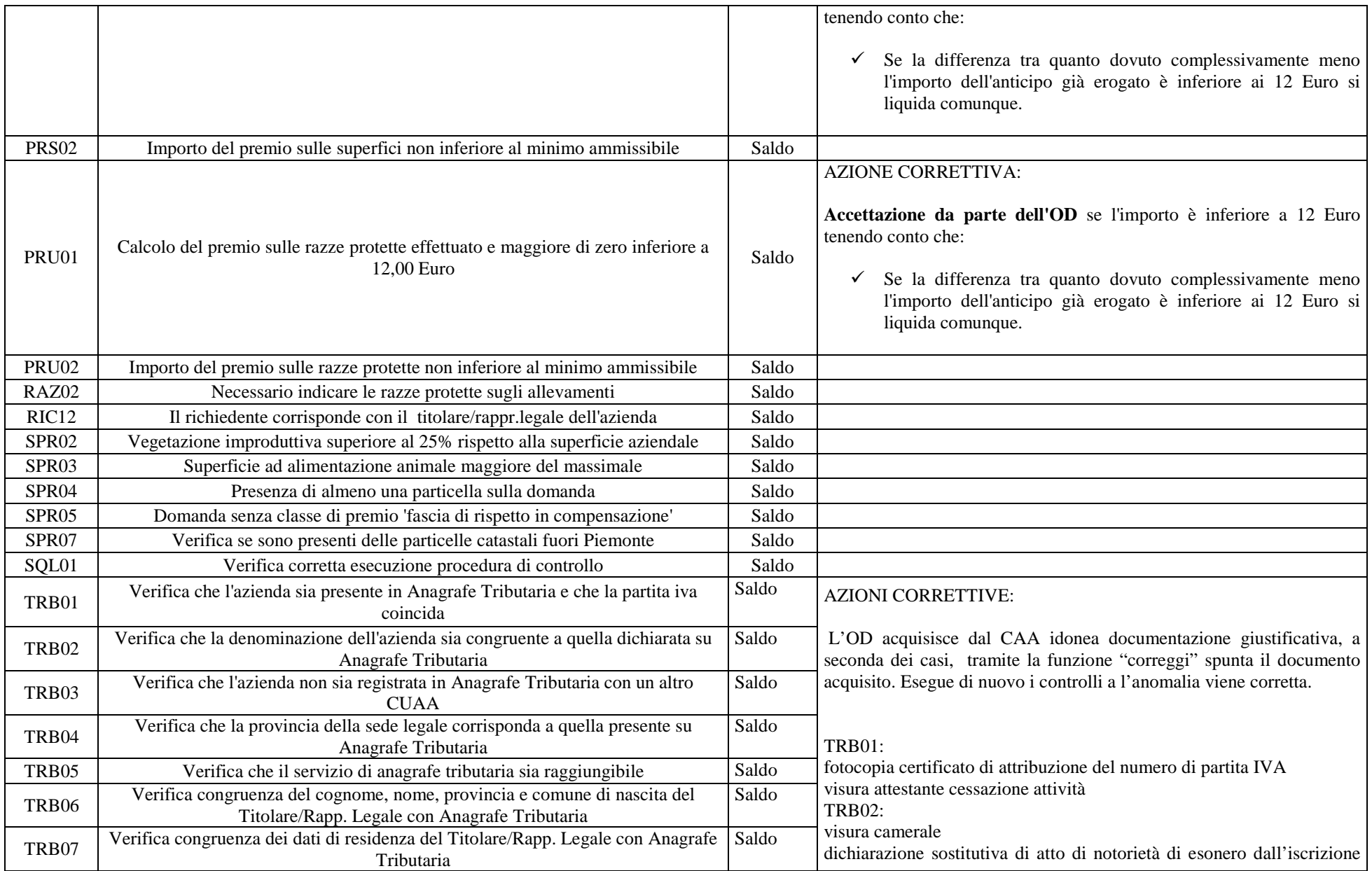

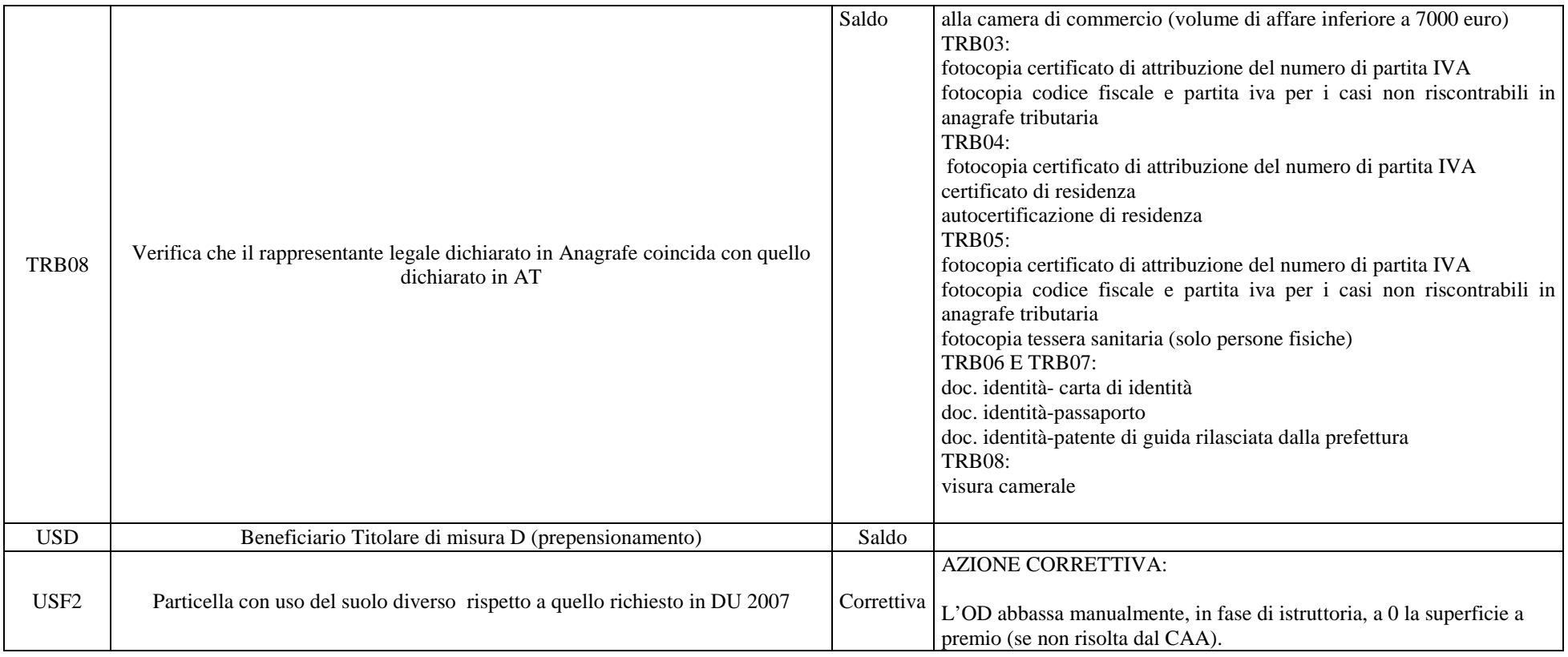

# **16. INDICE ALLEGATI MISURA 211**

## **NOTA**

I documenti allegati, unitamente a quelli esclusi, saranno pubblicati successivamente al presente manuale a seguito dell'espletamento delle operazioni di verifica e di aggiornamento cui sono attualmente soggetti.

- ALLEGATO 16.1 Comunicazione avvio procedimento
- ALLEGATO 16.2 Verbale di istruttoria
- ALLEGATO 16.3 Frontespizio fascicolo di domanda
- ALLEGATO 16.4 Verbale di controllo in loco
- ALLEGATO 16.5 Check-list
- ALLEGATO 16.6 Report dei controlli

### **ALLEGATO 16.1 COMUNICAZIONE AVVIO PROCEDIMENTO**

Data

Protocollo

(denominazione beneficiario) (indirizzo) (CAP, Comune, Provincia)

OGGETTO: Reg. CE 1698/2005 e Reg. CE 1257/99 – Programma di Sviluppo Rurale 2007 -2013 della Regione Piemonte.

Mis. 211- Indennità compensativa a favore degli agricoltori operanti in zone montane. Avvio Procedimento.

Con riferimento all'oggetto ed ai sensi della Legge n° 24 1del 17 agosto1990 (modificata dalla Legge Regionale n. 15 dell'11 febbraio 2005) e della Legge Regionale n.27 del 25 luglio, si comunica quanto segue:

- 1. l'Ufficio competente presso il quale è possibile prendere visione della domanda n. \_ Numero AGEA: ............. con protocollo n…….. del …………e degli atti relativi al procedimento in corso è il seguente:
- 2. Il Responsabile del procedimento è …………………..
- 3. Il funzionario responsabile dell'istruttoria è…………..
- 4. Gli adempimenti tecnico-amministrativi inerenti la pratica in oggetto sino alla predisposizione dell'Elenco definitivo di pagamento sono di esclusiva competenza della……..
- 5. I termini del procedimento sono connessi ai tempi stabiliti dal bando di apertura delle domande e dalle circolari applicative, nonché delle tecniche relative alla Misura 211.

Distinti saluti

IL DIRIGENTE DEL SETTORE

## **ALLEGATO 16.2 VERBALE DI ISTRUTTORIA**

### VERBALE DI ISTRUTTORIA

REGIONE PIEMONTE – PROGRAMMA DI SVILUPPO RURALE 2007-2013 (Reg. CE 1698/2005 e Reg. CE 1257/99)

Misura 211 Azione /211 – Indennità compensativa ANNO Domanda n……….Numero Agea: …………… Domanda protocollata con n………. in data ………Richiedente:……….Comune………..

Il sottoscritto Funzionario Responsabile dell'istruttoria della Provincia/Comunità montana di , in sede di verifica della domanda sopra indicata ed in relazione alla documentazione prodotta, prende atto che la domanda è stata presentata nei termini previsti dal bando regionale,fissati con la Deliberazione della Giunta Regionale n. (prorogati con la Deliberazione della Giunta Regionale n. ).

E quindi in sede di valutazione delle presente domanda il Funzionario Responsabile dell'istruttoria preso atto delle dichiarazioni e degli impegni che il richiedente ha sottoscritto con la medesima domanda.

Preso atto, inoltre, che il richiedente ha compilato i seguenti quadri: -

Quadro A –Dati Azienda

Quadro B- Modalità pagamento prescelta

Quadro C- Adesione alle Misure 214

Quadro D- Elenco delle Particelle dell'impresa

Quadro P -Utilizzo delle superfici aziendali

Quadro Q- Consistenza zootecnica

Quadro R -Dichiarazioni e Allegati

Il funzionario Responsabile dell'istruttoria inoltre dichiara di aver sottoposto i dati inseriti in domanda alle verifiche ed agli incroci del sistema informatico in base ai quali:

sono risultate le seguenti segnalazioni/anomalie risolte, nel caso di anomalia bloccante, con l'ausilio della documentazione allegata:

#### (descrizione gruppo controllo)

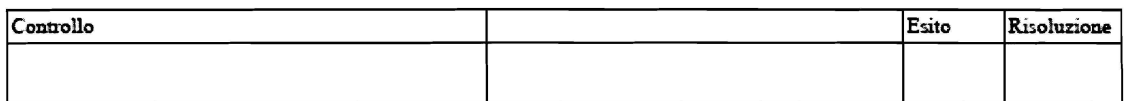

#### (descrizione gruppo controllo)

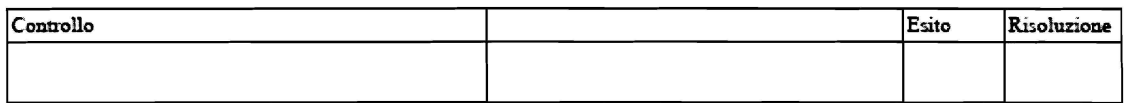

#### (descrizione gruppo controllo)

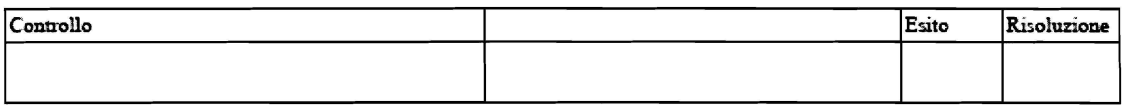

Sulla base delle dichiarazioni e degli impegni assunti dal titolare della domanda, e le verifiche informatiche effettuate e dell'eventuale documentazione integrativa richiesta pervenuta, il Funzionario Responsabile dell'istruttoria:

#### **Certifica**

1. Che ai fini della concessione del premio prevista per la Misura 211 del PSR 2007-2013 valgono i seguenti dati:

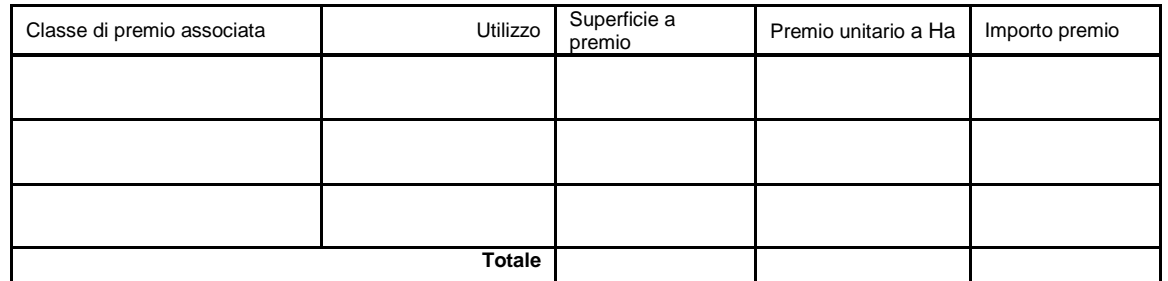

2. Che l'importo ammissibile,ai sensi dell'azione 211 del PSR per l'anno pari a dì spesa pubblica risulta concedibile.

Luogo, Data

Funzionario Responsabile dell'istruttoria (Firma e Timbro)

## **ALLEGATO 16.3 FRONTESPIZIO FASCICOLO DI DOMANDA**

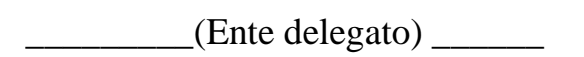

Campagna

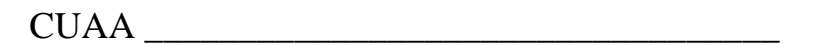

Ragione Sociale \_\_\_\_\_\_\_\_\_\_\_\_\_\_\_\_\_\_\_\_\_\_\_\_\_\_\_\_\_\_\_\_\_\_\_\_\_\_\_

N. Domanda Agea \_\_\_\_\_\_\_\_\_\_\_\_\_\_\_\_\_ Misura 211

Presentata da  $\overline{a}$ 

Controlli:

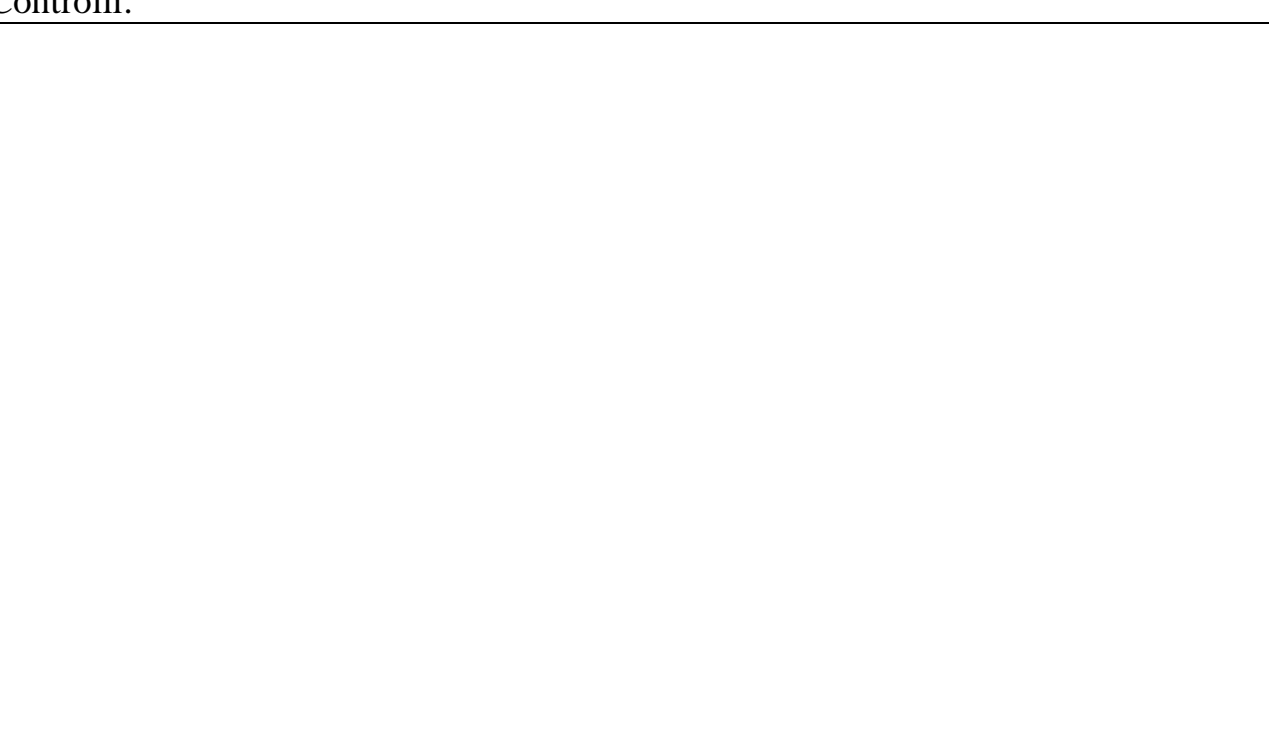

## **ALLEGATO 16.4 VERBALE DI CONTROLLO**

#### REG. CE 1698/2005 SUL SOSTEGNO ALLO SVILUPPO RURALE DA PARTE DEL FONDO EUROPEO AGRICOLO PER LO SVILUPPO RURALE (FEASR)

PROGRAMMA DI SVILUPPO RURALE 2007–2013

MISURA 211 (INDENNITA' COMPENSATIVA)

#### RELAZIONE DI CONTROLLO IN LOCO

(art. 28 del Reg. CE 796/2004 della Commissione)

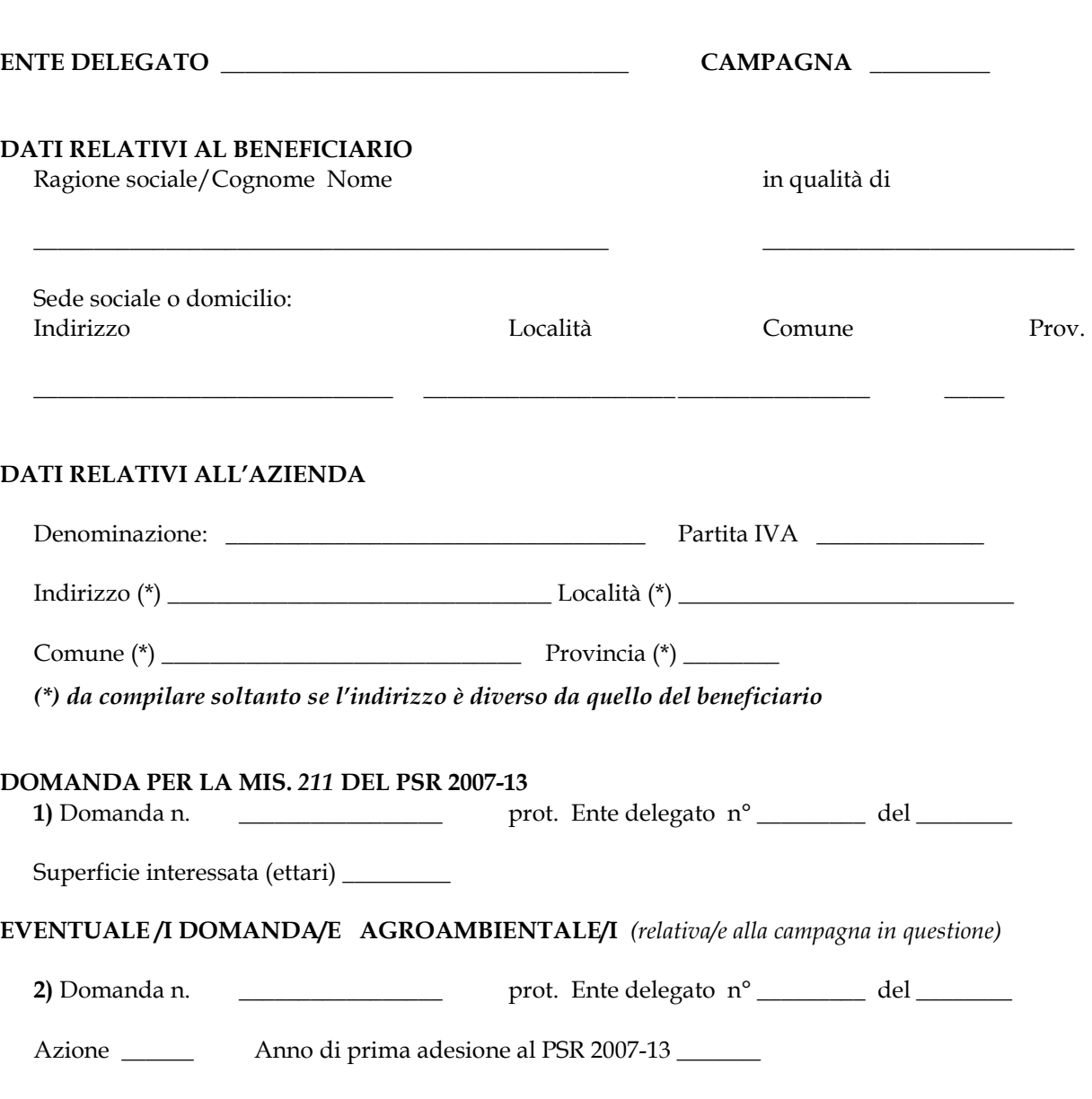

Superficie interessata (ettari) \_\_\_\_\_\_\_\_\_\_\_ (per l'azione F9) UBA interessate \_\_\_\_\_\_\_\_

3) Domanda n.  $\qquad \qquad \qquad$  prot. Ente delegato  $n^{\circ}$  \_\_\_\_\_\_\_ del \_\_\_\_\_\_\_\_\_

Azione \_\_\_\_\_\_ Anno di prima adesione al 2007-13 \_\_\_\_\_\_\_

Superficie interessata (ettari) \_\_\_\_\_\_\_\_\_\_ (per l'azione F9) UBA interessate \_\_\_\_\_\_\_\_

#### DATA/E DEL CONTROLLO: \_\_\_\_\_\_\_\_\_\_\_\_\_\_ \_\_\_\_\_\_\_\_\_\_\_\_\_\_ \_\_\_\_\_\_\_\_\_\_\_\_\_\_

### CONTROLLO ESEGUITO DA:

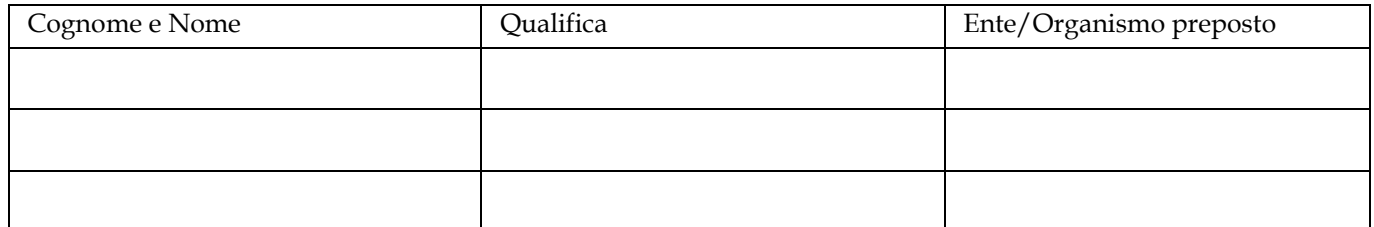

PREAVVISO SI in caso affermativo specificare il termine (*max 48 ore*) \_\_\_\_\_\_ NO

#### PERSONE PRESENTI AL CONTROLLO

BENEFICIARIO

RAPPRESENTANTE DEL BENEFICIARIO

 $\frac{1}{\sqrt{2}}$  ,  $\frac{1}{\sqrt{2}}$  ,  $\frac{1}{\sqrt{2}}$  ,  $\frac{1}{\sqrt{2}}$  ,  $\frac{1}{\sqrt{2}}$  ,  $\frac{1}{\sqrt{2}}$  ,  $\frac{1}{\sqrt{2}}$  ,  $\frac{1}{\sqrt{2}}$  ,  $\frac{1}{\sqrt{2}}$  ,  $\frac{1}{\sqrt{2}}$  ,  $\frac{1}{\sqrt{2}}$  ,  $\frac{1}{\sqrt{2}}$  ,  $\frac{1}{\sqrt{2}}$  ,  $\frac{1}{\sqrt{2}}$  ,  $\frac{1}{\sqrt{2}}$ 

 $\frac{1}{\sqrt{2}}$  ,  $\frac{1}{\sqrt{2}}$  ,  $\frac{1}{\sqrt{2}}$  ,  $\frac{1}{\sqrt{2}}$  ,  $\frac{1}{\sqrt{2}}$  ,  $\frac{1}{\sqrt{2}}$  ,  $\frac{1}{\sqrt{2}}$  ,  $\frac{1}{\sqrt{2}}$ 

Cognome: Nome:

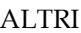

Cognome: Nome: Ente/Organizzazione

 $\;$ in qualità di $\;$ 

Il controllo in loco non può essere effettuato per cause imputabili all'imprenditore o al suo rappresentante, quindi la domanda in oggetto è respinta (art. 23 par. 2 del reg. CE 796/2004)

\_\_\_\_\_\_\_\_\_\_\_\_\_\_\_\_\_\_\_\_\_\_\_\_\_\_\_\_\_\_\_\_\_\_\_\_\_\_\_\_\_\_\_\_\_\_\_\_\_\_\_\_\_\_\_\_\_\_\_\_\_\_\_\_\_\_\_\_\_\_\_\_\_\_\_\_\_\_\_\_\_\_\_\_\_\_\_\_\_\_\_\_\_\_\_\_\_\_\_\_\_\_ \_\_\_\_\_\_\_\_\_\_\_\_\_\_\_\_\_\_\_\_\_\_\_\_\_\_\_\_\_\_\_\_\_\_\_\_\_\_\_\_\_\_\_\_\_\_\_\_\_\_\_\_\_\_\_\_\_\_\_\_\_\_\_\_\_\_\_\_\_\_\_\_\_\_\_\_\_\_\_\_\_\_\_\_\_\_\_\_\_\_\_\_\_\_\_\_\_\_\_\_\_\_ \_\_\_\_\_\_\_\_\_\_\_\_\_\_\_\_\_\_\_\_\_\_\_\_\_\_\_\_\_\_\_\_\_\_\_\_\_\_\_\_\_\_\_\_\_\_\_\_\_\_\_\_\_\_\_\_\_\_\_\_\_\_\_\_\_\_\_\_\_\_\_\_\_\_\_\_\_\_\_\_\_\_\_\_\_\_\_\_\_\_\_\_\_\_\_\_\_\_\_\_\_\_ \_\_\_\_\_\_\_\_\_\_\_\_\_\_\_\_\_\_\_\_\_\_\_\_\_\_\_\_\_\_\_\_\_\_\_\_\_\_\_\_\_\_\_\_\_\_\_\_\_\_\_\_\_\_\_\_\_\_\_\_\_\_\_\_\_\_\_\_\_\_\_\_\_\_\_\_\_\_\_\_\_\_\_\_\_\_\_\_\_\_\_\_\_\_\_\_\_\_\_\_\_\_

\_\_\_\_\_\_\_\_\_\_\_\_\_\_\_\_\_\_\_\_\_\_\_\_ \_\_\_\_\_\_\_\_\_\_\_\_\_\_\_\_\_\_\_\_\_\_\_ \_\_\_\_\_\_\_\_\_\_\_\_\_\_\_\_\_\_\_\_\_\_\_\_\_\_\_\_

Specificare le cause:

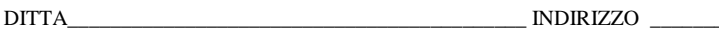

\_\_\_\_\_\_\_\_\_\_\_\_\_\_\_\_\_\_\_\_\_\_\_\_\_\_\_\_\_\_\_\_\_
#### **VERIFICA DEI REQUISITI ESSENZIALI**

Il richiedente:

 è imprenditore agricolo iscritto al registro delle imprese; coltiva almeno 3 ettari di SAU; non percepisce pensioni; percepisce pensioni che non escludono dal premio; opera/risiede in zona montana; si è impegnato a proseguire l'attività agricola per almeno un quinquennio.

### **VERIFICA DELLE PARTICELLE CATASTALI**

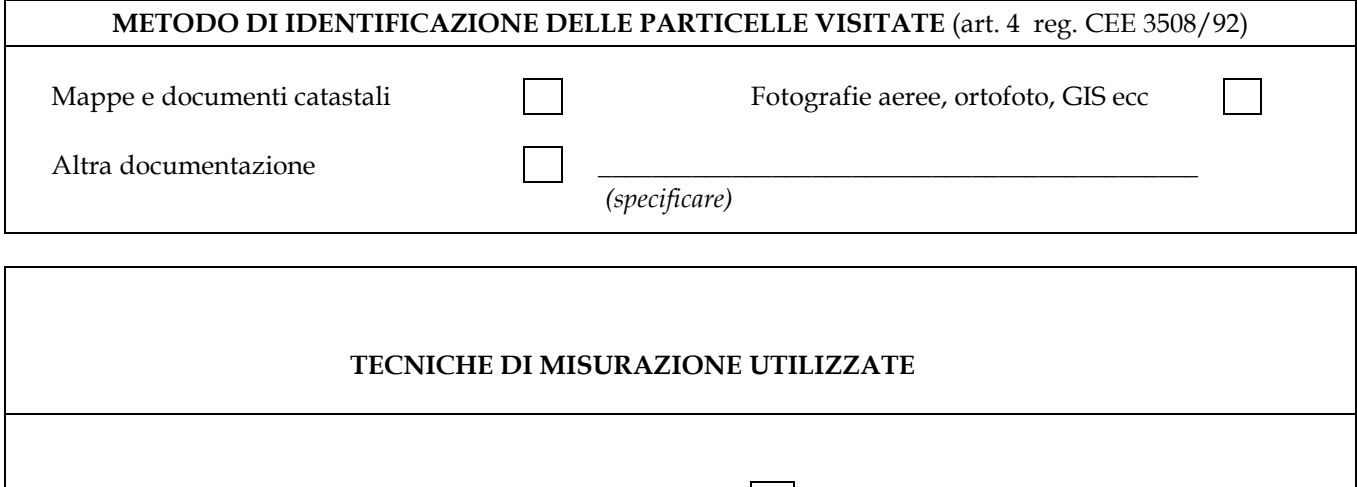

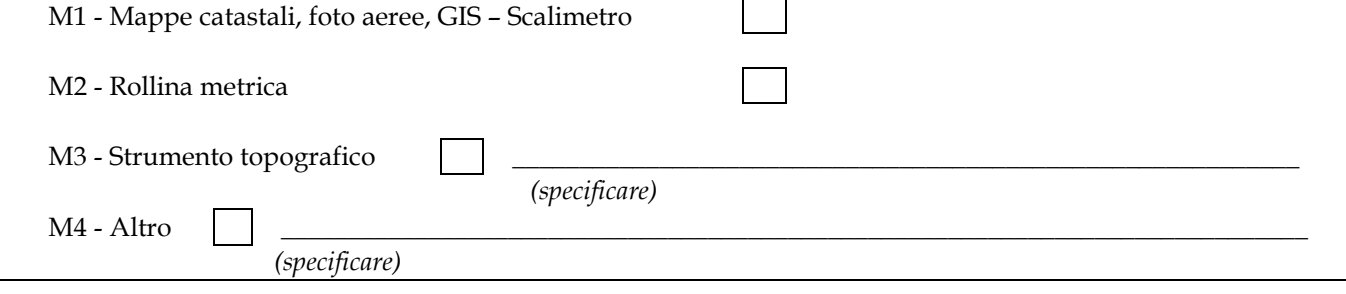

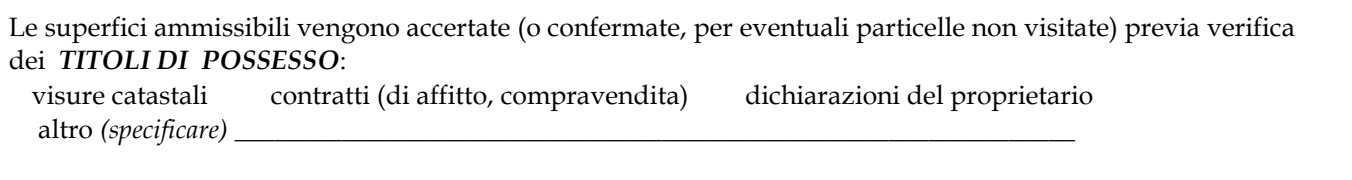

SI ALLEGA alla presente relazione di controllo, quale parte integrante, copia del MODELLO \_\_\_\_\_\_\_\_\_\_\_\_\_\_\_\_\_\_\_\_\_\_\_\_\_\_\_\_\_\_\_\_\_\_\_\_\_ , costituito da n. \_\_\_\_\_ pagine, che contiene i dati identificativi delle particelle catastali dichiarate. Nel modello sono evidenziate, per mezzo delle seguenti annotazioni, le particelle per cui è stata confermata la superficie dichiarata: "V" per le particelle visitate in cui non è stato necessario effettuare misurazioni; "M.." per le particelle visitate e oggetto di misurazione (es. M1, M2); "C" per eventuali particelle confermate senza essere visitate. DITTA\_\_\_\_\_\_\_\_\_\_\_\_\_\_\_\_\_\_\_\_\_\_\_\_\_\_\_\_\_\_\_\_\_\_\_\_\_\_\_\_\_\_\_ INDIRIZZO \_\_\_\_\_\_\_\_\_\_\_\_\_\_\_\_\_\_\_\_\_\_\_\_\_\_\_\_\_\_\_\_\_\_\_\_\_\_\_\_\_\_\_\_\_\_\_\_\_\_

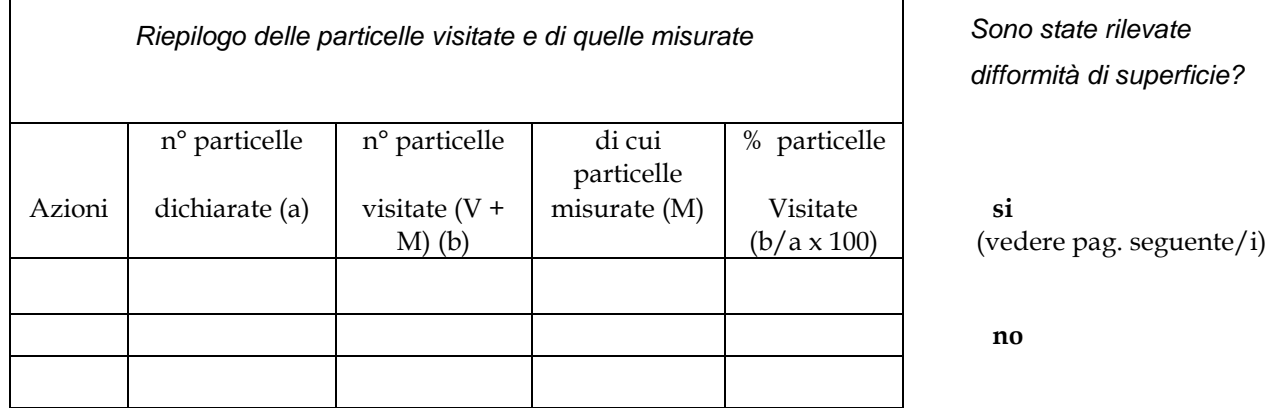

Le eccedenze di superficie dichiarata: **si no** sono dovute a **casi di forza maggiore e circostanze eccezionali** sono dovute a **irregolarità commesse deliberatamente** (*art. 16, par. 5 del reg.CE 1975/2006*)

PARTICELLE CATASTALI IN CUI SONO STATE RILEVATE DIFFORMITÀ DI SUPERFICIE

 *Per le altre particelle catastali viene confermata la superficie dichiarata, come risulta dal modello allegato alla presente relazione di controllo.* 

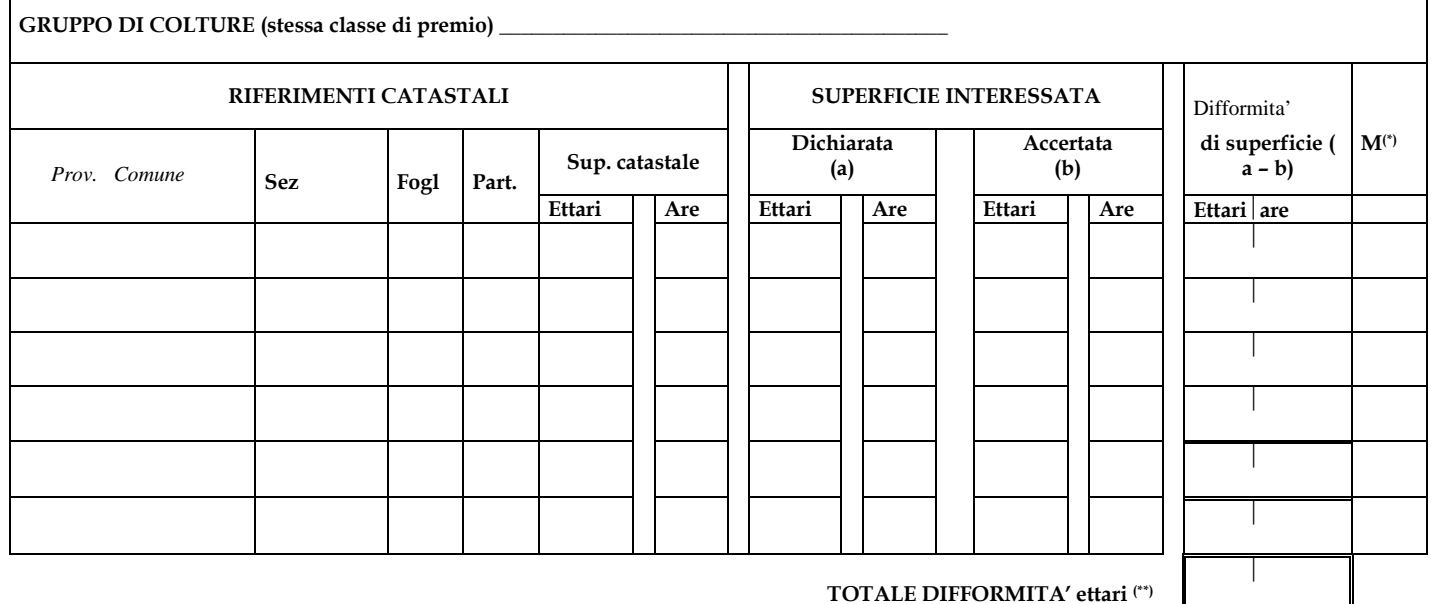

TOTALE DIFFORMITA' ettari (\*\*)

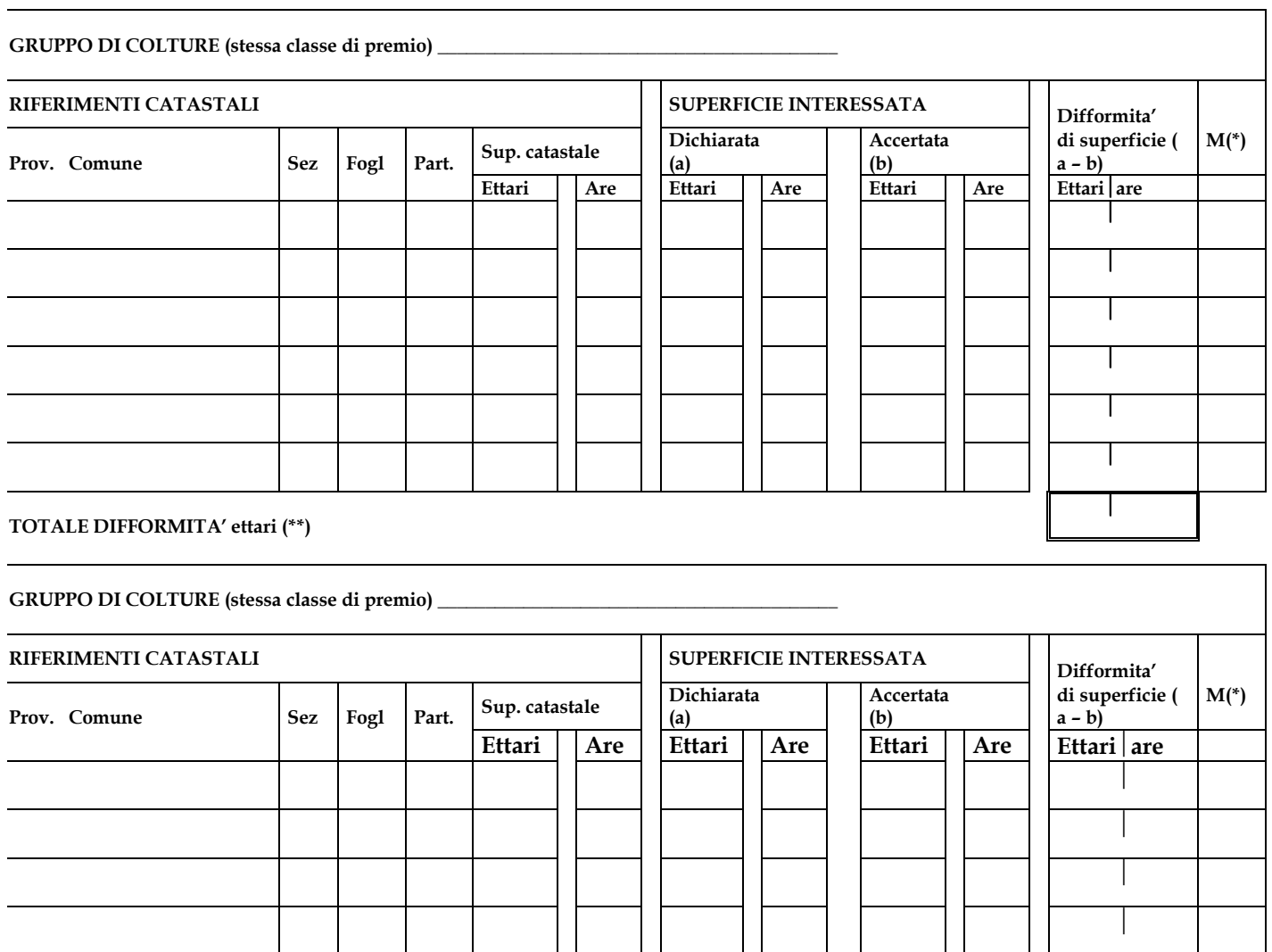

TOTALE DIFFORMITA' ettari (\*\*) (\*) Indicare M1, M2, ecc. a seconda della tecnica di misurazione utilizzata.

(\*\*) Nell'ambito di ciascuna gruppo di colture si effettuano compensazioni tra le difformità (positive e negative)

riguardanti diverse.

## **IDENTIFICAZIONE DEI BOVINI OGGETTO DI DOMANDA DI AIUTO**

SI ALLEGA alla presente relazione di controllo, quale parte integrante, copia del MODELLO \_\_\_\_\_\_\_\_\_\_\_\_\_\_\_\_\_\_\_\_\_\_\_\_\_\_\_\_\_\_\_\_\_\_\_\_\_\_\_\_ , costituito da n. \_\_\_\_\_ pagine, che contiene i dati identificativi dei capi dichiarati. Per ciascuna capo è stata riportata, a fianco dei dati identificativi, una delle seguenti annotazioni: "V" per i capi di cui è stata verificata la presenza;  $N''$  per i capi risultati non presenti.

# Sono state rilevate difformità fra capi dichiarati ed accertati?

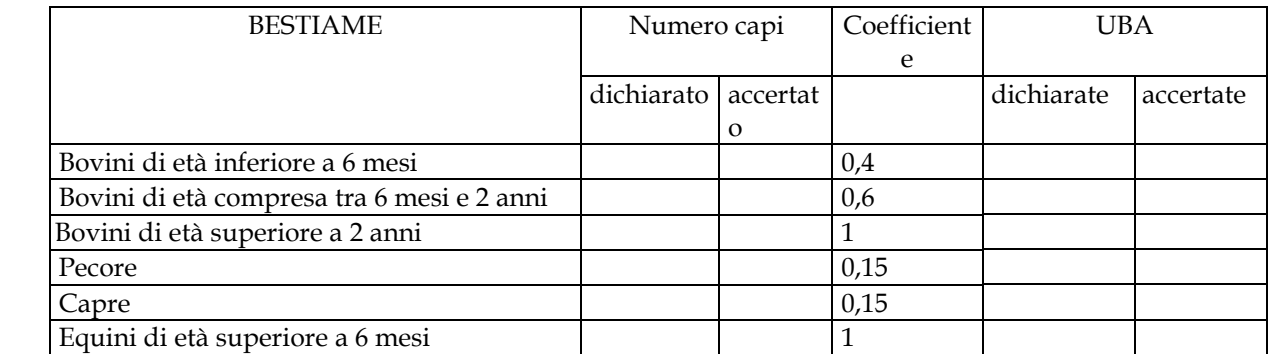

SI (compilare la tabella seguente) **NO** 

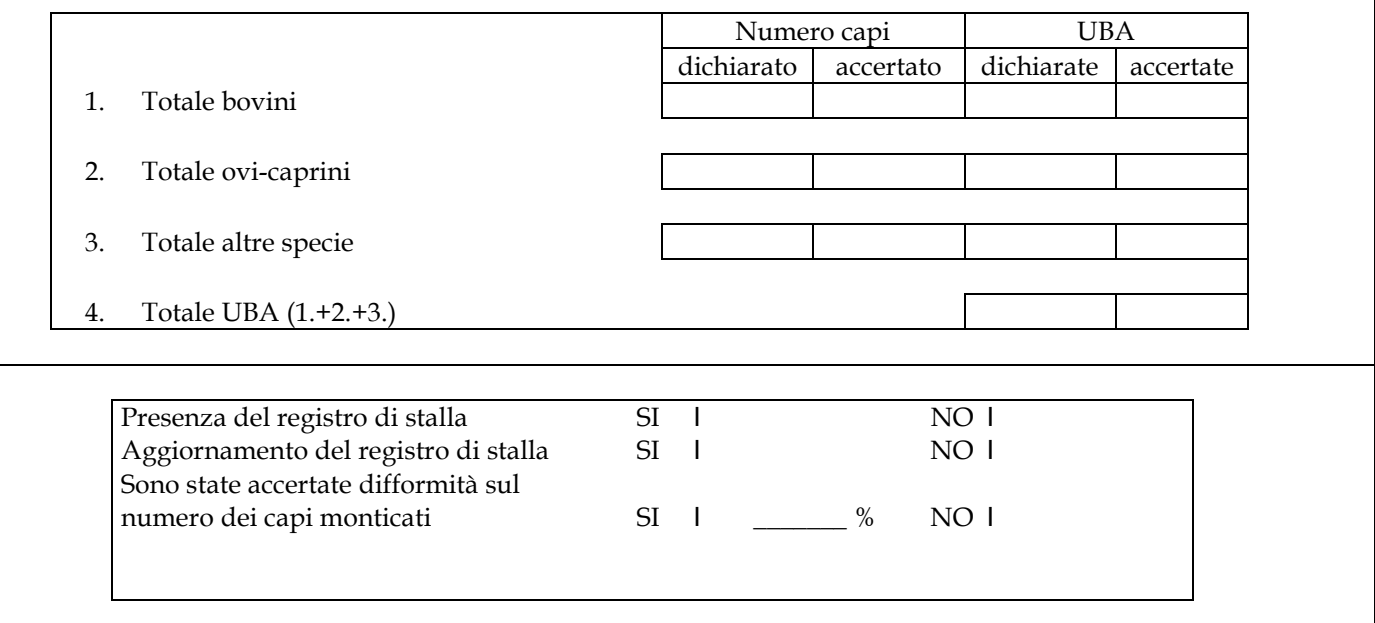

Assenza marchi auricolari: totale parziale Motivazione: \_\_\_\_\_\_\_\_\_\_\_\_\_\_\_\_\_\_\_\_\_\_\_\_\_\_\_\_\_\_\_\_\_\_\_\_\_\_\_\_

Le eccedenze sono dovute a: **circostanze naturali casi di forza maggiore e circostanze eccezionali** *(specificare)* 

#### SI E' RISCONTRATA UNA FALSA DICHIARAZIONE PER NEGLIGENZA GRAVE  $SI$  8  $NO<sub>8</sub>$

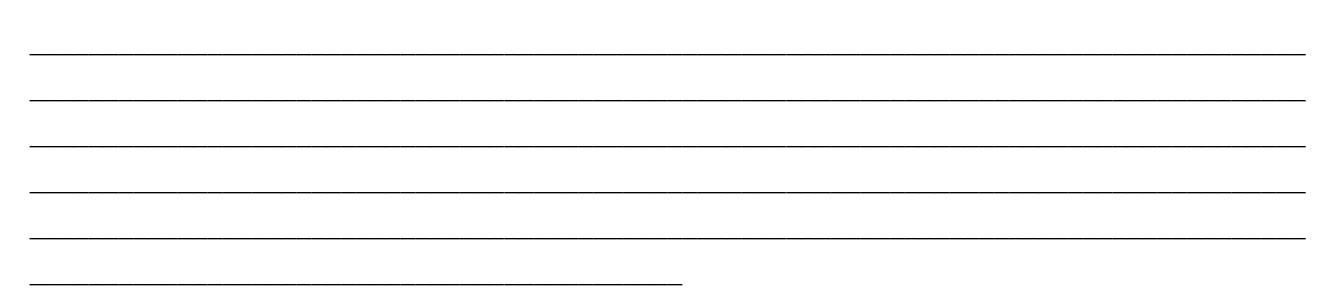

#### SI E' RISCONTRATA UNA FALSA DICHIARAZIONE RESA INTENZIONALMENTE

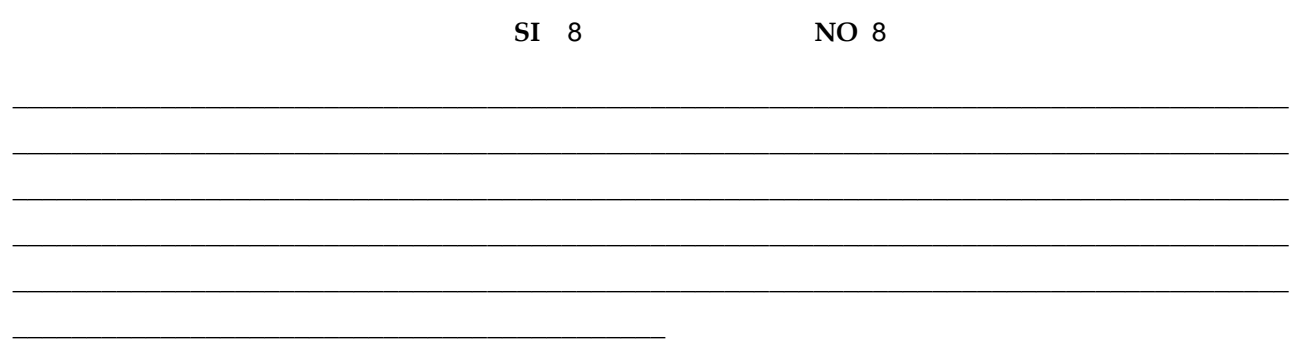

## VERRA' REDATTO VERBALE DI CONTESTAZIONE PER L'APPLICAZIONE DI SANZIONI **AMMINISTRATIVE?**

 $SI$  8  $NO<sub>8</sub>$ 

In caso di pagamento o di pagamenti indebiti, l'imprenditore ha l'obbligo di restituire il relativo importo maggiorato degli interessi

<u>INDIRIZZO</u>

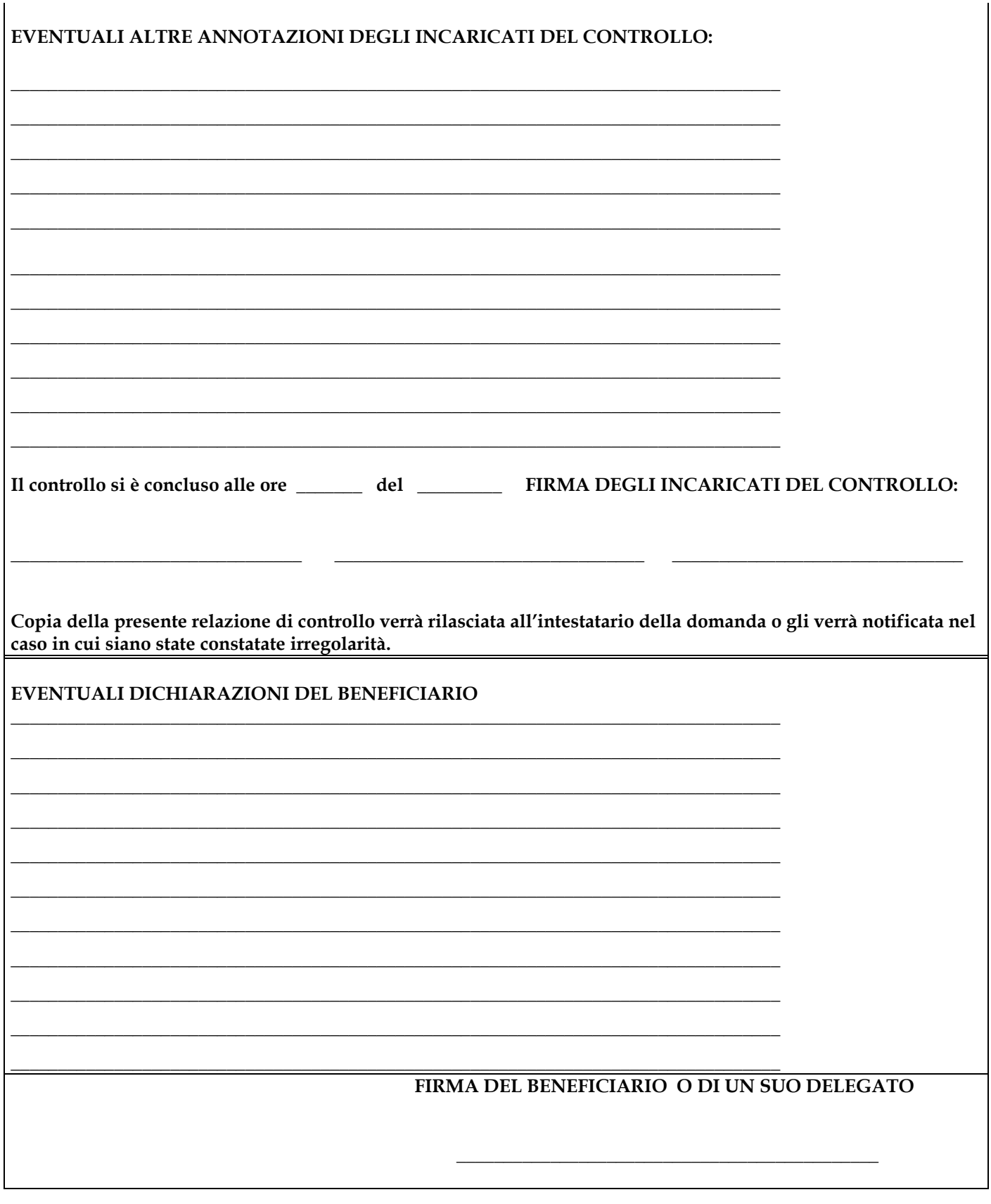

# **ALLEGATO 16.5 CHECK LIST MISURA 211**

#### REGIONE PIEMONTE - PIANO DI SVILUPPO RURALE 2007-2013 (Reg. CE 1698/2005 e Reg. CE 1257/99) MISURA 211 Anno campagna: 2007 **CHECK-LIST**

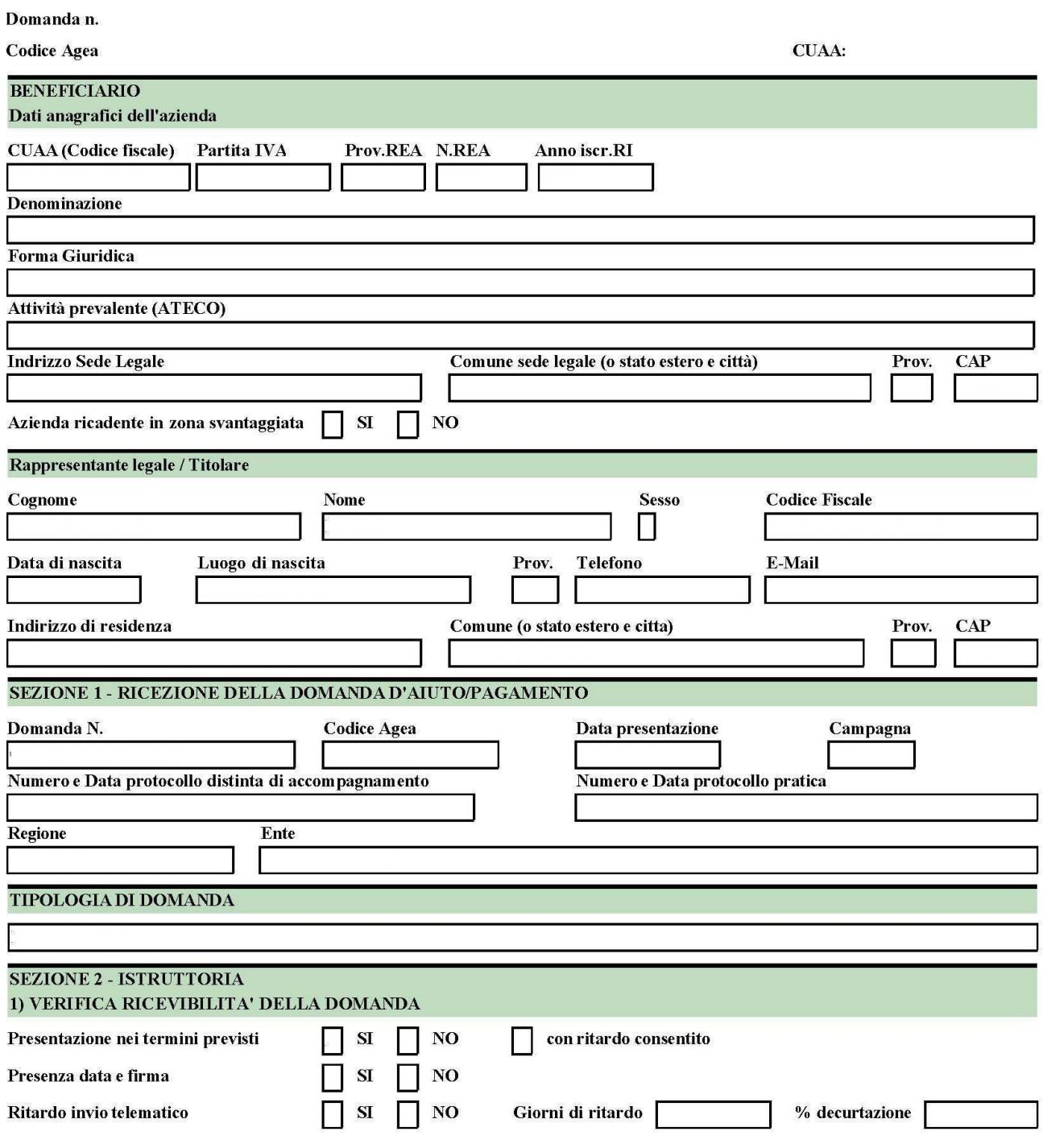

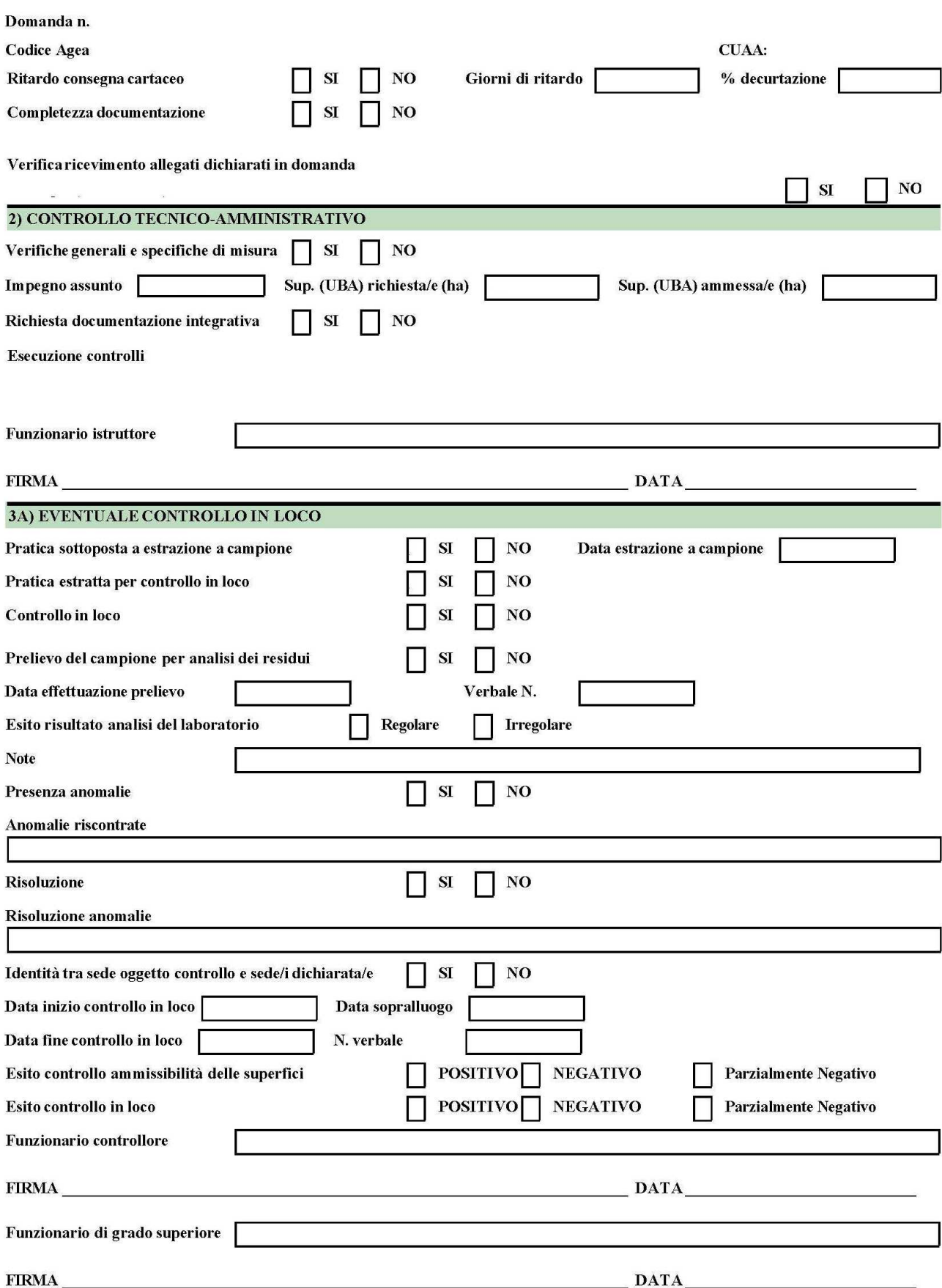

Domanda n.

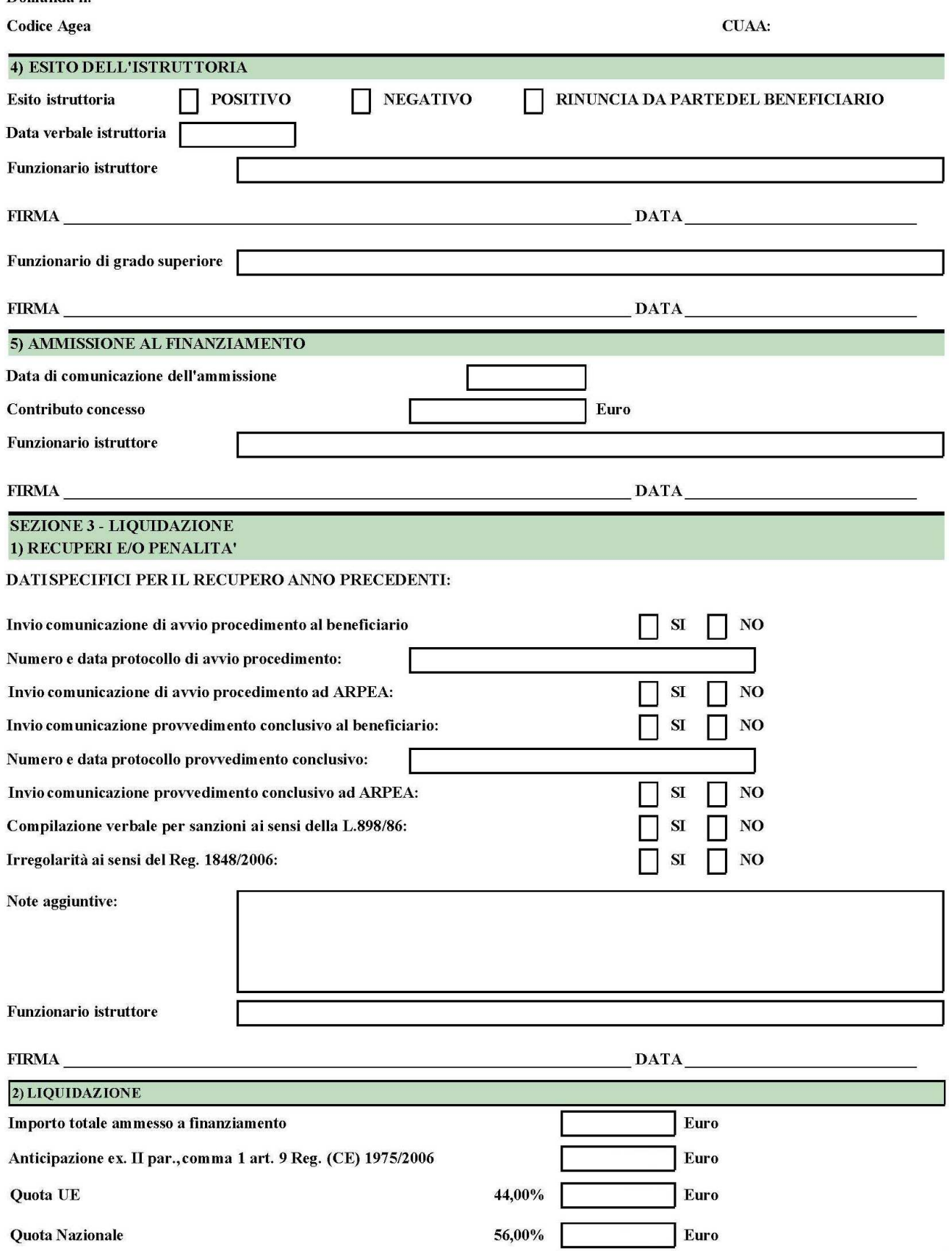

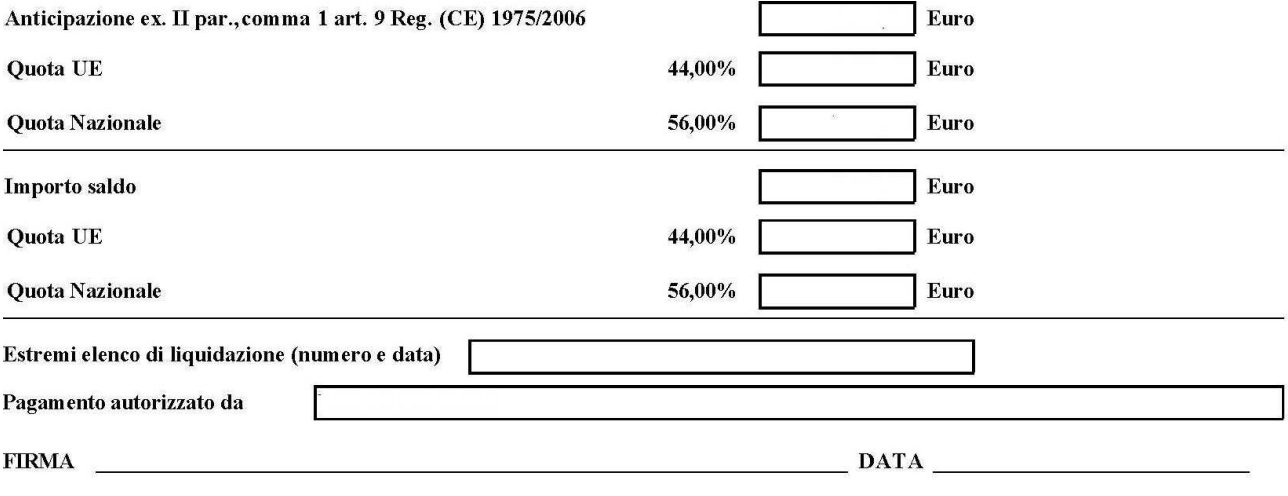

# ALLEGATO 16.6 REPORT DEI CONTROLLI

Elenco controlli

Azienda:

Pratica:

Aiuto:

Controlli in elenco:

- Verifica corretta esecuzione procedura di controllo

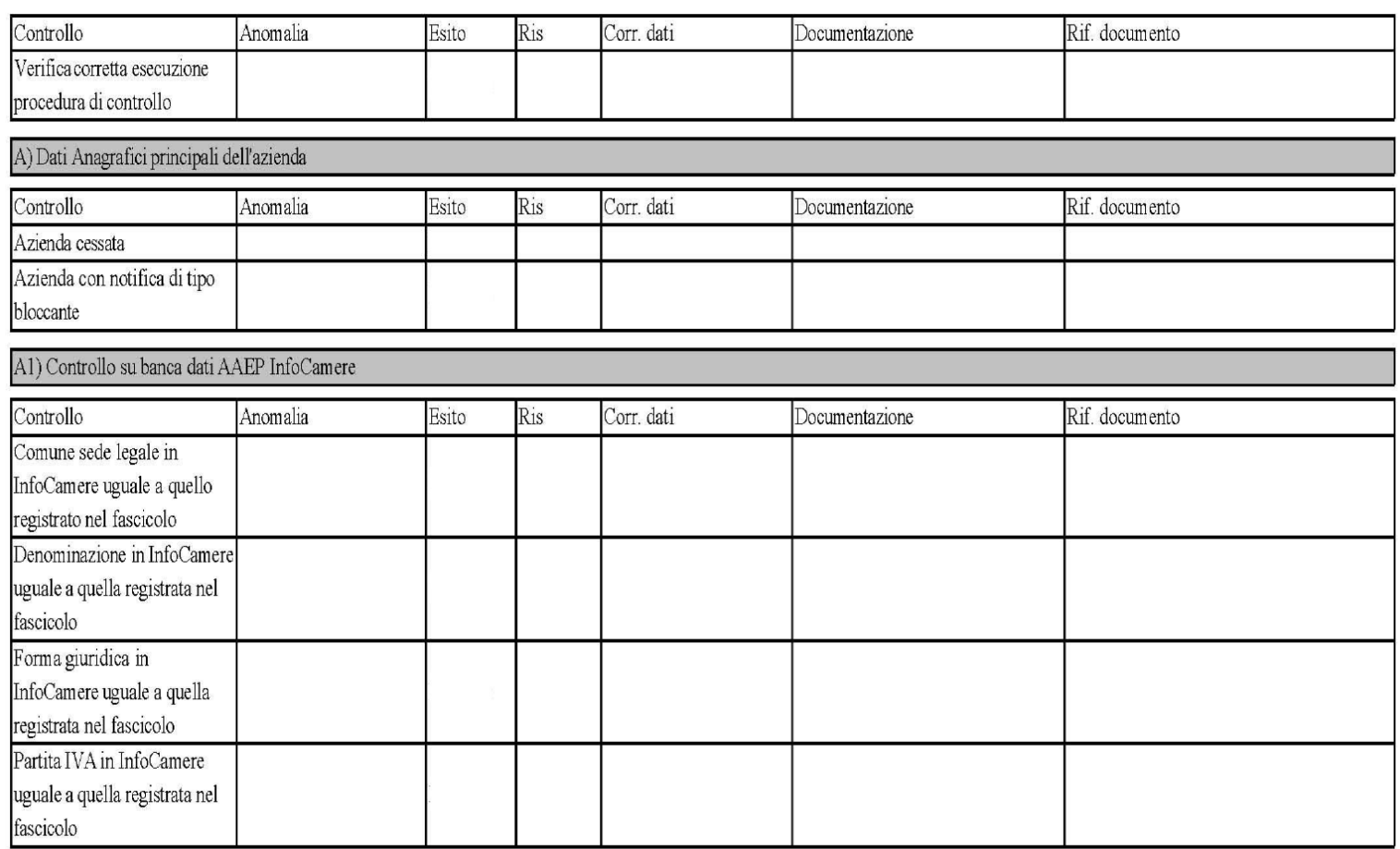

119

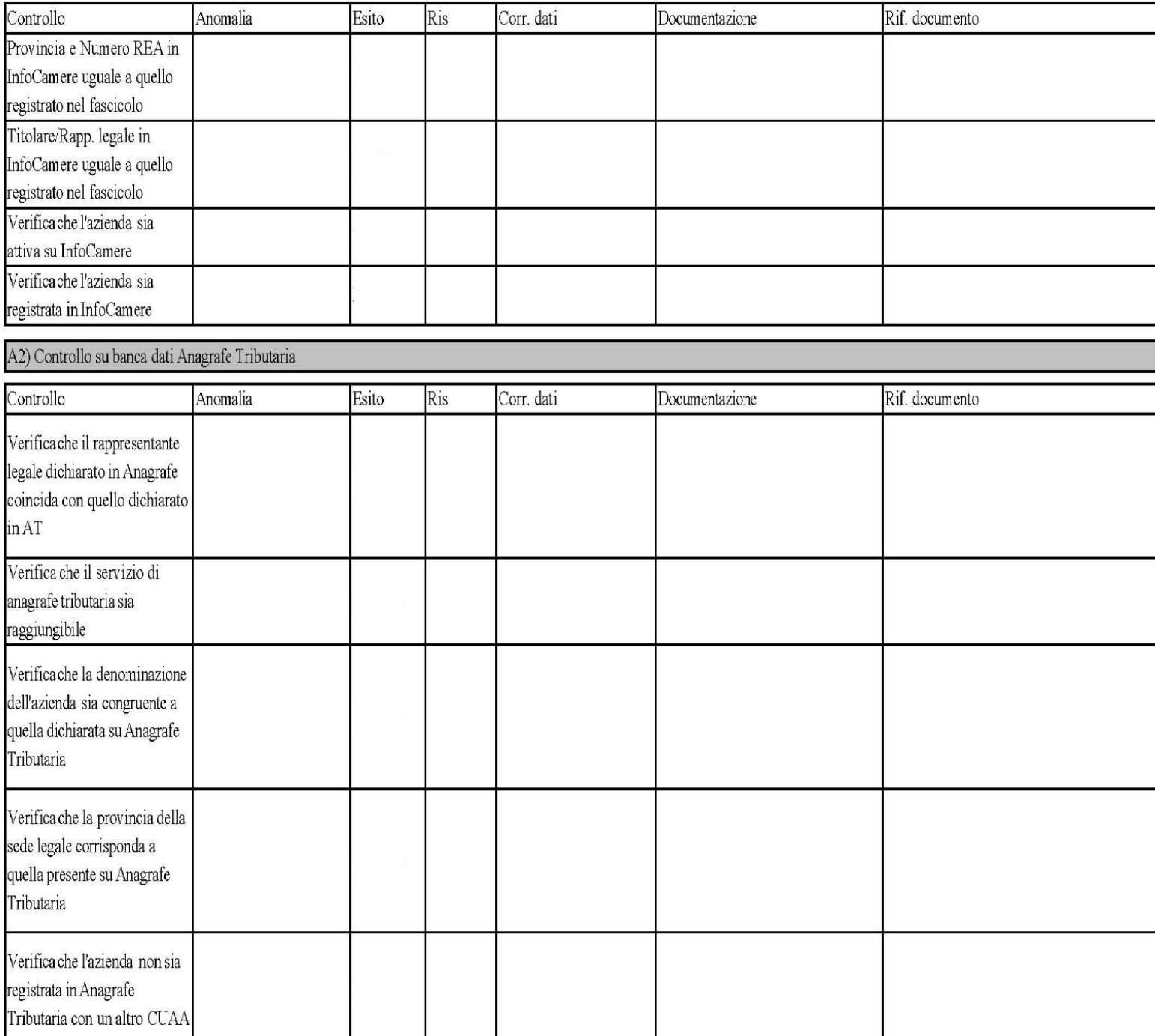

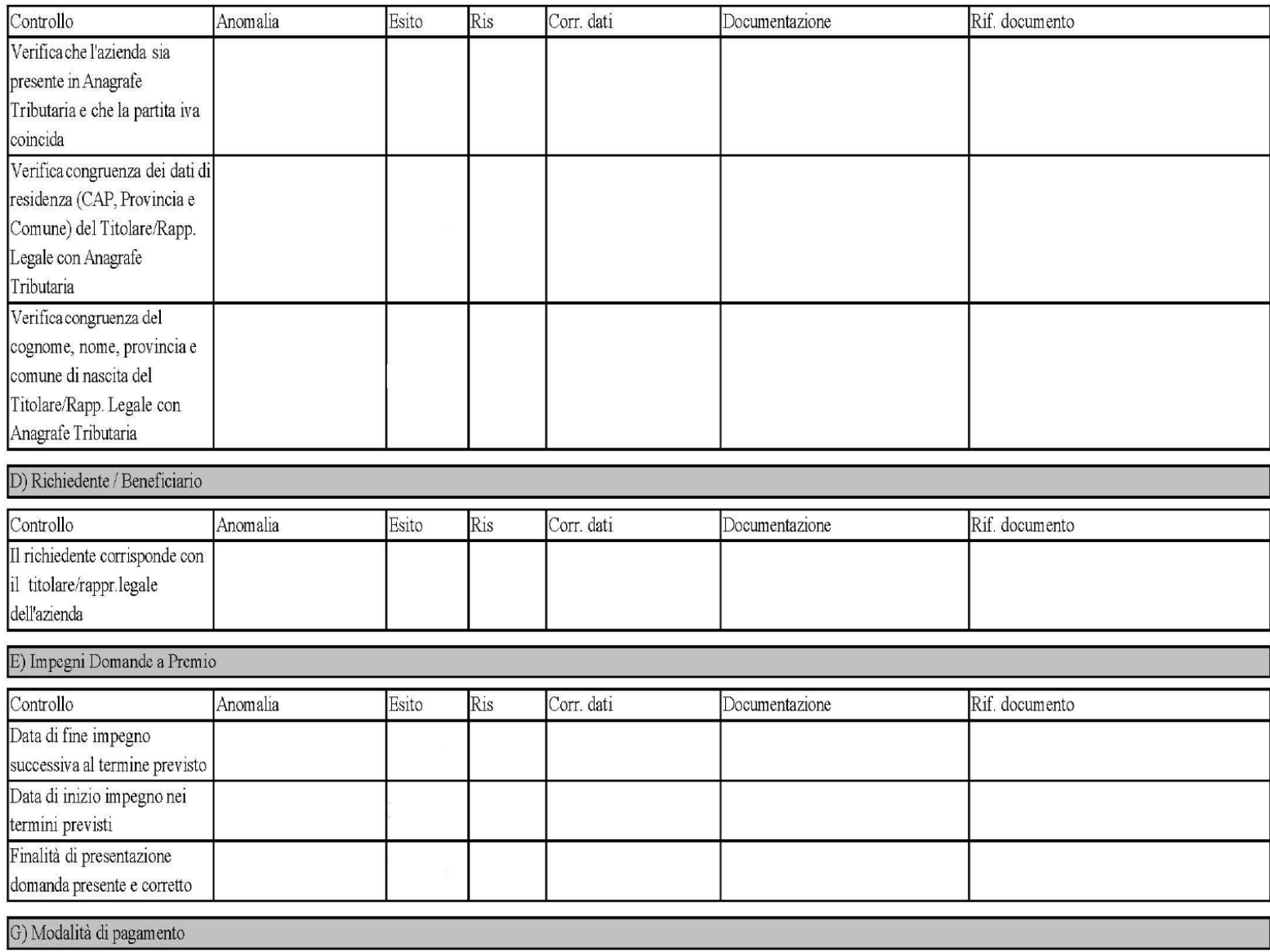

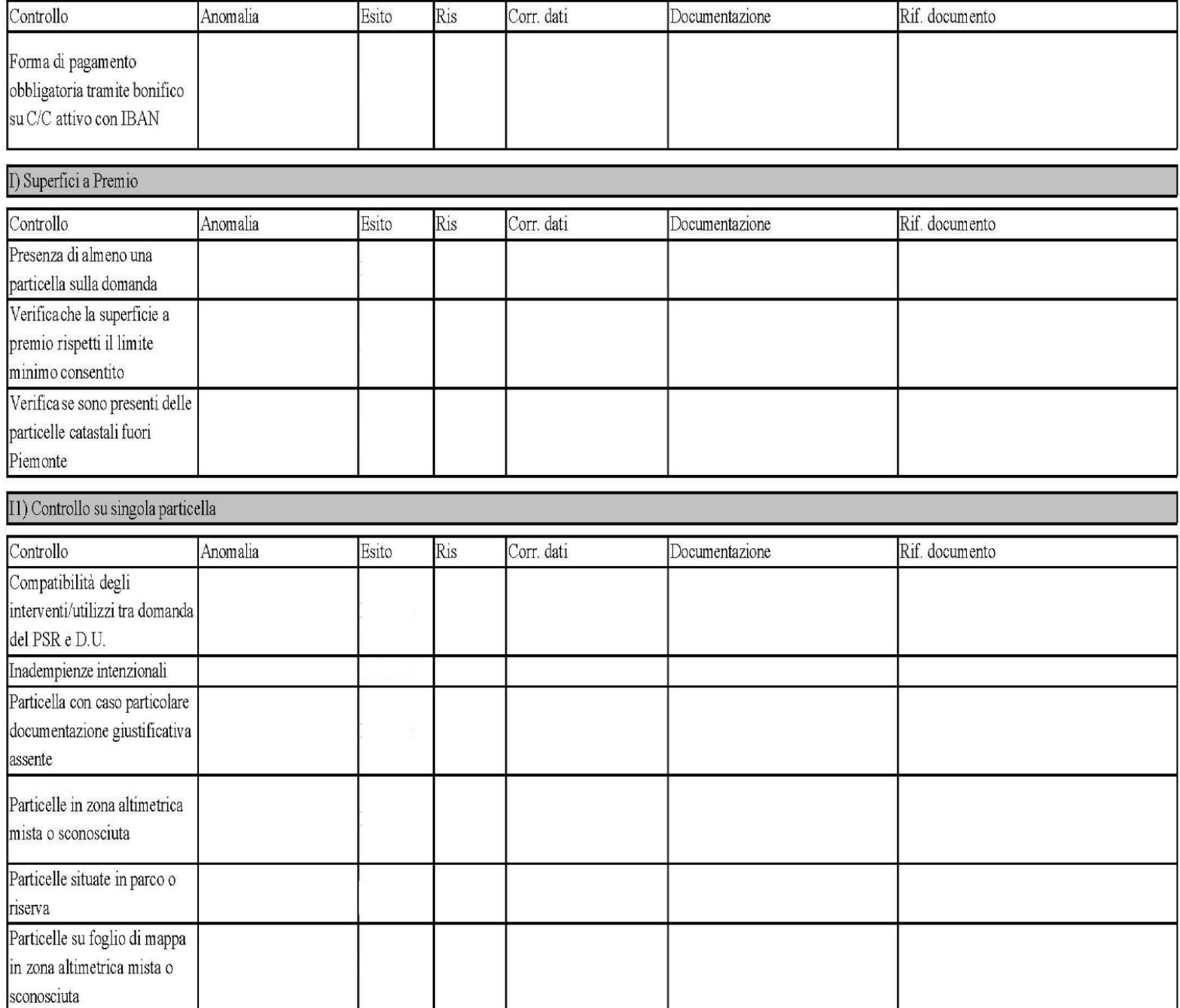

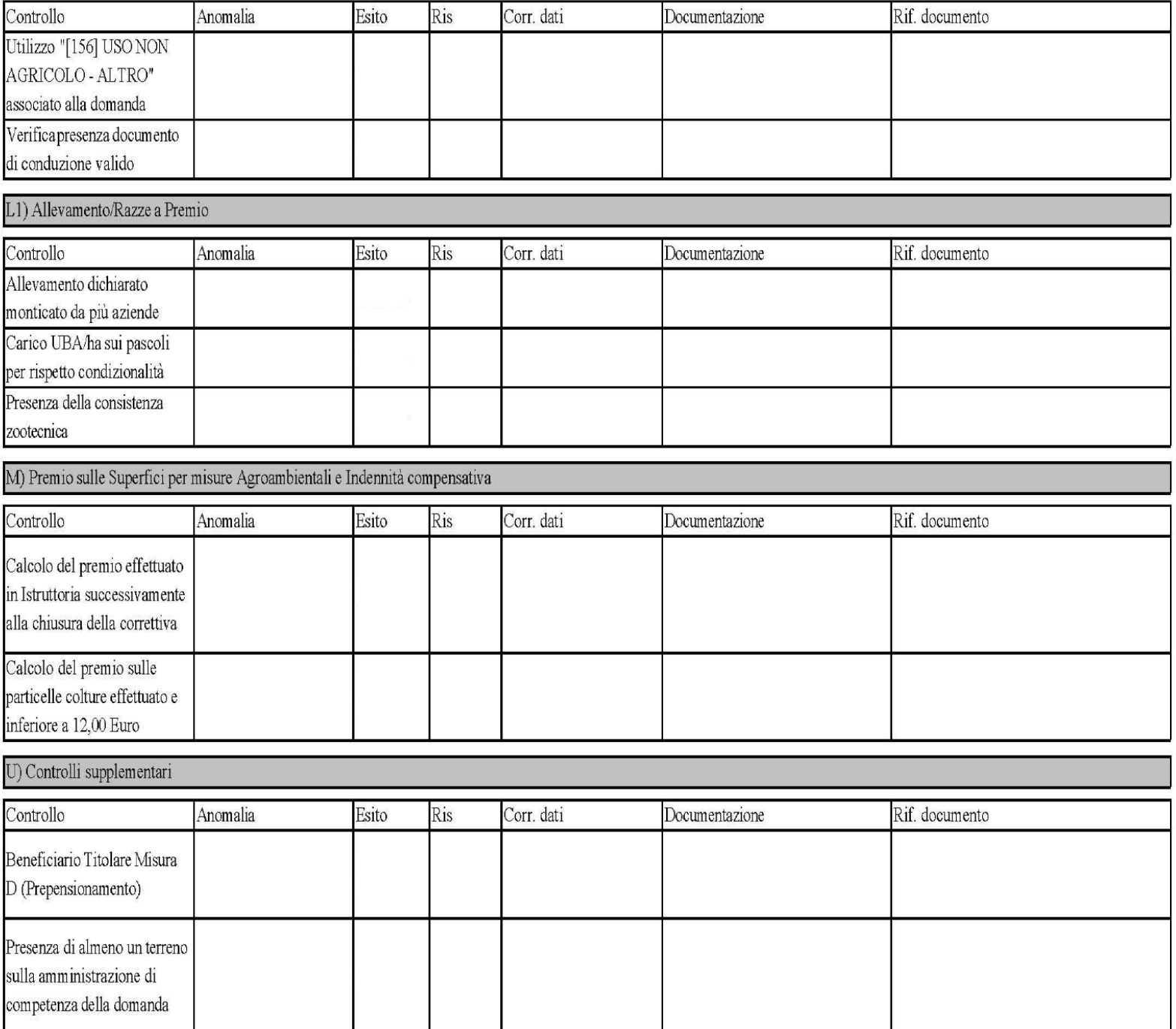

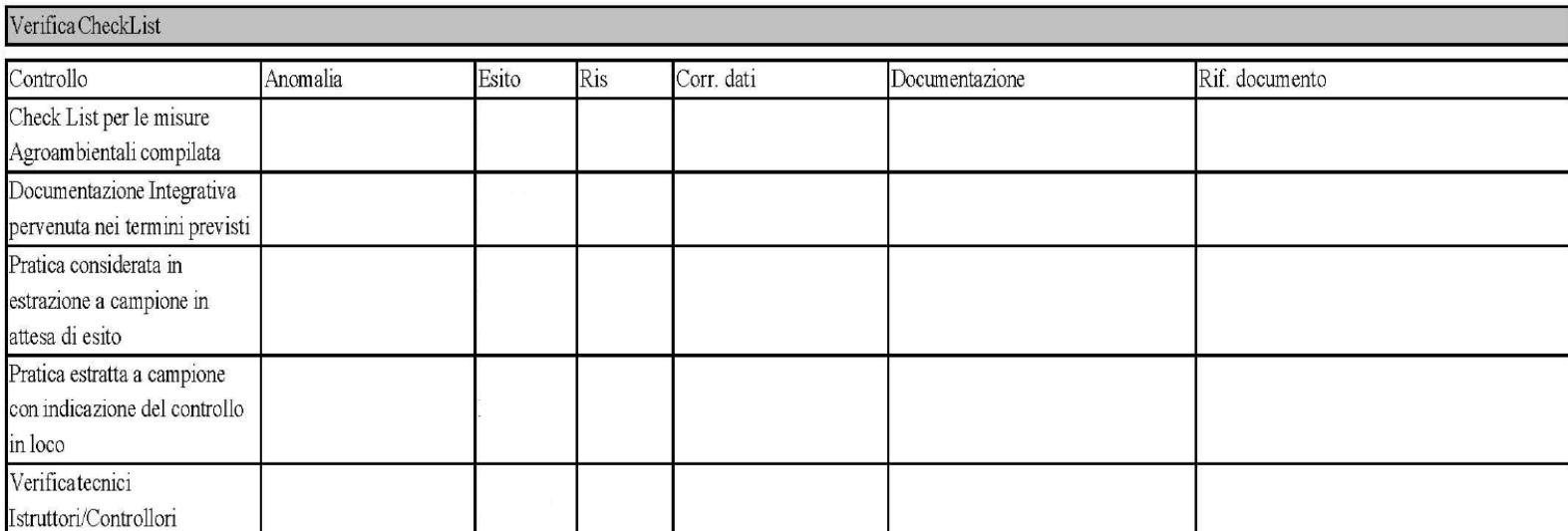

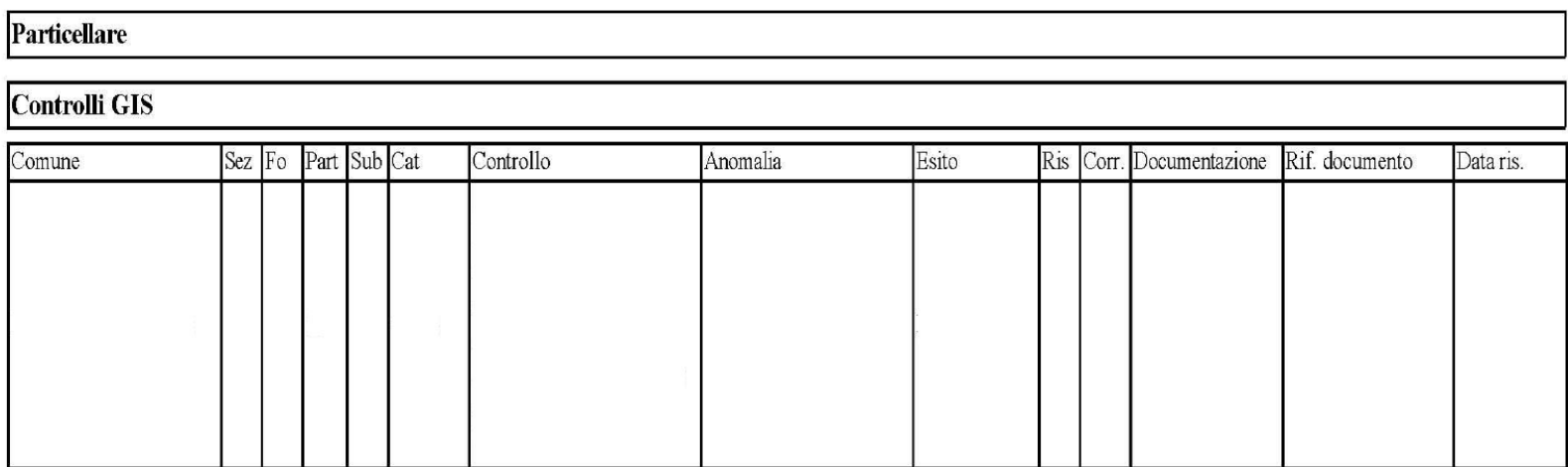

# **17. INDICE ALLEGATI MISURA F- 214**

# **NOTA**

I documenti allegati, unitamente a quelli esclusi, saranno pubblicati successivamente al presente manuale a seguito dell'espletamento delle operazioni di verifica e di aggiornamento cui sono attualmente soggetti.

ALLEGATO 17.1 Comunicazione avvio procedimento ALLEGATO 17.2 Verbale istruttoria ALLEGATO 17.3 Frontespizio fascicolo di domanda ALLEGATO 17.4 Check-list ALLEGATO 17.5 Report Controlli

# **ALLEGATO 17.1 COMUNICAZIONE AVVIO PROCEDIMENTO**

Data

Protocollo

(denominazione beneficiario) (indirizzo) (CAP, Comune, Provincia)

OGGETTO: Reg. CE 1698/2005 e Reg. CE 1257/99 – Programma di Sviluppo Rurale 2007 -2013 della Regione Piemonte Mis.……- Azioni ………….

Avvio Procedimento

Con riferimento all'oggetto ed ai sensi della Legge n° 241 del 17 agosto1990 (modificata dalla Legge Regionale n. 15 dell'11 febbraio 2005) e della Legge Regionale n.27 del 25 luglio, si comunica quanto segue:

- 1. l'Ufficio competente presso il quale è possibile prendere visione della domanda n. ……. Numero AGEA: ………. con protocollo n. ….. del …… e degli atti relativi al procedimento in corso è il seguente: ……
- 2. Il Responsabile del procedimento è……………….
- 3. Il funzionario responsabile dell'istruttoria è …………
- 4. Gli adempimenti tecnico-amministrativi inerenti la pratica in oggetto sino alla predisposizione dell'Elenco definitivo di pagamento sono di esclusiva competenza della............................
- 5. I termini del procedimento sono connessi ai tempi stabiliti dal bando di apertura delle domande e dalle circolari applicative, nonché delle tecniche relative alla Misura 214.

Distinti saluti

IL DIRIGENTE DEL SETTORE

# **ALLEGATO 17.2 VERBALE ISTRUTTORIA**

#### **VERBALE DI ISTRUTTORIA**

#### REGIONE PIEMONTE - PIANO DI SVILUPPO RURALE 2007-2013 (Reg. CE 1698/25005 e Reg. CE 1257/1999)

Misura 214 Azione 214.1 Applicazione delle tecniche di produzione integrata ANNO 2007

Domanda n. Numero Agea:

Domanda protocollata con n. \_\_\_\_\_\_ in data

Richiedente: Comune

documentazione prodotta, prende atto che la domanda è stata presentata nei termini previsti dal bando regionale, fissati con la Deliberazione della Giunta Regionale n. 59-5652 del 02/04/2007 (prorogati con la Deliberazione della Giunta Regionale n. 58-5895 del 14/05/2007).

E quindi in sede di valutazione delle presente domanda il Funzionario Responsabile dell'istruttoria preso atto delle dichiarazioni e degli impegni che il richiedente ha sottoscritto con la medesima domanda.

Preso atto, inoltre, che il richiedente ha compilato i seguenti quadri:

- Quadro A Dati Azienda
- Quadro B Modalità pagamento prescelta
- Quadro C Adesione alle Misure 214
- Quadro D Elenco delle Particelle dell'impresa
- Quadro P Utilizzo delle superfici aziendali
- Quadro Q Consistenza zootecnica
- Quadro R Dichiarazioni e Allegati

Di aver allegato copia del mandato con il quale conferisce mandato al Centro di Assistenza alla compilazione / Ordine o Collegio Professionale e di aver allegato fotocopia fronte/retro di un documento di riconoscimento valido.

Il funzionario Responsabile dell'istruttoria inoltre dichiara di aver sottoposto i dati inseriti in domanda alle verifiche ed agli incroci del sistema informatico in base ai quali:

sono risultate le seguenti segnalazioni/anomalie risolte, nel caso di anomalia bloccante, con l'ausilio della documentazione allegata:

(descrizione gruppo controllo)

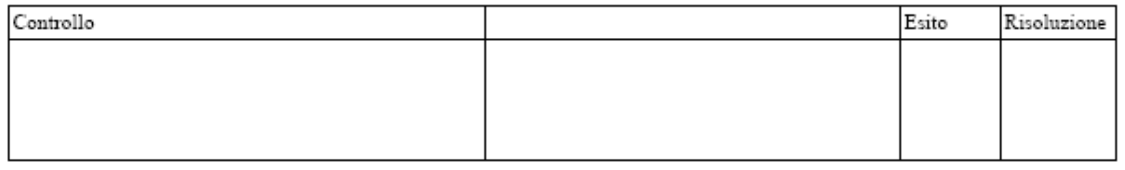

(descrizione gruppo controllo)

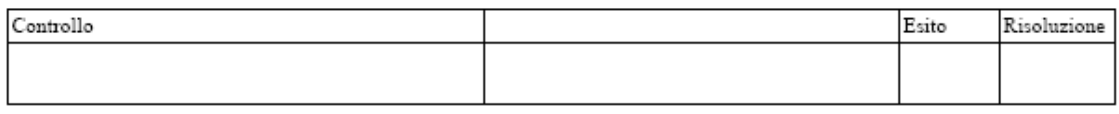

(descrizione gruppo controllo)

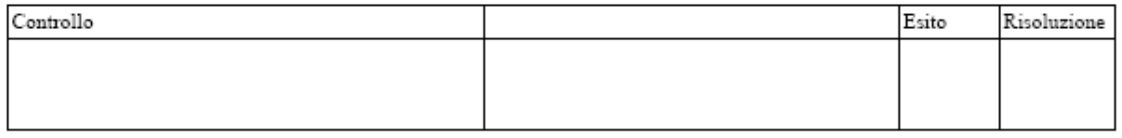

Sulla base delle dichiarazioni e degli impegni assunti dal titolare della domanda, e le verifiche informatiche effettuate e dell'eventuale documentazione integrativa richiesta e pervenuta, il Funzionario Responsabile dell'istruttoria:

#### Certifica

1. Che ai fini della concessione del premio prevista per la Misura 214 del PSR 2007-2013 valgono i seguenti dati:

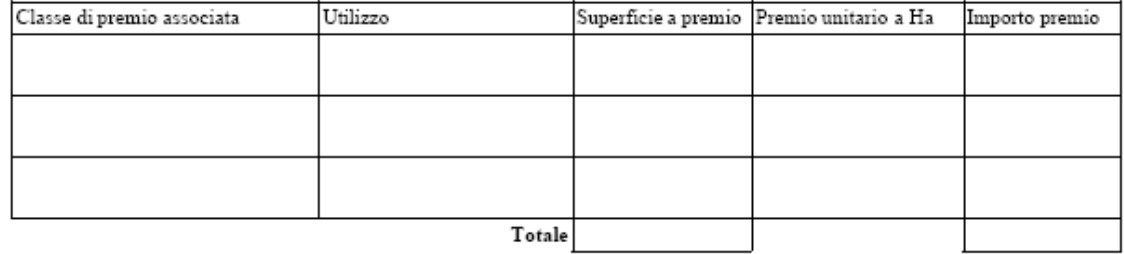

2. Che l'importo ammissibile, ai sensi dell'azione 214 del PSR per l'anno 2007 pari a \_\_\_\_\_\_\_\_\_ di spesa pubblica risulta concedibile.

Luogo, Data

Funzionario Responsabile dell'istruttoria (Firma e Timbro)

# **ALLEGATO 17.3 FRONTESPIZIO FASCICOLO DI DOMANDA**

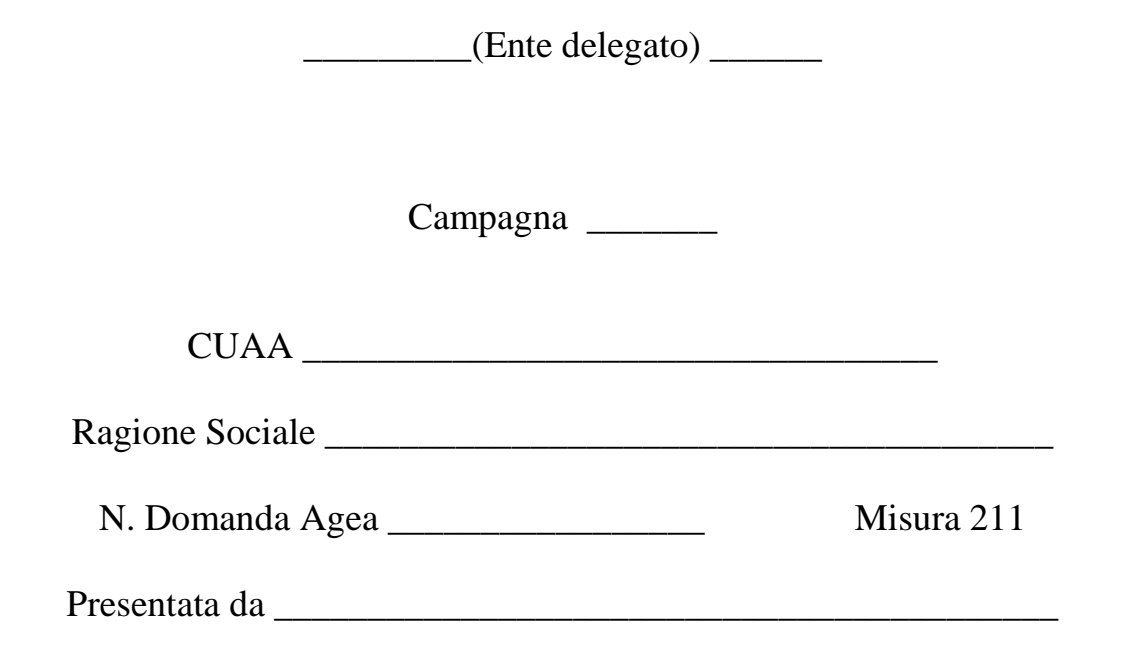

Controlli:

# ALLEGATO 17.4 CHECK-LIST: FAC-SIMILE MISURA F

### REGIONE PIEMONTE - PIANO DI SVILUPPO RURALE 2000-2006 (Reg. CE 1257/1999) MISURA F Anno campagna: 2007

**CHECK-LIST** 

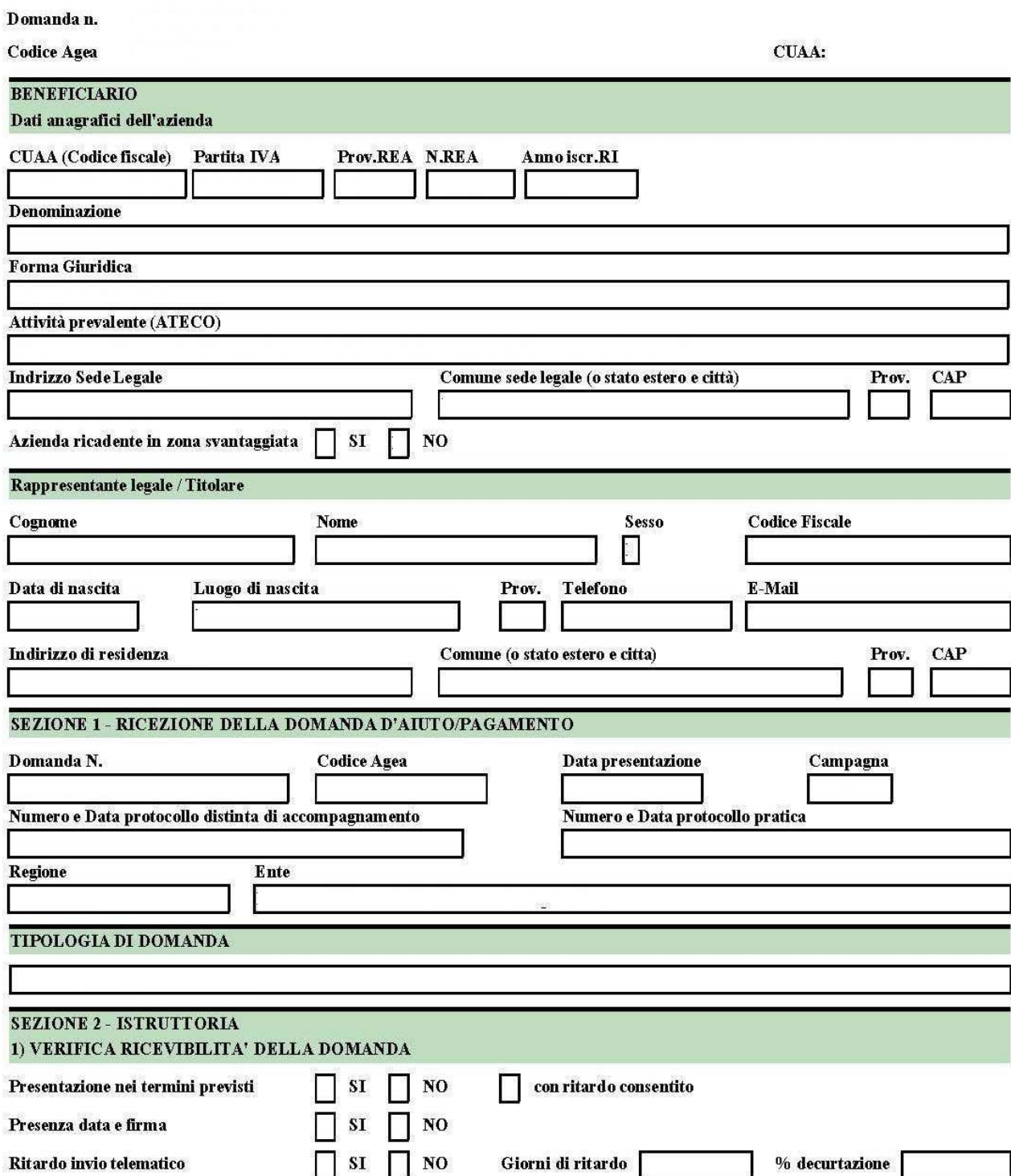

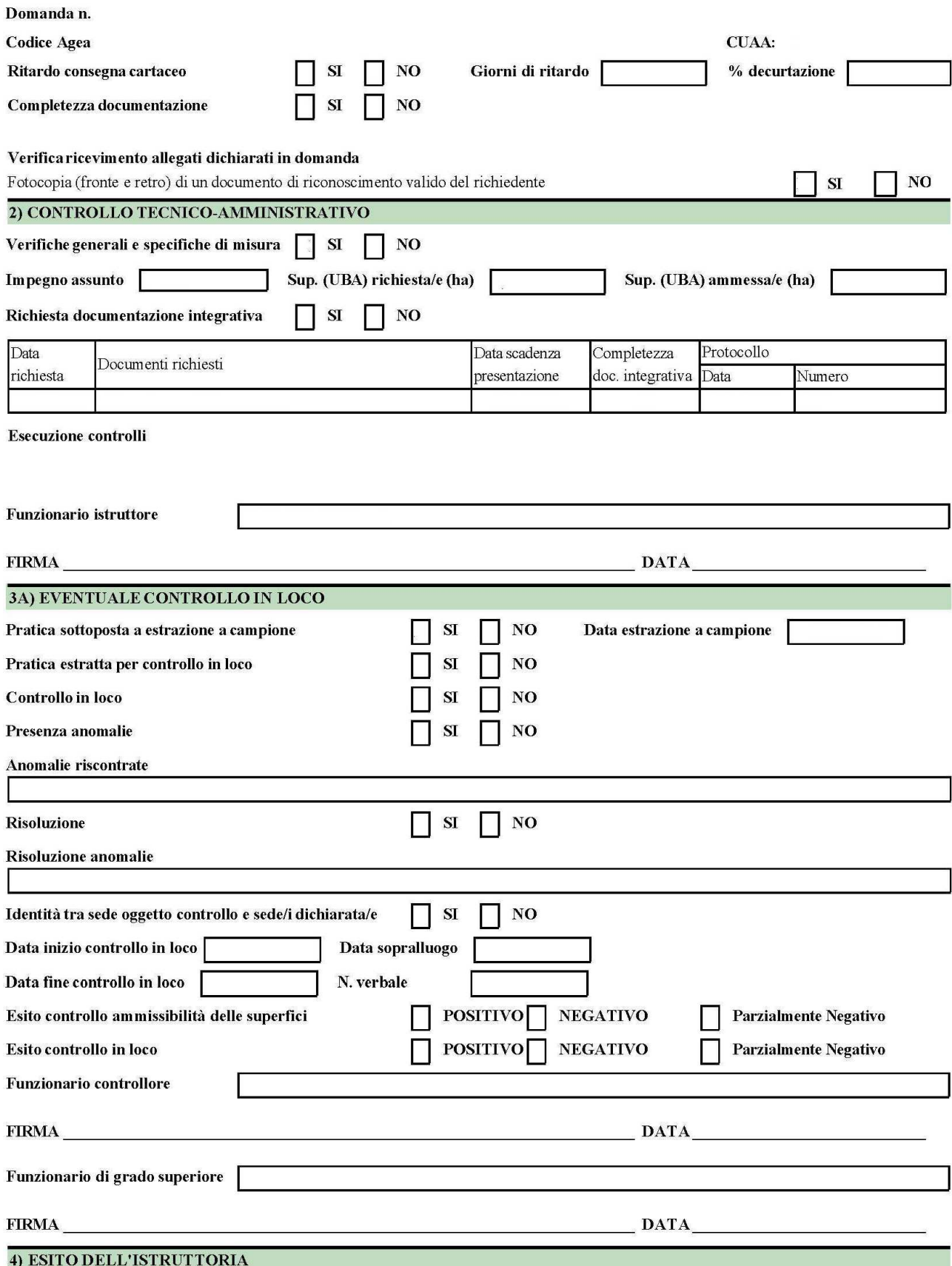

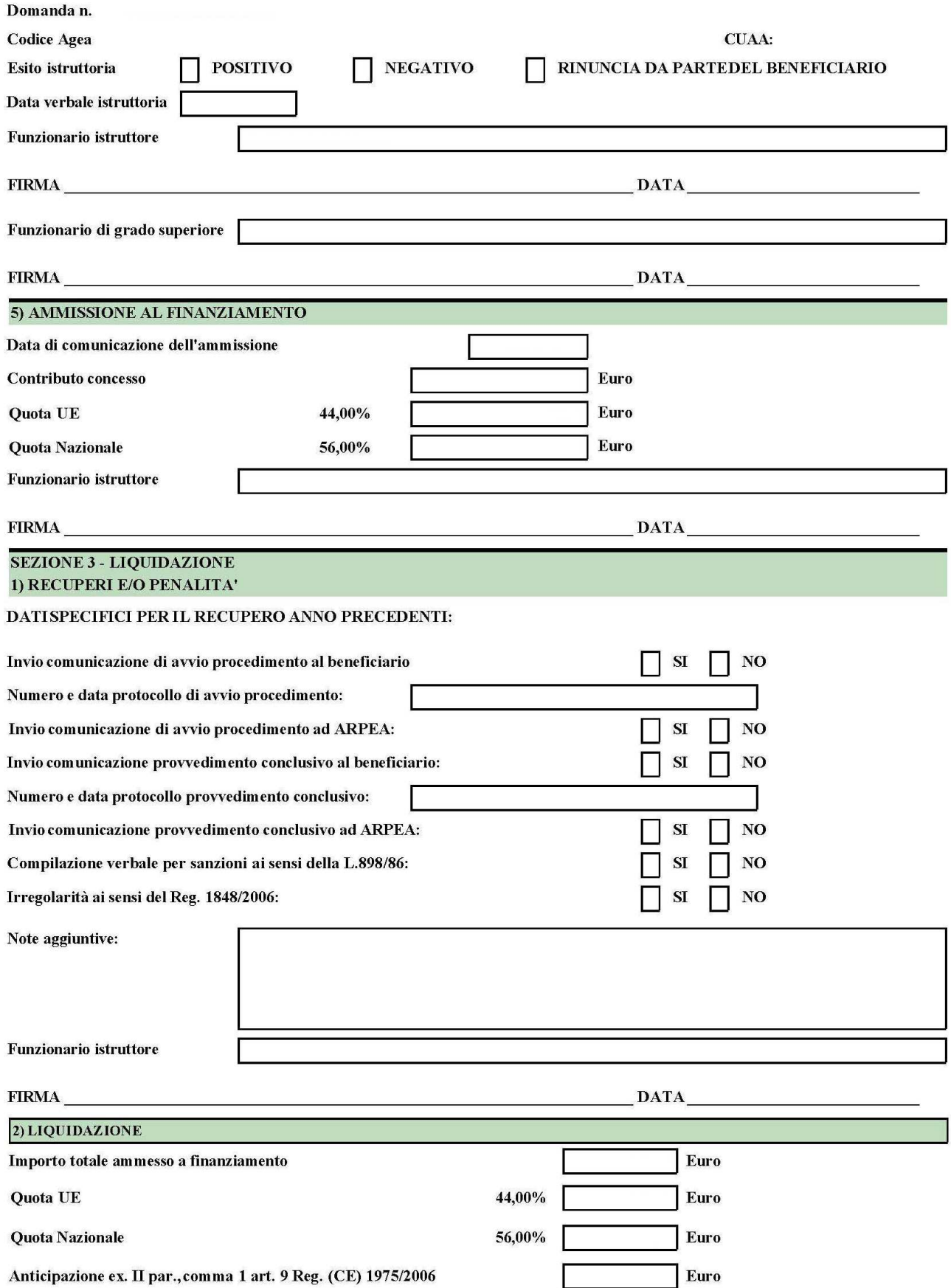

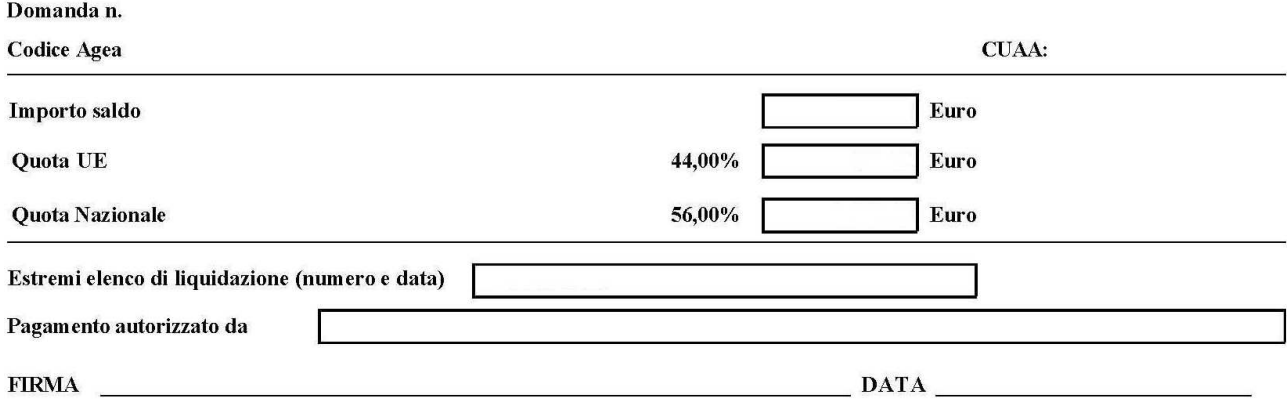

# **CHECK-LIST: FAC-SIMILE MISURA 214**

## REGIONE PIEMONTE - PIANO DI SVILUPPO RURALE 2007-2013 (Reg. CE 1698/2005 e Reg. CE 1257/99) MISURA 214 Anno campagna: 2007

## **CHECK-LIST**

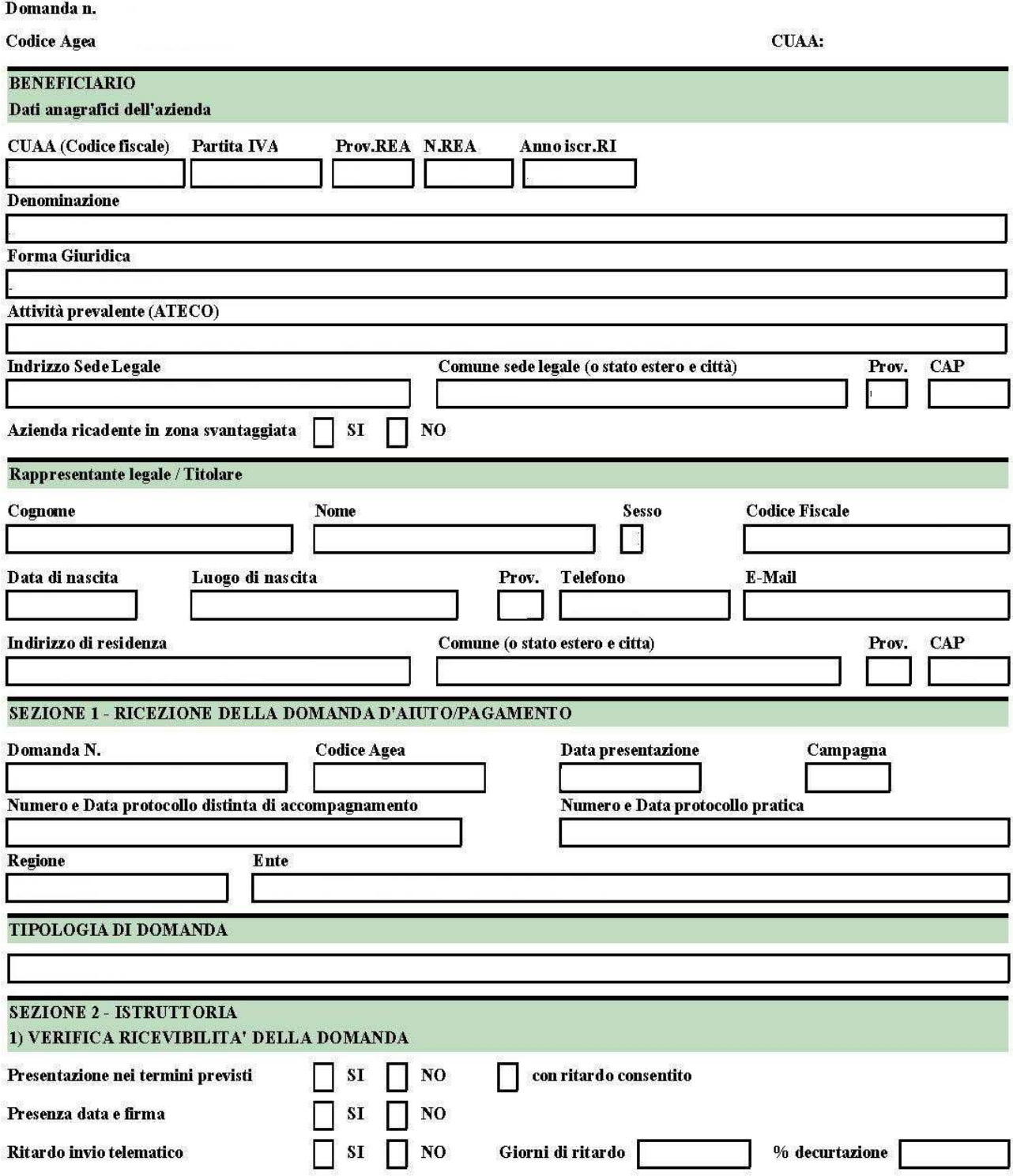

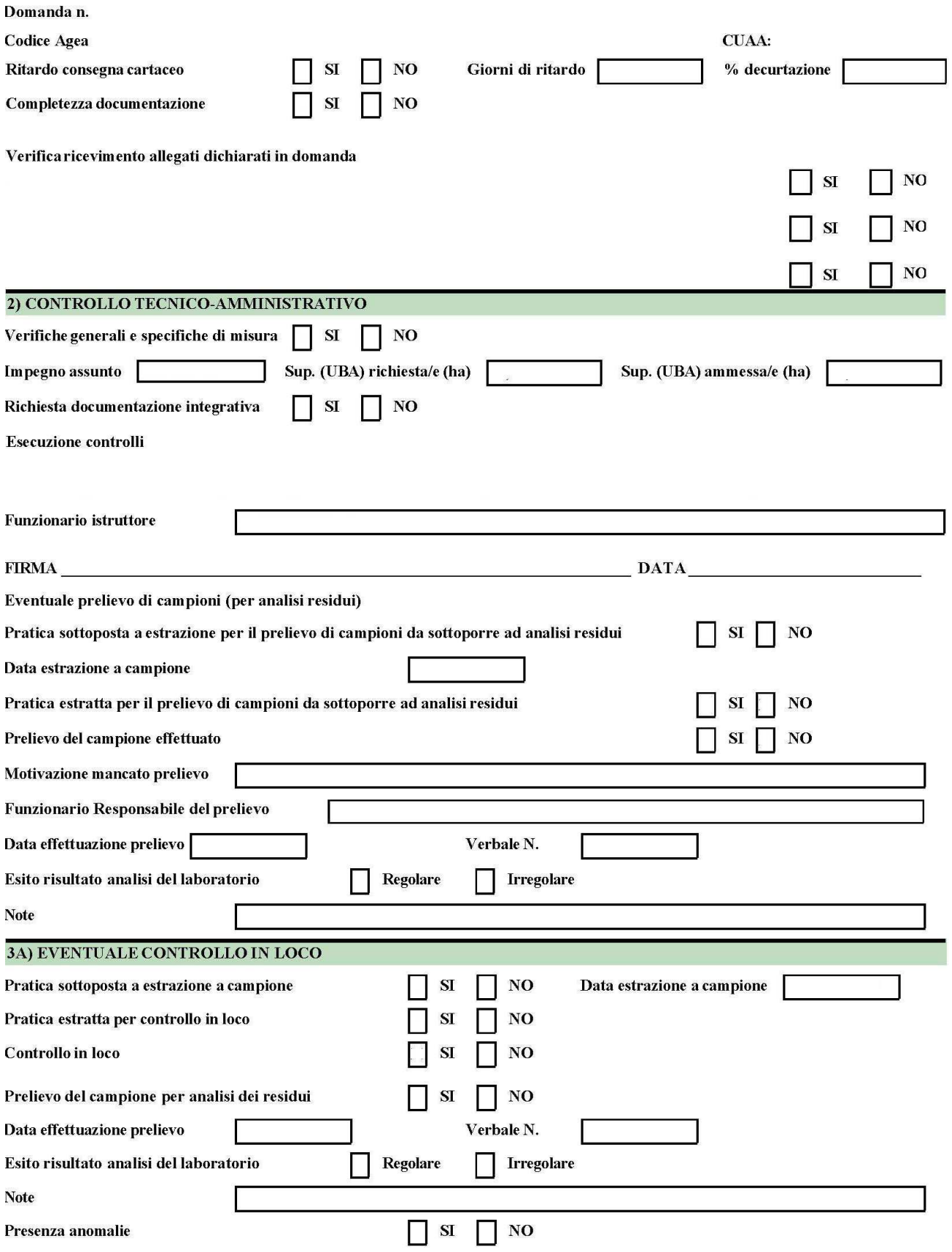

Anomalie riscontrate

Domanda n.

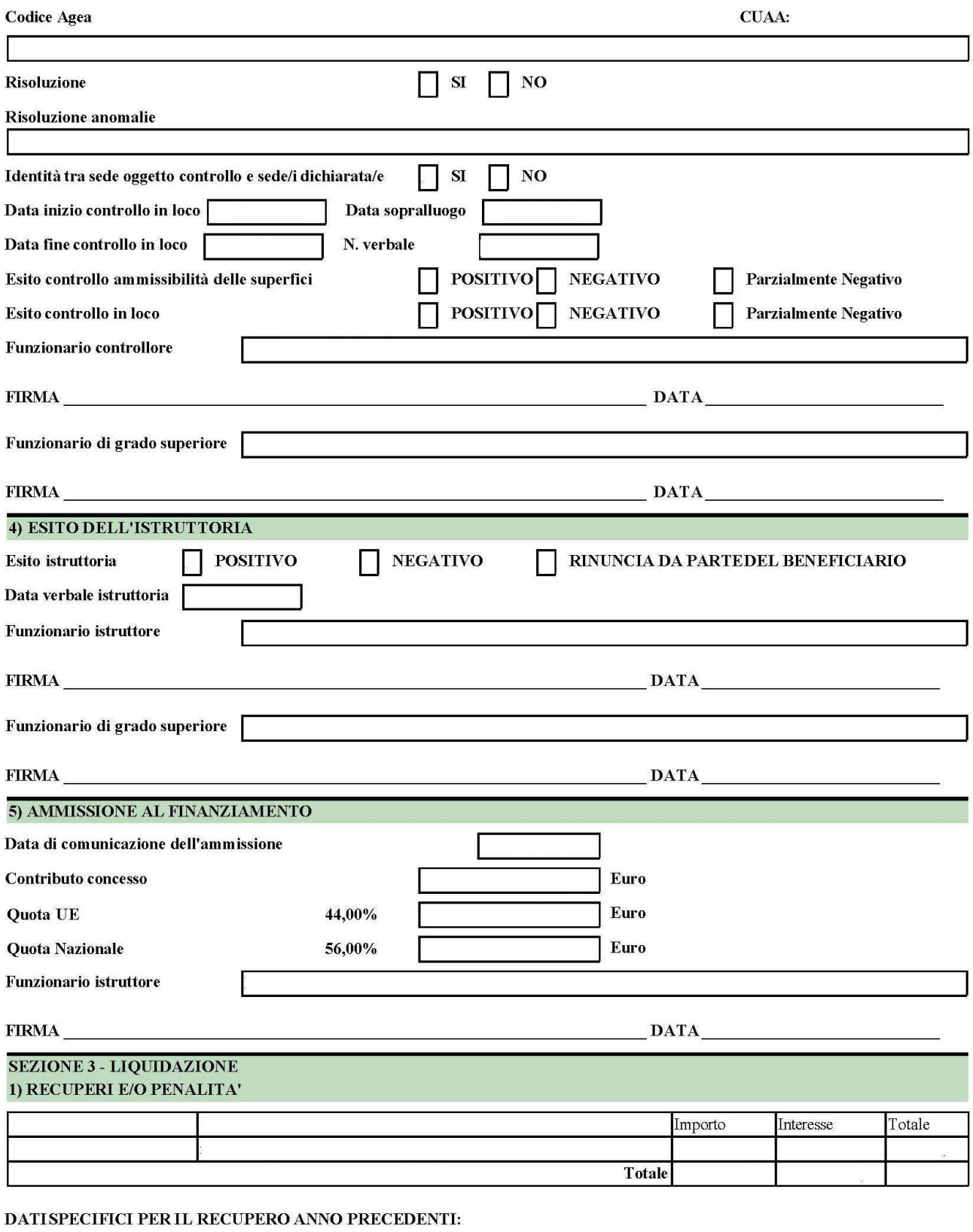

Invio comunicazione di avvio procedimento al beneficiario

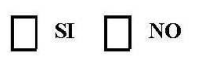

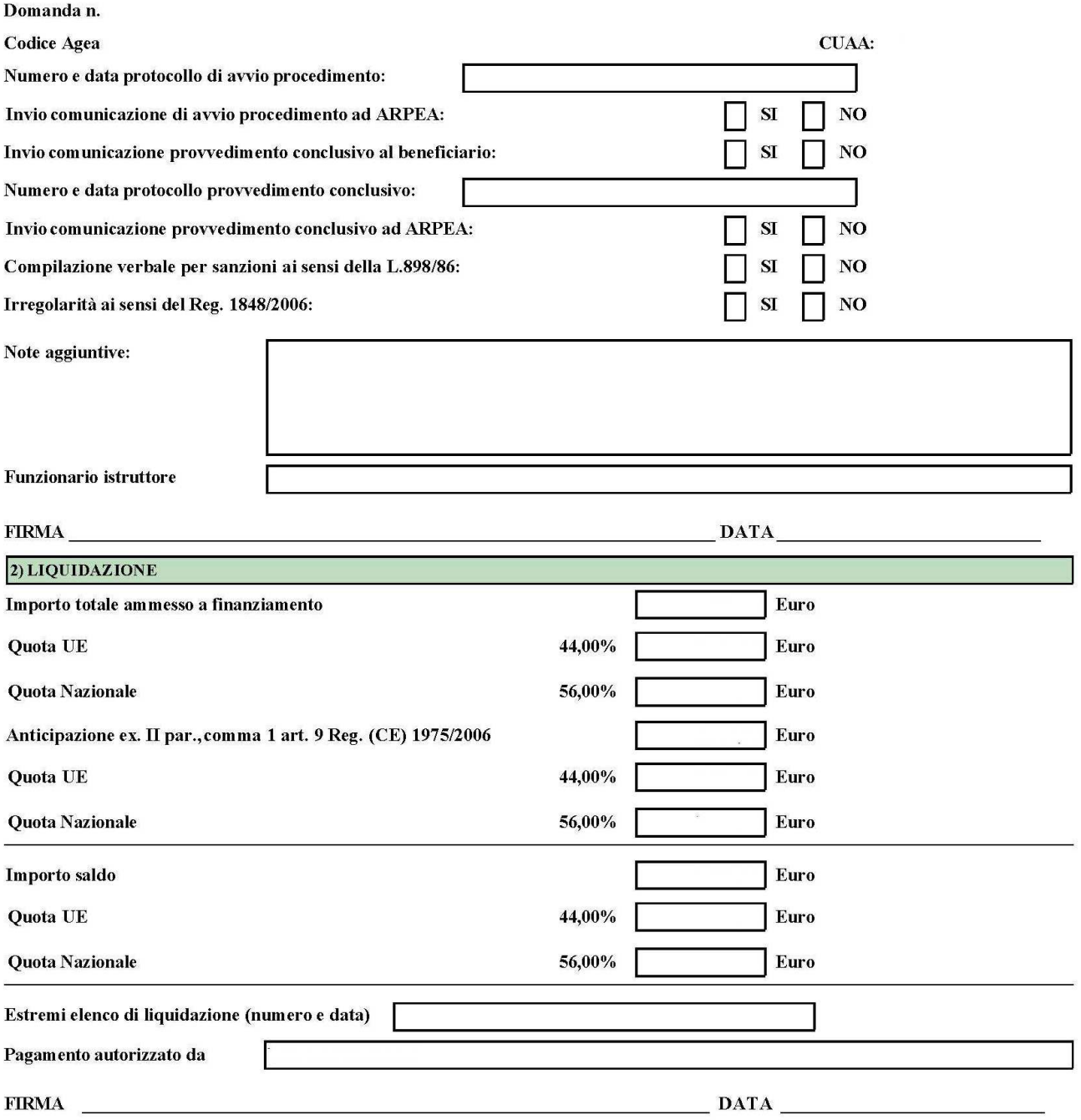

# ALLEGATO 17.5 REPORT DEI CONTROLLI: FAC-SIMILE MISURA F

Elenco controlli

Azienda:

Pratica:

Aiuto:

**Controlli in elenco:** 

- Verifica corretta esecuzione procedura di controllo

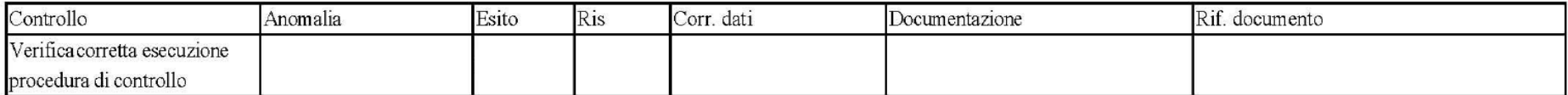

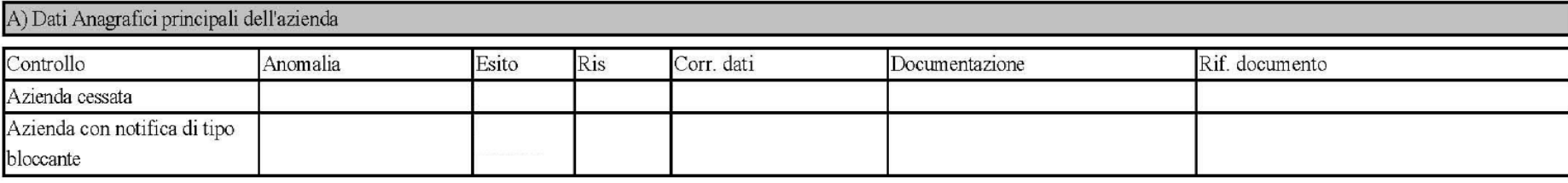

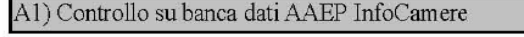

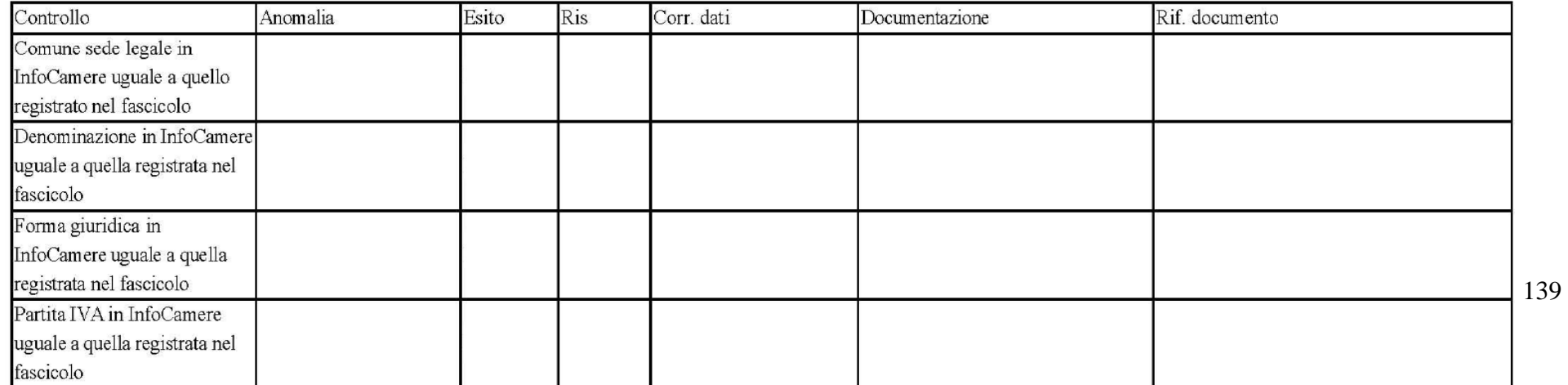

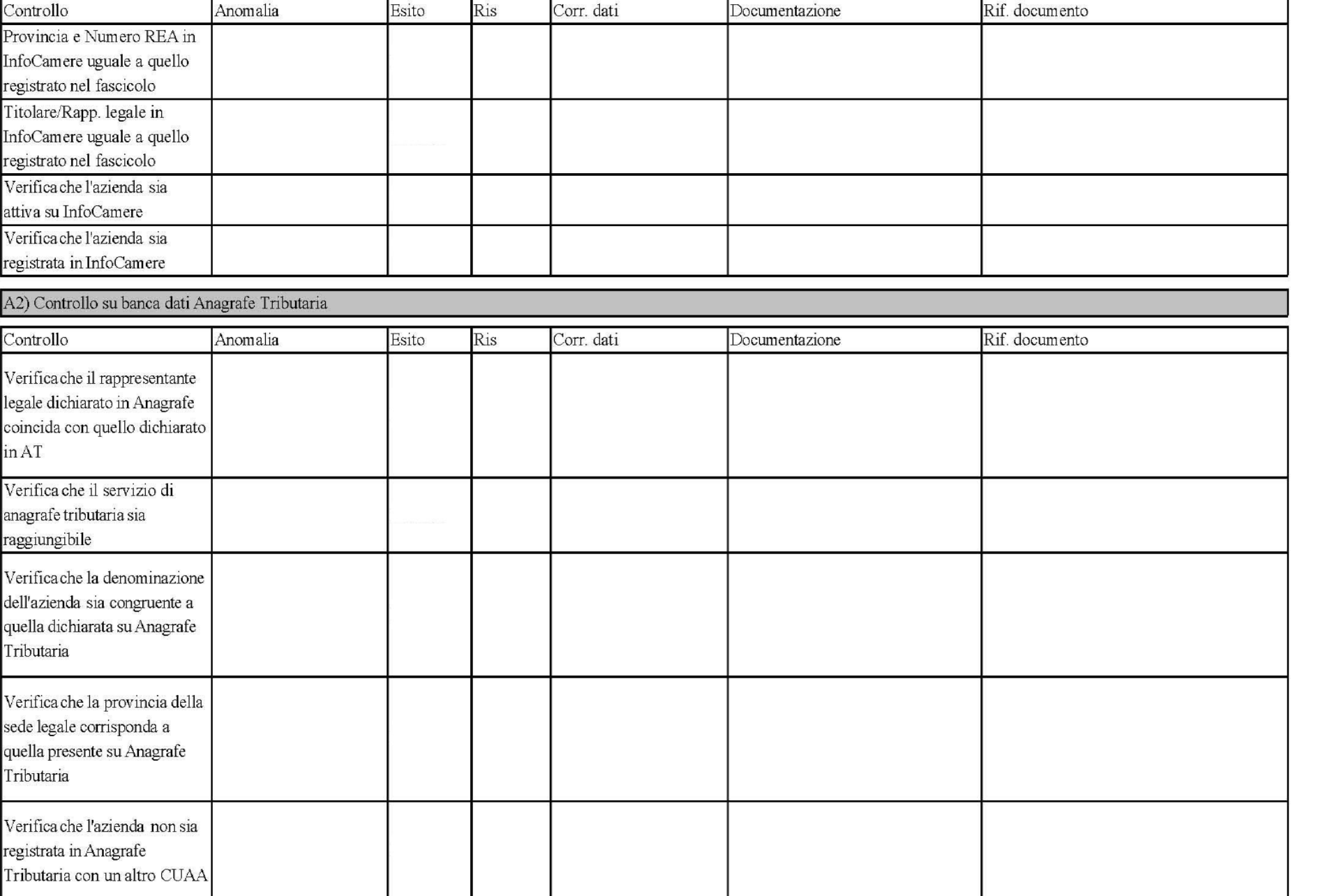

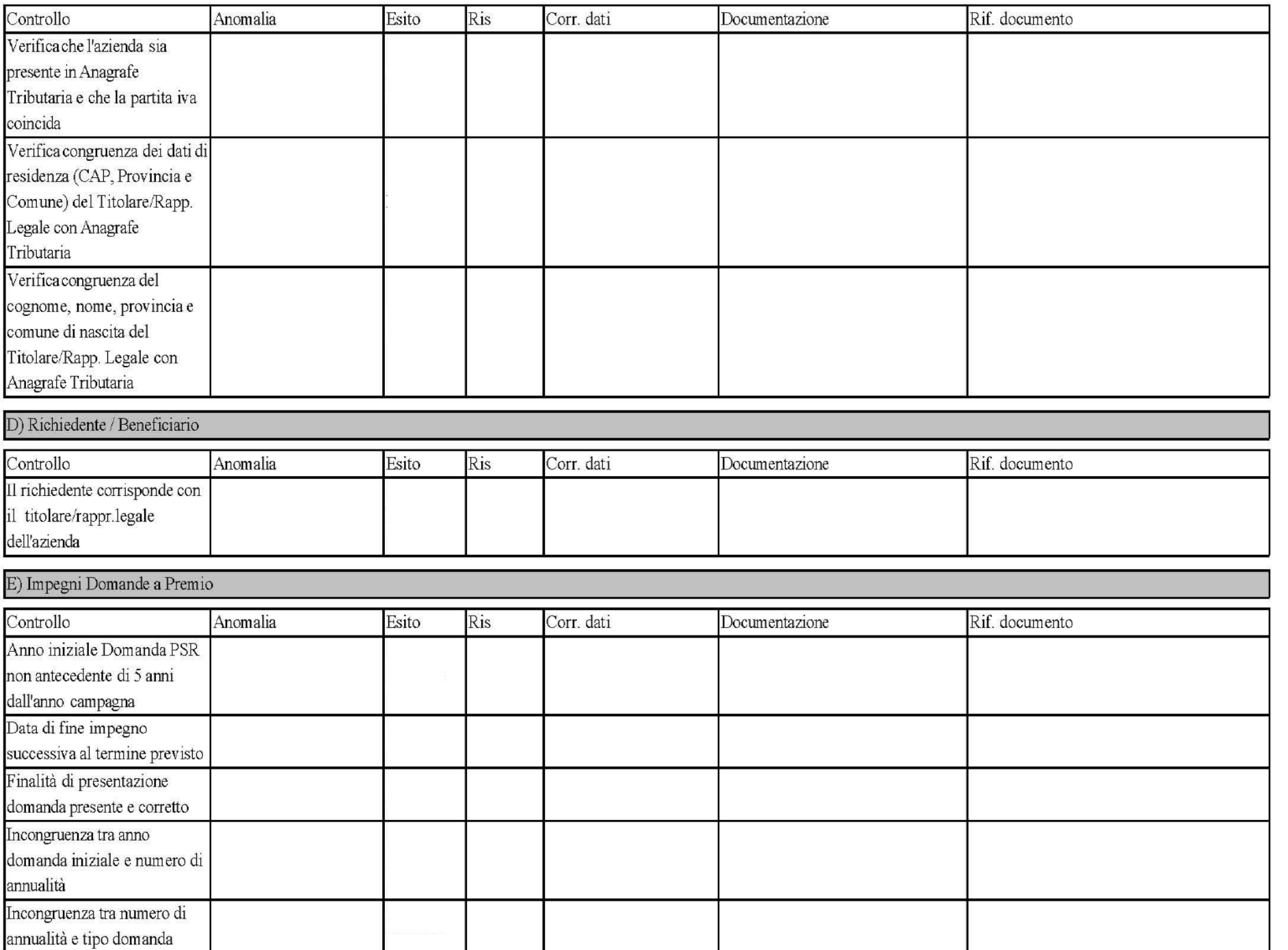

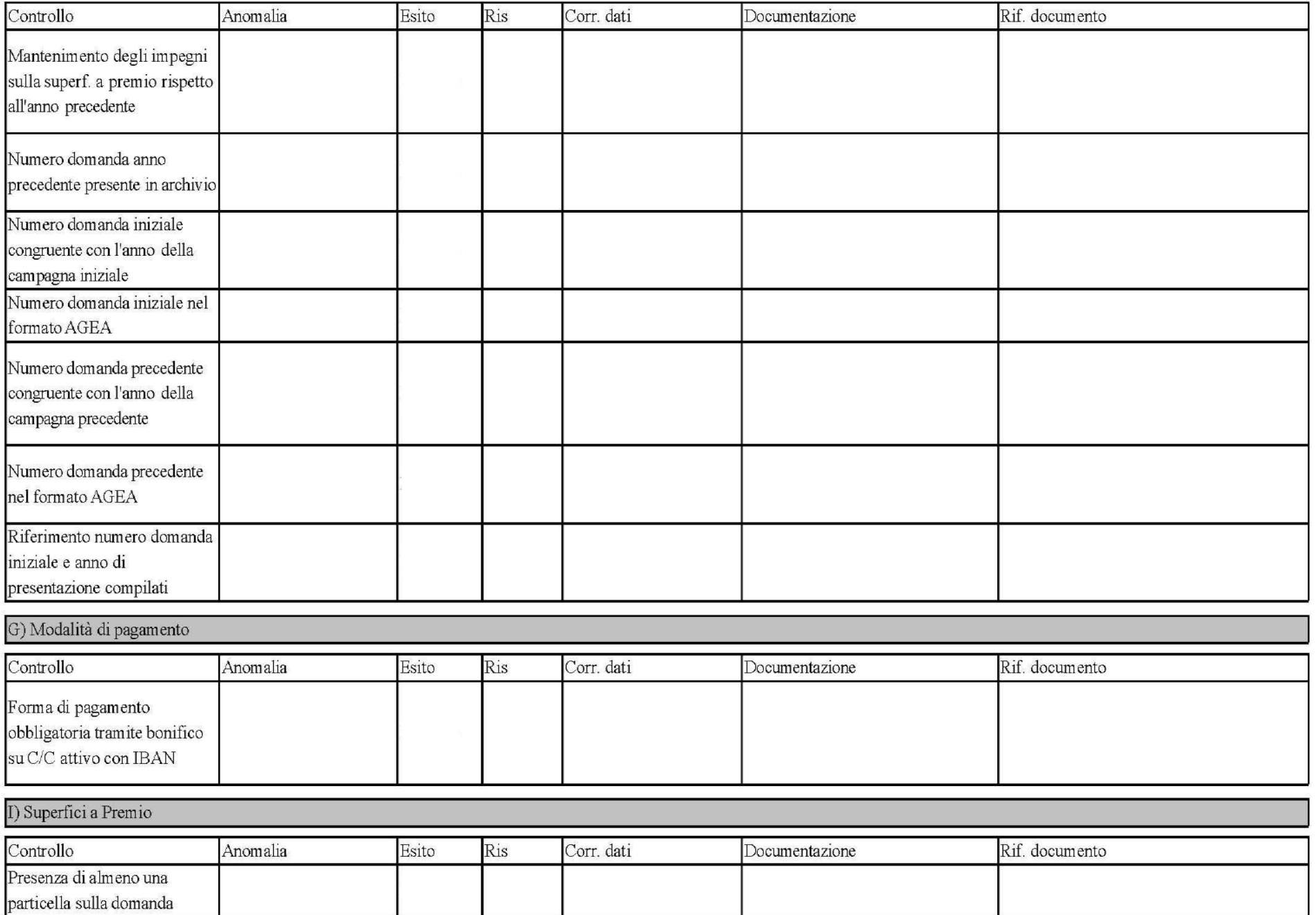

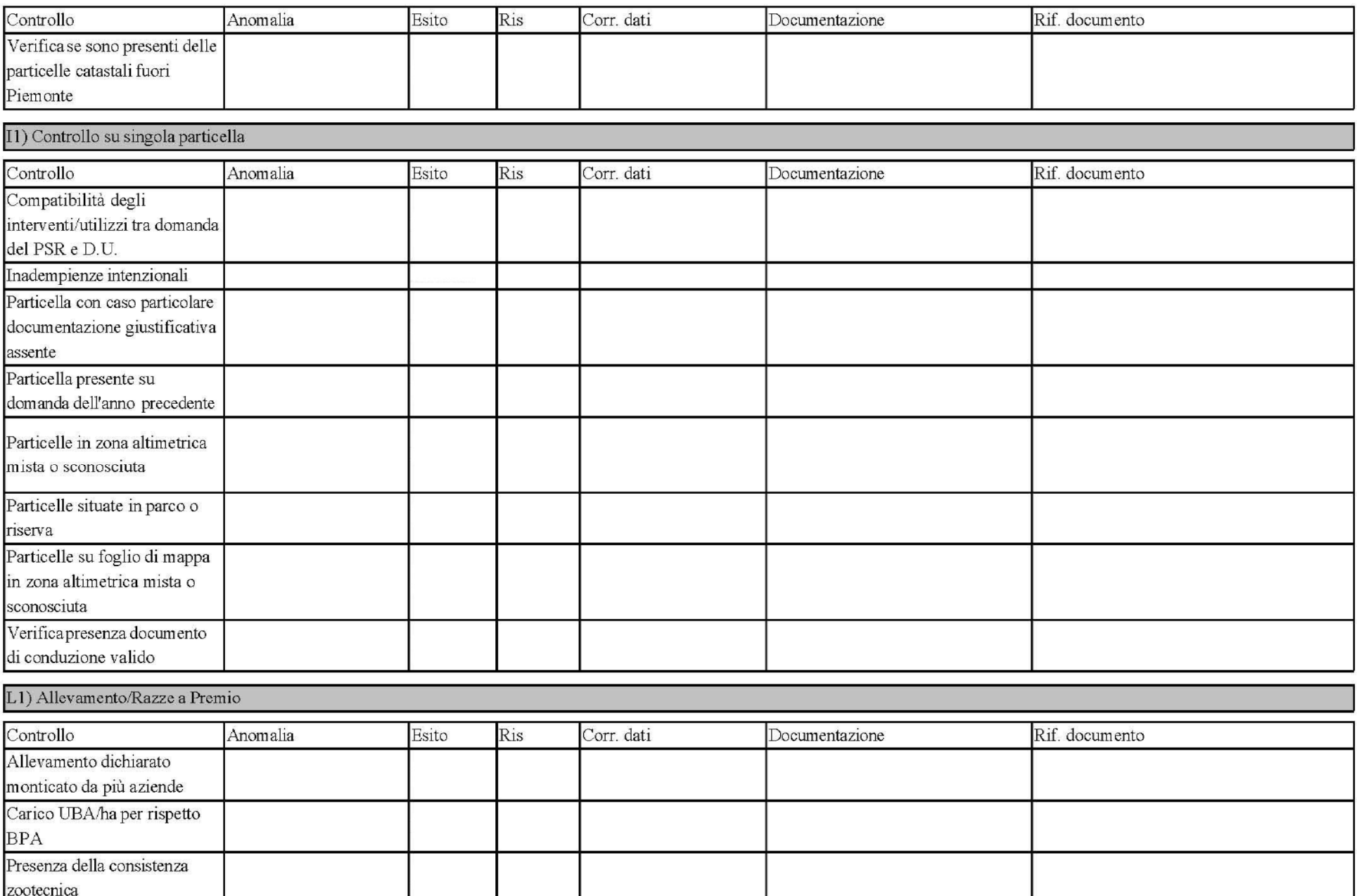

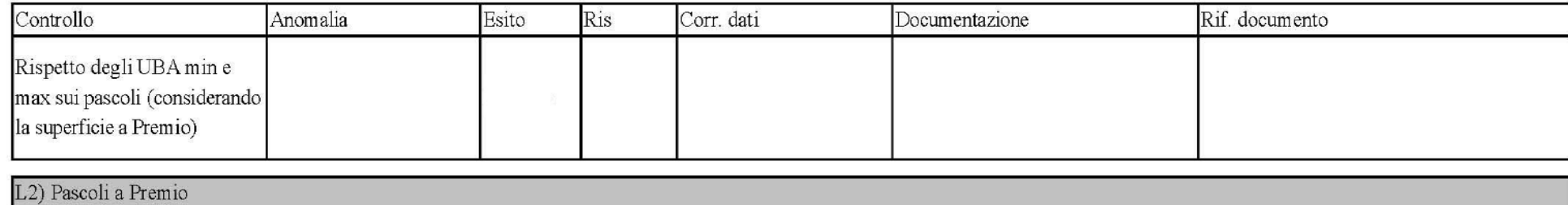

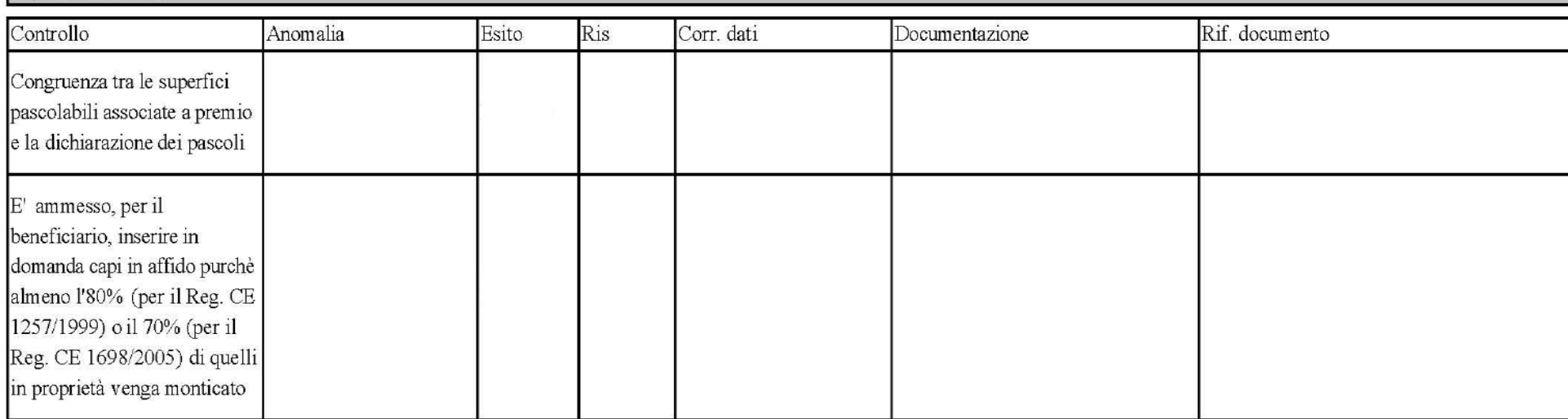

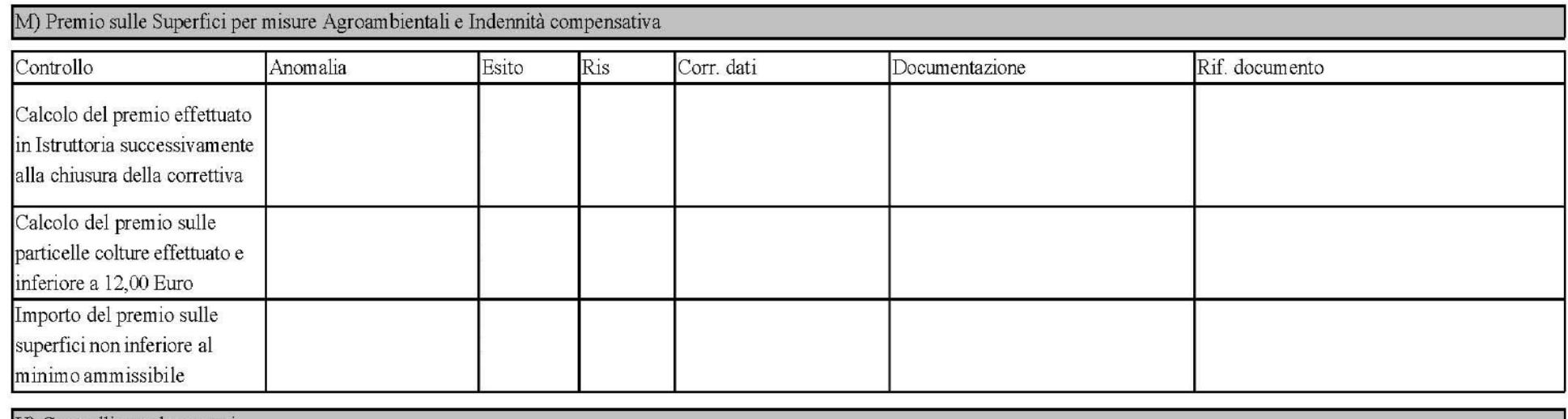

U) Controlli supplementari
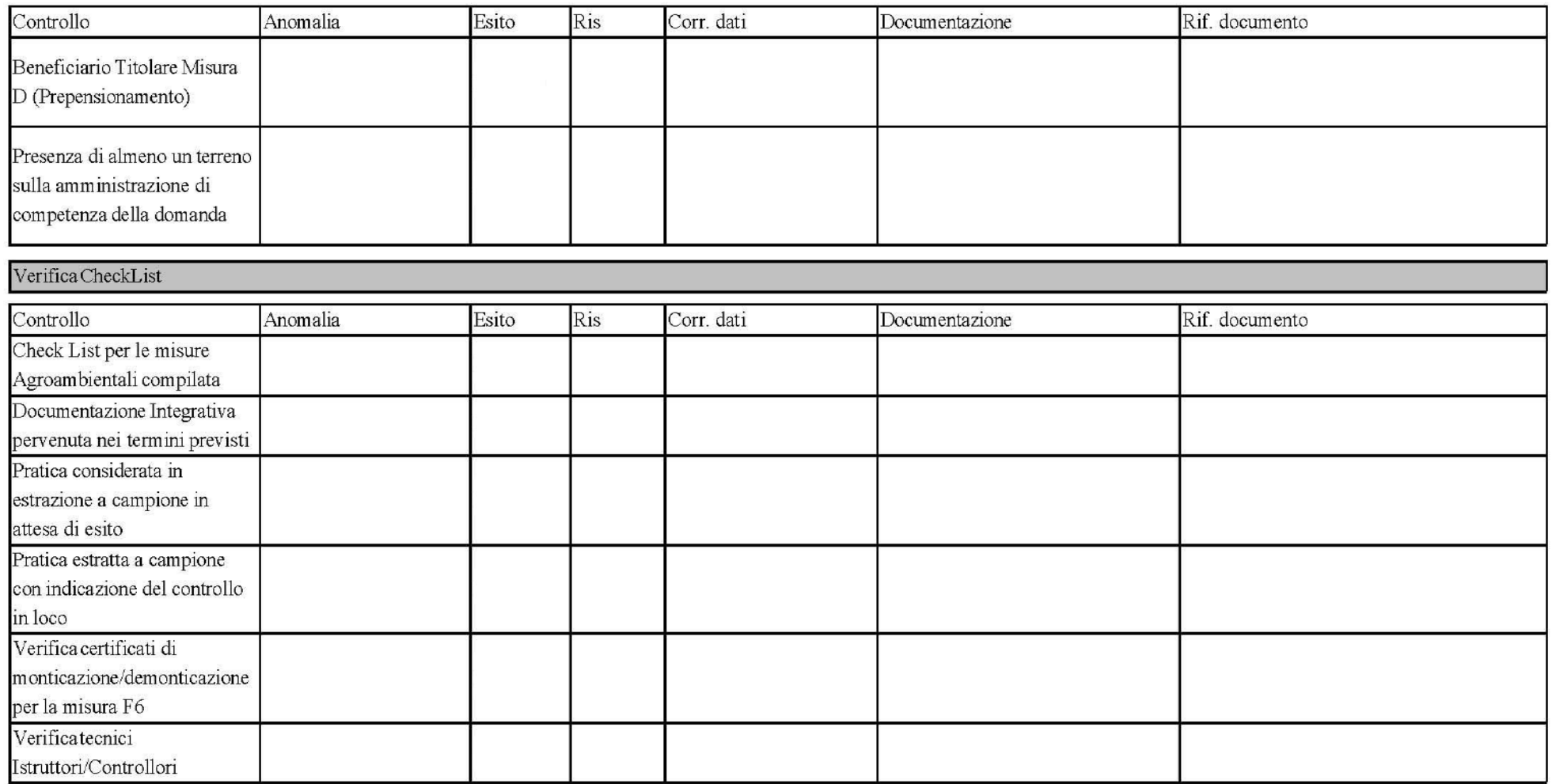

## Elenco controlli

Azienda:

Pratica:

Aiuto:

**Controlli in elenco:** 

- Verifica corretta esecuzione procedura di controllo

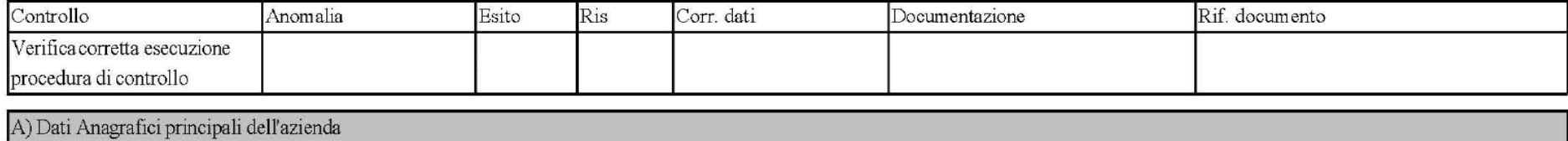

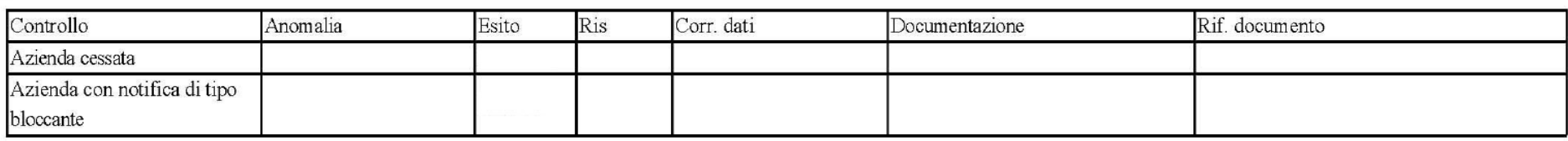

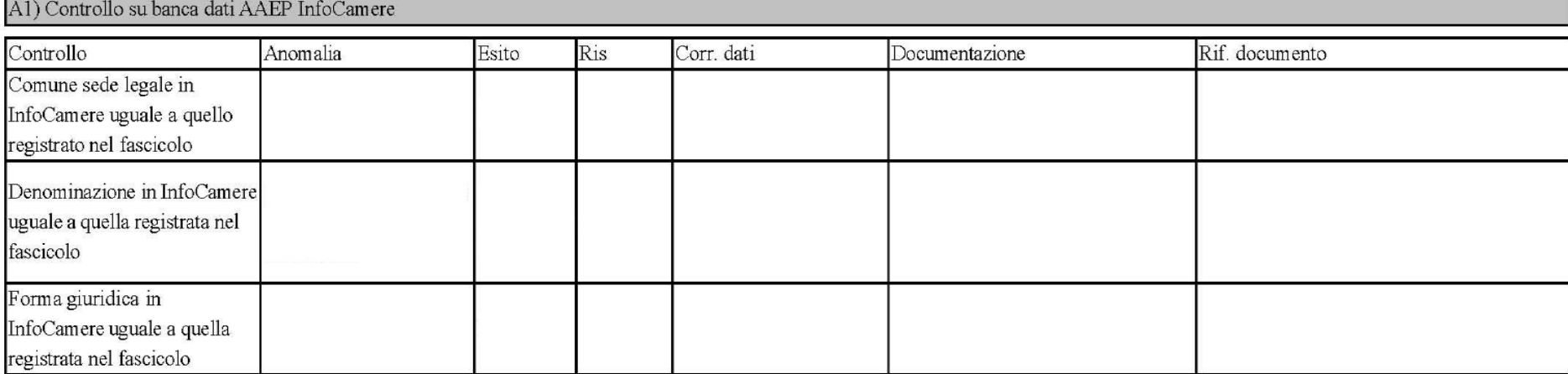

 $\mathbf{r}$ 

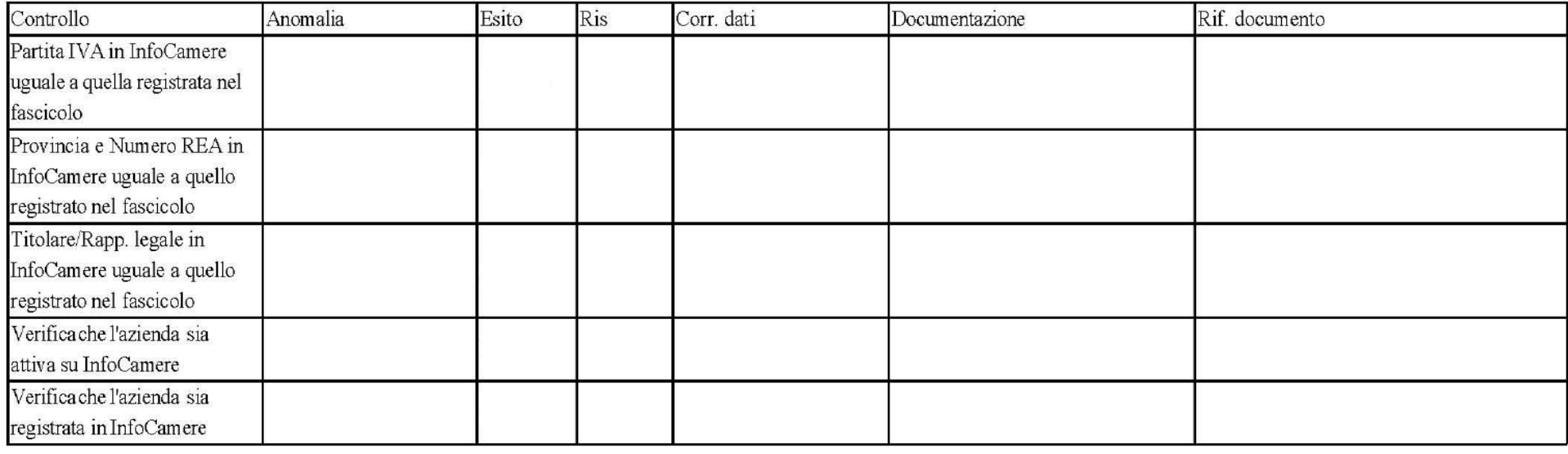

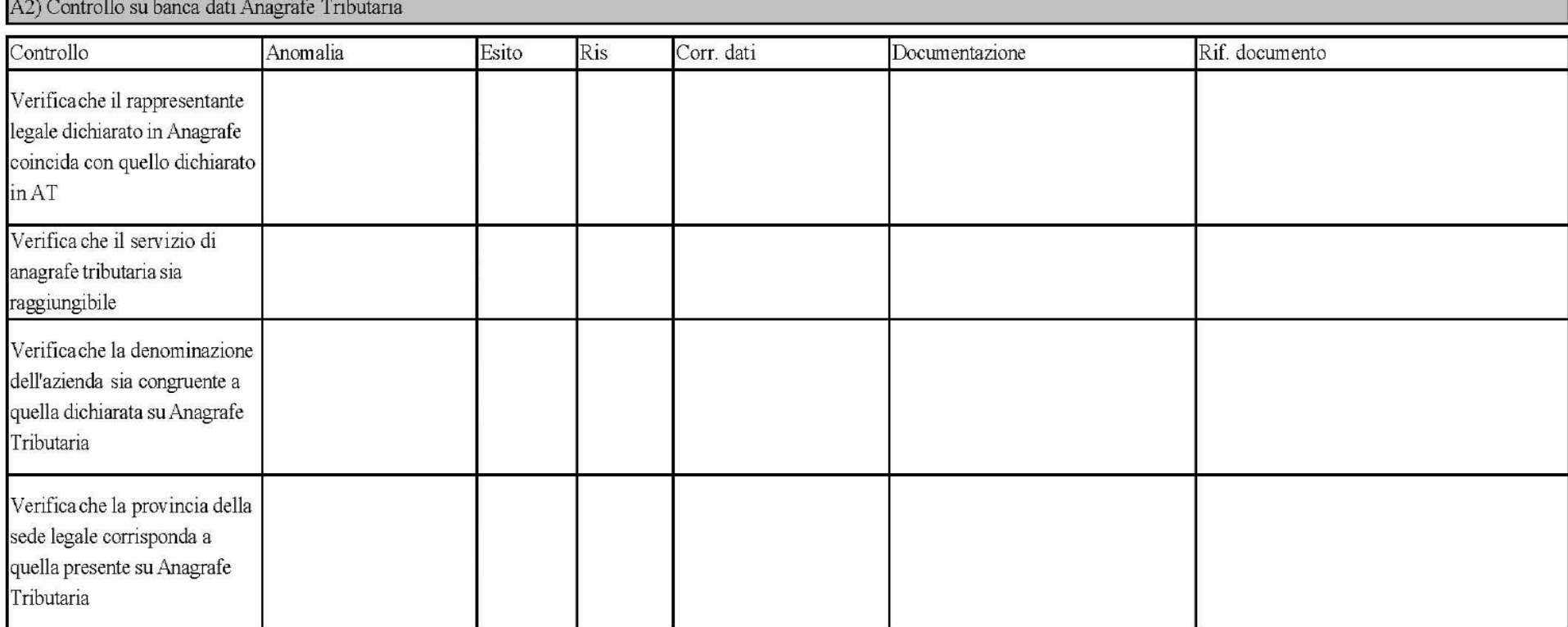

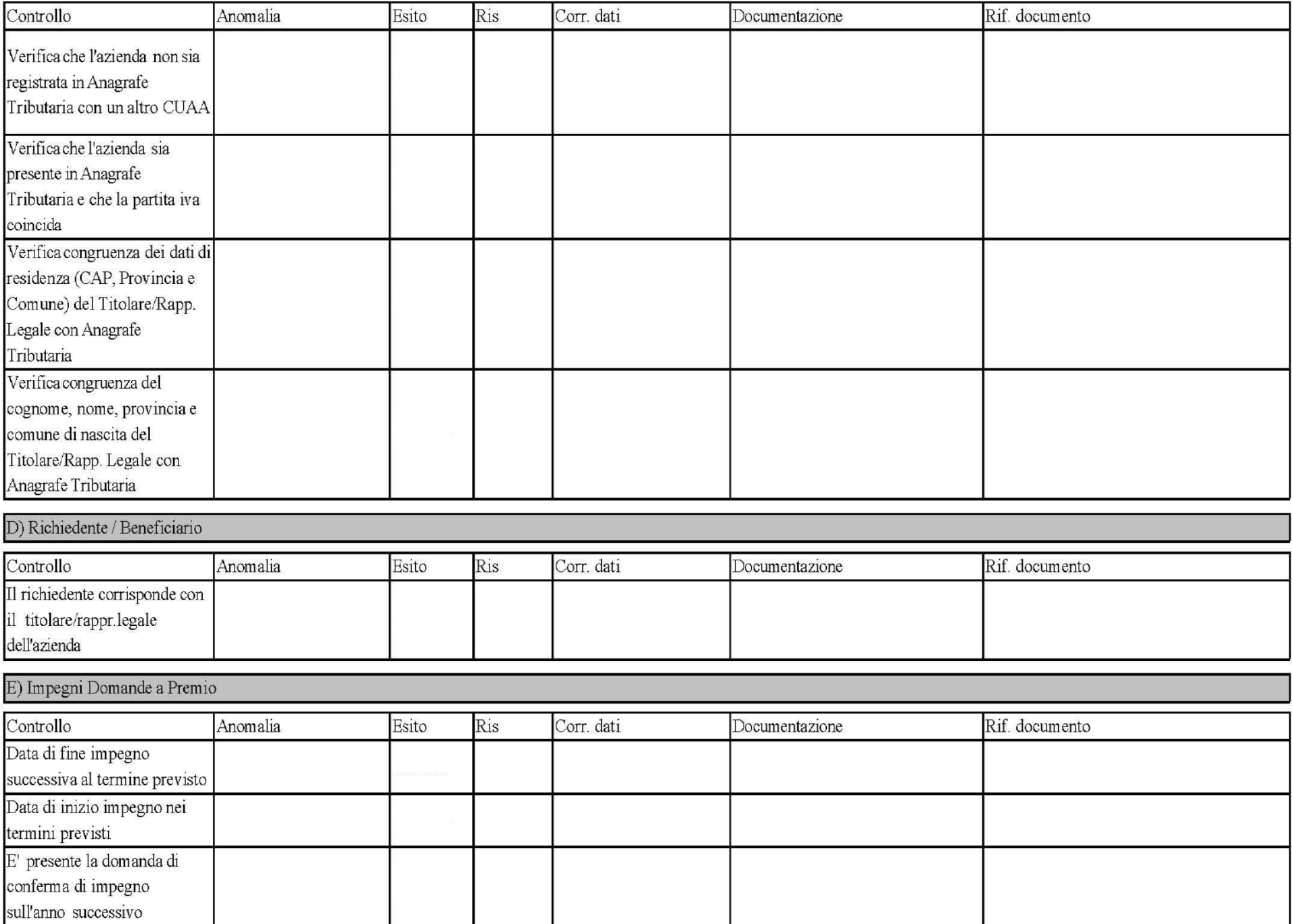

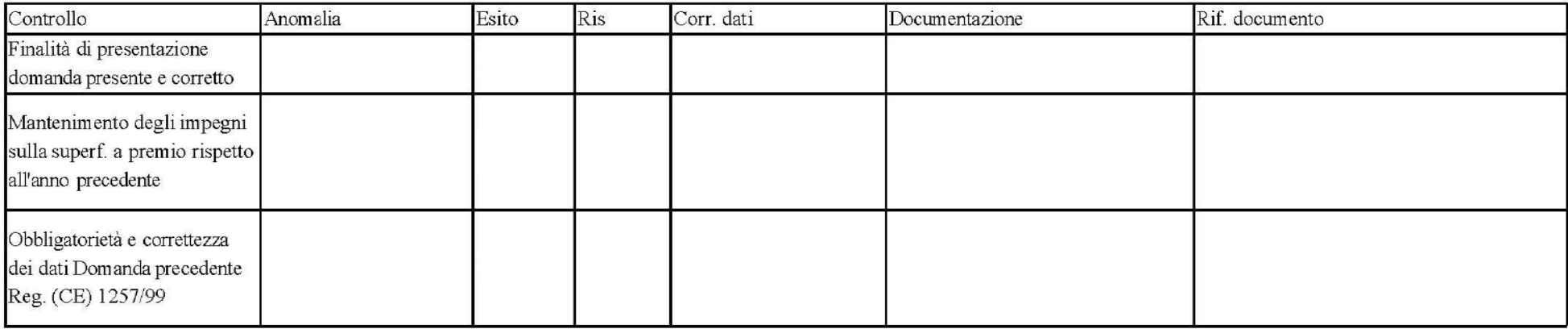

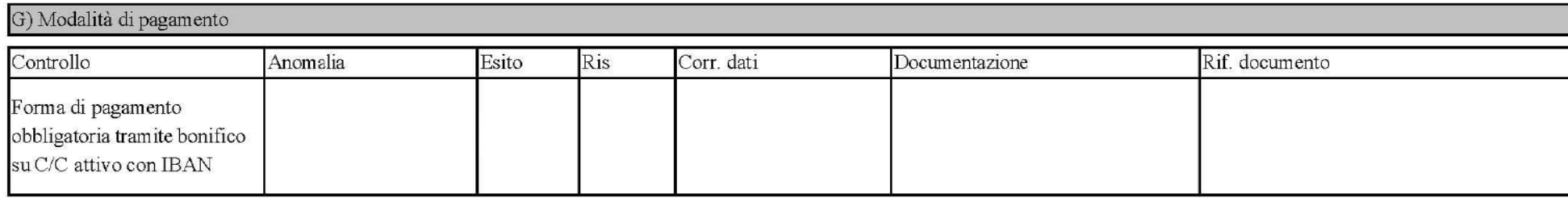

**The Contract** 

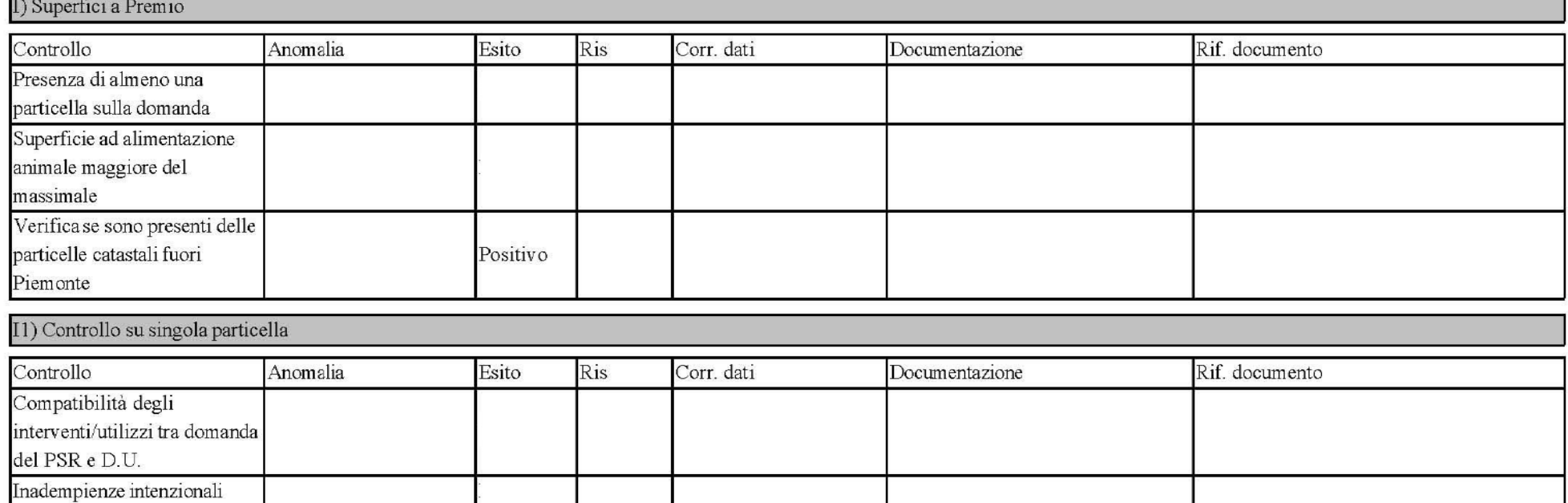

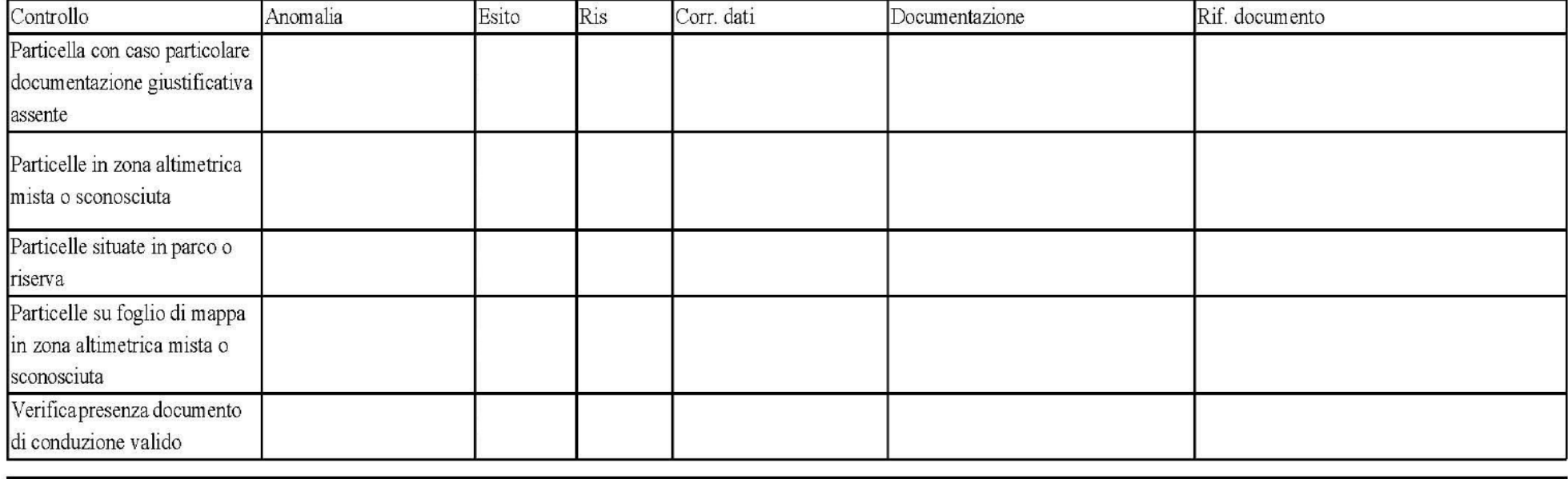

M) Premio sulle Superfici per misure Agroambientali e Indennità compensativa

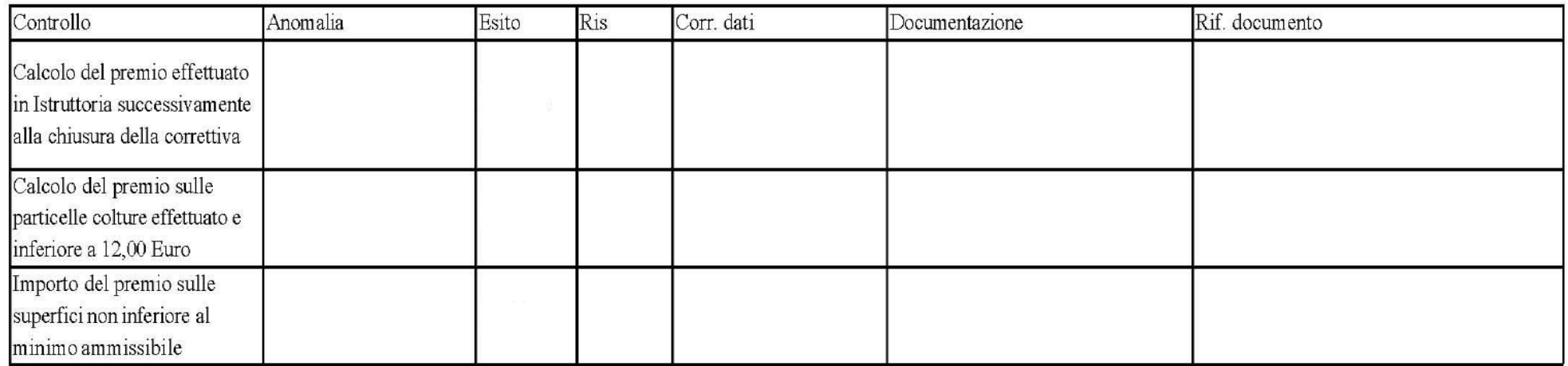

## U) Controlli supplementari

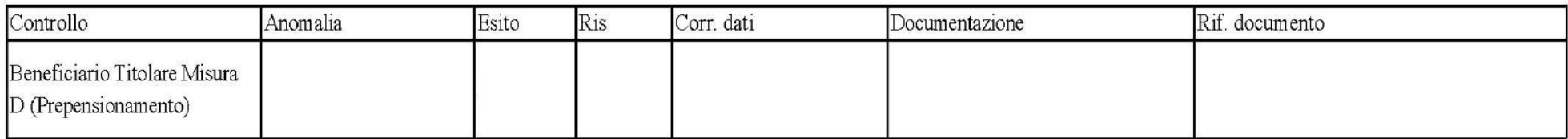

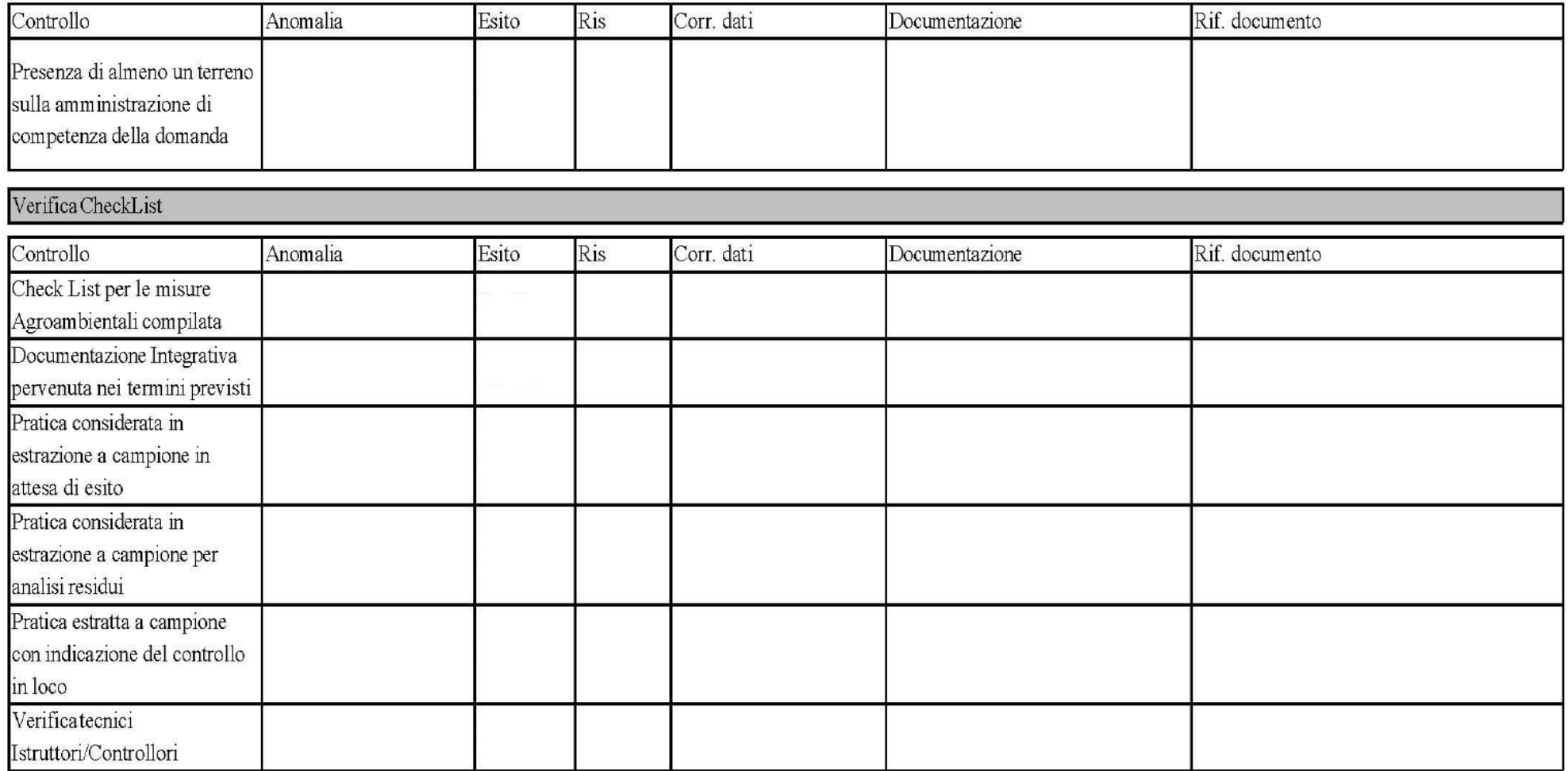

Particellare

**Controlli GIS** 

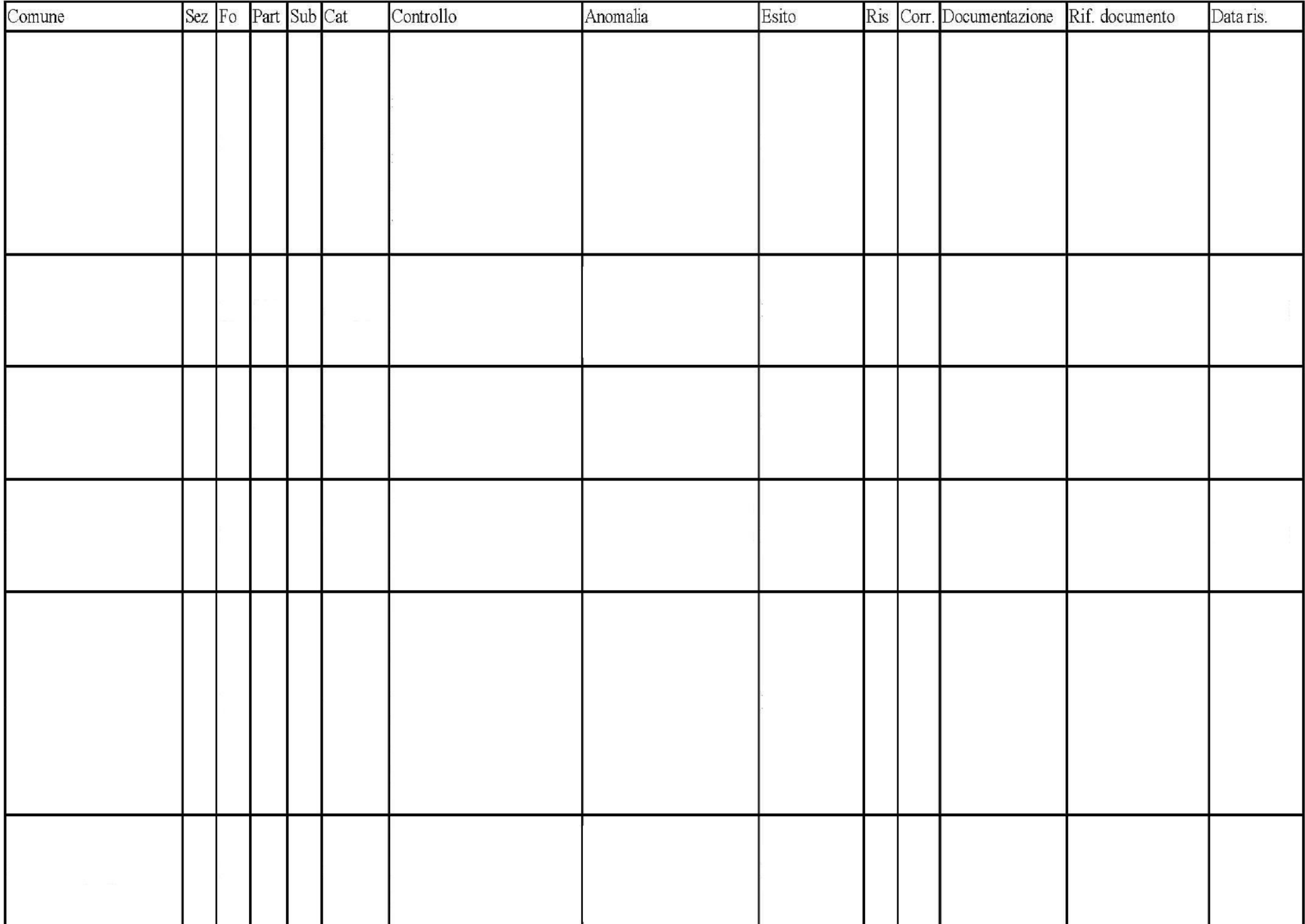